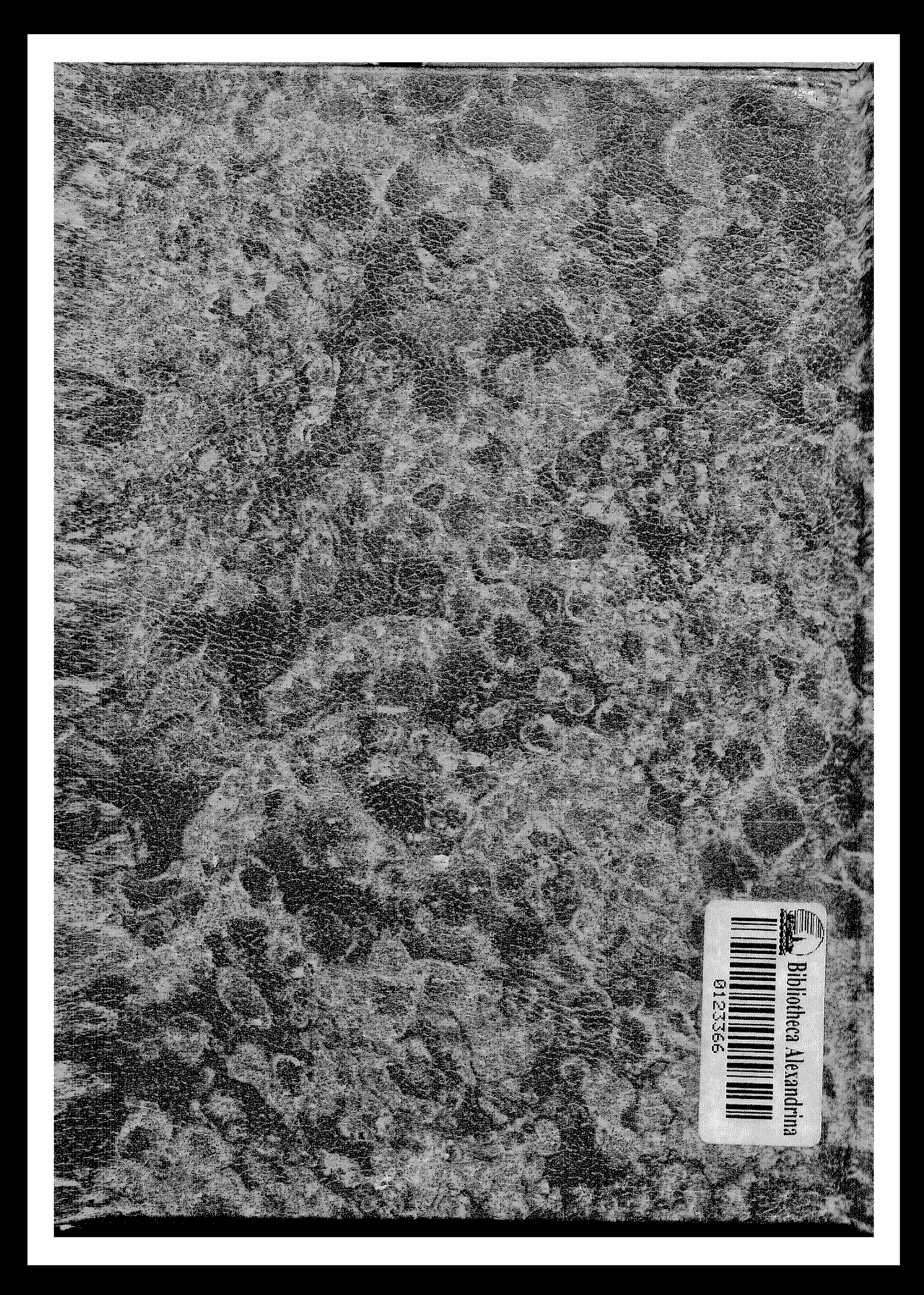

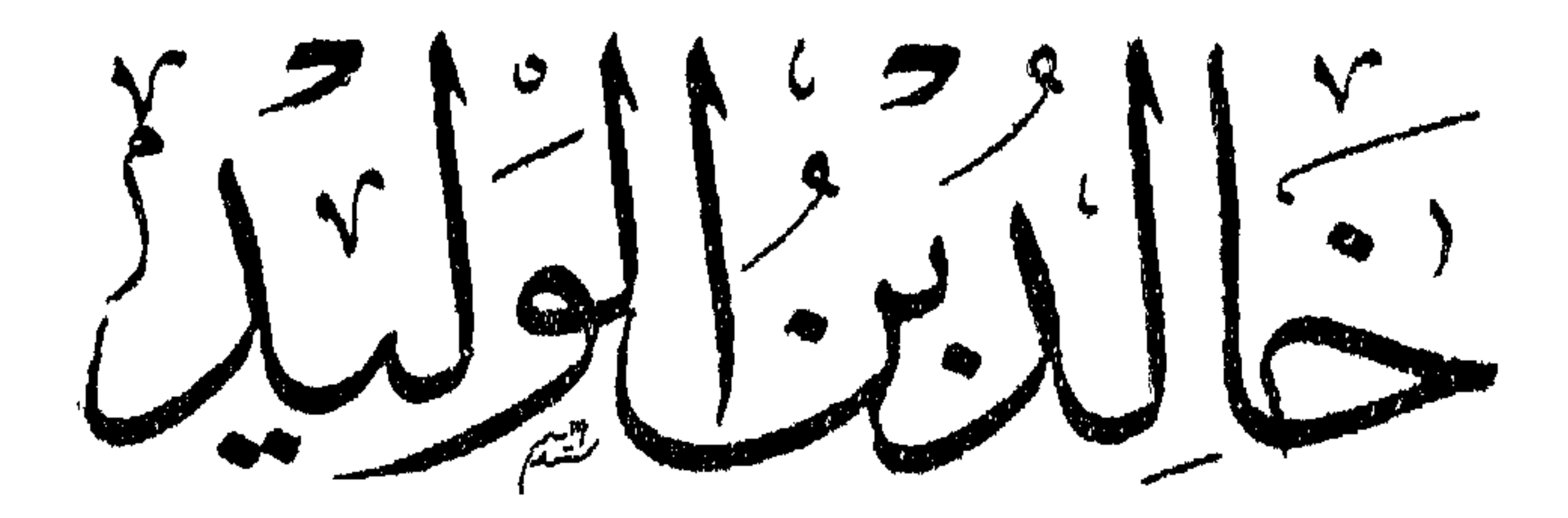

صادق الريب وغرفون

بعلم

هل قامت النساء عن مثسل خالد [ عمر بن الحنطاب ]

 $\mathbf{A}$ 

عجزت النساء أن ينشئن مثل خاله م أبو بكر الصديق <del>]</del>

 $\sim 1$  .

 $\sim 100$  km  $^{-1}$ 

الطبعة الثانية  $[194V - 2996]$ 

حتوق الشبح محفوظة للمؤلف

الساشسير ميحت يبرالكليا سية حسسین مسلم اسکیلای المنیا وی<br>۱ سایری نوستارین<sub>د</sub> مسیات انتش<sup>اد</sup>

 $L<sub>1</sub>$ اللهم إنى أستلهمك محامد تبلغ من شكرك ذرى نعمتك ، وأستمنحك توفيقاً لحثم سنظل به فى ذرى رحمتك ، وأستهديك بلج الحق ، وأستعينك على السداد ، وأعوذ عكمنفك من مساقط الهوى ، وميل اليراعة عن جواد الرشاد .

لا أزعم له كملا في التصوير ، ولا أدعى له فسوقًا في التعبير ، ولكنه لون من البيحث يبرز مآثر التربية الإسلامية فى سيرة رجالات الإسلام ، وهو فن لا تستغنى عنه حياة المسلمين فى هذا العصر ، بل ربما كانت أشــد تطلباً له الآن ، لحاجتها إلى الحوافز الدافعة مها إلى طريق التبصرة والإدكار

أما بعد . فهذا كتاب «خالد بن الوليد» أرفعه إلى قراء العربية طرزاً فى دراسة ·« الشخصيات » ذات النواحى المتعددة في مياسم العظمة ، ومعالم العبقرية ، قائماً على تصوير بعض تلك المياسم وتوضيح هاتيك المعالم .

وأسألك أن تصلى على محمد عبدك ورسولك وخاصتك من خلقك ، صلاة ترصيك، وترضيه ، ونبلغ بها من رضوانك ما أنت أهله من الطول والإحسان

والأمة إذا بصرت اعتبرت ، وإذا اعتبرت تطلعت إلى منافذ الهداية فى حاضرها ، إن كان لها من وسائل النهوض رصيد ، وإلا اشرأبت إلى الماضي تستوحيه إن كان لها فى سىجل الحياة تاريخ .

ومن عجائب التوفيق أن رصيد الأمة الإسلامية من وسائل نهوضها فى حاضرها مستمد من منابع ماضها فى التاريخ. وكل مافى يدها اليوم من هـذا الرصيد يقظة مبيصرة ، ولكنها مبددة الأهداف ، حاثرة التفكير ، يخدعها سراب الحياة الصاخية من أفق الغرب «المتحلل» واشرق «الملحد» في آيات الله الكونية ، فتمشى إليهما ممجدة معظمة مشاكهة حق¦ذا أدركها ظلامهما المادىااكشف بأشباحه البشعة المخيفة، موأفكاره السوداء المدمرة ، ارتدت إلىأفقها الشرقى متطلعة إلى شمس الهداية فى ماضعها المشرق الزيني بآبات المجدر السؤدد والغنر عثار الإصلاح وتجاذح العبقرية

$$
L_{\mathcal{A}}\cap L_{\mathcal{A}}\cap L_{\mathcal{A}}\
$$

 $\blacktriangleright$   $\blacktriangleleft$ 

 $\frac{1}{2}$  and  $\frac{1}{2}$  and  $\frac{1}{2}$ 

وبطل الإسلام « خالد بن الوليد » نموذج من أخسب النماذج الحبة في الإسلام » المليثة بالحصائص الإنسانية الفوية ، وشخصيته تمثل جانبآ من جوانب الحراه الإسلام فم نَقَ صدرَها الأول ، نجلت فيه آثار النربية الإسلامية ، فيتَغلن في سبرته عنهوانآ على و اقعیتها کاملة کا نزلت من السهاء .

وهذا النوع من النماذج فى تاريخ الإسلام حجة دامنة على من لا عم أن الزملام ·دين مثالي الأهداف والمقاصد ، بعيد عن الواقعية . وهؤلاء يقيسون الإسلام بعاصر المسلمين ، ويحاكمونه إلىأحواله ومظاهرهم، ويقدرونه بأفدارهم ، وتزنونه بأوزانهم، وهذا غلط أومغالطة ، وإلا فأين شهادة الناريخ الواقعى فيحساب الفياس والنقدر ، ليوم أن كان الإسلام كله مدرسة لتمخرج العبقريات الإنسانية ؟ وبوم أن كانت العالمهه مثلة فى أشخاص حاملى ألويته ورافعى راياته الحفاقة فى العالمين ؟

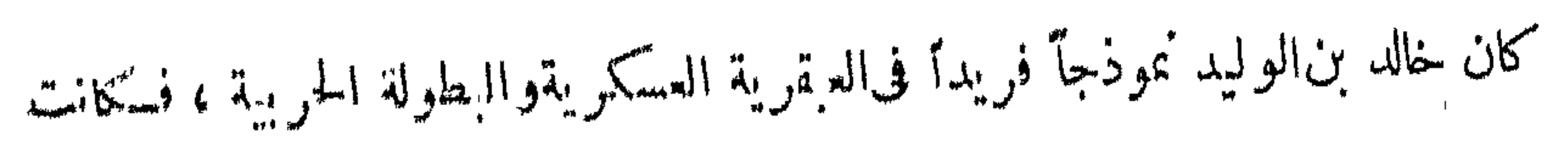

-خصيصة « الجندية » أظهر خصائصه حق لا يستطيع من يردد النظر فى سيرته باحثاً عن حجالي العظمة ، إلا أن يرى تلك الخصيصة عنوانا لـكمل فصل من فصول حياته . ولسنا في هذا البحث نقصد إلى الحديث عن هاته الخصيصة في خالد من وجهها "الفني ، فذلك حديث له أقلامه الفنية ورجاله من فني الحرب ، والأبطال العسكريين ، .وإنما نقصد إلى "نصوير الإسلام فى توجيه النبوغ وإعطائه مجاله فى الحياة بأوسع ما تتسع له حياة الأفراد ، وإلى تصوير أثر التربية الإسلامية في إبراز كوامن العبقريات  $\mathbf{a}$  and  $\mathbf{b}$  and  $\mathbf{b}$  and  $\mathbf{b}$  and  $\mathbf{c}$  and  $\mathbf{c}$ 

المسجان التنصر في معالية اللهالي عن الماسلاف بسيء صلى السامس السائنة المتابع ومن هنا لم تكمن بنا حاجة إلى ثبت من المراجع والمصادر نكثر به على القارىء، فهي مبثوثة في غضونه وثناياه ، أو معروفة مثمهورة لا تحتاج من أولى العلم إلى كبير  $\int_{0}^{1}$ 

وحسب الذين لم يعنوا بدراسة التاريخ الإسلامى أن يشعروا عند قراءة هذا االبحث بدفء الصدق وبرد اليقين، وأن تنبعث فمهم رغبة الدراسة والتفقه فىحوادث . وأحداث ذلك التاريخ ، وفهم سير رجالاته ، وتعرف العوامل/لأصيلة فى تربيتهم تربية جعلت منهم مماذج لروح الإسلام ، وحيويته على مدى الأزمان ، وما بقليل فى باب المؤلف االجوراء ألن نظفر بهذا الثواب كا صادق ابراهيم عرجونه

**Contractor** 

مُخصيصة « الجندية » أظهر خصائصه حقٌ لا يستطيع من يردد النظر في سيرته باحناً عن صحبالي العظمة ، إلا أن يرى تلك الخصيصة عنوانا لـكل فصل من فصول حياته . ولسنا في هذا البعص نقصد إلى الحديث عن هاته الخسيصة في خالد من وجهها أالفنى ، فذلك حديث له أقلامه الفنية ورجاله من فنى الحرب ، والأبطال العسكريين ، .وإنَّنا نُقْصَدُ إلى "تَصُوير الإسلام في توجُّبه النَّبوغ وإعطائه مجاله في الحياة بأوسع ما تتسع له حياة الأفراد ، وإلى تصوير أثر التربية الإسلامية فى إبراز كوامن العبقريات فيستهاة الأمهر والجمامات .

فابسورة الق براها الفارىء في هذا البيحث لبطل الاسلام « خاله بن الوليد » هي سورة من سنع الإسلام للناذج الإنسانية في ميادين الجهاد والتفكير الحازم فى الحروج من مآزق الحياة .

و قد ساستكنا في عرض الملامم المقومة لشخصية خالد الإسلامية طريقنا في تتبع الروايات البار بخبة ونقدها على صوء الخطوءا الأولى للشخصية المصورة ، وناقشنا حوادث وأحداثآ اضطربت فسها الروايات ، وانحرفسها التاريخ أو حملت عليه حملا ، فرطنت مزلقة المغس كبار الباحثين ممن جانبهم التوفيق فى دراستها ، وانتهينا بها إلى مكانها من الحق في سعول الناريخ على قدر ما وسعته الطاقة ، واتسع له مدى البحث .

و الباظر في هذا البعض لا يجد فيه شيئاً غريباً على معارفه التاريخية إذا كان ممن أجمل النظر فى معارج الناريخ الإسلامى بشيء من التأمل الناقد ، والفكرالممحص .

ومن هنا لم تسكن بنا حاجة إلى ثبت من المراجع والمصادر نسكتر به على الفارىء ، فهى مبثوثة فى غضونه وثناياه ، أو معروفة مثمورة لا تحتاج من أولى العلم إلى كبير , ölilme

وحسب الذبن لم يعنوا بدراسة التاريخ الإسلامى أن يشعروا عند قراءة هذا المست بدفء الصدق وبرد اليقين، وأن تنبعث فمهم رغبة الدراسة والتفقه في حوادث وأحداث ذلك التاريخ ، وفهم سير رجالاته ، وتعرف العوامل/لأصيلة فى تربيتهم تربية جعلت منهم نماذج لروح الإسلام، وحيويته على مدى الأزمان ، وما بقليل فى باب المؤلف االجراء أن نظفر بهذا الثواب ؟

صادق ابراهيم عرجونه

من بحموث التساريخ ما يكتب لتسجيل الماضى ، يصـوره حسما اتفقت ألوانه ورسومه في إطار الزمن ، وهذا الطرز من البحث لا يقصد به إلى الحقائق التاريخية التي شهدت حتما وجه الحياة ، وإنما يقصد به في الأعم الأغلب تصوير الحياة السالفة لأمة من الأمم ، أو جماعة من الجماعات أو فرد من الأفراد الذين كان لهم بروز على أقرانهم فىاتجاه منأتحاء الحياة، أو عمل من أعمالها ، وخاصة هذا المسلك من البحث الاستقصاء فى التدوين ، وتتبع الروايات المتلقاة من أفواه المتحدثين ، دون تحقيق لصحة الوقائع والأحداث والأشخاص .

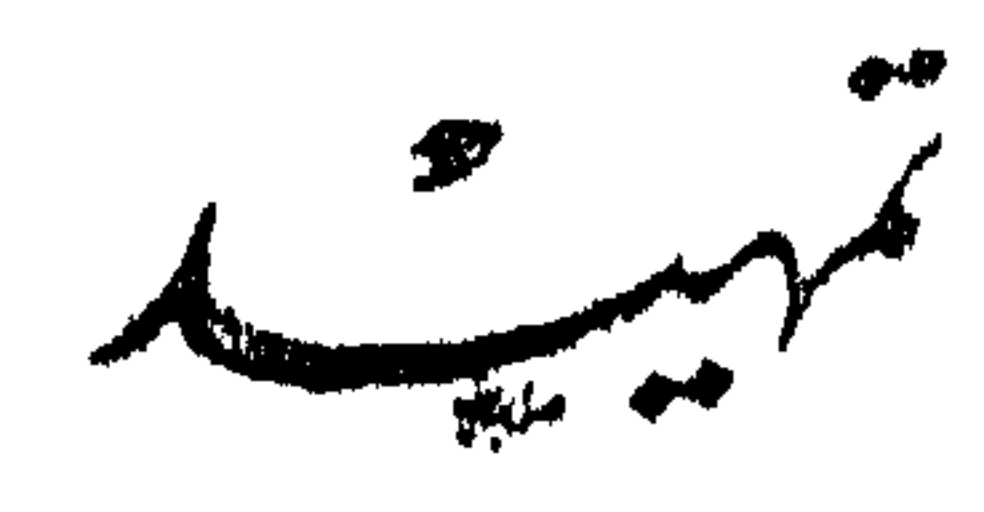

لتسكون أعون على الثأثير ، وأبلغ فى تأدية المطلوب . ومن كموث التاريخ ما تهتب للمستقبل من الله من وسيلة إلى التربيبة والتوحية

ومن بحوث التاريخ ماكتتب للحاضر ، شحذاً لهمة راكدة أو طبيعة فانرة ، أو تنبسها لجماعة غافلة . وهذا اللون من البحث لا يقصد فيه إلى الإستقصاء في الرواية ، ولا يلزم الباحث فيه نفسه بتحقيق الحوادث التاريخية ، وإنما تلتقط صوره من الألوان البراقة التي تسكون أقرب إلى تحقيق القصود منه ، ومن ثم كان هذا اللون مصدراً خصيبآ لنوع من الأدب الخيالى تصور فيه البطولات فىصورة قصص تجسم فيها الحوادث

والتاريخ الإسلامى : مثل غيره من تواريخ الأمم والجماعات ، والملل، والمذاهب، والأفكار ، والأشخاص ، مليء ،ا يرضى رغبات الباحثين فى شق مناحيهم ، ففيه الحقائق الواقعة حافلة بالعبر والأسى ، وفيه القصص البارعة التي تدخل الخيسال فى نسج خيوطها ، دائرة حول الأشخاص والأحداث .

وصاحب التحقيق هبن العلماء ــ الذين لا يطعئنون إلا إذا آمنوا ، ولا يؤمنون إلا إذا تيقنوا – يجد لعقله المحقق مجالا وسيعاً للموازنة بين الأحداث والروايات ، وتطبيقها على سنن الوجود ، لاستنباط العبرة من أطوائها ، حق باحق اكمخر بالأول ، ويربط الحادث بالقديم، والحاضر بالماضى، ليكون جديد الحياة من التفكيروالأعمال فائماً علىأساس من قديم الوفائع والأحداث ، والماضى أبدأ مصدر إيحاء صادق لتفكير العلماء وأعمال النابهين .

 $\overline{q}$  and  $\overline{q}$  and  $\overline{q}$ 

أقرعت فتهاالحياه أقصلهما تملك من قوى خسية ومعنوية ، ونسل تكودج منها خصيصة في منحي من مناحي الوجود ، تُمْلُأرفع مباغي الحياة في منزعها من العصر الذيكان مجالا لتلك الشخصية تغدو فى جوانبه وتروح . فإذا اتفق لعصر من الأعصر أن يفم بينجنباته مجموعة من تلك النماذج العالية ، وتربطها وشائج جنسية ، أو فكرية ، أو عقيدية ، أو لغوية ، كان ذلك العصر من االتاريخ فى مكان البؤرة المشعة من جرم الشمس ، وعلى قدر ما فى تلك النماذج مَنْ خَصَــائِصْ مُوزَّعَةً على مناحى الحَبَــاة يَكُونُ النَّفاوتُ في مقومات الأمم ؛ والجماعات والأفراد . وتاريخ الإسلام من أوفر التواريخ حظآ في هذه النماذج الإنسانية ، ونماذجه من أوفر النماذجالسامية حظاً في خصائص المثلىالعليا ، التي تتمثل فيها مجموعات من الفضائل

, huzia)

وقد ضمت أوائل سحائفه سجلا حافلا للشخصيات اللامعة ، والحوادث الوافعة ، المتى وثقت عروثها وحدة الزمن ، والجنس ، والبواعث ؛ فلما اختلفت الوشائع بين المسلمين فى ظل وحدةالعموان ، وصار الزمن؟أزمنة ، والجنس؟جناساً ، والباعث بواعث، تتنابعت النماذج حاملة خصائص جديدة تخنلف قليلا أو كمثيراً مع خصائص النماذج الأولى ؟ ولكنها على كل حال ظلتحيناً من الدهر عنواناً على سلامه التسكوين فيهذا العالم الإسلامى الذى نشر أحد جناحيه على السور الأعظم فى بلاد الصين ، ومد جناحه الأخر على للهة البرنات من رأس أوربة الأشمط . غير أن كثرة العناصر والأجناسااق انشوت تحت لواء الإسلام في هذا المنسع من الكرةالأرضية ، والقامسيحتار يخها جزءاً من التاريخ الإسلامي ، ولم تسكن كاماتمن يحمل لقاح الإخصاب فىسنع النماذج الإنسانيةالفاضلة ؛ وليتها كانت عقها ؛ إذن لكان أمرها أهون ، وشأنها أضعف ؛ ولكنها كانت تنتج عاذج كره الإسلام تبنهها ،

وهكذا زاحمت هذه النماذجالشاردة عن طبيعة الإسلام ، تماذجه الفاضلة فى غمرة هذا الحُضَم من البشرية المسلمة في حسبان « الجغرافيين » حتى فقدت خصائصها ،

وأبى علىها أن تتخذه حاضناً لها ، وكانت معه كالمعمود الذى لا يطيق دسم الغذاء ، فكلما أرضعها من تعاليمه وآدابه شخباً تقايأته دما ، ورجعت إلى موروثها من العقائد والنعالم والآداب فتحلبته ، فكانت في العد والحساب مسلمة ، وكانت في التكيف. الوافعي مختلجة مضطربة

 $\begin{array}{ccc}\n\cdots & \wedge & \cdots\n\end{array}$ 

تسمح به أوضاع التاريخ ورواياته وطرائق تدوينه في كتب الأقدمين . وفي الحق إن هذا المسلك يحتف بالأسف والأمل ، وليس في الأسف غنيةمن ثصر. ولكنه شعور بردد صدى الطبيعة المصادمة بالألم ، وفي الأمل روح للنفس بيسط لها ً وجه الحياة فتراه من جانبهاليانع الشمر ، وهوالذى يدفع إلى العمل . وكأنما جعله الله تعالى أول طلائع الجزاء على احتمال المشاق .

بهذه الصورة الممهدةالتي اننزعتهامن نفسى انجهت إلى معالجةالبعث في سيررجالات الإسلام من النماذج الحيةللا نسانية الفاضلة ، الذين حفلت شخصياتهم بالخصائص السامية فكانوا ولايزالون. بلا علياللاً سوة الكاملة ، وقدحبب إلى أن أبدأ بالذين في الرشخهم لمع من الشبه ، أو حوادث عميت حقائقها في خضون الروايات المتضاربة ، لأحاول بقدر مستطاعى إزاحة هذه الشبه ، وتحقيق الروايات بميزان الشخصيات أنفسها ، وهي في

₩ 米

وأظهر ته للناس (يتأبأ مبينا ، وقع من قراء البحوثالة سلامية موقعًا "تريم" مستحقًا في بعض قراء تلك البحوث من المثقفين : في أية شخصية سيكون بحثك بعد « عثمان » . من رجالات الإسلام ؟ قلت : في بطل الإسلام « خاله » فقال وعلى وجهه علائم غير معبرة : ألا ترى أن « خالداً » قد كتب عنه كشير من الباحثين ؟ فما عساك تقول فيه ؟ قلت : أجل ؟ وما من شخصية من شخصيات رجالات الإسلام الذىن لهم فى الحياة أثر مشهود إلا وقد كتب الباحثون عنها فأطنبوا أو أوجزوا ؟ ولكن هذه الشخصيات . مثلها ً مثل الأرض السوداء المخصبة يزورها الغيث فتزداد على كثرة التقليب إعماراً ، وكلما حركتها آتتك ثمراً أخصب وأثنهي ، أو هي كالشمس تطلع علىالناس فى إثنىراقها كل يوم ، وهم لا يزالون منها فى جديد مطلوب ، وأثر مرغوب .

على أن كثرة الكتابة فى التاريخ ، ولاسها الكتابة فى حياة الأفراد المتازين لا يلزمها أن تحيط بمقومات الشخصية إحاطةتكشف عن عوامل النبوغ كاها، إذ منها

عوامل خفية لايملوها إلا الزمن فيستطيع الباحثالبعدى أن يلتقطها وقد فانت الباحث القبلي ، ويستطيع أيضاً أن يصبها في قالب ينتزعه من مصانع الزمن الذي كشذ عنها، ولسكل عصر أسلوبه فى التعبير ، واسكل مفكر طريقته فى التفكير ، ونعنى بالأسلوب الفكرة المدركة من الحوادث التي تقصها الرواية التاريخية ؟ والعبرة فأتمة بين أيدينا فيها كتب ولا يزال يكمتب عن أفذاذالشخصيات الإسلامية ؛ وحسبنا ما كتب ويكتب فى سيرة سيد الوجود محمد صلى الله عليه وسلم ، فقد كانت ولا تزال سيرته منبعاً فياضاً لأقلام نبغاء الكاتبين فى الصرفوالغربوفى كل يوم لهم منها جديد ، ولسيرة عباقرة أصحابه من سيرته نفسة الإمداد الروحي الذي يكسما الحلود .

(١)كشابنا ﴿ مَثَمَانَ مِنْ عَفَلَانَ» كَشَبْنَاءَ قَبْلَ كَتَابَنَا خَالَدَ بْنَ الْوَلْيَدَ وَوَضَّعْنَا فيه منهجنا فياليهمث وقد طبع مرتين وستغلهر طبعته اثمالئة قريبا بعدظهور فشالد بن الوليد» ان شاء الله تعالى .

ولست أنسى هما تأثير الجو الذى يسود العصر الذى نـكتب فيه هذه البحوث ، . ولاسها هذا الشرق الإسلامى الفوار بالحيوية الوثابة ، فالحرب حديثها يكمتنف الناس

على هذا الوضع فهمت ماكتبه الكاتبون ، من القدامى والمحدثين ، وعلى هذا االوضع سأكتب مستفيدا من كتاباتهم محاولا كعادنى أن أضيف إلى ما سجلوا فكرة مستخرجة من ثنايا الحوادث ؛ أو أدفع شبهة تشبث بها جاهل أو متجاهل، أو أحقق ً حادثة تجاذبتها الروايات واختلفت فيها الأقاصيص .

 $-15$ 

من کل جانب ، ومن الحروب ولدت بطولة «خالد » ، وفي ظلالها نهدت عبقريته . وعلى ذروتها نسنمت عظمته ، فلتكن هي الواحي القريب بالحديث عن بطل من أعظم . أبطال الحروب فى القديم والحديث .

 $\mathbf{F}$ 

ha shekarar masa sa bayan nama mwanana ya w

and the state of the state and the company

and the control

الفصالالأول

 $L_{\infty}$ قبل اسے ملام

مطالع الحديث عن الشخصيات \_ البيئة العامة وأثرها في حياة الأفراد \_\_ موطن خالد وبلده ـــــــــ قبيلة خالد ــــــــــ بيته وأسرته ـــــــ مكانة أبيه في قريش وموقفه.. من دعوة الإسلام – إخوة خالدومن أسلم منهم – مكانة خالد فى الجاهلية – موقفه من الإسلام — فى غزوتى أحد والخندق .

أول ما يرتقب قارىء مثل هذهالبحوث ، الحديث عن أولية الشخصية المحدث عنها مطالع الحديث عن والأطوار الني مرت فيها حتى عقد لها لواء العبقرية ، ونحن إذاكنا وكان الكاتبون الشخصمات الذين سبقونا في جهالة غامضة من أولية « خال »كغيره من عظهاء رجالات الإسلام االسابقين ، فإن هذا الغموضالكشيف في حياة ذلك الجيل الذي كان مهدأ لحياة((خالد)) وأمثاله ، لاتتأثر بهالأسباب الحقيقيةالتي لها تأثير فى تـكمونن الشخصية ، فالبيئةالعامة طبيعية أو اجتماعية ، والبيئة الخاصة فىالأسرة والأنراب ، وها من أهم العوامل فىذلك النكوين ، لا يستطيع غموض الحياة الجاهلية أن يمحو معالمها فى شخصية أصبح لها فى الحياة ذكر مشهور . المدعة العامة والحديث عن البيئة العامة الني نهد «خالب» بينأحضانها يقتضي أستعراضأحوال وأثرها فى الأمة العربية ، وأحلافها وعادتها فيسلمها وحربها ، وأحوال منازلها من جزيرتهاالتي حياةالأفراد عاشت فهها أحقابا متطاولة ، والتي ألقت على أبنائها ظلا من طبيعتها الحاصة في جوها ومناظرها ، وخصها وجدمها ، ويسرهاوعسرها ، وهذا أمرأشبعته بحثاً كتبالتاريخ العامة ، ومباحث الأدب المستحدثة فهو على طرف الثمام<sup>(١)</sup>من كل مثقفف أراد علم

-- 10 --

شىء منه .

ولست أدرى أى الأمرين أرجح ميزاناً فى نظرعلماء الإجتماع، هل حياة الأفراد أصدق تنتبلا لحياة الأمةوتصوير خصائصهاالعامة ، أو حياة الأمة أصدق فى تنثيل حياة أفرادها ؟ وتوضيح هذا أنك إذا قرأت سيرة رجل من رجالات الأمة ، فهل أنت مستطيع أن ترسم من ألوان تلك السيرة صورة مقاربة لمقومات الأمة واستخراج خواصها الطميعية والعقلية والاجتاعية ؟ وإذا قرأت تاريخ أمة فهل أنت مستطيع أن نضع لأفرادها خطوطا أصيلة لا تختلف فى ألوانها وإن اختلفت زواياها واتجاهاتها ؟ ومعناه بعبارة أوجز : هلىالفرد صورة للأمة أو الأمةصورة لأفرادها ؟ ومغزىذلك أن نتمرف هل الأنضل أن نعني بدراسة حياة الأفراد ، وبحوث الترجمات ؟ أو الأنضل أن نوجه عنايتنا لدراسة حياة الأمة؟ وقد يتفرع عليه أن تساءل منسائل: هلالأجدى علىالإنسانية أن تعني بتربية الأفراد <sup>م</sup>م تتركهمليحددوا علافاتهم فىالمجتمع ؟ أو الأجدى

(١) التمام بضم الثاء المثلثة ، نيت معروف(البادية ، فال ابن منظور لىاللسان : والعرب

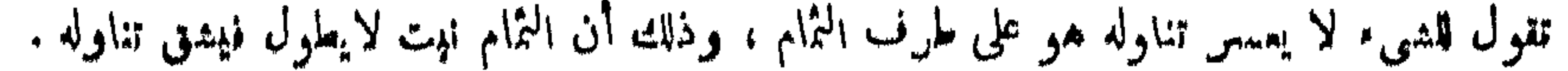

 $-11 -$ 

ومهما يكن من اقتناع الناس بأثر الفردفي الجماعة،أو أثر الجماعة في الفرد ، فإن. برذ الشخصيات الإسلامية التي عاصرت جاهليةالعرب، ثم نقلها الإسلامالي أحضانه، أورب تمثيلا لحياة الأمة العربية ، وتصويرخصانصهاالعامة فى نطاق تهذيبات الإسلام وآدابه، وسبرة « خال » رضى الله عنه أصدق منل على نخفيق ذلك . .

متسوقهم ، وملتق تجارتهمالرائحة والغادية ، فهي ميناء برى للجزيرة العربية ، بربطها

ذوق هذه الأحكام والقوانين التي تسرى علىالناس ولاتسرى على قريش واضعة القانون، فيرضى لها العرب ويسلمون ، وتقر لها الفبائل ، فلا يختلف عليها أحد . ذكر أبن الأثير فى كامله أنه « لما كان من أمر أصحاب الفيل عظمت قريش عند العرب، فقالوا لهم: أهل الله وقطنه ، يحملهي عنهم، فاجتمعت بينها ، وقالوا: يحن بنو إبراهم « عليه السلام » وأهل الحرم وولاة البيت وقاطنو مكة ، فليس لأحد من العرب مثل منزلتنا ، ولا يعرف العرب لأحد مثل ما يعرف لنا ، فهلموا فلنتفق على اثتلاف أننا لانعظم ثبيئآ من الحل كما يعظم الحرم . فا ننا إذا فعلنا ذلك استخفت العرب بنا وبحرمنا ، وقالوا : قد عظمت قريش من الحل مثل ماعظمت من الحرم . فتركوا الوقوف بعرنة والإفاضة منها ، وهم بعرنون ويقرون أنها من المشاعر والحج ودين إبراهم،وبرى سائر العرب أن يقفوا عليها ويفيضوا منها ،وقالوا : تحن أهل الحرمةلا نعظم غيره ، ونحن الحمس – وأصل الحمامة الشدة ، إنهم تشددوا في دينهم وجعلوا لمن وله. واحدة من نسائهم من العرب سا كلي الحل مثل ما لهم بولادنهم ، ودخل معهم في ذلك كنانة وخزاعة وعامر لولادة لهبهنم ابتدءوا فقالوا:لاينبش للمحمس أن بعملوا الأفطاولا يسلؤا السمن، وهم حرم ولا يدخلوا بيتا من شعر ، ولا يستظلوا إلا في بيوت الأدمما كانو حرما ، وقالوا : ولا ينهنى لأهل الحل أن يأكلوا من طعام جاءوا به معهم من الحل في الحرم إذا جاءوا حجاجاً أو عماراً ولا بطوفوا "بالبيت طوافهم إذا قدموا إلا في ثياب الحمس ، فإن لم جمهو ا طافو ا بالبيت عر اة،فإن أنف أحمد من عظائمهم أن يطوف عرياناً إذا لم يجد ثباب الحمس فطاف في ثبابه القاها ، وكانوا يسمونها اللتي ، فدانت

 $\longrightarrow \forall$ 

وسعد فلما دنا عمر منهم سكتوا فقال : ففيم أتم ؟ فلم يُجيروه ، فقال · ما أعامني بالذي خلوتم عليه ،ننضب طلحة وقال:تالله يا ابن ألخطاب لتخبرنا بالغسب،قال:لايعلم الغيب إلا الله ، ولكن أظن : قلم : ما أخوفنا على قريش من العرب ، وأحلفهم أن يقروا يهذا الأمس، قالوا صدقت ؟ قال : ألا تخافوا ًهذه المُزلة أنا والله مُنسَكم على العرب أخوف منى من العرب عليكم والله لو تدخلون معانمر قريش جحراً لدخلته العرب فر آثاركم فاتقوا الله فيهم .

 $\lambda$  -

وفى الذؤابة من قريش تسنمت الدوحة المخزومية\_التي بعنزى إلى أرومنها وينسب مبيت خالد إلى أعز بيونها وأسمق فروعها « خاله بن الوليد » ــ مكانها بين الأغصان القريشية ، وأسرته وإذاكان التاريخ قد جعل بنى هائمم ذروة قريش فهو لم يقعد بالخونهم بن مخزوم عن مسامانهم فى صنائع الشرف وشارات المكارم، ومن ^م فقد توثقت بين الربنين وشائيم المصاهرة، وزاحمت بنو مخزوم بنى هائم في المنابه والفضائل ، حقَّ جاء الله لبني ها ُهم

وقد تألف من عظاء قريش « حلف الفضول » وهو حلف تعاهدوانيه على الفيل. بنصر الضعيف،وإنساف المظلوم والأخذ على بدالظالم، ورد الحفوق على أربابها وإغاثا الملهوف، ورفد العاجز . وقد حضره النبي سلى الله عليه وسلم قبل النبوة ،فقال ميه بعد البعثة ﴿ شَهَدَتْ فِى دَارٍ عَبِيْدَ اللهُ بِنَ جَدْعَانَ حَلَّفاً مَا يَسْرَفْ بِهِ حَمْرِ النَّحْمِ ، ولو دعيت إليه فى الإسلام لأجبت » وهذه مكانة لم تتم لقبيلة فى العرب غيرها .

روى أن أباجهل عمرو بن هشام بن الشيرة ابن عم خالد بن الوليد –وفان من غطارفة مخزوم ــ قال لنبي هائهم لما اصطفى الله رسوله محمداً منهم : فلما أطعمنا الطعام . وأطعمتم ، وازدحمت الركب ، واستقبلنا المجد كفرسي رهان قلنم منا نبي ً ١١٢ ». وقد تمثل شرف بنى مخزوم فى بيت خالد ، وانعقدت لهذا البيت ألوية رعامتهم حف أرخت العرب بموت بعضهم .

بواحدة جدعت لها أنف الكبرياء من بني مخزوم فاختار الله خانم البهين هاشميآ فمصت بريقها بنو مخزوم ، فحملوا لواء مناهضة الدعوة المحمدية ، وكانوا ألد خصومها وأفسى أعدائها ،وأعند معانديها،لاحماسة لعقيدة فاسدة أو صحيحة ، ولا نراهة للدبن الجديد بعد نظر فيه وتفقه فى آدابه،ولكن ذلك كان منهم حمية جاهليةوعصبية قبلية موروثة.

 $\sqrt{9}$   $-$ 

ی قریش ريحانتها وعدلها لأنه كان مدل قريشاً كلها وحده فى كسوة السكعبة ، فيمسوها من ماله وموقفه الخاصة سنة ، وتكسوها قريش مجتمعة سنة ، وكان ينهى أن توقد نار للإطعام فىمنىغير من دعوة "ماره الا ينازع ، وكان الوليد ممن حرم على نفسه الخمر قبل الإسلام ، وهو الذى جمع الإسلام \*قريشا فقال لهم : إن الناس يأنو كم؟ يام الحج فيسألونكم عن محمد فتخنلف أقوالكم فيه اقيقول هذا : ساحر . و قول هذا : كاهن، ويقول هذا : شاعر ، ويقول: هذا مجنون بوليس يشبه واحداً مما يقولون، ولكن أصلح ماقيل فيه : ساحر:لأنه يفرق بين المرء مواخيه وزوجته <sup>(٢)</sup> .

> وفى الوليد نزلت حلى رأى جمهرة المفسرين مفذه الآيات الكمريمات من القرآن االحكمه،قال تعالى فى سورة المدنر «ذرنى ومن خلقت وحيداً ،وجعلتله مالا ممدودا، سوبنين شهوداً،ومهدت له تمهيداً، نتم يطمع أن\زيد .كلا اإنه كان لآياننا عنيداً.سأرهقه

لمحموداً . إنه فسكر وفدَّر ، ففتل كيف مدر ١ نم قنل كيف قدر ؟ ثم نظر ، ثم عبس أوبسر ، ثم أدبر واستكبر،فقال : إن هذا إلا سحر يؤثر ، إن هذا إلا قول البشر ». وهذه كما ىرى القارىء آليات تصف عنجهيته وغطرسته واستكباره وطغيانه وعتوم إروعناده ولخره بماله وبنيه ، وتقوله على الفرآن السكريم أنه سعر مأثور ، وذلك حينما استمع إلى النبي صلى الله علمه وسلم وهو يرتل بعض آيه فأخذته بلاغته ، فقال فيه قولاً خلنته قريش ميلا إلى الإيمان فاضطربت جوانبها،وقال قائلهم :صبأ والله الوليد؛لتصبأت <sub>ا</sub> قريش كلها»فأرسلوا إليه من أغراه ذكر المفسرون.وأسمحابالسير واللفظ للقرطبي: .<br>|الحمديث:الاحتباء حيطان|المرب، وكان سبد المطلب وهو سيد قريش يحمقها بناء ويشده عليها، ومنه<br>|الحمديث:الاحتباء حيطان|المرب، وكان سبد المطلب وهو سيد قريش يحتبي بغناء السكمبةفلدامات أسملس الوليد بن المغيرة جلسته فلم تنسكر عليه قريش . أسمح (٢) ابن الأنير فى السكامل جو ٢ س ٢٨ .

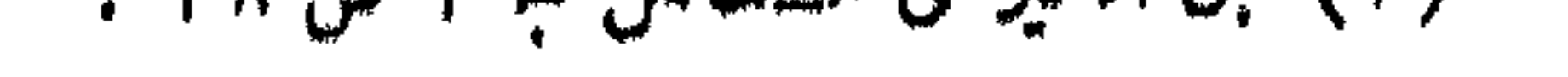

« لما نزل (حم تُنزيل السكتاب. أله العزيزالعاج ) سمع الوليد النبي صلى الله عليه و.<br>يقرؤها فقال :والله لقدسمعت منه كلاما ماهو من كلام الإنسولامن كلام الجن ، وإزاً لحلاوة، وإن عليه لطلاوة وإن أعلاملثمر، وإن أسفله لمندق،وإنه ليعلو ولا يعليها ومايقول هذا بشر. فقالت قريش:صبأ الوليد لتصبون قريش كلها. وكان يقال للوليد ريخ قريش؛ فقال أبوجهل:أنا أكفيكموه . فمضى إليه حزينا، فقال له : مالى أراك حزين . فقال له : ومالي لا أحزن وهذه قريش بجمعون اك نفقة يعينونك بها على كبر سنا د  $\mathcal{L}(\Delta u)$  and  $\Phi(x)$  is a contract of  $\mathcal{L}(\Delta u)$  is the contract of  $\mathcal{L}(\Delta u)$ 

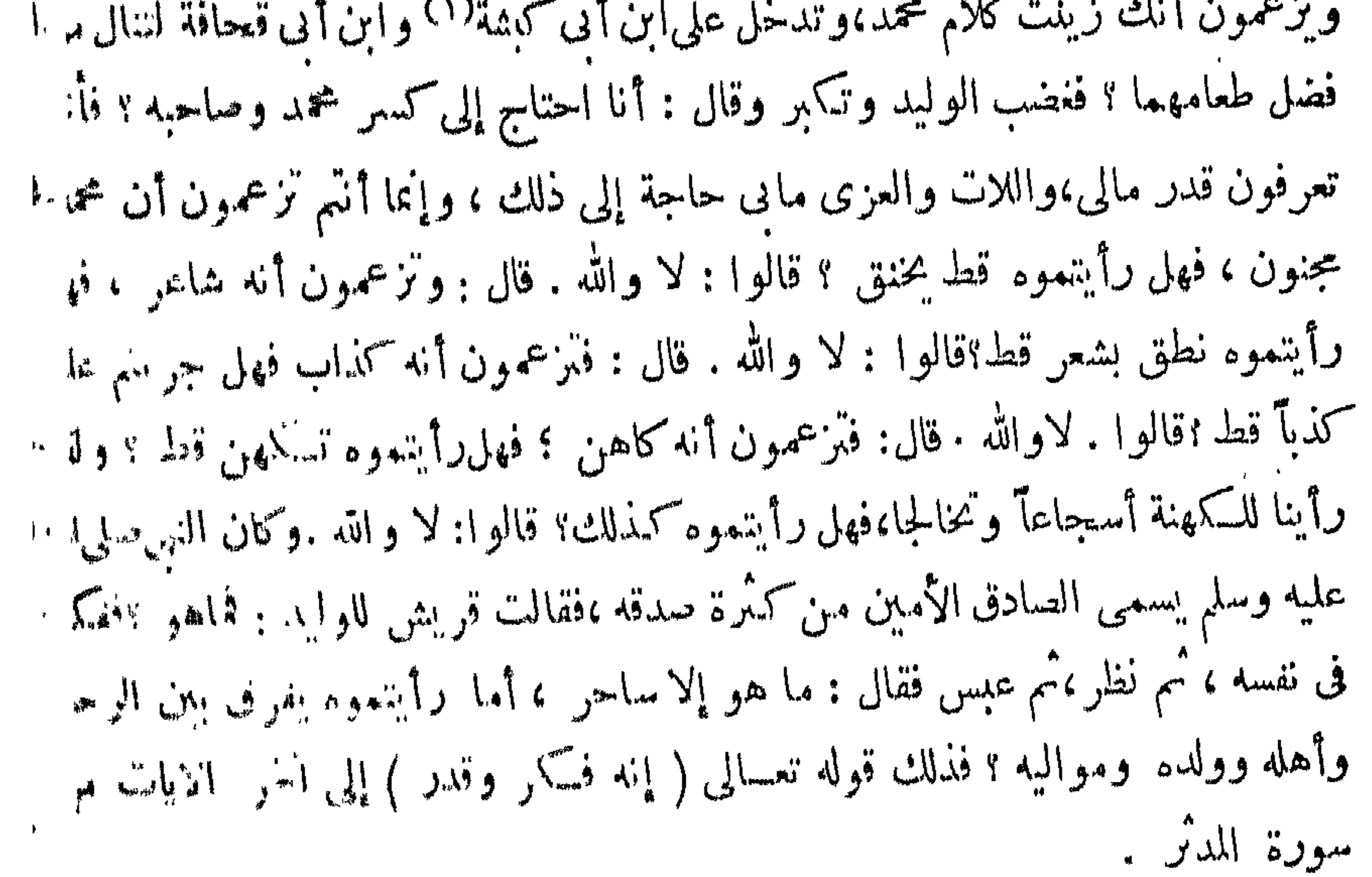

وذكر المفسرونأناالوليدين المغيرةجاءإلى النبى سلى الله عليه وسلم، فمرأعا و الفرآ. فَسَكَأْنَهُ رَقَّ لَهُ فَبِلْغَ ذَلِكَ أَبَا جَهَلَ فَقَالَ : يَاعَمَ إِنَّ قَوْمَكَ وَيَدْوَنَ أَنْ جُمِعْوا للثمة فيعطوكه،فإنك أتيت محمداً لتصيب، ما عنده،قال: لقد علمت قريش أنى من أ كَر هامالا قال : فقل فيه قولا يبلغ قومك أنك منكر له وأنك كار ماله . فما وماذا أمول ، فوالله ما فيكم أحد أعلم بالشعر منى ، لا برجزه ولا بقسيده ، ولا يأشمار الجن والله ما يشبه الذى يقول شيئاً من هذا؛ووالله إن لذوله الذى مفوله لحلاوه ،و إن علم لطلاوة.وإنه لامر أعلاه ، مغدق أسفله ، وإنه لبعلو ولا يعلى : وإنه المعطم ما عنه؛

(١) قال فى القاموس:وكان المشركون يقولون للنهي سلى القدعايه وسلم : ابن أبي كبشة كلمسهو بأبي كبشة رجل من خزاعة خالف قريشاً في مبادة الأصنام . أو حمي كنية وهب بن عبدمناف جد صلى افقه عليه وسلم من قبل أمه ، أو كننية زوج حليهة السمدية .

 $\begin{picture}(180,10) \put(0,0){\line(1,0){10}} \put(10,0){\line(1,0){10}} \put(10,0){\line(1,0){10}} \put(10,0){\line(1,0){10}} \put(10,0){\line(1,0){10}} \put(10,0){\line(1,0){10}} \put(10,0){\line(1,0){10}} \put(10,0){\line(1,0){10}} \put(10,0){\line(1,0){10}} \put(10,0){\line(1,0){10}} \put(10,0){\line(1,0){10}} \put(10,0){\line($ 

وفي إخوة « خاله » رضي الله عنه « عمارة بن الوليد » كانت تراه قريش أعزفتي فبها وأحمله وأشعره ، مشت به إلى أبي طالب ليأخذه ويخلى بينهم وببن رسول الله صلى الله عليه وسلم ، فسخر منعهم أبو طالب ، ورد عليهم أيلغ رد !!  $\frac{1}{24}$  +  $\frac{1}{2}$  $\mathbf{1}$   $\mathbf{1}$   $\mathbf{A}$   $\mathbf{N}$  and  $\mathbf{1}$   $\mathbf{1}$ 

إخوة خالد ومئمى بنوه فى شوطه ، فسكانواقادة قريش وحاملى لوائها فى الصد عن سبيل الله ، وسن أسلم حتى أراد الله الهداية لثلاثة منهم . فَسَكان أسبقهم إلى الإسلام « الوليد بن الوليد » min وكانتله يدمد كورة فى إسلام أخيه بطل1لإسلام للأسلام الشاك بن الوليد » وثالثهم « هشام ابن الوليد » .

ومهما كمكن من شأنه فإنه كان من أشد الناس عداوة للدعوة المحمديه وأقساهم في مقاومتها .

$$
+ \omega^{\omega^{\frac{1}{2}}\left(\frac{1}{2}\right)} \left| \mathbb{I}_{\mathbb{I}_{m}^{\frac{1}{2}}}\right| \leq \tilde{\mathbb{I}}_{m}^{\frac{1}{2}} \left| \mathbb{I}_{m} \left( \mathbb{I}_{m} \right) \right|
$$

وقدوجد «خالب» فيأييه وعمومته وإخوتهوأبناء عمومته قوة تدفعهالي هذهالعد بالعبيرة وأدني فاستدر والمناسب الأسلام وترقين الناوع والخاص وعفرانشأ فاستوا

عن سبيلها .

زعامتها ، وحامل لوائها ،فكان.من فتيان قريش وذوى بيوتاتهاالذبن برون فىال الجديدةهدمآ لمسآثرهم الجاهلية ، وتقويضاً لعنجهيتهمالقبلية . فسكان من أشدخص وألد أعدائها الذين يتربصون بها الدوائر ، وينسعون أمامها العراقيل ، ويصدون!!

 $- YY -$ 

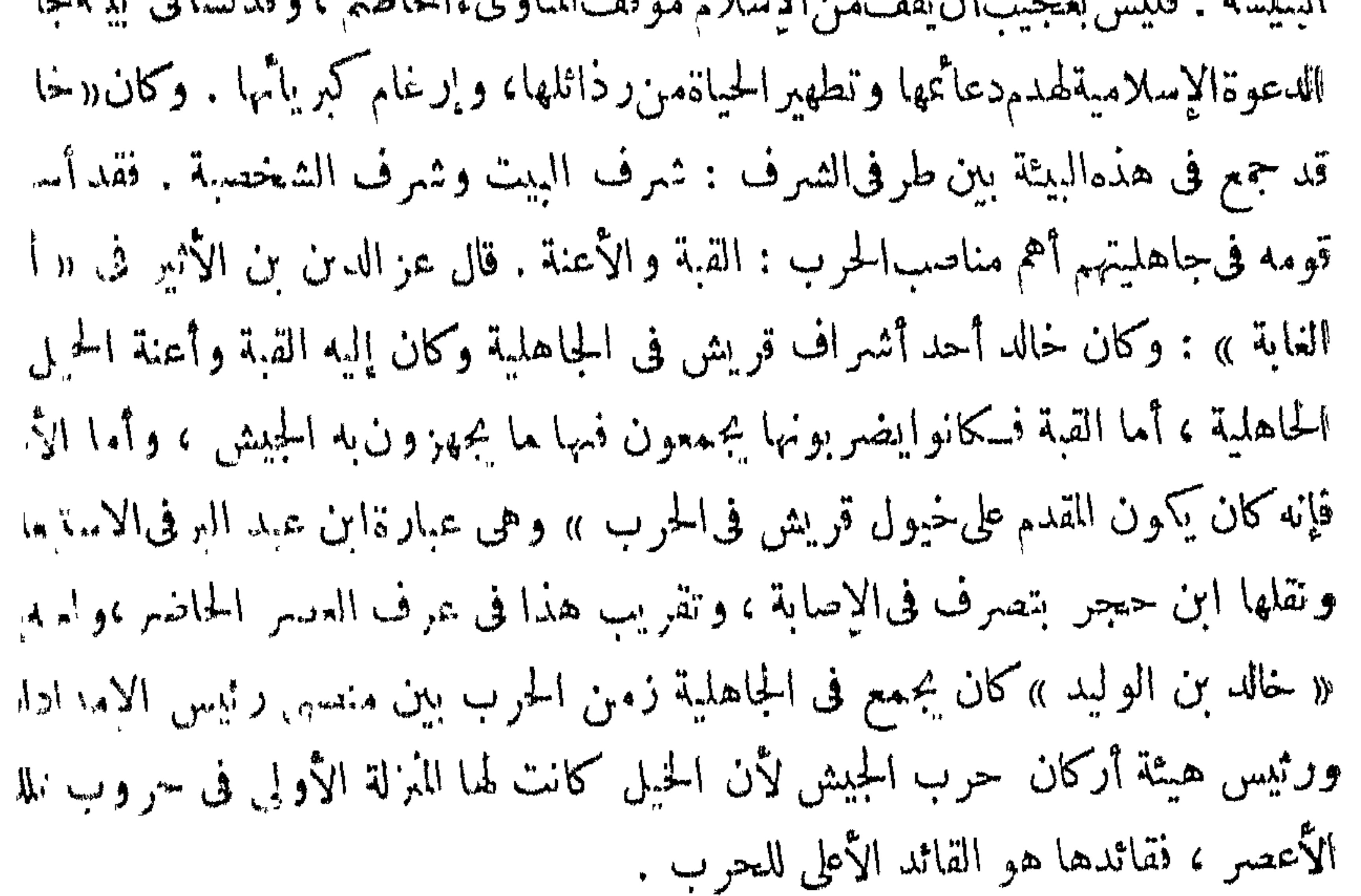

كان خالد على ميمنةقريش وجيشها المنهزم ، فأسعفته قوة جنانه ونبات جأشه بأعجب نظرات القائد المحيط بدخائل الميدان الذى يحارب وبه ، وعرف كيف تسهف الحبلة وتنتجح المسكيدة ، والحرب خدعة .

رمى « خال » بنظره فى مؤخرة جيش السلمين بردار إلى الرمين الذين جعلهمن

وفي الحق إن « خالدا » كان في هذه الو اقعة جندياً بأوسع وأعمق ما تُحمل الجندية من معنى كريم ؛ والجندبة الصادقة هي التي تنسى شخصها في مواقف الوسي ، ولا تعرف إلا واجها نحو جيئمها الذى زط به عزها وشرفها . وخالدرأى جيش قومه تعركه الهزينةعركا ، وهوأحد فرسانهفاحتال في دورة عسكريةبارعةورت بنظرهالي مكان الرماة

لم تفزع خالداً الهريمة على نسكارتها ، ولم يصبه ما أصاب أقرانه من الاضطراب والبلبلة ، ولم يُقف في مُنانه وقفة الجرىء المتهور ، ولكنه ـــ وهو فق الحرب ، وأبو عذرنها الناثبيء بين حضانها سكان عبقرىالشجاعة والتدبير الربخته عقلهالمظهم في ساعة نزايلت فيها عقول الغطارفة ، وتزلزلت أقدامهم ، ولم يرم به اليأس في مضال الفرار لينحو بنفسه لو أراد عيشة الجبناء الرعاديد .

כישי ייתר הכיס ייתר ייתר

ر حاهی )، ولوكان لوقائع الصرك أيام فى الناريخ لسمى للفتركون يوم أحد بيوم « خالد ابن الوليد » واكن الله الذي اصطنى « خالداً » سيفاًمن سيوفه لم يرض أن يجمل اسمه

في مؤخرة جيش للسلمين ، فرأى تشيبنهم قد زايلت أما كنها ، ولم يبق علىالجبل منها إلا نفرقايل ، فحمل علمهم بخيله حقأبادهم ، وركب أكتناف السلمين فأدهشهم ، وأونع الاضطراب والحلل في سهوفهم ، فتبدل الوقف ، وأصيب المسلمون إصابة بالغة ، وور مت آناف المتسركين وانتفخت أوداجهم بأوا والمترارا حق صاح قائدهم أبوسفيان بنحرب: (( بوم بيوم بدر )، قال ابن سعد في الطبقات : (( و نظر خاله إلى خلاء الجراروقلة أهله فَسْكُرَ بِالْحَيْلِ ، وتَبْعَه غَارِمَةً بنَ أَبِي جَهْلِ ، فَمَعْلُوا عَلَى مِنْ بَقِّي مِنْ الرَّماة فقتلوهم وقتلوا أميرهم عبد الله بن جبير رحمه الله تعالى ، وانتقشت منفوف المسلمين واستدارت

 $\leq$   $-$ 

بعدما أجلى رسول الله صلى الله عايه وسلم بنى النضير من ديارهم جزاء غدرهم ونسكنهم ماكان بينه وبينهم من عهود ، قام نفر من رءوسهم من أضراب سلام <sup>(١)</sup> بن أبى الحقيق، وحيّ بن أخطب، وكنانة بن الريسع ، فحزبوا الأحزاب على حرب رسول الله صلى الله عليه وسلم ، وخرجوا إلى قريش يقولون $t$ لها : إنا سنسكون معسكم على محمد حق نستأصله ، ثم أتوا غطفان فحر ضوهم ، ومنوهم|الأمانى وأخبروهم تا كان بيز و بين قريش فخرجت قريش ، ومن تابعهامن الأحابيش وكنانة وأهل لبهامة في عشرة ألاف يقودهم أبو سفيان بن حرب ، وخرجت غطفان رطونها ومن تابعها من أهل نبعد في مثل عدد قريش يقودهم (عيينة بن حصن|الفزارى <sup>(٢)</sup> والحارث <sup>(٣)</sup> بن عوف الريء (١) سلام بن أبيالحقيق بوزن زبير أحدز مماءاليهودوهـمرائهم ، وكان مهجوالمسلمبرف-شمر. فأمرالنى سلىالله عليه وسلم عبدالله بن متبك فقتله ، وأماحيي بن أخطب فهو أبو سفيةبنت عيياًم المؤمنين وكانألشد يهود فيءداوته للنبى منلىالله علبهوسلم فقتله فيءنزوة بيهرة ينفلة ؛ وأماكمنانة ابن الربيع فهو ابن أخي سلام بن أبي الحقيق وثلاثتهم من بني البضير . (٢) كان سيداً محقاً وهواً حدر عماءغطغان وقداً ساء إسلاماً من من الأولفة العماء العي صلى الله علمه وسلم يوم حدن مائة من الإبل . (٣) كان الحارث يسامى عيينة فى رياسة قومه ، وكان قائدهم فى غزوة الممندىن .

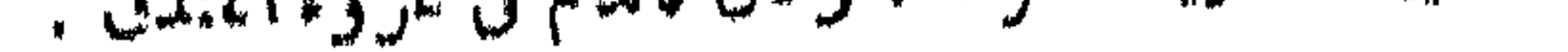

 $\blacktriangledown$   $\blacktriangledown$   $\blacktriangledown$ 

للمعاهدات التىءتمدوها معهم،ولكن المهودةومءدر لايعرفوناالصدق والوفاء ، فخرج حتى بن أخطب الننفسرى إلى كعب بن أسد سيد بن قريظة يحرضه كما حرض قريشا .وغطفان فأغلق كعب دونه باب-مسنه وقال له:وبحك باحيي 11 إنك رجل مشئوم.إنى قد عاهدت محمداً ولست بناقض ما بيني وبينه ولم أر منه إلا وفاء وسدقاً. ولم يزل حيي يفتل من كمب في الذرة والغارب حتى فتح له فقال ويحك باكمب جئتك بعز الدهر ، .وببحر طلم، جئنك بقريش على قادتها وسادتها حقى أنزلتهم بمجتمع الأسيال من دومة<sup>(٢)</sup> ؛ وبفطفان على قادتها وسادتها حتى أنزلتهم بذنب نقمى<sup>(٣)</sup> إلى جانب أحد قد عاهدونى وعافدونى على ألا يبرحوا حق يستأصلوا محمداً ومن معه . فقال له حمب : جئتنى والله بذل الدهر بجهام <sup>(٤)</sup> قد هر اق ماءه برعد ويبرقيليس فيهشيء ، ويحك!!!! فدعنى وشمداً وما أنا علمه فلم أر من شمد إلا صدقًا ووفاء فلم يزل حيى بكعب بمسمع ·ضرعه وبمريه حقياستنزله عند رأيه فدخلتقريظة مع الأحزاب ونبذت إلى رسول الله

## ( • ) الشهر : مس جاداً مسهرها .

لحذينة بن البمان : ياأبا عبد الله رأيتم رسول الله وصحبتموه ؟ قال : نعم يا ابنأخى،قال: فكيف كنتم تصنعون ؟ قال : واللهلقد كنا نجهد ، فقال الفق : والله لو أدركمناه ما تركناه بمثنى على الأرض ، ولحملناه على أعناقنا ، فقال حذيفة : يا ابن أخى والله لقد رأيتنا مع رسول الله صلى الله عليه وسلم بالخندق ، وصلى هويا من الليل ، ثم البفت إلينا ، فقال : من رجل يقوم فينظر لنا مافعل(القوم ؟ يشرط لهرسول الله ، أنه برجع ، أدخله الله الجنة ، فما قام رجل ، ثم صلى رسول الله صلى الله عليه هوياً من اللهل . ثم التفت إلينا فقال مثله ، فما قام منا رجل ، ثم صلى رسول الله صلى الله عليه وسلم هو يأ من الليل ، ثم التفت[لينا - فقال : من رجل يقوم فينظر لنا ما فعل/القوم مم يرجع؟!شمرط له رسول الله صلى الله عليه وسلم الرجعة ، أسأل الله أن يكون رفيق في الجنةُ الألم رجل. من القوم من شدة الخوف ، وشدةالجوع ، وشدة البرد ، فلما لم يقم أحد دعانىر سول الله صلى الله علبه وسلم . فلم يكن لى بد من الفيام حين دعانى ، فقال يا حدٌ بفة اذهب فادخل في القوم ، فانظر ما يفعلون ، ولا نحدثن شبثاً حقَّ تأتينا قال : فذهبت ، فدخلت فى القوم ، والربح وجنود الله تفعل بهم ما تنعل لا تقر لهم قدرا ولا نارا ولا بناء ، فقام أبو سفيان بن حرب فقال : يا معشر قريش لينظر أمرؤ جلميسه ﴿ فَالَّ ﴿ فأخذت بيد الرجل الذى كان!لي جنبي ، فقلت : من أنت r قال : أنا فلان بن الان ،

 $-77$  -

وروى أبو جعفر الطبرى عن محمد بن كعبالقرظى : قال : قال فنى من أهل الكونة:

شم قال أبو سفيان : يا معشى قريش إنكم ما أصبحتم بدار مقام ، لقد هلك السكر الع والحف ، وأخلفتنابنوقريظة ، وبلغنا عنهم الذي نكره،ولفينا من هذهالر عهدانرون، والله ما تطمأن لنا قدر ، ولا تقوم لنا نار ؛ ولا يستمسك لنا بناء ، فار خلوا فإني مرتحل ، ثم قام إلى جمله وهو معقول فجلس عليه ، ثم ضربه فوثب به على ١١% ، . فماأطلق عقاله إلا وهو قائم، ولولا عهد رسول الله لي الله عليه وسلم إلى أني لاأحدث شيئآ حق آتيه ، ثم شئت لقتلته بسهم ، فرجعت!لي رسول الله صلى الله عليه وسلم وهو قائم يصلى فى مرط(ソ) ابعض نسائه مرحل(ソ) ، فلما را نى أدخلن بين رجليه ، وطرح

(١) المرط بكسر لليم : كساء من سوف أو خز . (٢) المرحل كمعظم : برد فيه تصاوير رحل وهو مركب البعير .

في هذهالأعاصيرالقاصفة ، والزعازع العاصفة ، وفي هذه الجحافل الجر ارة ، و الألوف. المؤلفة من جيوش الأحزاب التي أعدتها قريش وحلفاؤها من المهود ، وألفاف العرب بكل ما يملكون من قوة وبطش وبطولة ، مما لم تعرف مثله من قبل … كان « خاله. ابن الوليد » أحد أبطال العرب الذين عصبت بهم قريش أمر اقتحام الخندق ، فسكان يتناوب الغدو إليه على رأس الكمتائب المهاجمة مع أبى سفيان بن حرب ، وهبيرة بن أبى وهب ، وضرار بن الخطاب الفهرى ، فيغدو أبو سفيان فى أصحابه يوما ، ويغدو « خاله » في كشيبته يوماً ، ويغدو هبيرة في تومه يوماً ، ويغدو ضرار يوماً ، وفرق الشيركون كتائبهم ، ونحتوا إلى رسول الله صلى الله عايه وسلم كتيبة غايظة فيها «خالد ابن الوليد» فاقتتلوا يومهم ذلك إلى هوى من الليل ، ما يقدرون أن نزولو اعن موضعهم ، ولا صلى رسول الله صلى الله عليه وسلم ولاأسحابهظهراً ، ولا حصراً ، ولا مغرباً ، ولا عشاء ، حق"كشف الله عنهم جنود المشر"كين .

\* \* \*

على طرف المرط ، ثم ركع وسجد فأزلقته <sup>(١)</sup> ، فلما سلم أخبرته الخبر .

 $\vee$   $-$ 

وقد قص الله تعالى حديث هذه الواقعة في َأيات من القرآن السَّارِيم ، حورت شأن طوائف الناس من الؤمنين والشركين ومن ظاهرهم من السرد والناقهين أبرع تصوير، فقال في سورة الأحزاب : «ياأبها الذين أمنوا اذْ لروا لعمةالله عابسكم إذاحاء سكم منود فأرسلنا علمهم ربحآ وجنوداً لم تروهاوكان الله بماتعملون بسيراً . إذ جاءوكم من فوقسكم ومن أسفل منكح وإذ زاغت الأبصار وبلغت القلوب الحناجر وتظنون بالله النلنونا . هنالك ابتلى المؤمنون وزلزلوا زلزالا شديدا . وإذ يقول المنافذون والذبن فى قاوبهم مرض ماوعدنا الله ورسوله إلا غرورا . وإذقالت طائفة منهم باأهل بثرب لامقام لكم فارجعوا ؟ ويستأذن فريق منهم النبي يقولون : إن يبوتنا عورة ؛ وما هي بعوره . إن يريدون إلا فرارا . ولودخلت علمهم من أقطارها ثم سئلوا الفتنة لأنوها وماتلبتوابها إلا يسيرًا . ولقد كانوا عاهدوا الله من قبل لا يولون الأدبار وكان عهد الله مسئولًا .

(١) أزلفه : تحمله عن موضعه .

قل لن ينفعكم الفرار إن فررتم من الموت أو القتل وإذاً لا تمتعون إلا قليلا . قل من ذا الذى يعصمكم من اللهإنأراد بكم سوء أوأراد بكرحمة ؛ ولايجدون لهم من دونالله وليا ··ولانصيرا . قد يعلم الله المعوَّنين منكم والقائلين لإخوانهم هلمإلينا ، ولايأتون البأس!لا قليلا . أشحة عليكم فإذا جاء الخوف رأيتهم ينظرون إليك تدور أعينهم كالذى يغثنى عليه من الموت ،فإذا ذهب الخوف سلقوكم بألسنة حداد؟أشحة على الخير؟أولئك لميؤمنو! فأحبط الله أعمالهم ، وكان ذلك على الله بسيرًا . يحسبون الأحزاب لم يذهبوا وإن يأت الأحزاب ودوالو أنهم بادون فى الأعراب يسألون عن أنبائكم ، ولو كانوا فيكما فاتلوا إلا قلبلا » . ثم قال نعالى«وردالله الذين كفروابغيظهم/ينالوا خيراً،وكني اللهالمؤمنين القتال ؛ وكان الله قوياً عزيزًا . وأنزل الذين ظاهروهم من أهل الكتاب من صياصبهم وقذف فى قلوبهم الرعب ، فريقاً تقتلون وتأسرون فريقا . وأورثيكم أرضهم وديارهم وأموالهم وأرضاً لم تطئوها ، وكان الله على كل شيء قديراً » .

— YA —

إن قريشًا لم تُسكِّن في مواقفها لجند الإسلام تزور عن مكانة «خالب» وبطولته الق كانت تعرفها له من قبل ، بل كانت أحفل به وأعرف لحقه ؛ لأن « خالدا » كان سرف مكان نفسه منالبطولة فيضعها حيثشاء من أسنمة المجد ، فهي في هذهالعزوة الشخمة تضع بطلها «خالداً» على رأس أغلظ كتائبهاو أقواها، وتخصه بشرف الوقوف أمام كتير ترسول الله صلى عليه وسلم ، وهى تعلم أن رسول الله صلى الله عليه وسلم لا يقوم لشجاعتهأحد من البشر ، وتعلم أنه بكون في أمنع الكتائب وأعظمها ، فتنحدث « خالد » للموفوف أمامه فيضءن النقةوالتقدير لفق عنزوم انفردبهولم كمن لفائدعر بحسواء؛وهكذا كان الذ كاله إرهاصاً لما ينتظر « خالداً » من مجد إسلامى عريض ، علا ً أر جاء المار بخ ...

\* \* \*

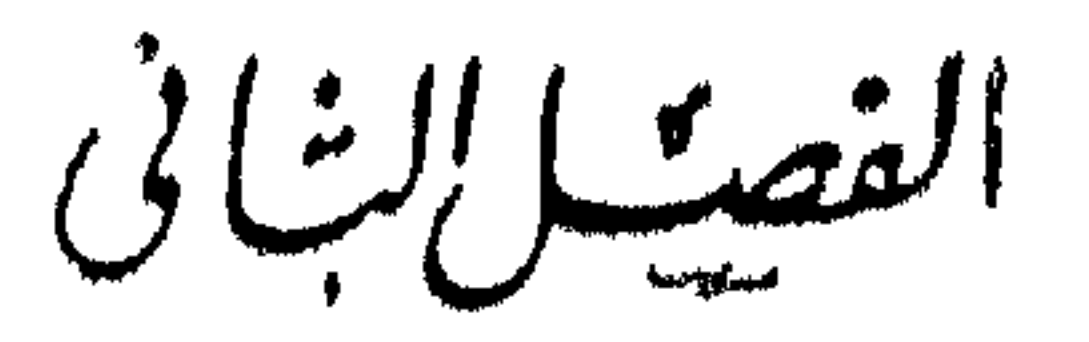

 $J_{\mathbf{L}}^{\mathbf{1}}$ في طريق مسلم إلى الإسلام

متى أسلم خالد سسة كتاب أخيه الوليدإليه وأثره فى نفسه معروَّيا صادقة للمس خروجه إلى رسول الله ملى الله عليه وسلم وإسلامه مسا لقاؤه عثمان بن طلحة ، وعمرو بن العاص خارجين الإسلام – احتفاء النبي بخالد ، وثناؤه عليه — ألوان من أأجبر فى تصة إسلام خالد .

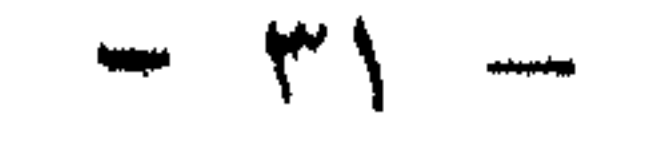

جنهج فريق من الرواة كما حكاه أبوجعفر الطبرى وصححه أبونصر الفشيرى علىماصرج ببه القرطبي في نفسبر فيرله تعالى ( وهو الذى كف أيديهم عنكم ) الآية . فال/الطبرى : « لما خرج النبي صلى الله عليه وسلم بالهدى وانتهى إلى ذى « الحليفة » قال له عمر : يارسول الله تدخل على قوم هم لك حرب بغير سلاح ولاكراع ؟ فبعث النبي صلى الله عليه وسلم إلى المدينه فلم يدع فيها كراعاً ولا سلاحاً إلا حمله ، فلما دنا من مكَّة منعوه أن يدخل ، فسار حتى أنَّى « منى » فَنزل بمنى ، فأتاه عينه أن عكرمة بن أبى جهل قد خَرج إليك في خمسهائة ،فقال رسول الله صلى الله عليه وسلم لخاله بن الوليد : ياخاله : هذا ابن عملت قد أتاله في الخيل ، فقال خالد : أناسيفاللهوسيف سياسوله -نيومئذ سمي «سيف الله»\_يارسول الله : ارم بي حيث شئت. فم» على خيل فلق عكرمة في الشعب» فهزمه حق أدخله حيطان مكذ، ُم عاد في الثانية، فهزمه حق أدخله حيطان مكذ، ُمهماد
$-\cdot$   $+$   $+$   $-$ 

ومهما يكن شأن هده الرواية فايها لم تعين وقت إسلام « خالد » فيحتمل أن يكون فى نفس سنة الحديبية ، أى سنة ست ؛ فى أولها أو وسطها ، و بختمل أن يُبلون فى سنة خمس، ولم أر من صرح بالأول ، أى بدخول خالد فى الإسلام سنة ست .وأما الثانى ، فهو قول صريح من الأقوال الأربعسة التي ذكرها ابن عبسه البر ، وجزم به القسطلانى فى المواهب عن ابن أبى خشمة ، ورده ابن حجر فى الإصابة نقال :ووهم من زعم أنه أسلم سنة خمس ، وهو حرى بالرد ، وعدم الفبول ؛ لأنه ثبت من روابة من لا يرقى إلى روايته الشك ، الإمام البخارى ، أن خالدا كان فى الحديبية على خبل الشركين ؛ فقد جاء في صحيحه عن المسور بن عنرمة ، ومروان بن الحسكم أن النبي صلى الله عليه وسلم قال : « إن خالد بن الوليد بالغمج فى خيل قريش طلب<del>ع</del>ة ، فخذوا ذات البمين» ولايمكن أن ينفق ذلك مع القول باسلام خالد سنة خمس إلا إذا زعمز اعم أن خالداً أسلم ثم رجع ، ثم أسلم ، ولم يقل أحد مطلقاً بنحو هذا .

بق قول خامس لم يذكره ابنءبد البر ، وهو أن خالداً أسلم سنة سبع ؛ذهبإلى ذلك الحاكم ، وجزم به ابن حجر في « الإسابة » فقال : وشهد خالد مع كفارقريش الحروب إلى عمرةالحديبية . كما ثبتفاالصحيح أنه كان على خيل قريش طلبعة ، نم أسلم فى سنة سبح بعد خيبر ، وقيل قبلها .

 $\sim$   $\sim$   $\sim$ 

وأرجع هذه الأقوال مبزانا قول من ذهب إلى أن إسلام خال كان بهجرته إل رسول الله صلى الله عليه وسلم سنة ُنان من الهجرة ، لأن رواية البخارى ، وهيأرفع الروايات ، بينة فى أن خالداً كان فى أخرسنة ست(من الحديبية طليعة لقريش وأميراً على خيلها , ولم أرمن الروايات ما ذكر خالداً في وقائع سنة سبع لا مع قريش ،ولا مع المسلمين . وببعد جدًّا أن يَكون خالد دخل في الإسلام معلناً سنة سنِّع ، ثملا يردله ذكر فى وقائعها بجانب جنود الاسلام ، اللهم إذا فهمنا أن المقصود باسلامه استقرار الإيمان في قلبه من غير إعلان إسلامه وهجرته للقاء رسول الله صلى الله عليه وسلم .

ولا يبعدأن تشكون معركه الإيمان بدأت بين عقل خالد وقلبه منذ الحديبيةوموقفه فيها ، فسكان ذلك آية من آيات الله فتح بها قلب هذا البطل العبقرى إلى نور الإسلام، فدلف إليه ، وشع في أرجانه ، وانكشفت عنه حجب الجاهلية ، واستقام له الميسم ، وتبينت لهالطريق ، وظهرله الحق ، وذهبت عنه نخوة العنجهية ، وتعززها بموروثها، ولم يبق علمه سوى الإعلان والجثو بين يدى رسول الله صلى الله عليه وسلم ليتابق منه

وسلم وأحجابه لا روى ابن سعد فى الطبقات عن الحارث بن هشام قال : سمعتخال بنالوليد يقول لمسا أراد الله بى من الخبر ما أراد ، قُذف فى قلبى حب الإسلام ، وحفمرنى رشدى، وقلت : قد شهدت هذهالمواطن كامها على شمد صلى الله عليه وسلم ؛ فليس موطن أشهده إلا وأنسرف وإن أرى فى نفسى أنى موضع فى غير شىء ، وأن خمداً سيظهر ، فلدا لخرج رسول الله صلى الله عليه وسلم إلى الحديبية خرجت في خيل قريش ، فلقيت ( م مسمد ٤ خالد بن الوليد )

وقد بكون من الحير أن بترك الحديث لخالدنفسه ، بحدثنا ونحن نصغى إليه،وبختى لناسميف دخل حب الإسلام إلى قلبه ؟ وَ"يف أسلم ؟ وكيفاساستقبلة النبي صلى الله عليه

راية الفتح ولفب البطولة .

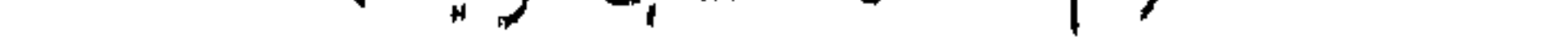

رسول الله صلى الله عليه وسلم ً في أسحابه بعسفان ، فقمت بإزائه ، وتعرضت له ، فصلى بأصحابه الظهر إماماً : فهممنا أن نغير عليه فلم يعزم لنا ، وكان فيه خيرة ، فأطلع على ما فى أنفسنا من الهجوم به فصلى بأصحابه العصر صلاة الخوف ، فوقع ذلك منى موقعاً ، وقلت : الرجل ممنوع ، وافترقنا ، وعدل عن سنن خيلنا ، وأخذ ذات اليمين فلما صالح قريشاً بالحديبية ، ودافعته قريش بالراح قلت فى نفسى : أى شى، بقى ؟ ! ! أُمَّنَ المُذهبِ ؟

 $\uparrow$   $\uparrow$ 

 $-\mathbf{y}=\mathbf{y}+\mathbf{y}+\mathbf{$ 

(۱) مكان على <sup>ث</sup>مانية أميال من مكة فى طريق المدينة كان قرية عامرة فى غابرالزمن، وبعال**كن**<br>هلما التنميم ومسجد عائشة حيث اعتمرت[م <sub>ا</sub>لمؤمنين مائشةو كان.ممها أخوها عبدالرحمن!ِأمرالتيم<br>مسلى الله عليه وسلم .

ን ም

قال : ﭬما الذى أخرجكم ؛  $\mathcal{L}^{\mathcal{A}}$ قلنا : الدخول فى الإسلام واتباع محمد ، قال : وذاك الذى أقدمنى فاصطحبنا مز  $\tau_{\rm g}=-\tau_{\rm c}$ تقدمنا المدينــــــة ، ثم لبست من صالح ثيابى ، وعمـــــدت إلى رسول الله صلى|i  $\epsilon = \epsilon_{\rm eff}$ احتفاء النبى عليسه وسلم ، فلتَّبنى أخى ، فقال : أسرع . فإن رسول الله صلى الله عليسه ومإ صلى الله علميه أكمخبر بقدومك فسر به ، وهو ينتظر ، فأسرعت المدى ، فلما طلعت على رسول الله مل وسسلم به الله عليه وسلم سلمت عليه بالنبوة . فرد على السلام بوجه طلق ، فأسلمت وشهدت شهاد وثناؤه عليه الحق، فقال رسول الله صلى الله عليه وسلم « الحمد لله الذي هداك قد "كنت أرى لك عقه".

هذه الرواية فى إسلام خالد رضى الله عنه وردت فى مصدر من أهم مصادر السم ُوتاريخ الصحابة وأقدمها ، وهي من حديث «خالب» نفسه عن نفسه،وفيها تعريز قت دخوله في الإسلام بالسنة والشهر ، وفيها بيان الدواعي الق حرَّكت وجدان البطل حق

وبايعت رسول الله صلى الله عليه وسلم . وقلت : استغفر لي كل ما أو ضعت فيه مز صد عن سبيل الله ، فقال : إن الإسلام بجب ماكان قبله . قلت : بإر سول الله على ذلك ً فقال : اللهم اغفر لخاله بن الوليد كل ماأوضع فيه من صد عن سبيلك . ثم تقدم عمرًا ابن العاص ، وعثمان بن طلحة فأسلماو بايعا رسول اللهصلىاللهءابه وسلم ، فواللهما كاز رسول الله صلى الله عليه وسلم من يوم أسلمت بعدل بى أحداً فها محزبه .

رجوت ألا يسلمك إلا إلى خير » .

دلف إلىساحة الإسلام بايمان يجمع بين رضاء العقل، وراحة الضمير ، وبهذهالرواية قطعت جهيزة قول كل خطيب ، وإليها ينتهى الصير فى تحديد وقت إسلام « خالد » وهجرته .

\* \* \*

في قصة إسلام « خال » وحديث هجرته ألوان من النظر والاعتبار ، وضروب آلوان من السرف من المناقب والمآثر ، وأفانين من مجالات العبقرية الحسة بذانها ، الشاعرة بقيعتها في قصة إسلامه . الحياة ، وفيها لفتات من الرعاية النبوية الكريمة أبانت عن خسائص فى حيساة خالد موصولة البداية بالنهاية .

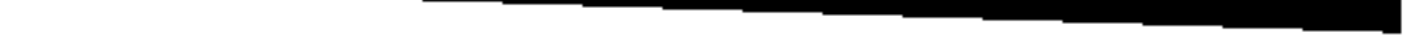

وأول ما يطالع!لباحث من ذلك : الشعور النفسي الذي اضطرمت به نفس البطل االعظيم فى مرحلة الانتقال من دين الآباء والأجداد ، وعقيدة الأوثانوالأنداد إلى دين مبنام الإسلام وعقيدة التوحيد ، وهي مرحلة من أشــد مراحل الحياة على النفوس القوية ، صلى(لأنها مرحلة يتسلط فيها الشك المريب على نفس الإنسان فيذيبها على مافيها من عقيدة ـمرواعان موروث ، ثم يخرجها خالية من الصـور والأحاسيس ، حتى إذا أتاها اليقين الله م بشواهد الحق تُثلت في مرآتها آيات الإيمان باهرة قاهرة .

 $-4V -$ 

هذا قلبه قد خلا من الماضي، ماضي الوليد ، وماضي قريش ، وماضي العرب،في مهمن ماكل الدين والعقيدة ، ولكنه لا يستطيع أن يخليه من عقيدة ينطوى عليها ،وأى عقيدةتلك الني برتضبها لتعمر قلبه ؛ وهنا يبدأ طور جديد من الشك ،ولكنه شك لعلهأهدأمن الشاك الأول ، لأن ذاك اقتلاع لجذور متأصلة ، وهسذا اختيار لعقيدة جديدة ، تملأ السو أي قابهه. پُدِ قُمْ

ناشيلا كذلك بدأ إعمان بطل الإسلام « خالد بن الوليد » رضى الله عنه ، فهو قد شك ك عنَّه وألح في هذا الشك ،شك فيها هو عليه من دَّن وعقيدة ، وشك في مواقفه الني وقفها دفاعاً عن ذلك الذين الذي لا يعرف ماهو ٌسوى أنهدن الوليد، ودبن قريش ، ودين العرب ، ثم انتقل من النمك إلى أولى درجات الإيمان ، فعرف أنه كان في واقفه كاما التي وقفها معانداً للإسلام ، موضعاً في غير شيء ، لأنه بمشى إلى غيرهدف ،فماذا إذاً؟ دَلك

لو أن باحثاً كان يدرس حياة أحد فلاسفة الإلهيات ، ثم وقف من هذه الحياة؛ م حلة كهذه المرحلة الشاكة الممحصة التي رأيناها في حياة « خال بن الوليد »أذابز مَن عقلهوروحه موروث العقائد ، لرأينا من متفلسفة الباحثين من بعدهذا اللون ٍ الشك أعلى درجات اليقين في مراتب الإيمان ، ولرأينا منهم من يعده أعمق طرانز  $\mathbf{u} = \mathbf{u} + \mathbf{v} + \mathbf{v} + \mathbf$ 

الجديدة ، وليواجه الحياةبوجه جديد ، يعرف به بين أبطال العبقرية الإسلامية الحللين

 $+$   $+$   $-$ 

والأمر الثالث في هذهالقصة:أنإسلامخالدرضيالله عنه كانءنفكرمقتنع ورأى مدبر ، وكرامةموفرة،فهوإذيلق داهية العرب عمرو بن العاص في طريق للهداية ــ وقد بدرهمروبهذا السؤال ليكشف بهخبيئة نفسه،وهوأعلم بهو بتقامه فىقريش ولاياأباسلبان أين تريد » ؟ ولو كان غير خال ماسأله عمرو ولاالتفت!لِيهو بحييه«خالد»جواب الرجل المتثبتالذى جعل عقلهقائده ، فلم يتأثرأحداً ،ولم يخش أحداً ،ولكنهآمن\لأن<لائل الحق أنارت جوانب نفسه،وفنحت قلبه،وأيقظت ضميره ، فقال: « والله لقد استقام الميسم وإن

 $-$ 

محمداً لنبي ، اذهب فأسلم ، فحق منى؟ » ويفصح عن ذلك أكمل إفساح مقاولة عكرمة ابن أبى جهل مع خالد ليسده عن الإسلام ، قال عكرمة بعد أن أطلعه خالد على ذات نفسه رجاء صحبته : « قد صبوت باخال ») فقال خال : « لم أصب ولكني أسلمت » قال عكرمة : «والله إن كان أحق قريش ألايتكلم بهذا السكلام إلاأنت » قال خاله : ولم. قال عكرمة : « لأن محمداً وضع شرف أبيك ، وقتل عمك وابن عمك ببدر ، فوالله ما كنت لأسلم ، ولا أتىكا<sub>م</sub> بكلامك باخال ، أما رأيتقريشاً بريدونقناله. »قال خال : « هذا أمر الجاهلية وحمينها : ولَّكنى والله أسلمت حين تبين لي الحق » . هذا لون من النفكمبر لا يُبوزه الباحث في سبر الرجال وتاريخ الأبطال في غير تأمل ، بل هسو يدعو إلى التأمل ، وإطالة النظر فيها انطوى عليه من انجاهات تحدد

قمم الرحال في موازين الحياة .

فهذا عمرو بن العاص داهية العرب ، وأحد الأبطال الفانحين في الرسلام، له من خسائص «خال»» ماخممههافىقرن العبقرية ، ولكنها عبقرية ذات ألوان وفنون ، لايستوى فيكابهاحظ الرجلين،فالناريخ بعنون كتناب عمرو بالدهاء،ويطوى في سفحاته ماله بعد ذلك من منافب وتميزات ، ولكنه لايشون كتاب ( خاله ) إلا باسم خاله ، فسَّمتْ نه برى أن تمبقرية خالدينما هي في خالدكله ، لا في خسبسة من خصائصه ، لأننا لانعرف فى خصائص (خالد ) خسبسة تنفرد بطرة الكتاب فى مكان العنوان ، ثم يأنى غيرها بعد ذلك في الصفيحات.

بابق «خالع» عمراً في تخرجه الي رسول الله صلى الله ننا بهو سلم ،وكلاهاقداً جمع في نفسه

وهذا عكرمة بن أبى بهل أحد الأبطال وقواء الجيوش فى الجاهاية والا. من عبقرية ابن عمه «خال» هذه الحسيسة في البطولة الحبترنة ، باشاه «خالب».  $\mathbf{u} = \mathbf{u} + \mathbf{v}$  and  $\mathbf{u} = \mathbf{u} + \mathbf{v}$  and  $\mathbf{u} = \mathbf{u} + \mathbf{v}$  and  $\mathbf{u} = \mathbf{u} + \mathbf{v}$  and  $\mathbf{u} = \mathbf{u} + \mathbf{v}$ 

على الإسلام ، وكلاهما يقدر صاحبهقدره ، و بزنه بميزانه ، فهلىقرأ أحدها منسمه على صفحة قلب الآخر، فالتهيما إلى غاية واحدة لم يسلسكا لها إلا محجة الرئمبية باح مواشراق التوفيق ٢ !

 $\frac{1}{2}$   $\frac{1}{2}$   $\frac{1}{2}$ 

$$
q_{a,b}
$$
  $q_{a,b}$   $q_{a,b}$ 

جعله في مواطن ، تسميه ، وأسلم إسلاماً دعاه إله ساله ، واستجابت الله مطر به أيبين اله الحيثى . والأمر الرابع في حديث إسلام « خالف » استقبان المسبق الله عا موسل وصاحبه ، عمرو بن العاص ، وعثان بن الخامة الحسن ، ما له قال حجز الحمدور. مَنْ بِأَفْلَافٌ كِنْتُهَا » وهذا أول وسلم من أو سَهّ الشرف والسؤش ، نظلهم و خلَّف، الإسلام ، وشارَ كَ فيه فتى سهم ، وفتى عبد الدار ، ر ض الله ، نهم، وهى الله من نه السكلم النروى ، تأخذ بضرمى فنى مخزوم خاله رضى الله مه إلى مايستقطه من م ونبل في ظلال الإسلام ، وهي إذا صورت خالها وصاحبه فيالسو لهاء من و بلهة وعزنها ومجدها ، فأتما تعني وصل هذا الحبد عجه. الحلود في الربح الإسلام. طمر حصاتف البطولة الظافرة محمشه عع اللمزا وبسرها .

والأمر الحامس في حديث إسلام «خاله» تلك الرعاية التي اختص بها النيرصليالله عليه وسلم(( خالداً )) وذلكالسرورالذي أشرق بهوجهه الكريمفرحاً باسلامه ،وتقريبه .و إظهار فضيلته في عقله وشجاعته . قال خال : «فلبست من صالح ثيابي ثم عمدت إلى رسول الله صلى الله عليهوسلم فاتمنهأخى ، فقال : أسرع فإن رسول الله صلى الله وسلم فدأخبربك فمسر بقدومك ، وهو بنتظركم ، فأسرعنا الشي ، فاطلعت عليه فمازال يبتسم إلى حتى وقفت عليه ، فسلمت عليه بالنبوة فرد على السلام بوجه طلق » . وهنا يقف « خال »، رضى الله عنه ليسمع رسول الله صلى الله عايه وسلم يَملى عليه السطر الأول من كتاب البطولة وسفر العبقرية الحالديةفي مشهد من المهاجرين والأنصار، مصوراً في تلك السنامة البارعة التي فالها لحاله بعد أن نسهد شهادة الحق : «الحمدللهالذي هداك؛ اهد لشت أرى لك عذلا ، رجوت ألا يسامك إلا إلى خير » .

 $\epsilon$   $\sim$ 

وقد تسنم خاله بهذا الناح العبقرى الذى توجه به النبي صلى الله عليه وسلم ذروة الجاة الجديدة ، وهم لما يزل في أولى درجاتها ، وما كان الإسلام وهو ً دين الهدى موالنور وثمريعة العزة والسكرامة ليهد خصائص الأفراد التىكانت لهم قبل إشراقهفي أثر لجاء الفوسهم ، مادامت نلك الخصائص مما يسمو بالإنسانية ويعزها . و- يسببه العقل التي أشاد با رسول الله صلى الله عليه وسلم في بطل الإسلام«خالد» رمي الله عنه من السكمانت الن لا نحدها الأمكنة ولا مخضع لفيود الأزمنة .

ومثل خالد إمما براد للشدائد كمشفها ، ولل طولة عثلها . قال ابن عبد البر

الاستعياب ، وابن الأثيرفي الأسد : ولم يزل خالد من حين أسلم بوليه رسول اللهصلي! عليه وسلم أعنة الخيل ، فيكون فى مقدمتها فى محاربة العرب . وسماه رسول الله صلى الله عليه وسلم « سيف الله » : روى الترمذى عن أبى هريرة قال نزلنا مع رسول الله سلى الله عليه وسلم منر فجعل الناس بمرون ، فيقول رسول الله سلى الله علمه وسلم من هذا ؟ فأدول : فلا حتى من خالد بن الوليد،فقال : من هذا r قلت:خالد بن الوليد ، فقال: « نعم عبدال هذا ، سيف من سيوف الله ». وفى الاستيعاب عن عبد الله بن أبى أو فى قال : اشتكى عبد الرحمن بن عوف خالد بن الوليد للنبي سلى الله عليه وسلم ، فقال « يا خالد لم تؤذى ر ٣٠٪ • ن'أهل بن ر لو أنفقت مثل أحد ذهباً لم تدرك محمله ٢ » قال بارسول(للهانهم:شعون د،فاردمانهم فقال النبي صلى الله عليه وسلم ( لا تؤذوا خالداً فا نه سيف من سيرف الله ؛ صبه الله على السكفار ) .

وفي الإصابة : لما عقداً بو كمر لحال على قتال أهل الردة قال : إني سمعت سول الله صلى اللهعليه وسلم يقول : ( نعم عبد اللهواسو العشير ةخللدبن الوليد ، و سيد من سيوب الله سله على السَّكفار ) . وروىالإمام أسمدأن عمر استعمل أبا عبيدة على الشامو عزل

وروى عن ابن عباس أنه قال : وقع بين خالد بن الوابد و عمار بن يلمس كلام فقال عمار : لقد هممت ألا أكلك أبداً ، فبلغ ذلك النبي سلى الله علىه وسلم : فمال : (( يا خالد مالك ولعيار رجل من أهل الجنة ، قد شهد بدر أ ؟ » وقال لعمار :( إن العاماء ياعمار سيف.من سيوف الله سله على السَّامَار ) قال خالد:فمازات أحب عمار أ من بممدر .

 $-5$   $+$ خالد بن الوليد ، نقال خالد : بعث عليكمأمين هذه الأمة . سمعت رسول الله صلىالله ـ عليه وسلم يقوله : فقال أبوعبيدة : سمعت رسول اللهصلى الله عليهوسلم يقول : خالد سيف من سيوف الله ، نعم نتى العشيرة . وفي هذه الأحاديث من نفحات النبوةما يؤكدالذي ألعنا إليه من صادقاالنظرات. النبوية فى الشخصيات التى اتصلت بالنبى صلى الله عليه وسلم انطال تربية ً وتهذيب ً ، فلكل شخصية منهم فضلهاومكانها ؛ ولخاله بن الوليد من ذلك خصيصته التي عقدت بناصيته لواء العبقرية وبطولة الإسلام. وهو في كل حالة ومع كل شخص « سيف من سيوف الله » وقد كان خالد رضىالله عنه في خلائقه الإيمانية متساوقًا مع سائرخلائقه. الفطرية ، فهو ضمرب من العبقرية الشاملة التي تستطيع أن نخسع عنوان باطنها على ظاهرها ، وعنموان ظاهرها على باطنها . وإذا كانت مساريف الحياة أملت على التاريخ سيرة خالد بن الوليد نحت عنوان ه البطولة » ، فنبالثلاث خالداً رضي الله عنه كان في هذا الجانب من العبقر بةنسبج وحده فاستجاب التاريخ فى ندو ن سبرته إلى ما ألق إليه من وحي الحمائص في حياةالرجال.

وهو وراء ذلك مع السفوة المختارة من أصحاب رسول الله صلى الله عليه وسلم في سائر الحصائص التي نفرفت فمهم طوائف وأفراداً … وإن تعجب فعجبأن ترىءبقرية خالد تنفذ إلى لون من الحماأمس، أسدما يكون ــ في الظاهر ــ عن خصيصةالبطولة التي عنون بها التاريخ سيرة خالد بن الوليد بين رجالات الإسلام . ذلك هوخصيصة الإيمان القاهر الذى يبلغ فى بعض وثباته حد الإعجاز ، ومجاوزة قوانين الطبيعة. فى مشاهد الحس المعدود. وهذا الإنمان عند التحقيق ــ هومنشأ العبقرية في جانب البطولة عند الأبطال . وإنما موضع العجب فيه موضعه من سيرة خالد ، وسياقة التاريخا فيأسلوب ينأى ِ به عن مطارح البطولة ومنومانها ، ويتف به عند حدودالخوارق والكرامات،وهو بهذا العنوان بقع هنا وهماله ، فلا تقبلهخصائص خال رضى الله عنه إلا علىضرب، ف التأويل برده إلى عذوانه الأصيل . ونأويل ما بروى من هذا البحو في سيرة خالد أنه ضرب من سيطرة القوى الروحانية فى الأبطال على خرائزهم و ديانهم لللادى وصورهم الجثمانية فتنفعل أمامهاانفعال

وعلى هذا النحو نفهم ماحاء في بعنس الأثار المتملة من ين مبت الحملت يمن ع مظهرا لهذا الإبمان الفاهر عند بطل1لإملام غاله بن الولبد ، فاللغان • • • • إلى – ﴿

الملادة إذا أصيف عليها من بم يذيبها ، على أن أعمال البطولة لا يسمع أن نبر نبر ما با مما العرف والعادة فهمى في أكثر أمرها فيه هذه الفوانين ، مثلغا حمل له: اسه . ··وقوانين خاصة تحكمها في سهزها الحاس وسدودها المطلبة .

 $\sum_{i=1}^{n} \sum_{i=1}^{n} \sum_{i=1}^{n}$ 

فَال: خل ، قَال: جههله الله خلا ، فيظروا فإنَّا هو الى ، وهو من بين له الله ع وروى الطرى قسة السم بشيء من النفسل ممال : إلى المبار في المحمد الأمير (١) قد تسكون لبعض العقول وقفةٯمعاني هذهالأحماديث وممهامهما، ومميع وغمغلا: ...، اسم من النظر العلمي أكثر من الهنوع للمألوف المتسكرر فيها مسميه المغربواسم الطعبعة عدو سمي نعرف ما هذه الطبيعة في هنية". إ : وماهذه الموازن السرمدية ال تُفسيها معولًا ؟ من أبرَّ هو = كَمَا نَفْهُمُّمِنَ الطَّبِيعَةِ وَقُوا نَيْتُمُ اسْسِنْنَاكَ تَعَالَى فَالْوَجِودِ ، قَالَنَا : يقم ، والكن من أنهى أدبرا أن سنن الله صرى دائماعلى وفق مشهودة وما ألهمٌ وبالحاء؟إنَّالله البهي خلَّق اما حدودها و ء هو القادرعلىأن يجربها في معام الهاء بطاء إذاشاءوس شاء ؛ محقبقاً لمرضى الألوم متومل ثم يؤمل يهذا فليس للاسلام به كيبر حاجة . ولم لشأ أن نذهب في تعايل تحوهذا النفسكيريما ذهب لا معلماء الدنم اسه من سبطره المع الباطنة في الإنسان علىقواه الظاهرة، ويأتير الإيعاء بما يجمل الإجساس خاصما لما هوأده تبيعنه . لم تقريبالعقول الذينأخضعوا تفكيرهم لتقليساسموه ءلعا ولم نشا أن نعجم لحمي حدابي مثل مده لهوادنا يما يذهب إليه الروحانبون في سميم المللءن أنه الأرواح وبالأج الهيئته البعاب حدثتها، مهد أُمُورٌ لَمْ يَؤْمَنُ بِهَا سَمَورٌ أَهلُ الملم والمثقفين . ولم نشأ أن نضرب الأمثال ونسوق الممواهديما وقميحي أيدى العاملة والباحث يرفي الحمود استوء يظن ف بدء المظر أنه غرق لما يزعمون أنه قانون الطبيعه . لم نشأ أن نعيم بالم هدا أو داكر كل نذهب مذهب جمهور المسلمين في اعتقاد أن الله يؤيد المصطلحن من الباس بما بخضم لهم فلطبيع ف بعض احمداً ثها . وقد الفق اهل الأدبانةالهية على واوع ذلك الاً نباء في دونهم من سالهي التمحم سوالسدة فيه عندنا سحة النتل وثقة الرواية كيفها كانت طبيعة الحادث وسور م

الإصابة قال : لمسا قدم خالد بن الوليد الحيرة أبي بعم محمد في راميه، من منهم و فلم يضره ، وقال أيضاً : وروى ابن أي الدنبالإسنان سع من سعود به مسعى : • ب ابن الوليد رجل معه زق خمر ، فقال اللهم اجعله مسلاً فصار ». لا ، مق و ما اسم هذا الوجه : م رجل خال ومعه رق خمر ، طال ما هذا ؛

الحيرة . نظر إلى ابن بقيلة وكان معه منصف له متعلق كبساً في حقوه ، فتناول خالد الكبيس ونثرما فيه في راحتهفقال : ماهذا ، قال : هذا وأمانة الله سم ساعة .قال:ولم تحتقب السه؟ قال: خشيت أن تكونوا على غير مارأيت ؟ فقد أتيت على أجلى ، والموت أحب إلى من مكروه أدخله على قوم وأهل قريق.فقال خالد : إنها لن تموت نفس حق تأتى على أجلها،وقال : يسم الله خير الأسماء،رب الأرض ورب الساء، الذىليس يضر مع اسمه داء ، الرحمن الرحم . فأهووا إليه ليمنعوه منه ، فبادرهم فابتلعه ؛ فقال ابن بقيلة : والله با معشر العرب لتملكن ما أردتم مادام مسكماً حد أبها القرن ، ثمأقبل على أهل الحيرة وفال : لمأركاليوم. أمسأ أوضح إقبالا . .

إلى هنا نقف بالحديث عن أوائل خال وإسلامه ، ونفتح كتاب عبقريته الغامرة، ونملى من صفحات بطولته الباهرة أسطرا ليقرأ السلمون فيها آيات البراعة في سياسة الحروب وقيادة الجيوش قيادة مظفرة ، ليستخلصوا منها الأسوة النافعة والعظة البالغة.

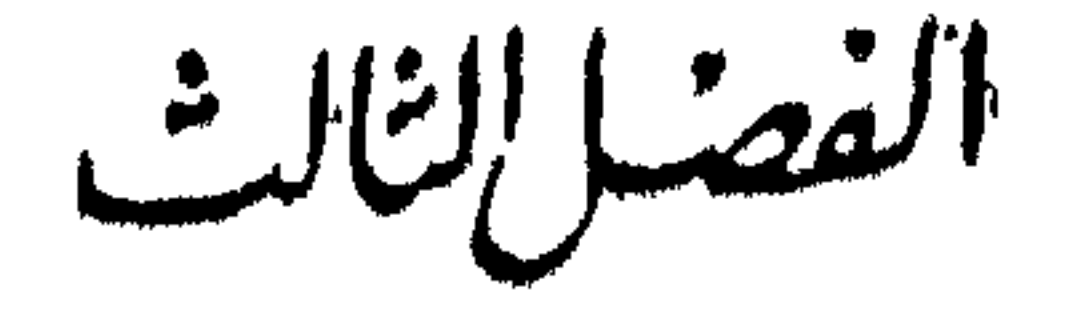

خەسساللە<br>خالاسلام على عىلانىي تىل<sup>ا</sup>تىدىيىنە <del>دى</del>لم

مجال العبقريات - - العرب والعبقرية ــ مكانة خالد فى الإسلام -- روح الإسلام وطبيعة خالد ــ أول وقائع خالد في الإسلام ــ إمارة خالد فى غزوة مؤنة ـــ القائذ المفكر ــ اختلاف الروايات فى هذه الغزوة ــ رأى فى الموضوع ــ إمارة خالد فى فتمح مكما ـــ خالد بحملم « العزى » .

 $\mathbf{t} = -\mathbf{v} \mathbf{z}$  $\left\| \mathbf{p} \right\|_{\mathbf{B}}$  . The set of  $\mathbf{B}_0$ 

 $\mathcal{A} = \mathcal{A}_{\text{bulk}}$ 

سجال لم تكمن جزيرة العرب بقبانلها المناثرة هنا وهناك ، وحياتها الاجتماعية الضيقة العبقريات المحدودة ، لتنسع أفاقها لغايات العبقريات الخصيبة المكتنزة ، وجولات البطولةالفاهرة الماهرة ، ومرامى النبوغ الفوىالباهر ، وحاجات الطبائع الفتية الثائرة.وإنما العبقريات في الأمم كالشمس في الحباة ، ترسل أشعتهافي الآفاق فيصيب ضوؤها كل.وجودأدرك.، وحظه منهعلى قدر استعداده وتعرضهاه شير حجاب ؟ فإذاأقيمت دونهالحواجزالكثيفة أنخنس معلنا عن وجوده في صور مشعة تبدد أستار الظلام. ولكل أمة حظ من هذه

العبقريات ، يستثيرها الزمن إذا تسكامل للاءة رشدها وتهيأت للعبقرية أسبابها .

العرب وقدكان حظالأمةالعربية من هذه العبقريات حظاوفيرا ءبيد أن ذلك ظل كامناحتى والعبقرية استثاره الإسلام بما أزاح من-جب ءومرق من أسدال ، فانبعنت شمسالعبقريةالعربية تشرق في أفاق الوجود ، ثمر قاو غربا بعد أن تاست-بيسة بين أودية الجزيرةووهادها ، لا نُحمس لها الحياة وجودًا ، ولا يقم الناس عنها شدِّئًا غيرلعات خافقة تأتلق حينا وتخبو أحياياً .. وإذا بهذه الأمة البدوية خرج من صحرائها معلمة تحمل إلى الناس دينامهذبا، وتشمريها عادلا ، وسياسية حكيمة ، وأدبا فاضلا ، ، وفكر ا سريا ، وقيادةڨالحروب مظفرة وبطولة بارعة ، مما سهر الأمر ، وأدهشاله كرين ، ولسَّانهاالعبقرية الخسيبة الكمتنزة أطلقها الإسلام من أبرواالقبلية إلى فشاء العالمية ، وفسكها من أغلال العنصرية إلى ساحلت الإنسانية .و-لمسها من ربتةالذوميةالزارتة إلى دعوةالأخوةالعامة،فراحت

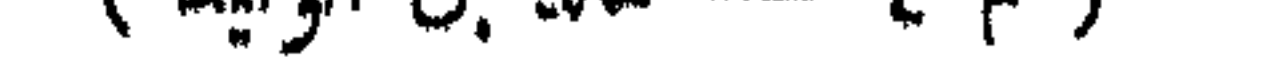

 $\mathbf{A}$ المزايا منتهى مايمكمن أن نجتمع لرجل في أمة ، و غاية مايطمح إلىها فاندماهر من فواد الحرب فى القديم والحديث ، ولقد كانت فى خالد حقائق هى بعض ما حراء الله به من خصائص أحكمتها الأحداث ، وسقلنهاالشداند ، وهذبها البجارب ، ورباها الإسلام، إ وسجلها له التاريخ . روح الإسلام كان إسلام خالد رضى الله عنه بعد أن حمل الإسلام! \* السبر من و الشبه ساعدها ا وطسعة خالد واستقامت قناته ، ودوتنى صوتهواستطاع أن برد العا وان عن دمهر به وأمان ديالماس ا أن القوة يجب أن تنصر الحق ، وتتولى نشر الهدابة ، و رنم رابة الع الله الأم يتمية وتنصف المظلوم، وتوطددعائم الحرية الفاضلة، ونؤذن عشمئةاللمفير موالمستخملت عن حضيض الذلة والهوان إلى مستوى العزة والسَّكرامة : « ونريد أن من على الدن استضعفوا فى الأرض ونجعلهم أئمة ، و جعلهم الوارنيين ، و حسلن لهم فى الرُزمنى ». لقد نازل الإسلام خصومه ، فسكانت بينه "وبانهم وفائع أخذ مها وأخطبها فسهر وامتحن، وكانلا بزال[وارها يستعر حين لف «خالف الحديثال المسماطي والمستقبين أحضان هذه الدعوة الجديدة الق نجاوبت روحها المجاهدة مع ط مه اله بـ سـر و أما ا الوجه الجاد الصارم استقبل الإسلام بطله الجديد، ويهذه الروح المع به أول المعلمي على دينه الجديد ، ودفع هذا الدين البطل إلى الم دان فسق ، و مجالسه ، هم " ( مانه. ) ق أول وقعة إسلامية حضرها ، وهى وإن لم تَسْتَلَقَ به بنانُتْ ، ليه ما إليه ا. به ما كان فى وطيسها جنديا ، وغدا بنصرها قانداً عبقربا . أول وقائع ومن عجيب صنع الله تعالى في حياة ً هذا القائد الموفق ، أن سنون أوني موافقه خالد في الإسلامية هى أول موتعة يقف فيها الإسلام أمام أعظم دوله فى ظلف النام في حرقة الإسلام

 $-$  0)  $-$ 

االرومان— وجهالوجهه .وكأنماأراد اللهتمالي أن كمون ذلك إرهاصالكبريات الأحداث االتي عصبت بهذا البطل العظيم فى تاريخ الجهاد الإسلامى.وأعاصير الردةالتيكادت تعصف مالحياة الإسلامية لولا معجزة الإيمان الحازم من أبى بكر الصديق ،وعبقريةالقيادةمن قائد قواده « خالد بن الوليد »

عرفت تلك الموقعة في كتب السير والتاريخ بغزوة ( مؤنة ) وهم اسم الموضع الذي انحاز إليه المسلمون فى أرض الباقاء منأطراف الشام . وجملة القول فىها أن النبىصلى الله عايه وسلم بعث ( الحارث بن عمير الأزدى ) رسولا إلى ملك بصرى يدعوه إلى الإسلام ، فلما نزل الحارث مؤتة عرضالهشرحبيل بن عمرو الغسانى ، فعدا عليهوقتله، مولم يقتل لرسول الله صلى الله عليهوسلم رسول، يوه ، وكان النبي صلىالله عليه وسلمقبل ذلك فى ربيع الأول من سنة تمان قد سرى سرية بقيادة كعب بن عمير الغفارى إلى ذات أطلاح وراء ذات القرىقو يبامن الشام ليدعوهم إلى الإسلام ، فقتل جميع منكان في السرية ــــ وكانوا خمسة عشر رجلا ـــ غيرأميرهم ، فإنه نجا بجراحاته ، حق إذابرد عليه الليل نحامل حق قدم على المبي صلى الله عليه وسلم فأخبره الخبر ، فاشتد ذلك على النهي صلىالله عليه وسلم ، وندب الناس للجهاد ، وإرهاباالأعداء ، فأسرع جند الله ، .واجتمع منهم تلاثة ألاف عسكروا خارج المدينة بموضع يقال له ( الجرف ) فقال لهم مرسول الله صلى الله عايهوسلم : ( أمير الناس زيد بن حارثة ، فإن قتل ، فجعفر بن! في اطالب ، فإن قتل ، فعبد الله بن رواحة ، فإنَّقتل فليرتض المسلَّدون منهم رجلافليجعلوه عليهم ) فوثب جعفر رضي الله عنه وقال ارسول الله : ما كنت أذهب أن تستعمل على زيدا ، قال : امنس . فإنك لا تدرى أى ذلك خير ؟ ! كان «خال »رضي الله عنه جند افي هذا الجيش كنير مهن المهاجرين والأنصار ورجالات الإسلام،والنبي صلى الله عليه وسلم يعلم كانه ، ولم يعينه في الفواد ، فلم يعترض كماعترض غيره ، ولم يتخاوص ذهابابنفسه عن الجندية نحت إمرة مولى من الموالي ، وبذلك وضع الإسلام أعظم مبدأ فى تقدير الفننائل الإنسانية فى الأشخاص ؟ فهذا عتيق رسول الله حلَّى الله عليه وسلم ومولاه أمير جيش فيه من رجالات قريش وأبناء البيوتات من المهاجرين والأنسارس يعملح لتولى الإمارة ، ولكن الفائد الأعلى صلى الله عليه وسلم

دفع النبي صلى الله عليه وسلم اللواء إلى القائد الأول زبد بن حارثة ، وأمرهم بالمسير إلى عدوهم ، فلما حضر خروجهم ودع الناس أمراء رسول الله سلمي الله عا به وسلم

رأى أن.ولاه زيداً أهل للإمارة قبل ابن عمهجعفر فأمره ، حق ملم الباس أن الأحساب والأنساب ليست من موازين الفضائل في الرجال ، ومن بطأ بهعمله لم يسرع بهنسبه. فأى غضاضة على «خالد» رضى الله عنه أن تروض نفسه على أ<sup>م</sup>ه الرضا مهذه المقابيس الصادقة في وزن الرجال ، وعنده منها ما يرتفع به إلى الذروة فى الغد القريب ؟

 $- 0\%$ 

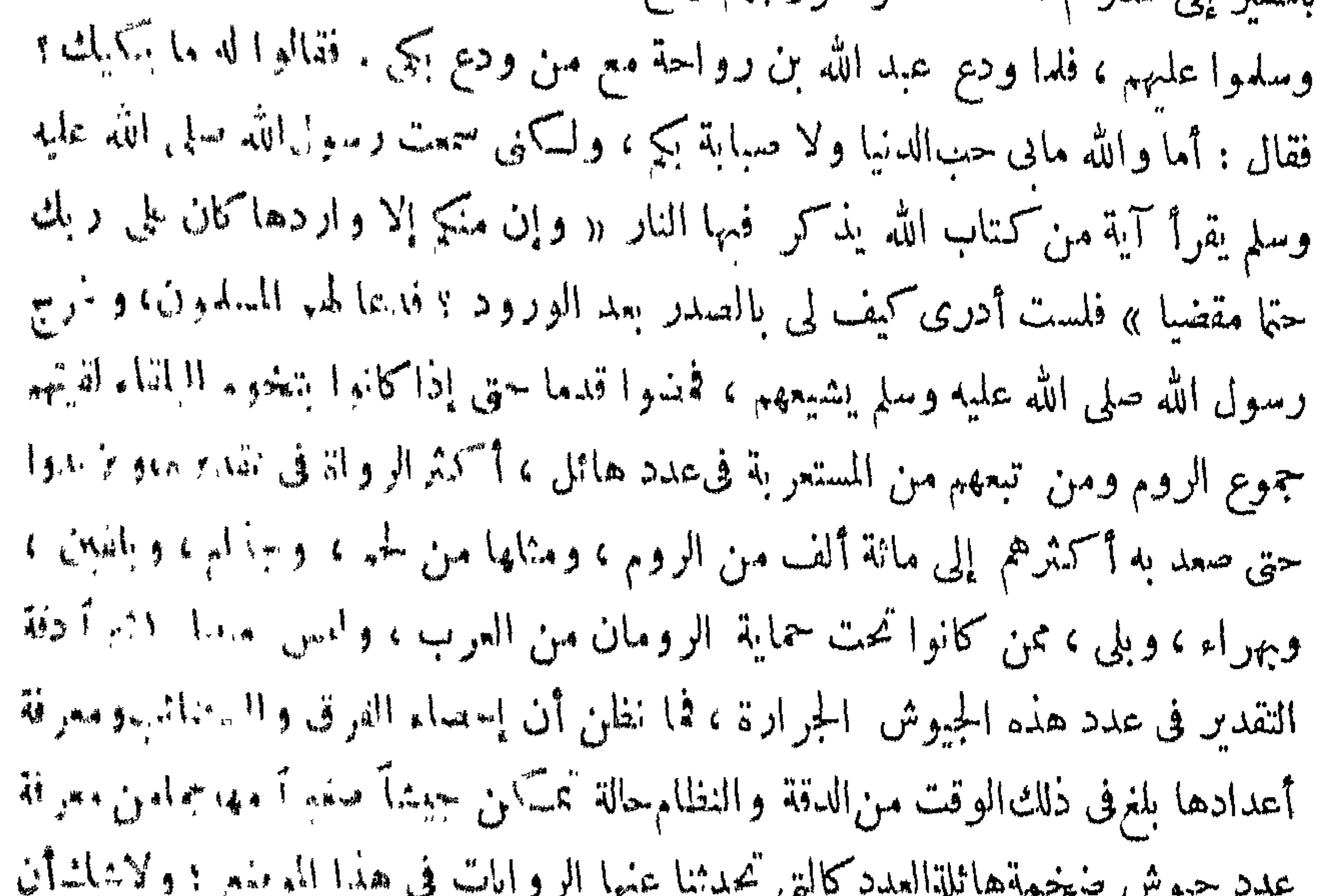

والذى نطمئن إليه أن الروم كانوا تد نرامت إلىهم أيباء للسلمين واسسار لمهم فلى العرب فى داخل الجزيرة ، وكانت دعوة الإسلام قد وسلت إلىهر ، وثبت فى سمج الحديث أن هرقل هم بالاستجابة إلى الإسلام ، وأنه دعانومه إلى دلك لسلوله بعداً فمهمه فلم يجيبوهوخاصوا عليه،فترضاهم ، وأقام معهم على نصر البته،وذلك مما جعلهم و جسون خيفة من المسلمين، يترصدونهم ويستعدون لهم ، ويحرضون النباتل الموالية لهم لسنونيا معهم حرباً على المسلمين . وهذه القبائل كانت تختص ماشتماه الروم من سوله المسلمين ،

معرفة ذلك تحتاج إلى نظام خاص في الهابرات ومعرفةأسرار الدول ، وأسلمهنجمتها وإعداد فرقها ، ومقدار كل فرقة ، ولم بذكر لنا الرواة شتاً من ذلك لهذا السلمين فى مهدهم ومبدأ نشأة دولتهم .

فايس ببعيد أن يكون الروم على أهبةعسكرية للقاء عدوهم ، فلها بلغهمهسير المسلمين إليهم استعدوا للقائهم بقوات تنفق مع ما جال فى خواطرهم من تقسدير قوة الجيوش الزاحفة تقديراً يعتمد على الحدس والتخمين تبعا للاخبار الق ترامت إليهم ، وأخبار الحروب ححفوفة دائما بالمبالغات الفضفاضة. فالذي لاشك فيه أن جيوش الروم وأحلافهم في هذه الواقعة كانت أضعاها مضاعفة بالنظر لجيش المسلمين ، ولا يهم بعد ذلك حصر عددها في ما أين ألف أو أقل أو أن ذين .

موقد جاءتهم النند من قبلهم بهذه السرايا التي قتلوا بعض رجالها فمكانت من بواعث هذه الغزوة ، وكان الروم في حذر دائم من الفرس أعدائهم للنافسين .

 $\circ$   $\sim$ 

نظر المسدون إلى جيميس أعدائهم فوقعت كترتها منهمه وفعاً ، فانحازوا إلى قرية .« مؤنة » وقالوا نساتس إلى رسول الله صلى الله عليه وسلم وتخبره بعدد عدونا ، فإما أن يمدنا برجال ، وإما أن يأمرنا بأمره فنمضى له ، فخطبهمالفائد الثالث عبد الله بن دواحة مشجعا فقال « والله بإقومإن الدى سلمرهون للذىخرجم نطلبون «الشهادة» .وما نقاتل الباس بعدد ولا فوة ولا كترة ، وما نقائلهم إلا بهذا الدين الذى أكرمنا الله به ، فانطلقوا ثما هي إلا إحدى الحسنيين ، إما ظهور ، وإما شهادة)، فقالالناس: صهدي والله ابن رواحة . ونابت البهم شجاعتهم ، واستفرت نفوسهم ، ومضوا إلى عدوهم بإعانهم وسيوفهم ، والنحم الفتال بين الفونين على تفاوت ما بينهما فى العدد ،

.والعدد ، وسمل اللواء أمير المسلمين زيد بن حارثه نصدق الحملة، وقاتل حق شاط فى رماح الروم فأحذ اللواء أمبر الباس بعده جعفر بن أبى طالب ومايل وهو على فرس له حق إذا لحمه القتال نزل عنها فعرفها ـــ وهو أول من سنع ذلك فىالإسلام ــ وفاتل راجلا وهو پر جز .  $\ddot{a}$ مشرابها و بار د ياسميدا الجنة وافترابها والروم رومفد دناعذامها معلى إذ لافيها ضرامها فقطعت يده البمي ، فأخذ اللواء بيده البسرى، فقطعت فاحتضنه بعضديه ، وقاتل به حق قتل، ثم أخذ اللواء أميرالناس بعدهما عبد الله بن رواحة ،وكا نما فاجأ تهااطبيعة البشرية ، وهو برى الموت بخنطف الرجل من حواليه ، فأراد أن يجدد النفسه يقينا

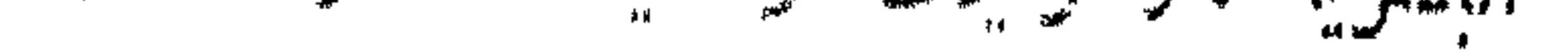

يدرع به إلى لقاء الموت نجعل يستنزل نفسه وينهنههاوهو رجل شاعر فيقول :. أقسمت بإنفس لتنزلنه طائعة أو فلتسكرهنه إن أجلب الناس وشدوا الرنة مما لى أراك تسكر هين الجنة قد طال ما قد كنت مطمئنة هل أنت[لانطفة في شنة (١) ثم عدل بنفسه إلى واد آخر من أودية القريض فقال : با نفس الا تقتل تُعدِّى هذا حمله الموت قد صليت

 $-85-$ 

إن يكن على قلة عدده قدفقد قواده الأبطال1فانه لم يفقد روحهالمنهوبة ، وإعانه القوى، وتذكروا قول رسول الله صلى الله عليه وسلم ، وهو يرتب القواد : فإن أصمب عبدالله بن رواحة فليرتض المسلمون منهم رجلا فليجعلوه علمهم . وإنما قال&م رسول الله ذلك ثقة بكفاية جند الله الذين مراوا على الجهاد والعلمر اد، وتدريبآ لهم على سياسة الأمور إذا فاجأتهم الشدائد حق لا يأخسذهم البهر ، وبقعدهم البلاء عن التماس المنافذ في مضائق الأحداث . إن كل جندى من جنود الإسلام الذين رباهم رسول الله سلى الله علميه وسسلم .. قائد جحفل وبطل أمة ، وذلك هو السر في ترك الأمر بعد الفواد الثلاثة دورى بين. أفراد الجيش ، يقيمون على قيادتهم أمسيراً منهم ، يختارونه من أبطال الإسلام وبين أيدمهم مىزان الفضائل منصوب .

الشنة : الفربة البالية .)  $\mathbb{I}_{\mathbf{u}}(t)$ 

 $\begin{array}{ccc} \mathbf{1} & \mathbf{1} & \mathbf$ 

الإسلام، وقد علم خال رضي الله عنه مقسام تنهود بدر ، ومبنانهم من قلب رسمل الله صلى الله عليه وسلم ، فخالد إذ يجرى ببنه وبين عبد الرحمن بن موف تعزيب تنفع إلى سمع النبي صلى الله عليه وسلم ، فيعتب مله ابن عوف الا ينشابه عليه بأجره وبن أنه رجل من أهل بدر ، وهو إذ يقع بينه وبين عمار بن ياسر كذم بآلم له حمار ، ميلتم التبي صلى الله عليه وسلم ، فلا ينهنه خالداً عن عمار أن كمه معن "وله مسالاً"، ولعمار ٢ رجل من أهل الجنة ، قد شهد بدرا » . ولم عنيع الله أهل بدر هذا النم ف العشم إلا لما خصوا به من الفضائل التي ليس أفايا ولا أيدونها ، معرفة الحق لرُّدل. ، ونسدير الرجال بخصائصهم ، ومن هنا جاء رد نابت علي خال ، شسمل له : • و الله مناختمت اللواء إلالك ، ويذكر له أنرز خصائص القيادة الحرية الى خناير الباله مشتانت أعلم بالقتال منى . فسكا نه يقول بهذه السكامة الجامعة: ليس الموقف معمومي مسن لمالية، ولا عرض لأوسمة الإعان بشهود بدر، ولسَّانه موقف إندان جبن حماله سمطيطالين، يطلب فأثداً حازما عبقريا ، وأنت يا أبا سابان ذاك ، لألف سره ، من مسره الله . وهكذا توج المسلمون رأس البطل بتاج الإمارة وأصبع بالممسالم سنما بعد أن عين مسربل ومن هنا تبدأ صفحة البطولة الإسلامية في تاريخ خال رمبي الله مهم

بلدأ « خال » رضى الله عنه حياته الإسلامية جنديا، خارب حضر وا مَام والم المبي صلى الله عليه وسلم، وهو أطوع ما يَكون جندى في حبش ، وأعلمس من ميه الماس عن رجل فى مكان « خال » من العزة العربية والعانبر بة الحربيه والبضافة السرد فن و والحرب محكالر جال،ومظهر الأبطال ومصنع العبافرة ،و». من ق وهعم مؤمم اسع هي أول وقعة إسلامية حفمرها خالمس ثلاثة أمراء ، كان البيه ليهدلها وسلميك معنهو، ورتب إمارتهم على الجيش ، فالتفت المسلمون إلى أنستهم، وهم في أنه، الخميج معبِّسهن عود رجالاتهم، ايقيموا عليهم من ألفسهم أميراً يقودهم في هذه الحرب السروس، مع يجدوا فى بديهتهم من يسعفهم في محتتهم أشجع من خالد ولا أبرع سالمدة فى الحرب. مد مما فاختاروه لقيادتهم ، ورضى هو بإمارتهم ، فماذا عس أن يسنع في با يم ستي السعمه

– o∨

رأى الدايد الجديد أن لاطاقة لجيشه في قلة عدده. وكشوةجراحه، بجيوشأعدائه الشبيعانية المستعدة في حرب هامعله ، وموقف حاسم ، فماذا يصنع ؟ أيطلق لهذا الجيش بنان الفرار والمباب وحسبه من العربمة أن يكون قد نبحى كتيبية المسلمين من فنساء محفق ؟ أم للمثم به إلى هجمم لا ببالي نبائجه كاتنة ماتسكون،ما دامالقائد قداستجاب لهامي البطولة والشعومة وأم يلعجأ إلى الفسكر يستوحيه خطة لا تحمل على أكتاف السامين عار الفرار ، وأشناخ بهم بهمها بالملاند والعمار، وترمى فى قاوب أعدامهم الفرق والفزين ونشاف في أنشمهم الرهة والرحب ، وخميل الهزعة نصراً وفتحا مبينا ؟! الهن الحماله للمرواء المكذر للمتراو الناسبة السبرة في موقف القسائد الجديد ونهاية اختلاف الروايات في الموسمه بلي بديه إلا للام بعد الجواب به مصوبي العابات والمراصي . هذه الغزوة والعجيب في أمر هرم الروايات أن بعنب انها السيرة والناريخ يقصها متنابعة لا يستقط خطه من سارس بعدها عن العصري، فهذا محمد بن سعد يقول في كتاب الطامة"، : ( فنسطان !! . . . طي -نمه بن الول: ، فأخذ اللواء ، وانستشف الناس ، فسيعهم المسترخة وممرجهم خمتم هون منفال من فسل من السلمين ووفعت الأرض الرسمل الله مبلي الله لمذه وسلم هي مَعلو إلى معتولة الشوم ، فلها أخسد اللواء خالد بن الواء من ربيه أن الله سالمي الله عالم وسلم: ( الآن حمى الوطيس ) فلها سعج أهسل المبهبة نجدر المؤلمه ماين الساهم بالجرف لجمل الباس خمسون فى وجوههم التراب ، وسماون : يا مرار ، أمرر ، في سبول الله ؟ ميسول رسول الله صلى الله عايه وسلم :  $\mathcal{L}_{\mathcal{A}}$  (  $\mathcal{L}_{\mathcal{A}}$  )  $\mathcal{L}_{\mathcal{A}}$  )  $\mathcal{L}_{\mathcal{A}}$  (  $\mathcal{L}_{\mathcal{A}}$  )  $\mathcal{L}_{\mathcal{A}}$  )  $\mathcal{L}_{\mathcal{A}}$  )  $\mathcal{L}_{\mathcal{A}}$  )  $\mathcal{L}_{\mathcal{A}}$  )  $\mathcal{L}_{\mathcal{A}}$ 

ثم نموا إين سه المسهوم؛ «المحاويا عن أي عامرقال: ( الشي سول الله صلى الله المؤمنين السماطين السمينا المستحريت المحافيا وهم تقاتلون للنمر تين تؤنثه

قلت والله لا أبرح اليوم حقَّانظر إلى مايصبر إليه أمرهم ، إلى أن قال : ثم أخذاللوام عبد الله بن رواحة فطاعن حتى قتل ، ثم انهزمالمسلمون أسوأ هزينة رأيتها قط ، حق لم أن اثنين حميمًا ، ثم أخذ اللواء رجل من الأنصار ، ثم سعى به حق إذا كان أمام ٍ الناس ركزه ثم قال : إلى أمها الناس ، فأُجمع الله الناس حتى إذا كثروا مشي باللواءإلى خالد ىن الوليد ، فقال لهخالد : لا آخذهمنك ، أنت أحق به مني ، فقال الأنصاري: والله ما أخذته إلالك ، فأخذ خالداللواء ، ثم حمل على القوم ، فهزمهم الله أسوأهز تنة

وفى تاريخ الحميس للديار البكرى : «فأخذخالداللواء ، وسمل بأصحابه ففضي جمعا من جمع الشركين » ثم قال : « وقد جاء في بعض الروايات:اصطلح الباس على -الد ابنالوليد، وأخذ اللواء وانكشفالمسدون وكانت الهزننة» ثم قال : وفي الا كمنهاء: فلما أخذ خالد الراية دافع القوم ، وحاثي بهم نم الحمازوا حق اسهرف الباس هفالا ولمادنوامن المدينة تلقاهم يسول اللهصلى الله عليهوسلم والمسلمون، ولفعهم السدان بشندون، ورسول الله صلىاللهءلميهوسلمهقبل مع القومعلى دابة ، فقال : ( خَذَوا الصَّبَّ انْ فَاحْمَلُوهُمْ ۖ وَ وأعطونى ابن جعفر ) فأنى بعبد الله بن جعفر فأخذه "وسمله بين بدبه وجعل "المس يحثون على الجيش التراب ويقولون يا فرار ، أفرر نم في سببل الله ؛ فيقول رسول الله صلى الله عليه وسلم(ليسوابالفرار ولكنهم الكرار إن شاء الله مالي ) والله أم سلمة زوج النبيصلى اللهعليه وسلملأمرأة سلمةبن هشام بن المفعرة : منلي لا أرى سلمه حمضم الصلاة معرسول اللهصلىالله عليه وسلم؟ قالت :إنهوالله لايسنط م أن خمرج ، فلماخرج صاح به الناس ، یا فرار ، فررتم فی سبیل الله ؟حق قمه فی بننه ؟ و تن! بی هر ترمانه قال : لما قتل ابن رواحة ، انهزم المسلمون ، فجعل خالد بدعوهم في أحر اهم و حمهم تعني الفرار وهم لا يسمعون ، حقٌّ نادى تطبُّة بن عامر : أمها الباس لأن معمل الرُّ جلَّ في حرب السكفار خير أن يقتل حال الفر ار ، فلما سمعوا كلام فطبه براجعوا .

رأيتها قط ، حتى وضع المسلمون أسيافهم حيث شاءوا .

ثم قال الديار بكرى : وروى أن خالداً لما أصبح أخذ اللواء ، فهم منصفوا للمثنى غير صفوف جيشه ، فجعل المقدمة مكان السافة ، والسانة ً محزن المسلمة والمسمَّم معنى الميسرة ، والميسرة مكان الميمنة ، فوقع الكفار في غلط ، فحسبو أن لحق لمسدهية. ده.

فوقع فى للوبهم من ذلك الرعب ، فانهزموا ، فتبعهم السلمون يقتلونهم كيف شاءوا ، فعنهم المسلمون من أموالهم فرجعوا إلى المدينة،وفى مقفلهم مروا بمدينة لهاحصن،وقدكان. أهل الحصن قتلوا رجلا من المسلمين في مرورهم إلى مؤتة ، فحاصروهم،ونتحواحصنهم، وفتل خالد سميراً منهم .

 $-$  09  $-$ 

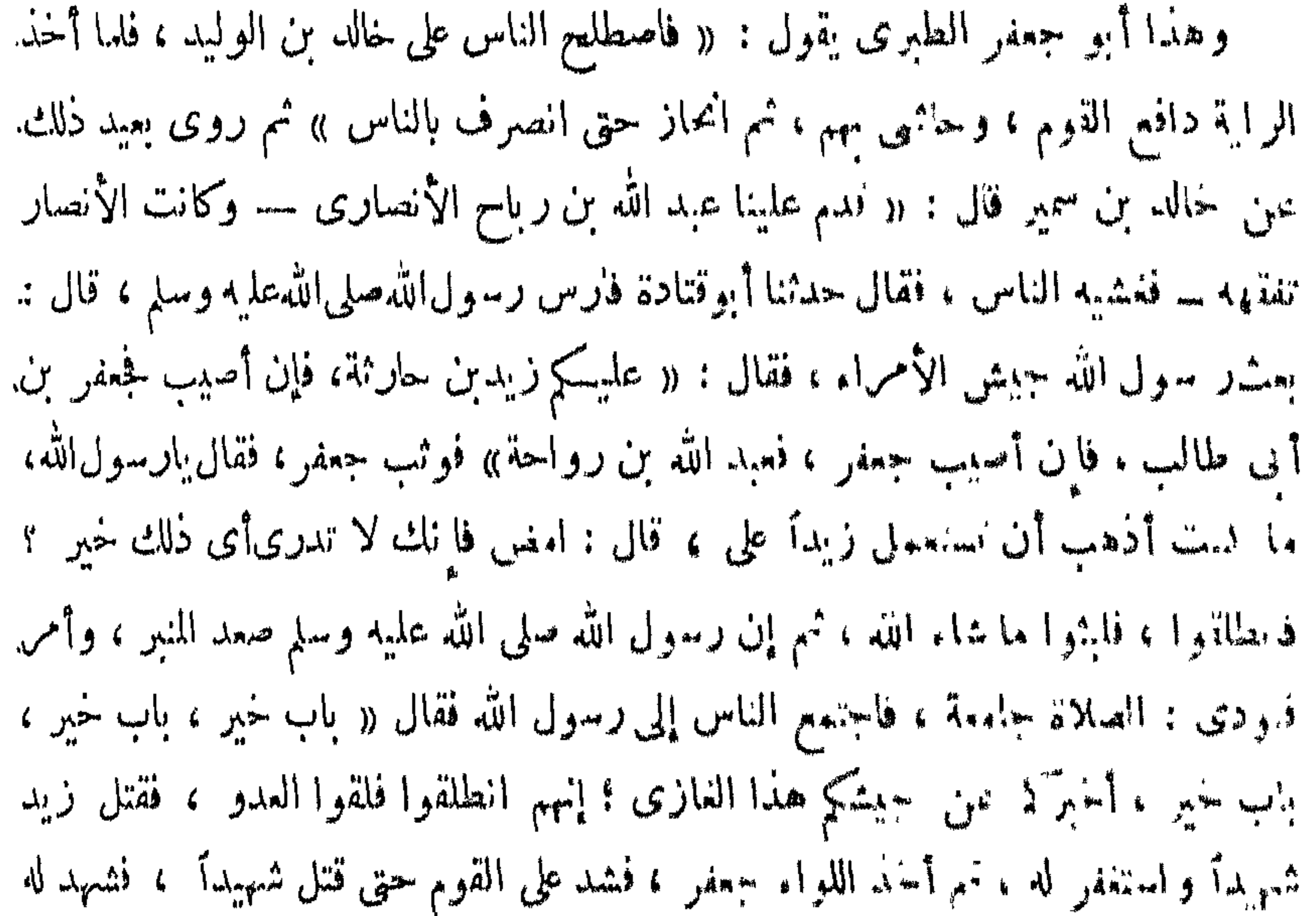

ولكنها تتضارب وتتناقض فى معانيها ومماميها وغايانها تناقضا لا يمسكن معه النوفيق بينها في يسرواطمئنان ، ولا مناص من رفض بعضها ، ولسنا ندرى كيف قبل هؤلاء العلماء من أئمة التاريخ هذا التناقض العجيب ، فسجلوه ، ولم بنقدوا هذه الروايات فيهرجوا منهاالزائف وبحققوا الصحيح ؟ وكان يسيراً علمهم لو أنهم سلكوا مسلك الموازنة والنظر الفاحص، والفهم الممحص، لأنهم أخبر خمال الرواة ، وأعلم لحمال

ولا شك أن منهجهم فى التدوين من أكبر معوقات النحقيق فى روايات النار عن أمام الباحثين ، فلا يدرى الباحث ماذا يأخذ ، ولا ماذا يدع . وإذا كان لانر مسبون هذه الروايات مجال ، فلعل التي تذهب منها إلى ماتضمنته رواية ابن سعد الزانية ، و مي رواية شاهد معاين ، أثقل فى مىزان المقد ، وأفرب!! الوسم المعقول ، لأبها ن ١ . ت الهزيمة على المسلمين فيمكانها اللعقول ، وهوالوقت الذي خلا فبه جبنهم من ماند حسب أمره ، بعد أن فقد قواده الثلاثة ، وهذا وضع يحدث في حلي سنش بعداب به أحثم الاضطراب . فلا غرابة إذا أصيب بالهزيمة حيثة. . وذ كرت النصر لهم والفنح لما مم في مكانه المعقول لما اجتمع أمس الناس على قائد تسبق شهرته إلى الوس الجيد أخستر هم إلى شخصه ، فنابت البهما نفسهم ، وقويت ارواحهم وعاو : مح يقينهم ، وفلمبذون، ، محم شغل عنهم بعض الشيء بنشوة الظفر ، فحملو اصادقين ، و نالو ا من عدو هممانا يه نهم .

الوقائع والأشخاص .

ويؤيد هذا الترجيح ما جاء في رواية الديار كرى و نبره من الحطة الحريبه التي الشكرها خالد فى تغيير نظام الجيش تنا أدخل على العدو فى بداهغ البطير عاطاطي معه .وصول أمداد لجيش المسلمين ، وقد يدخل في باب تأريدذلك حديث أب هر ترة المسهوم فأنه بمتح من معين حديث أبي عامر في رواية ابن سعد؛وإذا يسحت روا فالله بن اللي تقول با رسال مدد لجيش المسامين بعدنامبر خالد عليه وأن الماس نفر و ا لإمداد إخمراء ب مشاة وركبانا ،كانتمينأتوىمرشحات انتصار السهرياطي بد فاندهم الجديدو مستهن على هذه الرواية فهم الروايات فهمآ يوفق بينها ، وهي أغرب روايات جاءت في هـ . الغزوة ، لأن حديث الإمداد والنفر لم نعرفه في غيرها .

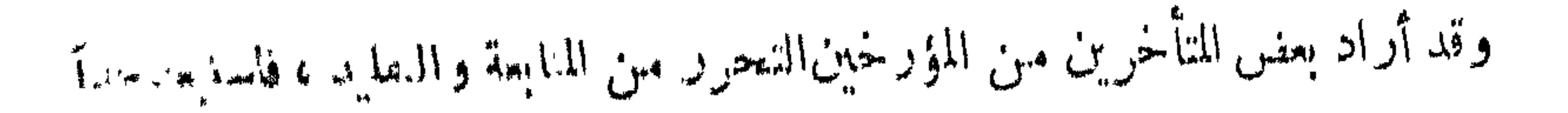

والفران السكر مرحعل المسلمالواحد بعشرة رجال من الكفار فى أول الأمر، ثم سُفِفَ الله حَسَّهُم عَبْدَلِ السَّارِ بِرَ جَلَيْنِ مِنْ السَّافِرِينَ ، وهذا السَّجْرَلِ للنَّفاوت المعنوى فى الصور والجلاد . وهو اللدى درج عليه المسلمون فى حروبهم ومشهور وقائعهم .

فالكثرة العددية لا دخل لهافىالنصر الحربى ، وقد تؤدى مكيدة من مكايددهاةالقواد .والأبطال إلى ما لم تقهله الألوف المؤلفة من الرجال والعتاد، والله تعالى يحكى عن أولى اليقين من المؤمنين قولهم «كم من فئة قليلة غلبت فئة كثيرة بإذن الله » . .ويمكن تاخيص رأينا فى هذه الموقعه بأن المسلمين لمــا أصيب قائدهم الثالث : عبدالله ابن رواحة ، وكان آخر المعينين.منقبل النبي صلى الله عليه وسلم ، فزعوا لهول الخطب بإصابتهم فى قوادهم الثلاثة وانفراط عقد نظامهم ، فأحدث هذا الفزع اضطرابا ساعد

 $-11$ 

إلى حطة الأمس، فعمد إلى حيلة تغيير الوضع الأول للجيش على ما ذ كرته الروابة ، وهذا تدبير من أحكم التدبير ، حقق ما قصده الفائد العظيم من وقوع العدو فى غاط، .وظنه وصول مدد للمسلمين ، أوقع الرعب في قلوبهم ، وهو أمر قريب للفهم والمعنى ، ولاسبا إذا انضم إليه شجاعة القائد الجديد ، تلك الشجاعة الى قدر لى مناجر ها حاله. نفسه في هذه الموقعة : « لقد اندق في عيني يوم مؤتة نسمة أسياف قما تُبتَ في يدي إلا anists in the second .

ويؤيد رأينا تأييداً يرتفع عن الشهةماجاءفي صحيح البخارى عن أنس بنءللانه: « أن النبي صلى الله عليه وسلم نعى زيدا،وجعفراً ، وابن رواحة للناس قبل أن يأ.<sub>٣٣</sub> خبرهم ، فقال « أخذ الرايةزيد فأصيب ، ثم أخذ جعفر فأصيب ، ثم أخا ابن رواحة ذأصيب ، وعيناه تذرفان ، حتى أخذ سيف من سيوف الله حتى فنتح علمهم ) .

فالنبي صلى الله عليه وسلم قد أخبر أن الله تعالى قد فتمح على المسلمين لمــا أخذ برايتهم خالد بن الوليد ، وسمى خالداً سيف الله ، ولا تسمى الهزيمة والفرار فتحا ، وإنما عرف الفتح فى عرف الحروب الإسلامية بالظفر بالعدو والنصر عليه ، وليس لأحد مع رسول الله صلى الله عليه وسلم قول ، وليس لراو بعد البخارى گلام .

 $-74$ 

ــوابعة اله**يجانيا-ب**الي

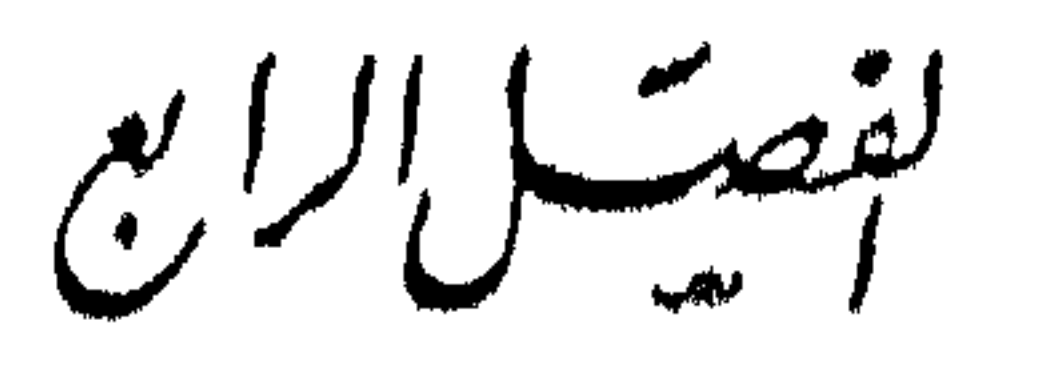

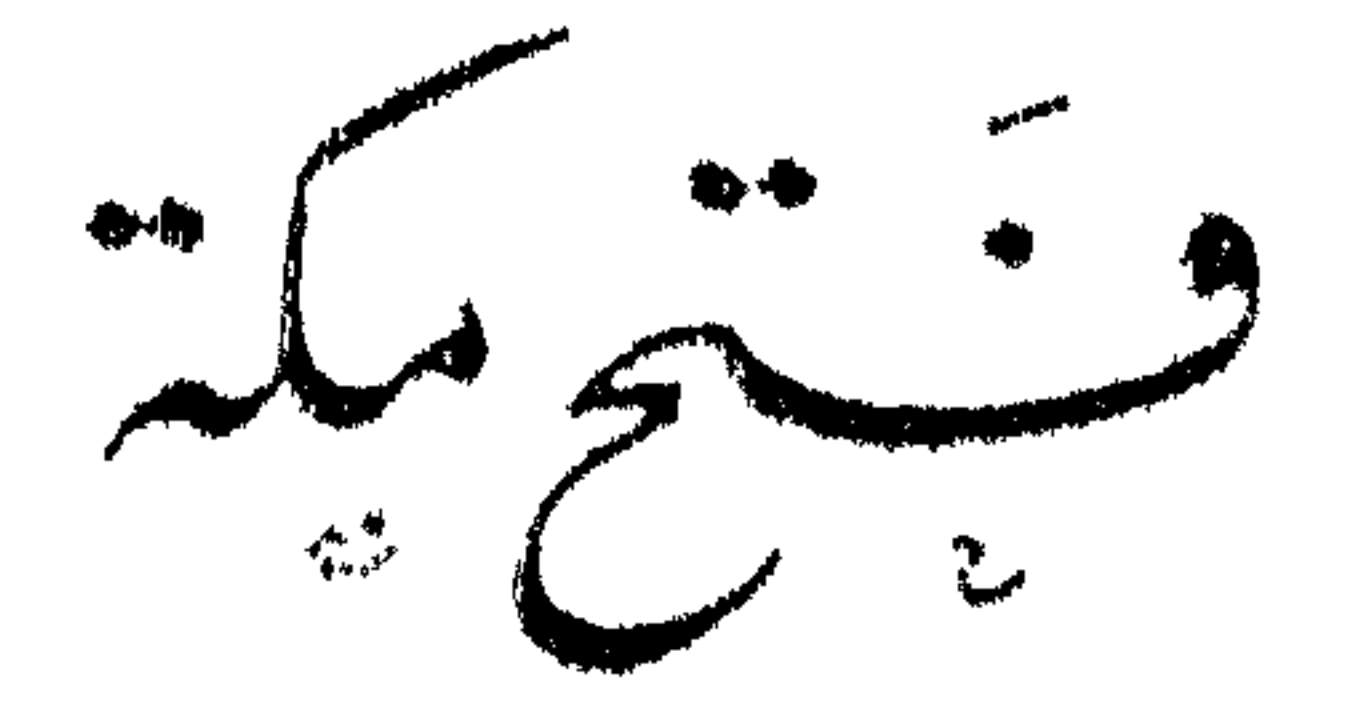

أمل المسلمين فى نسخ مكم - حنروج النبي فى أصحابه معتمرا -- المفاوضة مع قريش ورجوع البي بأصحابه عن مُنْه - ونفةعمر بن الحطاب في هذا الرجوع — نقفس قربش العهد — ندم فربش وإرسال أبى سنيان ليؤكد العهد — خيبة أبى سفيان فى سفار نه . ﴿ يَجْمِيرِ رَسُولَ اللَّهُ لَلْفُتَتِ — نَأْمَيْرِ خَالَفٍ فَتَتَّحَ مَكَّةً حَسَ إسلام أبى سفيان وهية المسلمين في قابه سن خالد صمطم العزى .

( م ٥ - سالد بن الوايد )

 $\mathbb{Y}$   $\mathbb{Y}$ 

وبينها رسول الله والمسهون كذلك إذافبل عليهم بديل بن ورقاء الخزاعى — 

خرج رسول الله صلى الله عايه وسلم ومعه المهاجرون والأنصارفى ذى العقدةمن السنة خروج النبى فى أصحابه السادسة للهجرة معتمراً ، لابريد حرباً، وقد استنفرالعربومن حوله منأهل البوادي، معتمرأ وسلك طريقاً ينزل به على مهبط الحديبية من أسفل مكة بعيداً عن طريق قريش حق لا يصطدم بها ، فلما بلغ موضعاً يقال له ثنية المراربركت ناقته القصواء ، فقال الناس : خلائت الفصواء فقال : « ما خلائت ، وما هو لها بخلق ، ولكن حبسها حابس الفيل عن مكة ، لا تدعونى قويش إلى خطة يسألونى صلة الوحم إلا أعطيتهم إياها » .

المؤمنين بذلك الفتح المبين .
شم لم تزل الرسل تغدو على رسول الله حق بعثت قريش وفداً مهم - ولى بن عمرو ليصالحوارسول الله،فتكام سهيل فأطال الكلام وتراجعا حق النأم أمر الساسح بتنهماعي وضم الحرب بين الناس عشر سنين ، وعلى أن من أنى رسول الله من فر تنمي بعمرا نبذوايه رده علمهم ، ومن جاء قريشاً ممن مع رسول الله لم ترده البه ، ومن السيمان، حل في عقد رسول الله وعهده خليفه، ومن أحبأن يدخل في عقد فريس و مهكش الى ممه وأن يرجع النهي صلى الله عليهوسلم بالمسلمين عامه هذا فلا يدخل منه على مرتبق وفيها كنن عام قابل دخلها بأصحابه ليس معهم سلاح غير كملاح الراعب السرف في المرتب.

إلى قريش يقول لها : لقد وفدت على الملوك ، ووفدت على كم حرف و " محر والسجائيي له والله ما رأيت ملكا قط يعظمه أصحابه ما يعظم أصحاب محمد حمداً .

 $\Lambda$   $-$ 

وقدكان أصحاب رسول الله صلى الله عليه وسلم فى مخر مهم هذا لأستخدر الصلح وقفة عمرين لرؤيا رآها رسول الله صلى الله عليه وسلم ، فلما رأوا مارأوا من السام والرسم مولا الخطاب في هذا الرجوع تحمل رسول الله صلى الله عليه وسلم فى نفسه ، دخل الماس من الا، أم ... منام حق كادوا أن يهاكموا ، فوثب عمر بن الحطاب فأنى أبا بكر ، فعال با أبا بار أله مبرسول الله ؟! قال : بلى ! قال : أولسنابالمسلمين ؟! قال بلى ! قال : أو لمسمو ا يناسم فين:!! قال : بلي ا قال : فعلام نعطي الدنية في ديننا ؟ قال الصديق الأمثلي : لا حمد الله إليه

$$
-49 -
$$

هنا لفتة روحية سامية ، نسجلها ونمر بهاجوازاً ، تلك هي قوة الإيمان السيطرة على العواطف والمشاعر الق لم يبق معهاللا "بوة سروهي أعلى در حات الوشا "عالنسويّ

أم حبيبة ، زوج النبي صلىالله عليهوسلم ، فجاء ليجلس على فراش رسول الله سلى الله عليه وسلم فطوته عنه فقال . يابنية : والله ما أدرى أرغبت بى عن هذا الفراش؟أم رغبت به عنی ؟ قالت : هو فراش رسول اللهصلی الله علیه وسلم ، وأنت رجل مشرك نجس، وما أحب أن تجلس على فراش رسول!لله ! قال : والله لقد أصابك با بنية بعدى ثمر.

 $\begin{tabular}{lllll} \toprule \small{0.2cm}{0.2cm} \multicolumn{2}{c|}{} & \multicolumn{2}{c|}{} & \multicolumn{2}{c|}{} & \multicolumn{2}{c|}{} & \multicolumn{2}{c|}{} & \multicolumn{2}{c|}{} & \multicolumn{2}{c|}{} & \multicolumn{2}{c|}{} & \multicolumn{2}{c|}{} & \multicolumn{2}{c|}{} & \multicolumn{2}{c|}{} & \multicolumn{2}{c|}{} & \multicolumn{2}{c|}{} & \multicolumn{2}{c|}{} & \multicolumn{2}{c|}{} & \multicolumn{2}{c|}{} & \mult$ 

البطحاء،وشيخ قريش،وقائدجعافلهافي حرب محمدسلي الله عليهوسلم وأصحابه،وهويتضرع إلىهم أن يمادوه، فيسكدابن الحطاب صَكَّة الظافر المسكظوم ،ويرده على ردالمهدد المستعلى، فتتصاغر طمطمة أبي سفيان تصاغراً يأخذ بيده إلى ذيل طفل يدب بين يدىأمه وأبيه ، ويسأل أمه سؤال المستعطف المتهانف أن تصعد بابنها من مهسد الطفولة إلى سامقات الرجولية المسيطرة ، فيجبر قريشاً وغطريفها أبا سفيان من جده رسول الله ؟ ولكن فاطمة علمها السلام ـــ وهي بنسمة رسول الله ـــ أدركتماأصاب الشيخ من تفلت الأعصاب

 $- y \sim$ 

خيبة أبى ثُمَّ الصَّرفُ أَبْوَ سَفْيَانَ قَافَلاً إِلَى مَنْ فَنَلْقَاهُ زَعْمَاؤُهَا اللَّذِينَ أَوْفَدُوهِ ، فقسالوا :

هنا كماسك غطريف قريش ، ونفض عن يده ذيل الغلام، وأخذ بعضد أبيه رييب النبوة ، وقاهر قريش في ( بابر ) ينشف له عن ذات نفسه فيقول له : يا أبا الحسن إن أرى الأمور قد اشتدت على فانسحني ، نقسال له : والله ما أعلم شيئاً يغني عنك شيئًا ، والكنك سيد بني كنانة ، فقم فأجر بين النساس ، ثم الحق بأرضك ، قال : أو نرى ذلك مغنياً شبئاً ؟ ! وال : لا ، والله ما أظن ، ولكن لا أجدلك غير ذلك. فقام أبو سفيان في المسجد. ، فقال : أمها الباس إلى قد أجرت بين الناس ، فقال النبي صلى الله عليه وسلم : ( أَنتَ نَفُولُ ذَاكَ يَا أَبَا سَفَيَانَ ) .

عن مرابطها ، ولعلها ابتسمت إذ نقول له : والله ما بلغ بني أن يجير بين الناس !!

ثم إن رسول الله صلى الله عليه وسلم أعلم الباس أمه سائر إلي منه ، وأمر هم بالجد اوالتهيؤ وقال : (اللهم خُدَّ العبون والأخبار عن فريش حقَّ بخُمًّا هَ بالاتَّها) . فنجهز الناس ، وبعث رسول الله صلى الله عليه وسلم إلى من حوله من السائل وأهل البرادي، فأجابه منهم : أسلم ، وغفار ، ومزينة ، وجهينة ، وأشجع ، وسلم ، حين اسمع له

قالت : نعم ، قال : فأين تربنه بربد ! قالت : ما أننرى ، فال : ما هفل معنى ، مان غزر بنى الأصفر ، فأبن يريد ؟ ! ! قالت : لا عا<sub>م </sub>لى .

 $\begin{picture}(20,20) \put(0,0){\line(1,0){10}} \put(15,0){\line(1,0){10}} \put(15,0){\line(1,0){10}} \put(15,0){\line(1,0){10}} \put(15,0){\line(1,0){10}} \put(15,0){\line(1,0){10}} \put(15,0){\line(1,0){10}} \put(15,0){\line(1,0){10}} \put(15,0){\line(1,0){10}} \put(15,0){\line(1,0){10}} \put(15,0){\line(1,0){10}} \put(15,0){\line(1$ 

 $- Yr -$ 

حين تشهد أبو سفيان شهادة الحق : انصرف بإعباس فاحبسه عند خطم الجبل عضيق الوادي حق تمر عليه جنود الله ، قال العباس فخرجت حق حبسته حيث أمرني رسول الله صلى الله عليه وسلم ، ومرت به الكتائب على راياتها حق م رسول الله فى كمنيبته الحنسراء ، فبها المهاجرون والأنصار فى الحديد لا يرى منهم إلا الحدق . فقال أبو سفيان : من هؤلاء باعباس r قلت : هذا رسول الله في المهاجرين والأنصار ، قال : مالأحد بهترلاء من قبل ؛ والله با أبا الفضل لقد أصبح ملك ابن أخيك عظما ا قال العباس : وإمجك با أبا سفيان ، إنهاالنبوة ، قال : فنعم إذاً ، قلت : الحق بقومك فحذرهم . وكان العباس حين استأمن لأبى سفيان حق أسلم قد قال للنبى صلى الله عليه .وسلم : إن أبا سفيان ر جل بحب الفخر ، فاجعل له شيئاً ككون فى قومه ، فقال : من ادخل دار أبي سفيان فهو أمن ، ومن دخل المسجد فهو آمن ، ومن أغلق عليه بابه افهو آمن ا

وهنا موطنءن مواطن التأمل ، فهذا لون براق من حرب الأعصابالذي يقصد يه إشاعة الفزع في قلوب الأعداء حتى تخورقواهم وتنشعف معنويتهم ، ويتحلل تماسكهم ، .وهو ما نحقق ؟ فقد دخل السامون البلد الحرام،دون قتال إلا ماكان من(البطل(الصنديد خمال، بن الوابد ، وكان رسول الله صلى الله عليه وسلم قد عهد إلى قواده وأمرائه ألا يقاتلوا إلا من المهم ، واكن خالداً لق بعض غطارفةقريشلا تزال حميةالجاهلية تزنينج فى أنافهم ، وأسمعوا على قتال المسلمين ، وكان فعهم صفوان بن أميه وعكمرمة بن أبي جهل ، وسهرل بن محمرو في ناس. في بكن ، وقوم من بني الهون ، وبني الحارث و بني المصطلق <sup>م</sup>من يسمون بالأحابيش لتحالفهم بأسفل جبل يقال له « حبش»وكان.<br>. المبَسَّدُر بين خماس بن قيس الذي أعدللسلمين سلاحاً ، فقال له امرأته : لماذاتعدماأرى من السلاح ؟ فقال لمحمد وأسمعابه ، قالت : والله ما أراه يقوم لمحمد شيء ، قال :

 $-\sqrt{2}$ 

صلى الله عليه وسلم : قضاء الله خير . وفى رواية أن خالدا أنال قريشا شبئاً من الفتل ، فجاء (جل من فمر ش ، فمعنى يا رسول الله ، هذا خالد بن الوليد قد أسرع فى القنل ، فمال البعي سلم الله عا موسلم لرجل من الأنصار عنده : يافلان ، قال له ك بارسول الله ، فإلى إثر مثاله. بن الم المسد قل له : إن رسول الله صلى الله عليه وسلم بأمرك أن لا بسل أحداً ، فمد الأسلامي، فقال : يا خالد إن رسول الله صلى الله عليه وسلم بأمرك أن تعنايه بن لهيب ، فلمستع سنة. فقتل سبعين رجلا من أهل مكة فجاء إلى الري سلى الله عليه وسلم و على من قرضه ب فقال يا رسول الله هلكت قريش ، لافريش بعد البرم المعالى . ومُ ؟ • المنصفى لا يلق أحداً من الناس إلا قتله ، فقال!لنبي سلى الله عابه وسلم : انهم في حاله. َ يه مما أنى إليه خالد ، قال : يا خالد ألم أرسل إليك أن لا نفيل أسفا ؟ قال: : الم أرسله ينفي

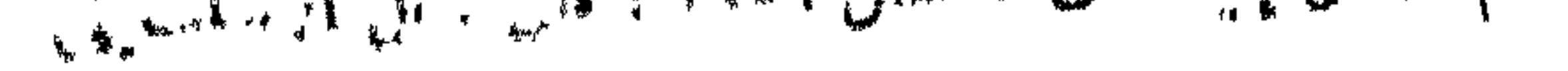

 $\begin{picture}(60,6) \put(0,0){\dashbox{0.5}(60,0){ }} \put(15,0){\circle{1}} \put(15,0){\circle{1}} \put(15,0){\circle{1}} \put(15,0){\circle{1}} \put(15,0){\circle{1}} \put(15,0){\circle{1}} \put(15,0){\circle{1}} \put(15,0){\circle{1}} \put(15,0){\circle{1}} \put(15,0){\circle{1}} \put(15,0){\circle{1}} \put(15,0){\circle{1}} \put(15,0){\circle{1}} \put(15,0){\circle{1}} \put(15,0$ 

أن أنتل من قدرت عليه ؛ قال!لنبي صلى الله عليه وسلم : ادع لى الأنصارى،فدعاه له،<br>فقال : ألم آ مرك أن تأمر خالداً أن لا يقتل أحدا ؟ قال : بلى ، ولـكنك أردتأمرا' وأراد الله غيره ، فسكان ما أراد الله .

هذه الرواية مما لا نطمأن إلى تفصيلاتها ، لأننا نستبعد جداً أن يأمررسول الله رجلا بأمر فى رسالة يبلغها إلىقائد من قواده ، يعصم بها دماء الناس ، وأرواحهم، ثم

\* \* \*

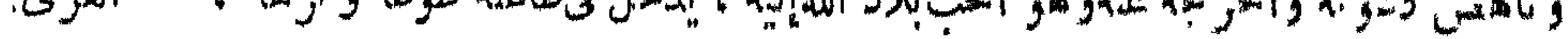

 $-- \vee \vee$ وأراه قريشآ واسطة عقد العرب تستجيب إليه راضية خاضعة ، فينبدل خلفها حي كأنما كان هذا الفتح المبين سلاداً جديداً لها ، لأنه طهرها من دنس الزرا قبالعقل الإسانى، وانتشلها من وهدة الوثنية البليدة ، وأراهاأسنامها تتفتت إلى حمات من الرمال سمت أقدام جند التوحيد ، فلقد طهر النبي صلى الله عليه وسلم حرم الله وبنته من لا حس «هبل» و « اللات » و « ذرار بهما » من أحجار الصحراء ورضرا ضها ، ورضت قريش منههذا التطهير راغمة ، ولكنهالحظة في دورة الملك حتى أدر كت فمدار كت ،

أتهم الله على رسوله صلى الله عليه وسلم نعمة الفتح وتطهير البدسه من الأسرام، و نظر إلى قريش مستسلمة ، وإلى مكة آمنة فلم يثنه ذلك عن متابعة الجهاء وراء حدودا لله. الحرام أينما حلت قريش من النرب ، فا ذاهى خضعت فى بلدها وحر مهاو بهامن حاوتنا..ها .رأى عينها ، فليلاحقها انسكسار الوثنية وتحطيعها أينما توجهت حمي مستمع لها مزة التوحيد في ظل الإسلام ، وإذاهوى « هبل »من علياء البلاء، النمصية في أسمعة لما ه إلى حقيقة الترابية ، فتلك هي « العزى »لانزال(فريبا من مكه ربه قسمته » مامه فسه سعبودة معظمة من كناية ومضمر، تزورها قريش، وتحنى أمام صغر الباهاء بأ، ومباعى إلىها الفائسها، وتقرب بين بديها قرابيتها،وبقوم على سدانها بنم شدابا والمعاطية بها تمع سنامقريش وذروتها ، وهذا عرقمعرف من'أعراق الوثنية لابرال في فرس واسغا ، سولا يتم إشراق نور الإسلام في حنايا أنشاتهاإلا باستئصاله ؛ ثمن للعرب المحفها محذبتن . « هبل » ؟ ذاك الفتى المخزومى سيف الله خالد بن الوليد .

\* \* \*

وهمت فنفذت ، وعزمت فوصلت ،كانت صاحبة اللواء الأعظم في فنو حات الإسلام ، موكان فتيانها حماة الدعوة وأبطال الجهاد ورسل إنقاذ الإنسانية من وصمة النعبد لعير بارىء الوجود رب العالمين .

أذن رسول الله صلى الله عليه وسلم لبطل الإسلام الأول على بن أن طالب؟ ف هطم ۱۰ (هبل)) وبری قریشآ أنهاکانت فی عبادته من الحاطئین ، فسکان ذلك مرفر از سب االنبوة أى ثَمرف ؟ ثم النفت النبي صلى الله عليهوسلم فرأى سبف الله والرس،الإسلام ، . وأمير جحفل الفتح خالد بن الوليد ، وكان قد أعدهللعظائم ، ورشحه للخو اله. ، فجعله

وجه رسول الله صلى الله عليه وسلم خالداً فى ثلاثين فارساً من جند الإسلام إلى « العزى » يحطمهاو عجو عار عبادتها عنَّ قومه ، وترامى نبأ المسير الحالدىإلى سدنة « العزى » فطافوا بها وواعدوها الفتك بمن يهتك حرمها ويكشف سترها، مجهزها ا and the first state of the control of the control of the control of the control of the control of the control of

في هذا الشرف العظيم عدل على ، وعلى من رسول الله بمنرلة هارون من موسى عليهما " السلام؟ فكان ذلك من أعظم التكريم لفتى مخزوم .

 $\vee\vee$   $-$ 

ثم رجع خال رضى الله عنه إلى رسول الله سلى الله عليه وسلم يحمل إليه بشرى. الظفر باجنتاث جذر من جذور الوثنية المهينة .

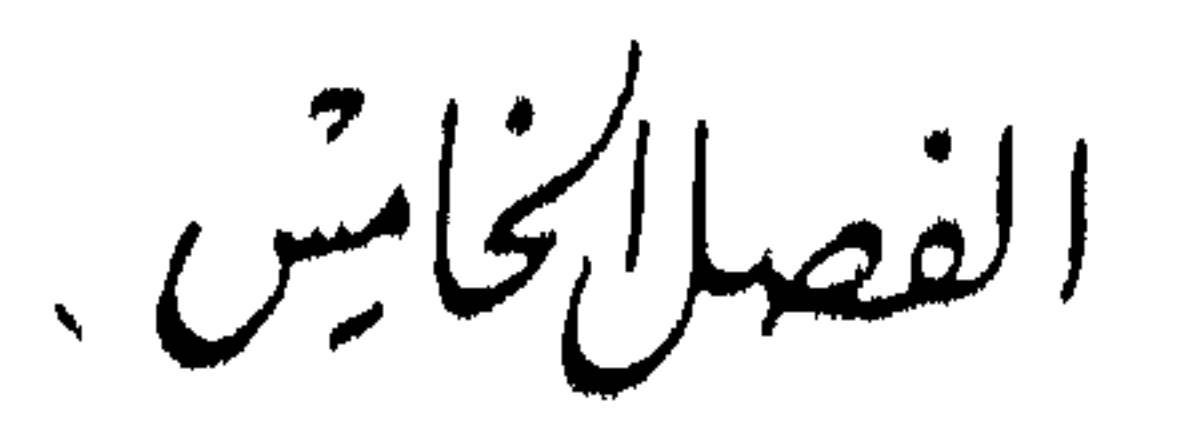

تبالد في بي چذب

<del>Magaphalkegg, geal</del>ings 2149 AX - Alfredon - Hizvan Miller - Dall - - Bal

خالد في قصة بني جذبمة ـــ روايات القصة ــ الرواية الأولى ـــ مناقشة في هذه الرواية روايةأخرى -أغرس روايات الفصة -نقد وتمحيص-أمثل الروايات-مناقشة ونرجيح - تأويل في رواية - استشاس .

خالد فى قصة كانفتح مكة من أقوى الحوافز على انتشار الدعوة الإسلامية فى قبائل العرب بين بنى جذيمة أودية الجزيرة ووهادها ، فقدحمل أبناؤها من'فتيان قريش المشعل فى أيمانهم،وقبضوا على السيف بشهائلهم ، وانساحوافى الأرض داعين إلى الله تعالى بالحجةالنبرة والبرهان البين ، فمن قبل ورضى فهو أخو المسلمين ، له ما لهم ، وعليه ما علمهم ؛ ومن أبى واستكبر ووقف أمام الحق منحوه السيف لينذوا الحياة من ثمره المستطير .

 $-\lambda$ 

اتهول صاحب «الخبس» نقلا عن الاتحتفاء: « لمافتع الله على رسوله مكة سشالسر إيا الرواية

 $\mathcal{L}$   $\mathcal{L}$   $\mathcal{$ 

« فلما انتهى الخبر إلى رسول الله صلى اللهعليه وسلم رفع يديه إلى السماء ؟ `م قال: « اللهم إنى أبرأ إليك مما صنع خالد بن الوليد » وقال رسول الله سلى الله عليه وسلم لرجل|نفلت منهم ، فأتاه بالخبر ، هل|نسكرعليه|حد؟ فقال : نعم ، قد أنسكر عايه يرجل أيض ربعة ، فنهمه<sup>(١)</sup> خالد فسكت عنه ، وأنسكر عليه رجل آخر مضطرب فراجعه

وقال لهم جحدم ، حين وضعوا سلاحهم ورأى ما يصنع بهم : يا بنى جذبمة ضاع الضرب ، قد كنت حذرتكم ما وقعتم فيه ا

 $- \wedge \vee -$ 

فها صنع بالقوم، ولا سما أن نزع السلاح. منهم كان بعد مفاوضة و نخمية له ، فهم أفرب إلى احتمال التقية والاستتار . ولسكن المعترضين لا يترلون هذا الاعدار ، ويسندون مذهبهم بإنسكار عبد الله بن عمر ، وسالم مولى أنى حذيفة ، وها من خار المهاجرين وأجلامهم علمآ وسابقة ، وببراءة النبي صلىالله عابه وسلم ثنا صبع خالد ، وبمضدونه بما روى أن رسول الله صلى الله عليه وسلم قال : « رأيت كأنى لهمت لسمة من حبس فالتذذت طعمها فاعترض في حلق منها ثيي حين ابناء با فأدخل على يده فننزعه » فقال أبو بكن : «هذه سرية من سراياك تبعثهافياتيك منها بعض ما خمس وبالون وبعضها اعتراض ، فتبعث علما ، فيسهله » .

(۱) سهمه : زجره

 $\Lambda$   $-$ 

والعاذرون لخالد رضى اللهعنه يردونءلى ذلك بأنه كان فيمن وافق خالدا ولم يسكر معلمه من جلة المهاجرين والأنصار كثرة ممن لا يقل فقها في الدين وتقديراً للحوادث .وشجاعة نفس عن عبد الله بن عمروسالم مولىأبى حذيفة ، وبعيد أشد البعد أن يزعم زاعم أن سائر من كان في هذهالسرية من علماء الصحابة قدراى أنسكر مايسكر فى الدين من .قتل قوم مؤمنين وسفك دمائهم ، ثم يسكت فلا يُنبرعلى خالد . وإنما الذى نفمهه أن إنسكار عبد الله بن عمر وصاحبه سالم كان بضرب من التأويل ، قد تسكون العجلةمن جهة خالد وازرته ، ومن هنا نفهم براءةالنبي سلى الله عليه وسلم إلى الله مما صنع خالَٰه في هذه الوافعة حين بلغهالخبر ، وحاشاأن تسكون براءته من†جلأن قومامؤمنيناعتدى علمهم قائد إحدى سراياه فقتلهم مراغمة ، ثم لا يقتص منه ،ولايعزله عن الإمارة 11 .وأما المبال الذي دفع إلى بهي جذبته تعلى بن أبي طالب فليس فيه رائحة القصاص .. روإنما هو من قبيل الترضية والاحتياط وتعويض من بق منهم مؤمنا . يقول الواقدى في المغازى : « ثم مضىخاله بن الوليد إلى حيى من كنانة بالأبرق <sub>،</sub> روايةأخرى. يقال له بنو جذبيمة ، فوجدهم بصلون صلاةالغداة فغشيهم خالد ، فقال : ما أتتم ؟ قالوا يم نجن مسلمون ، نشهد أن لا إله إلا الله وحده لا شريك له ، وأن محمداً عبدهورسوله، <sub>ا</sub> قال فمق أسلمتم إن كنتم صادقين ؟ قالوا الليلة ـــ حين بلغنا أن رسول الله صلى اللهعليه .

.احتياطا لرسول الله صلىالله عليه وسلم مما لابعلم ولاتعلمون ، ففعل ، ثم رجع إلى سول الله صلى الله عليه وسلم فأخبره الخبر ، فقال له : أصبت ، وأحسنت .

«وسلم كف يده عمن ألق السلاح ، وقال : لا إله إلا الله ، فقلناها وصلينا » . هذه الرواية صريحةفى أن خالداً غنيهاالقوم وهم يصلون صلاةالغداة ، وأنهم شهدوا

شهادة الحق بين يديه ، وأن إسلامهم كان ليلة غشيهم ، وأنهمهم بحملوا السلاح فىوجه. سرية خال ، وكل ذلك يدل على أنه لا يجوز قتل أحد منهم بغير حد موجب ، فسكيف قتل خالد من قتل،منهم ؟ ، قد بجدالمتأمل فى رواية الواقدى احتمال التقية مهذا الإسلام الذى أحدثوه ليلة غشبهم المسلمون فآمما ، وخالد قد أبدى شكا مريبا فى إسلامىم بقوله: في أسلت النرسكيتين صادقهن المدين أبين إيل أق الذين قتله بخالده، القدير هي الذين

 $\lambda \xi$   $-$ 

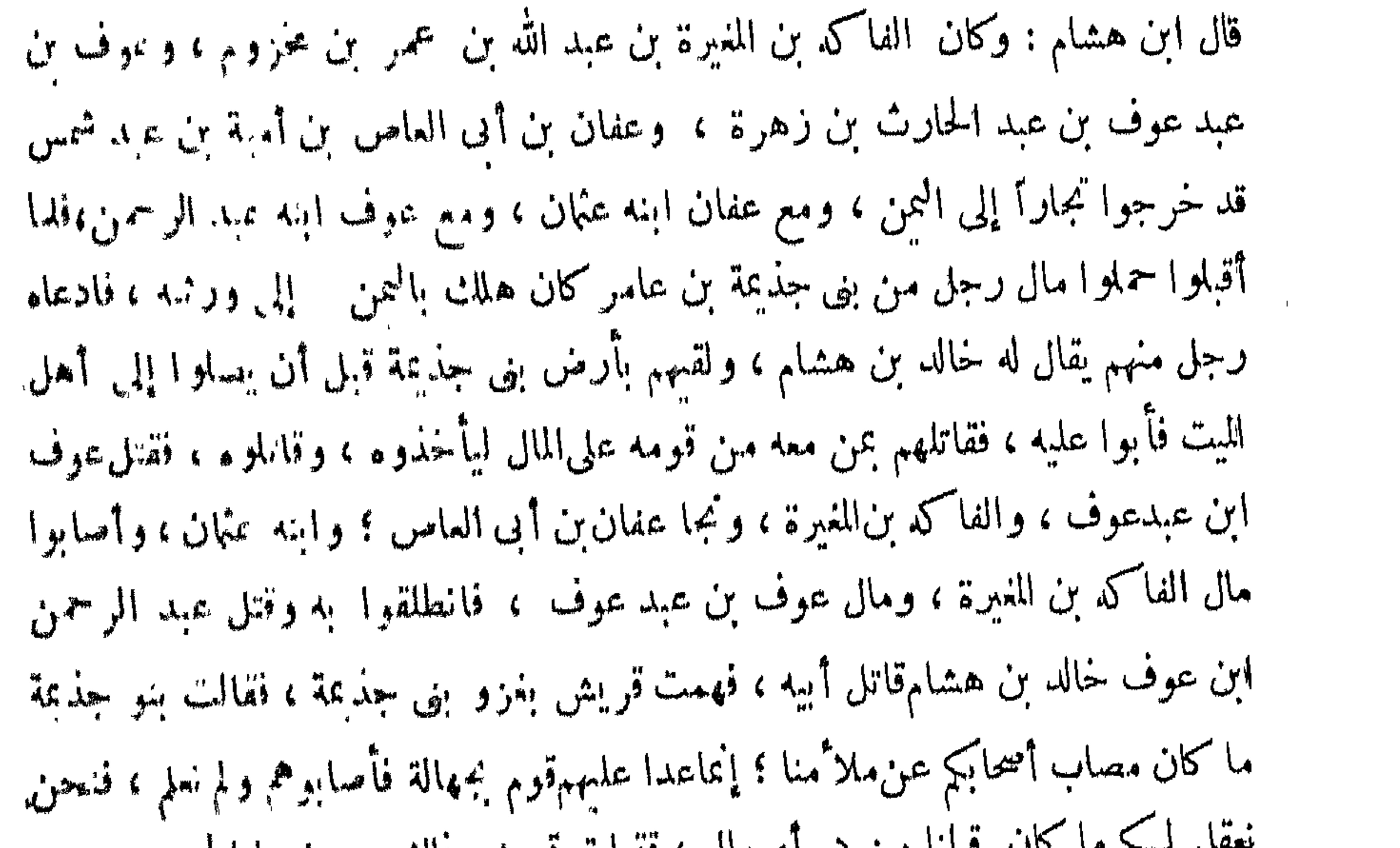

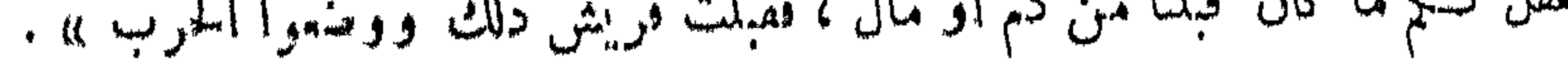

 $\longrightarrow \wedge \circ$   $\longrightarrow$ 

أن النبي صلى الله عليهوسلم لما بلغه ماصنع خالد فى بنى جذبمة دعا عليا كرم الله وجهه ، فقال له : « يا على اخرج إلى هؤلاء القوم ؛ فانظر فى أمرهم ، واجعل أمر الجاهلية تحت قدمیك » ، فخرج على حق جاء ومعه مال قد بعث ً به رسول الله صلى الله علیه روسلم فودى لهم الدماء ، وما أصيب لهم من الأموال حق إنه ليدى ميلغة السكلب ، حق إذا لم يبق ثيه من دم أو مال إلا وداه ، بقيت معه بقية ً من المال فقال لهم على ارضي الله عنه حين فرغ منهم : هل بقيلكم بقية من دم أومال لم يود لكم ؟ فقالوا : لا ، قال : فانى أعطيتكم هذه البقية من هذا المال احتياطا لرسول الله صلى عليه وسلم مما لا يعلم ، ولا تعلمون ، ففعل ، ثم رجع إلى رسول الله صلى الله عليه وسلم فأخبره . الخبر ، فقال ؟ أصبت وأحسنت ، ثم قام رسول الله صلى الله عليه وسلم فاستقبل القبلة .قائماً شاهراً يديه حق إنه ليرى ما محت مُنكبيه يقول : اللهم إنى أبرأ إليك مما صنع خالد بن الوليد ثلاث مرات .

فهذه الرواية تصرح بأن النبي سلى الله عليه وسلم أمرعلياً بأن يجعل أمر الجاهلية: تحت قدميه ، وليس فى القصة أمر جاهلية سوى الأخذ بالثأر على عادة العرب قبل. الإسلام في تعدى الحدود وتجاوز العدل ، وهذا هو الذي عابه عبد الرحمن بن عوف على خالد في زعم الرواية .

كان قد سوى فيها بينقريش وبنىجذبمة طبقاً لما تعارفوه من قواعدهم الجاها له ، ورضيت قريش هذه التسوية رضاء العزيز القادر، وهذا حكم في قوانين الجاهابة لايقبل التقني، والعرب فاطبة ترى نقضه شينآ من الشين، بعير به صانعه، فلوسلمنا عافى الرو ابةلسكان خالد بن الوليد سليل قريشأشد قبائل1لعرب تمسكا بقواعد العرب ومحافظة على فم انينها

ورضاء بعرفها ، من أكثر الناس استهتاراً بتلك القواعد ، واستهانة بتلك القوانين.

وذلك العرف ، ولكان مثلا مضروبا في الغدر ونسكث العهود ، وهذا أبعد ما يكون.

منأخلاق الأبطال وفرسان الحروب، وخالد بن الوليد في طلبهتهم في الجاهدة و الإسلام. ثانيآ : هذه الرواية تزعم أن عبدالرحمن بنءوف قد أنسكرعلى خاله. أشد الإنكلار حق لج بينهما الحصام فرفع إلى النبي صلى الله عليه وسلم ، ونحن ننساءًا ، من كان هذا الإنكار ؟ ! أكان قبل قفول السرية إلى الدينة ؟ فذلك مدفوع بروابة المتفلَّت من بفي جذبمة إلى المدينة ليستصرخ النبي صلىالله عليه وسلم لقومه كما نزعم الرواية ، وفم سأله النبي صلى الله عليه وسلم عحضر عمر بن|لخطاب وكشير من الصحابة: هل أنسكرعايه أحد t فقال : نعمقد أنسكر عليه رجل أبيفس ربعة فزجره خالد فسكت عنه ، وأنسكر عليه رجل مضطرب فراجعه فاشتدشمر اجعتهما ، فقال عمر : أما الأول فابق عبدالله، وأما الآخر فسالم مولى أبى جذبتة ، ولم يذكر معهما مطلقاً عبد الرحمن بن عوف ،

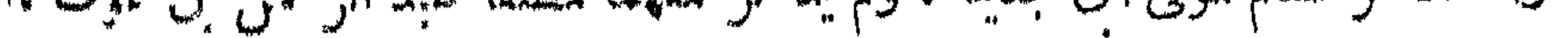

أم كان هذا الإنسكار منءبد الرحمن بن عوف بعد قفول السرية إلى للدينة ؟ فان زعم هذا زاعم فلا بد من النساؤل ، لمساذا أخر عبد الرحمن إنسكاره على خاله حق رجع إلى للدينة ، وقد كان في جند خالدفي هذه السرية ؟ أفيستطيع أحد عارف بأخلاق عبد الرحمن بن عوف ومكانته فىالإسلام أن يقول: إن ذلك قد كان منه جبناً عن خاله.

وهو أجــل منهما ، وقد كان إنـكاره الذي زعمته الرواية أشــدمن انـكار ابن عمر وسالم .

 $\wedge$   $\vee$ 

رابعاً : أية قيمة تبتى لاسلامخال إن سعصت هذه الرواية ؟ فهي تجعله رجلا قد اتخذ من الإسلام ستاراً لايشباع شهوة جاهلية. لانقسم للاسلام وزنا ، ولاثر على لأصوله عهداً، ولم يزن خالد بن الوليد في دينه بريبة اننزل به إلى هذا الدرك السعوق منذ أسلم وجهه لله تعالى ، بل المتوانر المنضافر أن خالداً ظلت مكانته عند رسول الله هي مكانته الق أحله الله

والروايات كامها جمعة على أنه صلى الله عليه وسلم لم يذكر لحاله حين رآه شيئاً من عتاب ، ولم يزل خالد في مُنايه من قلب رسول الله ، ولم يعدل به أحسداً من أصحابه فيها حزبه ، وبق على مَنامه من الإمارة لم يعزل منها مدة حياة رسول الله صلى الله عليه وسلم .

بخرق قوانين الصريعة والعبث بها . وهل يتوهم مسلم ، لا بل هل يتوهم إنسان يقسدر النبوة حق قدرها أن النبي سلى الله عليه وسلم يداهن في حد من حدود الله ؟ !

خامساً : أن السكامة التي جاءت في رواية بعث على رضي الله عنه لتلافي خطأ خالد، وهي « واجعل أمر الجاهلية تحت قدميك » ليست بواجبة الحمل على مازعمته الرواية مبن أمر الفاكه بن المغيرة وثأر خالد له ، بل هي قريبة الحمل على رسم الحطة

مهنفليه ، وظل به حفياً يقرظه ويثنى عليه ، وسيأتيك نبؤه فيفزوة حنين ، ويستحيل على مقام النبوة أن يرفع مكانة رجل قد وقع منه بعض ما تزعم هذه الرواية الزائفة أنه وقع من خال بن الوليد إلى حيث خال في الإسلام عالى الشأو رفيع العماد .

 $-\wedge\wedge$  -

ولو صعقت هذه الرواية الباطلة فكميف عكمن فهم موقف النهي سلى الله عا ووسلم صنع ماسنع لثأرالجاهلية ؟ فهل يكمني فيهذا الموقف أن يهرأ رسول الله إلى الله من سلم ح خالد؟ وهذا أقصى ماعلمناه جاء في صدد الإنكار من النبي صلى الله عا به وسلم ؟ وهل

وهذا نهجنا في كتابة حياة من تسكتب حياتهم من جالات الإسلام ، تعمد إلىأن نُوسِم الحُطوط الأولىلنلك الشخصية من ألوانها النابتة الأصيلة ، ثم نُعمل ذلك أساسًا

وبعسد فهذا عرض وتحليل إجمالي لروايات دارت عا.بما القدية في كتب السبرة والتاريخ، ولكنا لا نجد في أنفسنا اطمئنانا إليها ، وحسبنا أننا . وجهنا البحث فيها وجهة الكشف عن الأثر الذي تتركه أمثال هذه الروايات في إبعاد الحقيقة عن قلم الباحث إذا استسلم لها ، وليس بكمني أن توجد الرواية أو الأقصوصة في كناب مشهور من كتب الأولين ، بل يجب البحث عن قيمة ذلك الكتاب في نتمجرس مرويا.. ، ويجب تعرف مقدار صلة تلك الرواية بممالم الشخصية الني تشحدث الروابة عنها .

كان هذا الموقف ــ على ما تذكره الرواية ــ مما تسعيحه السية وتوزيع الأموال ١١٢

أما وجه القضيةفي هذهالقصة فستراه واضحاَّأشد الوضوح فبما سنسوقه إليك بعدمن رواية البخارىءنءيد الله بن عمر ، وهو شاهد عيان ، لا يصح العدولءن روايتهف البخارى إلى رواية غيره فى كتاب غير كتب الصحيح ، وسترى عذر خاله قائماً على حميته الإسلامية التي دافع عنها النبي سلىالله عليه وسلم بقوله : « لا تؤذوا خالدا فا نه

اللبيحث . وقد عرفنا أن شخصية خالد رضي الله عنه كما عرفها التاريخ الصحيح أبعد ما تكون عن هذه المداورات الغادرة التي تروبها تلك الأقاصيص .

 $-\lambda$ 9 -

سيف من سيوف الله ، سله على المشركين » .

\* 一条

روى البيخارى عن عبد الله بن عمرقال : « بعث اللهي صلى الله عليه وسلمخالدبن أمثل الروايات الوليد إلى بنى جذبته ، فدعاهم إلا الإسلام ، فلم يحسنوا أن يقولوا أسلمنا ، قجعلوا يقولون : سبأنا ، صبأنا ، فجعل خالد يقتل ويأسر ، ودفع إلى كل رجل منا أسيره ، . فقلت : والله لا أقتل أسبرى ، ولا يقتل رجل من أصحابي أسيره ، حق قدمنا على النبي ، صلى الله عليه وسلم فذَّ كرناه ، فرفع النبي صلى الله عليه وسلم يده ، فقال : « اللهم إنى . أبرأ إليك ثنا صنع خاله ؛ مستبق » . مناقشة هذه هى الرواية التي نعتمد علمها في فهم هذه القصة ، لأنها : وترجيح

هذه الرواية الصحيحة نروى أن خالداً رضي الله عنه دعا بني جذبمة إلى الإسلام كما أمررسول الله صلىعليه وسلم ، وتذكرهذه الرواية أن القوم لما دعاهم أمير السرية. إلى الإسلام لم يحسنوا أن يقولوا أسلمنا ، وهذا صريح فيأن خالداً لم يبدأ الفوم بقتال ، ولا أظهر لهم نية فى القتال ، بل دعاهم إلى الإسلام كما أمره النبي صلى الله عليه وسلم ، وصريح فى أنهم لم يحسنوا الأخبار عن إسلامهم أى دخولهم فى الاسلام وإنمانهم بالله وبرسوله ! ففهم عبد الله بنعمر ومن كان معه من أسحابه أن القوم مسلمون بعقيدتهم ، ولم يبال العنوان عن هذه العقيدة أن يكون صريح كلمة التوحيد أو ما يؤدى إلى فهم معناها ؛ وعذر القوم بجهلهم وقبل منهم فى حقن دماءمهم قولهم : صبأنا .

وفهم أمير المسلمين خالد ومن معه من المهاجرين والأنسارأن ذلك كان من الفوم تقية ، واستبعد أن لا يحسنوا التعبير عن إسلامهم يعنوانه الذي ار تضاه الله للناس، وهو كلمة النوحيد التي أمر النبي صلى الله عليه وسلم أن بقاتل الناس حني بقولوها ، فاذا قالوها فقد عصموا دماءهم مها ، فلم يكتف خالد من القوم بتا اكتفى به ابن عمر ، وخالد أمير الناس ، ولم يرضه عدولهم عن عنوان الإسلام إلى هذه الكامة ، ووحد منهم إصراراً ، قال بدر الدين العينى فى شرح البخارى : « وقريش كانوا يفولون لَسَكُلَّ مِن أسلِم صبأ فمن ذلك فهم ابن عمر أنهم أرادوا الإمالا به سنَّستة ، وأوا بدلك

$$
\sum_{i=1}^{n} \sum_{j=1}^{n} \sum_{j=1}^{n}
$$

$$
- 91 -
$$

بقوله : « لا تؤذوا ً خالداً فإنه سيف من سيوف الله سله الله على المدركين »

وليست براءة النبي سلى الله عليهوسلم مماصنع خالد إلا بيانا لوجه الخطأ فى التأويل، وعدم در ءالحدود بالشهات ، ولاشك أن قولهم « صبأنا » إن لم يكن إسلاماً صريحاً فإنه شبهة قوية تدرأ حد القتل حق يتبين الأمر ، فالحطأ الذى كانت منه البراءةهوالإسراع وعدم التلبث ، ولذلك لم يعاتبه النبي صلى الله عليه وسلم مواجهة ، ولم يعزله عن الإمارة وقيادة الجنود ، بل أثره على مكانه ونضله .

وقد عذر أثمة الإسلام بطل الإسلام اقتداء بالنبي صلى الله عليه وسلم ، وأقاموا له صوى الحق في هذه الحادثة . قال الحطابي : يحتمل أن يكون خالدنفم عليهم العدول عن لفط الإسلام ، لأنه فهم عنهم أن ذلك وقع منهم على سبيل الأنفة ولم ينقادوا إلى الدين، فقتلهم متأولا ، وإنما نفر رسول الله صلى الله عليه وسلم على خالد موضع العجلة وترك التثبت فى أمرهم »وقال الداودى : « لم يرسلى الله عليه وسلم القود فى ذلك لأنهمتأول»وقال ابن تيمية : « فلم يحسنوا أن يقولوا أسلمنا ، فقالوا صبأنا ، فلم يقبل ذلك منهم ؟ وقال إن هذا ليس بإسلام ، فقناهم ، ولم يكن خالد معانداً للنبي صلى الله عليه وسلم ، بل كان مطمأ له ، ولسكن لم يكن في الفقه والدين بمنزلة غيره ، فخفي عليه حكم هذهالقضية .إلى أن قال ابن تيمية : فإن خالداً لم يتممد خيانة النبي صلى الله عليه وسلم ولا خالفة أمره ولا قتل من هو مسلم معسوم عنده ، ولكنه أخطأ كما أخطأ أسامة بن زيد فى الذى قتله بعد أن قل لا إله إلا الله ، وقتل السرية لصاحب الغنيعة الذي قال أنا مسلم » .

ولعل تأول خالد في حادثةبني جذيمةأقرب وجهآ من تأول أسامة في الرجل الذي قتله بعد اعتصامه بكامة التوحيد صريحة . قال ابن سعد في الطبقات : وفي هذهالسرية قتل أسامة بن زيد الرجل الذي قالٍ لا إله إلا الله ، فقال النبي سلى الله عليه وسلم : « ألا

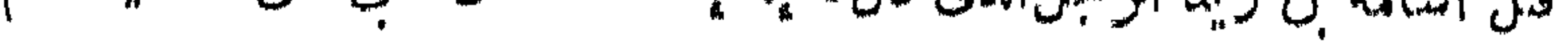

شققت عن قلبه ؛ فتعلم صادق هو أم كاذب ١١٢ » وقال!الطبرى: بعث رسول اللهصلي!لله عليه وسلم غالب بن عبد الله الـكامي إلى أرض بني مرة ، فأصاب بها مرداس بن نهيك حليفا لهم من الحرقة من جهينة ، قتله أسامة بن زيد ورجل من الأنصار . قال أسامة: لما غشيناه قال : أشهد أن لا إله إلا الله ، فلم ننزع عنه حق قتلناه ، فلما قدمنا على رسول . الله صلى الله عليه وسلم أخبرناه الخبر . فقال : يا أسامة من لك بلا إله إلا الله ١٢

 $-94-$ 

وفي معالم التنزيل عن ابن عباس قال : نزلت هذه الآية « يأمها الذن أمنوا إذا ضربتهف سبيل الله فتبينوا ولا تقولوا لمن ألق إليكم السلام لست مؤمناً الآية» فى رجل من بني مرة بن عوف يقال له : نهيك بن.رداس ، وكان من أهل فدك ، وكان مسلما لم يسلم من قومه غيره ، فسمعوا بأن سرية لرسول الله صلى الله عايه وسلم تريدهم وكان على السرية غالب بن فضالة اللَّهي ، فهربوا ، وأقام الرجل لأنه كان على دبن الإسلام ، فلما رأى الخيل خاف أن كمونوا من غير أصحاب النبى صلى الله عايه وسلم ، فألجأ غنمه إلى حضن الجبل ، فلما تلاحقت الخيل سمعهم يكبرون ، فعرف أنهم من أسحاب رسول · الله صلى الله عليه وسلم فكبر ونزل وهو يقول : لا إله إلا الله شمد رسول الله ، السلام علميكم . فقتله أسامة واستاق غنمه ، ثم رجعوا إلى رسول الله صلى الله عليه وسلم فأخبروه فوجد رسول الله صلى الله عليه وسلم وجداً شديداً ، وكان قبل ذلك قد سبق ذلك الخبر ؛ فقال رسول الله صلى الله عليهوسلم : أقتلتموه إرادة ما معه ٢ ! ثم قرأ هذه الآية على أسامة من زيد ، فقال : يارسول الله استغفرلي ، فقال:فَسْكَيفِسْبِلإلِلهِ إِلاَّ اللَّهُ ؟ ثلاث مرات ، قالأسامة فما زال رسول الله صلى الله عليه وسلم يكررها وبعدها حق . وددت أنى لم أكن أسلمت إلا يؤمثذ ، ثم إن رسول الله صلى الله عايه وسلم استغفر لي بعد ثلاث مر ت وقال : أعتق رقبة .

قبل رسول الله صلى الله عليه وسلم تأول أسامة واستغفر له ولم يغلظ عليه كالمناظ على محم ا ن جهَامة الذي قتل صاحب الغنيمة بعد أن حيا يتحية الإسلام وقال : أنا مسلم اللعلم بما كان بين نيتهما من فرقءظم ، فأسامة رضى الله عنه ظن السكامة تقيةبدا ليقوله كما فى بعضالروايات ، إجابة عن قول رسول الله صلى الله عليه وسلم : أفنانه بعدأن قال

\* \* \*

أما محلم فقد ابتغى بقتل الرجل عرض الحياة الدنيا ، وطمع فها كان معهمن متاع قليل ، إلى ما انطوت عليه جوانحهمن قصدالثأر وشفاء الإحن الجاهلية ، ولذلك كان غضب النبي صلىالله عليه وسلم على محلم متميزاً بلونخاص ، قرنه بالدعاء عليه، فمات بعد سبع فدفنوهفلفظته الأرضيه راراً فألقوهفي بعض الشعاب ، وقال عليهالصلاة والسلام :

لا إله إلا الله ! فقالأسامة : بارسول الله كان متعوذًا مها من السيف . فـكانْقتلهاجتهاد مجاهد في سبيل الله .

 $-44$ 

النبي صلى الله عليه وسلم رد على أهل صاحب محلم غنيمته وحمل إليهم ديته تأليفاً لهم كما صنع مع بني جذبمة إرضاء لمن أقام على الإسلام منهم ، وبق خالد وأسامة على . مكانهما وفضلهما .

\* \* \*

والمتأمل في هذه القصص ترى أن وقفة النبي سلى الله عليه وسلم مع أسامة كانت أشد وأعنف حق تمنىأسامة أن لولم يكنأسلمإلا يؤمئذ . ولم يكن لهصلىاللهعليه وسلمموقف مع خالدفى مواجهتهمع أن حادث خالدكان أعظم لأن قتلاه على بعضالروايات يربون

 $\cdot$  Aliangli ;  $2:1$  (1)

على السبعين ، وقتيل أسامة رجل واحد ، وقد يكون في قبول عبد الله بن عمر وأصحابه أن يأخذوا أسرى من بني جذبمة كما صرحت به رواية البخارى – وجه وجيه في العذر لخالد، وأن فضلهم عليه كان فى التلبث بأسراهم وأنه هو تعجل فأمر بالقتل وقتل من قتل ، وبعيد جداً أن يكون ابن عمر وأصحابه جازمين بإســـلام القوم ثم يقبلونهم أسرى فى أيدمهم ؟ !

 $-96$ 

الاعتذار عن خالد رضي الله عنه ، قال ابن اسحاق : وقد قال بعض من يعذر خالداً إنه قال : ما قتلت حق أمرنى بذلك عبد الله بن حذافة السهمى ، وقال إن رسول الله صلى الله عليه وسلم أمر أن تقاتلهم لامتناعهم عن الإسلام . وليس هذا تنازلا من خال عن إمارته ، وإنما تأويل ذلك ــ إذا سحت الرواية ــ أن خالداً دعا القوم إلى الإسلام ، فلم يجد عندهم صريحه ، بل قالوا كلمة محنملة ،فكان من رأى عبد الله بن حذافة قتالهم حق يسلموا إسلاما لانلمجلج فيه ، وفهمأن النبي سلى الله عليه وسلم أمر بالكف عن قتالهم إذا أجابوا إلىالإسلام صريحاً، فان امتنعوا فوتلوا ، وهم قد امتنعوا في رأى ابن حدافة فحق ـــ في نظره ـــ قنالهم وقتامهم علىالإسلام ، وقد دف هذا الله الصر الدسم فه حد السلامه افقة وقيد لا عاقلها عد تسب خالع اعتذر با نه لم

بقيت في القصة رواية جاءت عن ابن اسحاق ، وذكرها المؤرخون وأصحاب روايه السير ، وهي في الطبرى وابن هشام والديار بكرى ، وهم يذكرونها في معسرض سي ٽاويلھا

 $\mathbf{E}$ 

كمره لم يفارقه ، ولعل فى هؤلاءكانت غمرة الوقعة من خالد وأصحابه . قال ابن أبي حدرد الأسلمي : كنت يومئذ في خيل خاله بن الوليد فأثرنا في إثر ظعن مصعدة ، يسوق بهن فتية ، فقال: أدركوا أولئك فخرجنا في موهم حق أدركناهم ، شم مضوا ووقف لنا غلام شاب على الطريق ، فلما انتهينا إليه جعل يقاتلنا ويقول : ارفعن أطاف الذيول وارتعن مسمى حيبات كأن لم تفزعن إن تنمع اليوم النساء تمنعن

فقاتلناه طويلا فقتلناه ، ومضينا حتى لحقنا الظعن ، فخرج إلينا غلام كأنه الأول

 $-90$ 

تفجعل يقاتلنا ويقول :---بروح بين أنلة ووهده أقسم ما إن خادر ذولبده بأصدق الغداة مني نجده يفرس شبان الرجال وحده فقاتلناه ، حقَّ قتلناه ، وأدرَّكنا الظعن ، فأخذناهن ، فاذا فبهن غلام وضيء الوجه به صفرة كالمنهوك فربطناه برمة وقدمناه لنقتله ، فقال لنا : هل لكم فى خبر ؟ علنا : ما هو ؟ قال : تدرَّكون بى الظعن فى أسفل الوادى <sup>ثم</sup> تقتلونى ، قلنا نفعل ، فعارضنا الظعن ، فلداكان خميث يسمعن الصوت نادى بأعلى صوته : اسلمى حبيش بعدفقد العيش، فأقبلت إليه جارية يضاء حسانة وقالت: وأنت فاسلم على كثرة الأعداء .وشدة البلاء ، فقال سلام علمك دهر أ، وإن يقت عصر أ ، قالت : وأنت سلام علمك

قال ابن أبى حدرد : ثم الصرفت به فضربت عنقه ، فجاءت المرأة إليه ، فلم تزل تشمه وتقبله حتى ماتت ، فروى أنهم لما قدموا إلى رسول الله صلى عليه ۖ وسلم ۖ خَبَروه

فلا ذنب لي أن قلت إذ أهلنا معا أثيبي بود قبل إحدى الصفائق وينأى الحليط بالحبيب المفارق أثيبي بود قبل أن تشحصا النوى فإنى لا سراً لدى أضعته ولا راق عينى بعد وجهك رائق ولاذكر إلا أن يكون لوامق على أن ما ناب العشيرة شاغل

 $-94$ 

فلما قدموا على رسرل الله صلى الله عليه وسلم أخبروه الحبر فقال : أما كان فيسكن رجل رحم ؟

**TAILER AND ARRANGEMENT** 

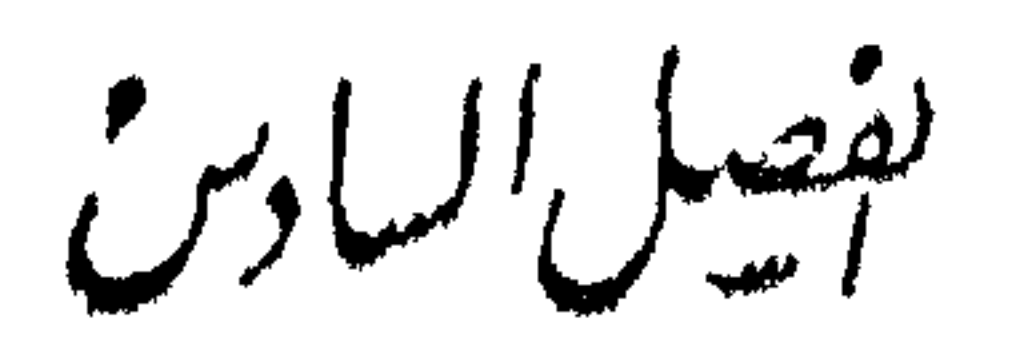

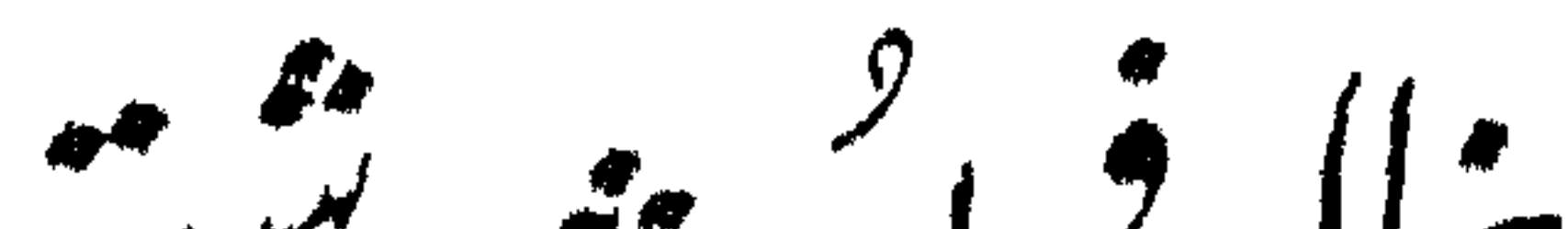

خالد فى غزوة حنبن ـــ السحاب لا يخدش البطولة ـــ شجاعة النبى وأثرها ــخالد في محاصرة تقيف ـــ بعث خالد للتثبت من بن الصطلق ـــ سرية خالد إلى أكيدر ـــ بعث خالد لهدم اللات ـــــ بعث خالد إلى نبحر ان داعيا ومعلما ـــ كمتابه إلى رسول الله مبشراً – كتاب رسول الله إليه يستقدمه بوفد بني الحارث –حنين خاله إلى الجهاد – رواية أخرى في سرية نجران – تومُيق بين الروايتين .

## $\left(\begin{array}{cc} u_1, u_2 \end{array}\right)$ الو $\left(\begin{array}{cc} 1 & 1 \ 1 & 1 \end{array}\right)$ الو $\left(\begin{array}{cc} 1 & 1 \ 1 & 1 \end{array}\right)$

عذرالنبي سلى الله عليه وسلم خالدا رضى الله عنهفى حادث بنى جذبمة وقبل تأوله،وكان خالدفى غزوة أأعظم مظهر لنىلك إبقاؤه على الإمارةحق فى الغزوات التى يكون فيها رسول اللهصلىالله خنبين عليه وسلم القائد الأعلى للمجيش ، فهو لم يكديرجع من بنى جذبمة على رأس كتيبتهحق كان النبي صلى الله عليهوسلم قد تجهز لهوازنلما بلغه تجمعهم لحربه بقيادة زعيمهمهالك ابن عوف النصري، وخرج إلىهم المسلمون في جموع كشيفة من جمهور المهاجرين

 $-99$ 

وثبت رسول اللهصلى اللهءليه وسلم فىنفر قليل معهمن أهل بيته وخاصةالمهاجرين .والأنصار ، وتمت الهنة وكان الابتلاء فيها شديداً محصت به قلوب المؤمنين ، ثم تداركهم الله برحمته ، وعادالسهم نصرهو تأييده ، فإن النبي صلى الله عليه وسلمحين رأى من الناس ما رأى قال لعمه العباس ـــ وكان العباس صيتاً جهيرا ـــ اصرخ فى الناس ، يا معشى الأنصار يا أصحاب السمرة ، فانعطفوا يقولون : لبيك لبيك ، فيذهب الرجل منهم اليثنى بعيره الا يقدر عليه ، فيأخذور عهقيقذفها فى عنقه ، ويأخذ سيفهوترسه ثم يقتحم

وأحنائه ومضايقه،قدأ جمواوتهيأوا وأعدوا،فواللهماراعناونهن منحطونإلاالكمتائب قد شدت علمنا شدة رجل واحد ، وانهزم الناس أجمون ، فانشمروا لا يلوى أحد على أحد .

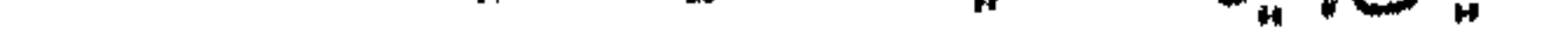

وهكذا هزمت الفلة الصابرة كثرة المثمركين الباغية ، وشغى الله صدور المؤمنين من أعدائهم ، وفي ذلك نزل قول الله تعالى : « لقد نصركم الله في مواطن كشرة وبوم حنبن إذ اعجبتكم كثرتكوفلم تغنءتكم شيئآ وضاقت علميكم الأرض بما رحبت نمهوليتهم مدبرين ، ثم أنزل@الله سكينته علىرسوله وعلى المؤمنين ، وأ'نزل جنوداً لمءروهاو تنذب الذىن كمفروا ؛ وذلك جزاء الكافر *ن »* 

عن بعير فيخلى سبيله في الناس ، نُم يؤم الصوت حتى بنشمي إلى رسول الله صلى الله عليهوسلم ، حتىإذا اجتمع إليه منهم مائة رجلىاستقبلوا الناس فقناوا ، فسكانت الدعوة أولا باللأنصار ، ثم جعلت أخبراً با للخزرج ، وكانوا صبرا عند الحرب ، فأثبرفيه رسول الله صلى الله عليه وسلم فنظر إلى مجتلد الناس وهم بجتلدون ، فقال : الآن, حمى الوطيس .

 $\begin{array}{cccccccccccccc} \mathbf{w} & \mathbf{w} &$ 

انسحاب قال الديار بكرى : «كان خالد بن الوليدمع بنيسلم في مقدمةالجيش ،وكان؟ كثرهم لا ىخدش حسرا ليسءليه سلاح أوكشير سلاح فلقوا قوماكمنوا لهبىء حمع هوازن وبني نسربه البطولة وهم قوم رماة لايكاديسقط لهمهمهم،والسلمون عنهم غافلون ، فرشقوهم رشقآلا يخادون يخطئون ، فولى جماعة كمفار قريش الذين كانوا في جيش الإسلام وشبان الأسحاب. وأخفاؤهم وتبعهم المسلمون الذىن كانوا قريبى العهد بالجاهلية

ذكر ابن اسحاق أن رسول الله صلى الله عليه وسلم مر يومئذ بامرأة، وقد قتلها خال بن الوليد ، والناس متقصفون علمها ، فقال : ما هذا ؟ قالوا . إمرأة قتلها خالد ابن الوليد ، فقال رسول الله صلى الله عليه وسلم لبعض من كان معه : أدرك خالداً ، فقل له : إن رسول الله صلى الله عليه وسلم ينهاك أن تقتل وليداً أو امرأة أوعسيفا<sup>(0</sup>). فكان عند أمس رسول الله صلى الله عليه وسلم .

 $\rightarrow$   $\rightarrow$ 

.وليس في هذا الانسمحاب خدش!بطولة خالد رضي الله عنه ، لأنه كان مع كتبيته في مقدمة الجيش ، فسكان عنفوان المفاجأة الق مكربها الأعداء عليه ، فلو صبر وصبر معه جنده لهذه المفاجأة العاصفة لكانت العاقبة إفناء هذه الكتيبة الباسلة في غير ثيهيم يعود على المسلمين بالنفع والفائدة ، فلا حرج علىالبطل أن ينحازليستعد للوثوب ، ولو كان دلك في صورة الانبهزام والتقهقر ، بل لعلىذلك الانسحاب خطة حربية ناجحة ، ولكذبها قد تكون بعيدة النتائيم، وقد عرفنا فيها قرأنا من سير أبطال الحروب الحديثة أن الانسحاب لإنقاذ الجبشIll خوذ على غرة من أهم الفنون الحربية ، حق تخصص فيه قوم من القواد وحذَّقوه فسَكان عند أممهم من أقوى عوامل الانتصار .

شجاعة النهى ولانتوهم عاقلا يعترض بموقف النبى سلى الله عليه وسلم فى هذه الغزوة ، لأن

\* \* \*

الصهف: الأجير.

وأثرها شخصيته أعظم من أن تقايس مها شخصية في الوجود، والذين ثبتوا معه هم أقرب الناس إليه نفسًا ونسبًا فهم أشبه بأركان حرب القائد في الاصطلاح الحديث ، فهم خاصته الملازمون ، فلما رأوا شعجاعته الباهرة شعجعت أفثدتهم ، واتقوا به البأس ، أما خالد فقدكان مرتبطا بكتيبته لأنه قائدها وأميرها فسكان عليه أن يعمل على إنجائها من الهلاك ، وليس موقف قاله الفرقة أو قاله الكتيبة كموقف القاله الأعلى ، لأن قاله. االفرقة روح فرقته وقائد الجيش الأعلىروح الجيش كامء ولذلك كان النصر فى غزوة حنين هذه أثراً من آثار موقف النبي صلى الله عليه وسلم وشجاعته ، فإن الناس لم يلبثوا أن سمعوا الصوت بناديهم « إلى أمها الناس ، أنا رسول الله » حق عطفوا عليه عطفة االنحل على يعسوبها ، وتهملدؤمنين نصرالله بصورة لم تسبق لهمهن كثرة الغنائم ورهبة

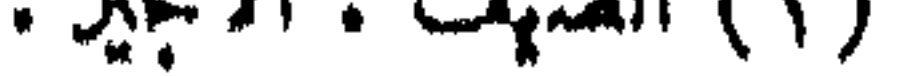

 $\leftarrow$   $\leftarrow$ 

\* \* \*

بالرحيل فارتحلوا ، ثم جاء الله بعد قليل بثقيف مسلمين .

**The Contract of the Contract of the Contract of the Contract of the Contract of the Contract of the Contract of the Contract of the Contract of the Contract of the Contract of the Contract of the Contract of the Contract** 

فانصرف خالد إلى رسول الله صلى الله عليه وسلم .فأخبره الخبر،قيل:فأنزل اللهڨشأن الوابيد بن عقبة وشأنهم قوله تعالى « يأمها الذين آمنوا إن جاءكم فاسق بنبأ فتبينوا أن تصميبوا قوماً بجهالة فتصمحوا على مافعلتم نادمين » .

## \* \* \*

ترامى إلى النبي صلىالله عليه وسلم بعد أن فرغ من-عنبن ورجع من-حسارالطائف سمرية خالد وأقام بالمدينة نحوا من ستة أشهريجم أصحابه، أن الروم جمعت له بالشام جموعا كشيرة ﴿ لِي أَكْيَدَرَ ليقاتلوه ، وقد اجتمع معهم من مستعربة الأطراف من بنى لخم وجذام وغسان وعاملة عدد كشير ، وأن هرقل قد رزق أصحابه رزق سنة اليستعدوا ، وأنهم تقدموا إلى البلقاء فعسكروا مها ، فأمر الناس بالتأهب والتجهز والسير إلى الشام، وكان الزمان زمان حر وعسرة ، وكان هذا الوجه من أهيب وجوه الغزو لدى المسلمين ، وكان النبى صلى الله عليه وسلم إذا غزا قوما ورى عنهم بغيرهم إلاهذه الغزوة التى يقصدها إلى بنى الأصفر ، فا نه أعلن عنها للناس ليتأهبوا لها لبعد السفر فمها وشدة الحالءلى الباس ، وحض رسول الله صلى الله عليه وسلم على الجهاد ورغب فيهوأمر بالصدقةو الإنفاق فيسبيل الله ، فأقبل المسلمون فجادت أنفسهم بما وسعها الخير ، فجاء أبو بكرالصديق بماله كله، وجاء عمرين الخطاب بنصف ماله ، وأنفق العباس، وطلحة ، وعبد الرحمن بن عوف، وسعد بن عبادة ، و همدبن سلمه ، وعاصم بنءدى، نفقات عظیمة القدر ، وجاءعثمان ابن عفان بمال عظيم اختلفت الروايات فى تقديره، وأمثلها من يرى أنه استقل وحده بتجهيزتلث الجيش كام، وكان الجيش فيهذهالغزوة ثلاثين ألفا ؟ فدعا له النبي سلى الله عليه وسلم وأظهر السرور البالغ بصدمه . وفى هذه الغزوة نجم النفاق، وافتضح المنافقون،
$\frac{1}{2} \left( \frac{1}{2} + \frac{1}{2} \right)$ 

كان في هذه الغزوة خالدبن الوليد على ماكانءا بهڨسوابقهمن(لإمارةعلى النبرسان والخيل، ولكن الروايات لم تجر لهفيها ذكرا،لأنه لم؟كن فيها موقف حربي نظهر ً وبه بطولة خالد فيتحدث عنه بماكان . وقد ذهب بفضل هذه الغزوة أهل الثراء ثمن أمدوا الجيش بأموالهم وجهزوا الجند بالأسلحةوالمؤن ، ولم يعرف عن خالد أنه كان سن ذوى الثراء وأصحاب الأموال ، فليس له فسها إلا حظ القائد الذي تأهب اوتفهه من المبدان، فلم يجد أمامه صائلا يدفعه ولاعدوا يحاربه ، فقلل ليبحث عن مكانه في ساحة الرطولة الظافرة .

أقام رسول اللهصلى الله عليهوسلم بتبوك بنسع عشرة ليلتمءُم شاور أ خابهفيالمفدم إلى الروم والمسير إلىهم فى بلادهم ، فقال عمر بن الخطاب : إن كنت أمرت بالمسير مس فقال صلى الله عليه وسلم : «لو أمرت مااستشرتكم فيه» ، فقال له ر : بارسول الله إن للروم جموعا كشيرة ، وليس مها أحدمن أهل الإسلام، وقددنوت منهبوأفز عهم ننوك، لو رجعت هذه السنة حق ترى أو بحمدت الله في ذلك أمرا ؟

ولمبا عزم رسول الله صلى الله عليهوسلم على الانسراف بعث خالد بن الوابد بلى رأس أربعهائة وعشرين فارسا إلى أكيمدر صاحب دومة الجندل –قرية فى طرف الشام ولابد لقاصدهامن أن يتخطى بلاد كابوهي قبيلة من أكثر قبائل العرب عدداً ، وأشدها كابا – فقال خاله : كيف لى به بارسول اللهوسط بلاد كاب ١٢ وإنَّنا أنا في ناس بسير. فبشره رسول الله صلىالله عليه وسلم بأنه سيأخذه غارا فرظفر به ، فقال : سناغاه بسد الوحش فتأخذه .

مست خوج خالد على كتيبته من تبوك ميمها دومة ، فدا دنا منها ، وكان بمنظر العين من حصن أكيدر تلبث قلبلا ينظر فى شأنه ، وكان أكبدر على سطح قصره فى لبله قمراء

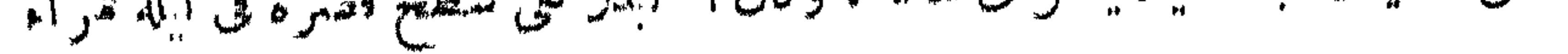

مسائفة ، ومعهاهرأته الربابالكندية ، فأقبلت البقرتحك بقرونهاباب الحصن،فأشرفت امرأته على باب الحصن فرأت البقر ، فقالتناه : هل رأيت مثل هذا قط ؟ قال : لا ، والله ؟ قالت : فمن يترك هذه ، قال : لا أحد ؟ وكان أكيدر يضمر لهذا الصيدالخيل تسهرا ، فنبزل وأمس بالحنيل فأسهرجت ، فوكب وركب معه لفر من أهل بيته،فيهمأخوه حسان، فدلف إليهم خالد بفرسان المسلمين فانبعهم حق لحق بهم، فاستأسر أكيدر ، وامتنع أخوه حسان ، وقاتل حقيقتل ، وهربسائر من كان معه حق دخلوا الحصن، .وكان النبي سلى الله عليه وسلم قال لخالد : إن ظفرت بأكيدر فلا تقتله ، واثت بهإلى، فقال له خال \_ وهو في يده أخيذ \_ . هل للنـأن أجيركـمن(لقتل حق آنى بك رسول الله صلى الله عليه وسلم على أن تفتح لى دومةالجندل ؟ قال : نعم ، لك ذلك ؟ فلماصالح خاله التزيدر وهو فى وثاقه كان أخوه مصاد فى الحصن ، فأبى أن يفتح الحصن حتى بطلبق أ "ايدر من وثاقه ، فطلب أكيدر أن بصالحه خالد على شيء معين حتى يفتحله باب الحصن ، ثم ينطلق به و بأخيه إلى رسول الله صلى عليه وسلم ، فيحكم فيهما بما شاء ، فرضىخال ، و ثم بينهما الصلح على ألنى بعير ، وتمانمائة فرس ، وأربعهائهدرع، .وأربعهائة رمس ، وخلىخالسسبيله ففتح له باب الحمسن ، فدخله المسلمون ، وحقن خالد دمه ودم أخبه ، وانطلق مهما إلى رسول الله صلى الله وسلم ، مقدمه من تبوك ، فشهرب عليه وعلىقومه الجزية ، وكتب لهم تكتاب أمان ، واختلفت الروايات فى شأنه بعد ذلك ، واثنيتها أنه ظل على نسرانيته ، ثم نفض العهد فحاصره خالد نفسه زمن ًا ب

 $\bullet$   $\bullet$   $\bullet$ 

تهكر وقتله مشهركا .

وفي لقائه الأول أخذ منه خال قباء مخوسا بالدهب مما تلبسه الملوك ، فبعث به إلى النبي صلى الله عليه وسلم قبل ثدومه به فجعل المسامون يلمسونه بأيديهم ، ويتعجبون منه ، فقال رسول الله ملى الله عليهوسلم ليرد عنهم وساوسالدنيا ، ويصرفهمالىماهو . أعظم : لمناديل سعد بن معاذ في الجنة خير من هذا .

كانت تسرية خال من تبوك إلى دومة الجندل مظهرا من مظاهر تعويض البطولة عما فاتها من غمرات الجال ة ، وكانت عنوانا بارزا على تقويهخاله بقيمته التي وزنه بها رسول الله صلى الله علميه وسلم بوم إسلامه ، و إن تسكن الأحداث قد غيرت من ذلك

 $\begin{array}{c} \begin{array}{c} \text{if }\\ \text{if }\\ \text$ 

ظفر خال بأكيدر ملك دومة في متصيده ، وعليه حلة من حال اللوك خُرْص قباؤها بأسلاك الذهب ، فلم تحدثه نفسه أن يحتجن لخاصته هذا القباءالذي بالفغ متهأن  $\mathbf{a}$  and  $\mathbf{a}$  and  $\mathbf{b}$  and  $\mathbf{b}$  and  $\mathbf{a}$  and  $\mathbf{a}$  and  $\mathbf{a}$ 

وقد كشفت لنا هذه السرية عن شيء من خلائق خالد التي نزدان بها الرطولةو تغلب فى طبع الأبطال ؛ ولنا بكشفه حاجة فى حياةخال تدمع شبهة قد تمس الأما بة في المنلاق البطل ، وإن تُسكَّن للك الشَّهَةمدُّفوعة عا ماتَّعنه خالد من فقرتَ المال ، وهوالفائد المظفر الذى خاض أكشر من ماثة زحف ظفر فعها وغنم من الغنانم ما لو تناءمعهأن يكون أثرى أنرياء المسلمين لكان له ما شاء ، لولا خصيصة البطولة ڨ أمانة خاله .

مع ذلك إلى ما أراده خالد أول المفاوضةمن الذهاب بأكيدر وأخيه إلى النبي صلىالله عليه وسلم ، فأقر ما سنع بهما خالد ، وردها إلى مكانهما آ منين .

$$
- \wedge \cdot \vee -
$$

(١) السكرزون : المعول .

هذه الرواية في هدم طاغية تقيف نقلها الديار بكرى في تاريخ الخميس من طريق.

- قرحه الرحمين معظمة فرانوا مهدمومها حجرا الحيور التحقي سووها بالأرض ع واكمن جهالة ثقيف كانت على مقدارعنادهم ونسكارتهم ، فما زالت فبهم عقيدة الونثية تعمل عملها ، فجعل سادنهاوصاحب مفاتيحها يقول : ليغضبن الأساس ، نايبخسفن بهم! فلما سمع المغيرة هذه الجهالة البليدة قال لأميره خالد بن الوليد : دعنى أحفر أساسها ، فخفروها حقأخرجوا ترابها ، وأخذواحليها وثيابها، فبهتت ثقيف ، وعلمت بعدجهالة أن ربنهم فى حقيقتها إنما هى صورة من بلاهتهم.معجونة بحفنات من التراب ، لم تلبث إذ رأت شمس الحق ساطعة أن عادت هباء تندروها الرياح .

·موسى بن عقبة . وهناك رواية أخرى ذكرها من طريق ابن اسحاق ، برى أن أبا سفيان بن حرب والغيرة بن شعبة ها اللذان أرسلا لهدم الطاغية ، فاما فدما الطائف . أراد المغيرة أن يقدم أبا سفيان فأبى ذلك أبو سفيان ، وقال للمغيرة : ادخل أنت على قومك، وأقام أبو سفيان في مال له هنساك ، فدخل المغيرة وهدم الطاغية ، وأخذ مما وجد فيها من مال وحلي ، فأرسله الى أبى سفيان ، ثم عادا به الى رسول الله صلى الله عليه وسلم ، فقفى منه ديناكان على عروة بن مسعود ، وأخبه الأسود ، وقد سأله في ذلك أبناها مليح بن عروة ، وقارب بن الأسود ، وكانا قد أسلما ً قبل فيمهما ً ، شم قسم سائرہ مبن یومہ .

 $\begin{picture}(20,20) \put(0,0){\dashbox{0.5}(5,0){ }} \put(15,0){\circle{10}} \put(25,0){\circle{10}} \put(25,0){\circle{10}} \put(25,0){\circle{10}} \put(25,0){\circle{10}} \put(25,0){\circle{10}} \put(25,0){\circle{10}} \put(25,0){\circle{10}} \put(25,0){\circle{10}} \put(25,0){\circle{10}} \put(25,0){\circle{10}} \put(25,0){\circle{10}} \put(25,0){\circle{10}} \put(25,0$ 

وقد يظهر للبحث ترجيح الرواية الأولى، لأنها تتفق مع ما جرى ڤالسوابني مين إرسال عدد من الرجال بأميرهمفى أمثال هذا الحادث ، ولأنه يبعد أن برسل!لي نفيف رجلان لهدم طاغيتهم ، وهم بعد لم يخالط الاسلام قلوبهم ؛ ولأنه يبعد أن بعهد الذلك الى أبى سفيان بن حرب وهو قريب عهد بالإسلام ، لم يسلم طواعية ، ولأنه لو عان هو المرسل فإنه يبعد أن يدع صاحبه المغيرة يدخل على قومه وحسده في أمر أشق على أنفسهم من القتل وسفك الدماء ، ثم يتخلف في مال له ه الد .

※ 奉 ※

# سجل الخلود ؛ فلم يجهل التاريخ نضائل خالد كلمام من أثنة الدين ومعاميه ؛ ففد احداره

رسول الله صلى الله عليه وسلم معلماً لكتاب الله وسنة نبيه ، ومبينا لمعالم الإسلام وشمرائعه ، وهذا لا يكون إلا عن يُثبن من رسول الله صلى الله عليه وسلم بفقه خالد. في الإسلام وعلمه بالكتاب والسنة ، لأنه أرسله إلى قوم بعيدة دارهم عن موطن النبوة والوحى، وقد لايمكن مع هذا البعد تلافى مايقع من الخطأ فى الأحكام الشرعية ، فلو لم يكن أمير القوم ومعلمهم فقمها في الدين عالما بتأويل الكتاب وفهم السنة لكان في. بعثه معلما تلبيس وحرج على من بعث معلما له ، وهذا ما لايمكن وقوعه من النبي صلى. الله عليه وسلم ، ولا عرف أنه وقع قط ،بل الذى تظاهرت به الأخبار الصحيحة أن معلمى المسلمين على عهد النبي سلى الله عليه وسلم كانوا من علماء الصحابة الشهود لهم بالفقه فىالدين والعلم بالتأويل، واختلافهم فىالعلموالفقه ودقة السظرفى المسائل والفناوى أم طبيعي يقع بين طبقات الناس جميعهم في كل عصر ومصر ، وهذا تأويل ما نقل. عن خالد رضي الله عنه : شغاني الجهاد عن السكثير من القرآن .

 $-\gamma \cdot \gamma$ 

قض سرالسر خالله حتى قدم عليهما فيعث الركبان بغير بون في كل وحده بايدعون

روى أصحاب السير والمؤرخون أن النبي سلى الله عليهمه وسلم : سِمْتُ خَالَهُ بِنَ الوليد على سرية إلى بني الحارث بن كعب بنجو ان ، وأمره أن يدعوهم إلى الإسلام. قبل أن يقاتلهم ثلاثًا ، وقل له : «فإن استجابوا لك فاقبل منهم ، وأقم فمهم ، وعلمهم كمتاب الله وسنة نبيه ومعالم الإسلام ، فإن لم يفعلوا فقاتلهم » .

$$
\lim_{n \to \infty} \frac{1}{n} \int_{\mathbb{R}^n} |\psi_n|^2 \, dx \leq \lim_{n \to \infty} \frac{1}{n} \int_{\mathbb{R}^n} |\psi_n|^2 \, dx
$$

 $\frac{1}{\sqrt{1+\frac{1}{2}}}\left( \frac{1}{\sqrt{1+\frac{1}{2}}}\right) = \frac{1}{\sqrt{1+\frac{1}{2}}}\left( \frac{1}{\sqrt{1+\frac{1}{2}}}\right) = \frac{1}{\sqrt{1+\frac{1}{2}}}\left( \frac{1}{\sqrt{1+\frac{1}{2}}}\right) = \frac{1}{\sqrt{1+\frac{1}{2}}}\left( \frac{1}{\sqrt{1+\frac{1}{2}}}\right) = \frac{1}{\sqrt{1+\frac{1}{2}}}\left( \frac{1}{\sqrt{1+\frac{1}{2}}}\right) = \frac{1}{\sqrt{1+\frac{1}{2}}}\left( \frac{1}{\$ 

وفي كتاب خالد رضى الله عنه إلى جانب تسجيله ماطواه التاريخ من جوانب مشيئة حنين خالد فى شخصيته ، ناحية تلفت نظر الباحث ، ذلك أن النبي سلى الله عليه وسلم حينها أرسل إلى الجهاد خالداً إلى بنى الحارث بالبمنأمره أن يقيم نمهمهاما ومعلما، يبهن لهمهمعالمالاسلام، واسكن خالداً ـــ وهو القائد المفطور على حب الحرب ـــ لم تــكن نفسه لنسكن!لي الدعهو الهدوء بعد أن أدى مهمته الحربية ، وتم على يديه إسلام بنى الحارث ، وعلمهم معالم الإسلام، بل حنت نفسه الكميرة إلى الجلاد استحابة لما في طبعه من خسائص عسكرية فانقة ، فكتب إلى النبي صلى الله عليه وسلم يبلغه أنه أدى ما أمس، بهفدعا إلى الاسلام فاستجاب له الناس ، وأقام فيهم يأمرهم بأمر الله وينهاهم من مناهى الله ، وأر شدهم إلى شر ائع الإسلام ومعالمه، وهو ينتظر أمر رسول الله صلى الله عليه وسلم يسدر إليه عا بوجهه إليه .

الرحمن الرحيم من النبي محمد رسول الله صلى الله عليه وسلم إلى خالد بن الوليد، سلام عليك ، ر سوران االله بوفد بني فإنى أحمد إليك اللهالذى لا إله إلا هو، أما بعد فإن كتابك جاءنى، وسولك تخبر أن الحارث بني الحارث بن كعب قد أسلموا قبل!ن تقاتلهم،وأجابوا إلى مادعوتهم اليهمن الإسلام ، وشهدوا أن لا إله إلا اللهوأن محمداًعبده ورسوله ، وأن قد هداهم الله بهداه ، فبشرهم وأنذرهم ، وأقبل وليقبل معك وفدهم ، والسلام عليك ورحمة الله و بركاته . <sub>Q</sub>

وكأن هذا تلميح من خالد إلى مايريد من خوض الغمرات جهاداً فى سبيل الله ً ، فأجابه رسول الله إلى رغبنه ، فاستقدمه بوفدبني الحارث ، فأفبل خالد من البمن قافلا ، وأقبل معه وفد بنى الحارث إلى رسول الله صلى الله عليه وسلم ، فلما راجم رسول الله قال يسأل عنهم : من هؤلاء القوم الذين كأنهم رجال الهند ؟ فيل يار سول الله : هؤلاء ارجال بنى الحارث بن كعب ، فلما وقفواعليهسلمواعليه وقالوا : نشهداً نك رسول الله ، .وأنه لا اله الا الله ، فقال رسول الله: وأنا أشهد أن لا إله إلا الله وأن يرسول الله، ثم

ُّقال لهم وهو يعلم شدة شكميمتهم وتميزهم عن العرب بأخلاق المغالبة وشدة البأس : أتتم الذين إذا زجروا استقدموا ؟ فسكتوا فلم يراجعه أحد منهم حتى ذكر ذلك أربع مرات؛ فقال أحدهم — يزيد بن عبد المدان ـــ : نعم يارسول الله : نممن الذين إذا زجروا استقدموا ، وجعل يكررها حق بلغ مها ممات رسول الله صلى الله عليه وسلم ، فقال رسول الله : لو أن خالد بن الوليد لم يكتب إلى فيكم أنكم أسلمتم ولم تقاتلوا لألقيت رءوسكم تحت أقدامكم .

 $-111$ 

ويبدو أن النبي صلى الله عليه وسلم قال لهم هذه المقالة الشديدة التي لم تجر بها عادته الكريمة فى مخاطبة الوفود، ليطامن من عنجهيتهم ويكسرمن حدثهم ويدخل فى قلوبهم رهبة الإسلام حق يبلغوا من وراءهم من قومهم فتلين أفئدتهم ، وتذهب عنهم نخوة الجاهلية وحمية العصبية، وغرور الاستعلاء والغلب مما تميزوا به عن سائر قبائل العرب ولذلك جاء ردهم إلى رسول الله صلى الله عليه وسلم غير خلىمن جفوة الأعرابية وتعزز الجاهلية ، فقال متكامهم يزيد من عبد المدان : أما والله يارسول الله ماحمدناك ولا حمدنا خالدًا ، فقال رسول الله : فمن حمدتم ؟ قالوا : حمدنا الله الذي هدانا بك ١١ قال . صدقتي .

ولما سألهم رسول الله صلى الله عليه وسلم عن بعض أخلاقهم التي كانت لهم فى الجاهلية

نفسه الذي تذكر فيه بع<sup>ن</sup>ه إلى بنى الحارث بن كعب ، وهي مختلفة في نفصلها ووفانعها ونتائجها كل الإختلاف مع الرواية الإجماعية ، لأن هذه الرواية تتمول : إن خالداً أرسل إلى البمن لدعوة قبيلة همدان إلى الإسلام، و همدان غير بني الحمار شالذ من أر معلى السهم خالد في الرواية الأولى ، ولأنها تقول :إن خالداً دعا القوم فلم يحميوه. وأنه لم يوفيق في رسالته ، وأن النبي سلى الله عليه وسلم بعث على بن أبى طالب لماكان بعث إليه خالد بن الوليد،وأمرعليا أن يقفل خالدا ومن معه إلا من شاء منهم أن يبق في مرية على للمذلك،  $\mathcal{L} = \{x_1, x_2, \ldots, x_n\}$  and  $\mathcal{L} = \{x_1, x_2, \ldots, x_n\}$  and  $\mathcal{L} = \{x_1, x_2, \ldots, x_n\}$ 

 $-- \sqrt{15}$ 

حدث الطبرى عن البراء بن عازب قال : «بعث ر سول الله سلى الله ما موسلم خالله ابن الوليد إلى أهل اليمن يدعوهم إلى الإسلام، فكذبت فرمن سار معه، أمام الم بيم سنة أشهر ،لا يجيبونهإلى ثصر،فبعث النبي سلى الله عليه وسلم على بن أبي طالب، وأمر مألن،تمذل خالداً ومن معه فان اراد احدثمن كان مع خالد بنااو ل. أن بعقب معهر له ، فسانت فيمن عقب،فلما انتهينا إلىأوانل اليمن بلغالقوم الخبر فجمعوا له نصلى بناعلى الفجر مغذا فرغ صفنا صفآ واحداً ، ثم تقدم بين أيدينا فحمد الله وأننى عليه ، ثم فرأ ما به كناب رسول الله صلى الله عليه وسلم ، فأسلمت همدان كلها فى :وم واحد ، و النب ؛ لك إلى رسول الله صلى الله عليه وسلم فلها قرأ كتابه خر ساجداً كم جامل ممال : السلام على همدان، السلام على همدان، ثم تتابع أهل اليمن على الإسلام .

الله لا جا بوه .

# وجرى فى هذا الشوط الديار بكرى فى تاريخ الخميس ، فذكر بعث خالد بن الوليد

ويدل لما ذهبنا إليه أولا: ــ أن الطبرى وتابعه ابن الأثير ـــ علىءادته ــ ذكر في موضع ٍ بعث خالد إلى بنىالحارث ، وساقه كما ذكر ناه، ولم يعرض فيه لذكر بعث عليّ إلى البمن ، ولالذكر همدان ، وذكر فى موضع آخر بعث على إلى أهل اليمن معقباً لخالد وامرم أن يقفل خالداً بمن معه،وساق حديث البراء المتقدم، ولم يعرض في هذا الموضوع لذكر بنى الحارث ودعوتهم إلى الإسلام .

 $-115 -$ 

إلى بنى الحارث مختصراً على ماذكره الطبرى فلم يجر فيه ذكر لعلى ولا لهمدان ، وذكر قصة أخرى فى التاريخ نفسه الذى تحدث الرواة فيه أن علياً عقب فيه خالداً إلى البمن، ولم يجر فها ذكر لبنى الحارث ودعوتهم .

ويؤيد ما ذكرناه أن القسطلاني في المواهب ذكر بعث خالد إلى عبدالمدان في التاركغ الذى ذكر المؤرخونفيه بعثهإلى بنىالحارث ، وعبد المدان بطن.من بنىالحارث ، وأن خاله؟ دعاهم إلى الإسلام فأسلموا ، فهذا هذا .

وكذلك يؤيده ما أخرجه الإمام أحمد والترمذى وأبو داود من حديث على قال : بعثني النبي صلى الله عليه وسلم إلى النمن ، ققلت بإرسول الله : تبعثني إلى قوم أسن مني ، وأنا حديث السن ، لاأبصر القضاء ؟ قال على : فوضع : يده فى صدرى ، وقال اللهم ثيت لسانه ، واهد قليه ، وقال با على: إذا حلب البلك الخصان فلا تقن بين راية

ہوالروایات التی تذکر بعث علی إلی اُهل ا<sup>لی</sup>ین معقّباً لحال ورجموع خالد بمن معه تجعله في رمضان من سنة عشر ، فالسنة موضع اتفاق عند الجميع ، وحديث البراء المتقدم يقول : إن خالداً مكمث سنة أشهر يدعو القوم فلا يجيبه أحد ، وهذه الستة أشهر هي اللدة من ربيع الأول إلى رمضان ، وذلك بحتم أن الفصة واحدة فى بعث واحد ، وهو ما تقضي ببعده تفاصيل الروايات .

 $-- \qquad \qquad \searrow \qquad \searrow$ 

وإذا صحأن بكون للحدس والتخمين موضع فىهذا المقام فأقرب ما شجه البهاا يحث أأن يكون قد وقع خطأ فى تاريخ البعثين أو أحدهما،ولعل الأشبه أن يكون بعث خالد إلى بنى الحارث كان فى أخريات سنة تسع فجعل فى أو اثل سنة عثمر نأثر أ بالبعث الثانى الدى كان فعها،وقد كان إلى الجهة التي كان إليها البعث الأول مع اختلافاالفيم للذعوين فى البعثين،وكان خالداً أميراً فيه كماكان فى البعث الأول؛فمن السهل جداً وموعاً لانتباه والغلط في تاريخ البعثين أو أحدهما .

بعث على إلى اليمن فى السنة العائسرة مما لا اشتباه فرم . ومهما يكن من شيء فإن روايةبعث على إلى "مدان وإسلامها على بديدا تدمُّع بعث and the contract of the contract of the contract of the contract of the contract of the contract of the contract of the contract of the contract of the contract of the contract of the contract of the contract of the contra

وقد ثبت في الصحيح قدوم على بن! بي طالب من البمن إلى مكدحيث الذين سول الله حسلى الله عليه وسلم فى حجته فأهل بما أهل به رسول الله صلى الله عليه وسلم ، مُسكون

## **Bettel Hope Carl Try or Selicity Carl Sett**

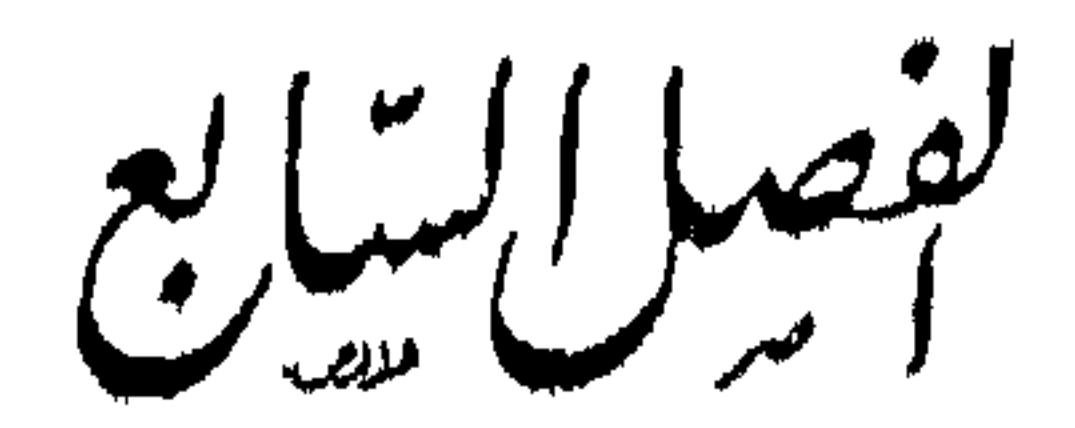

 $\alpha$  and  $\alpha$ 

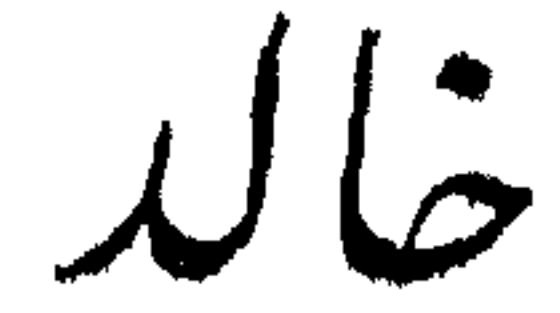

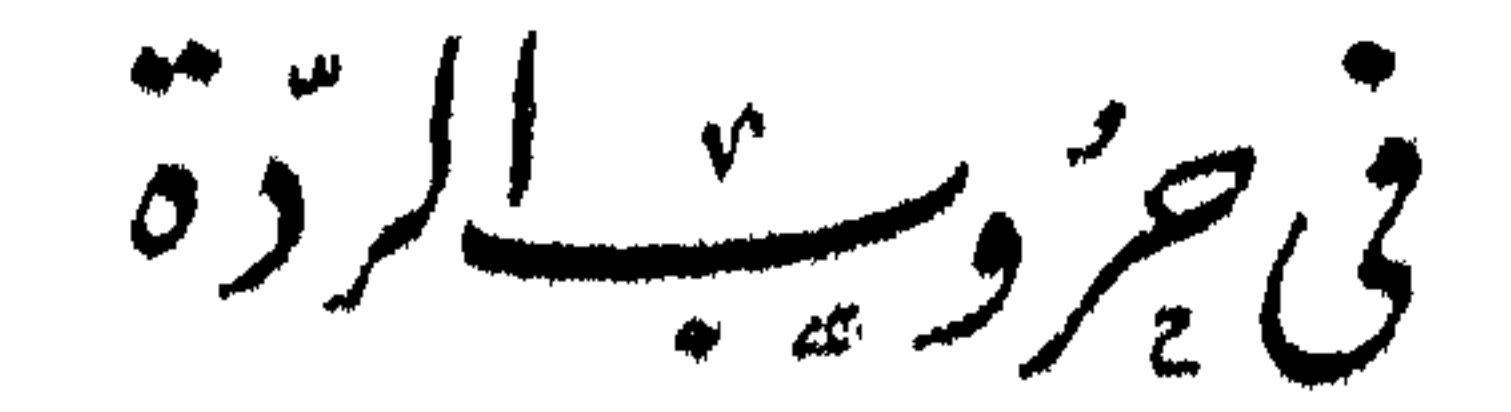

 $\mathbf{r}$ 

حال الناس ً بعد وفاة رسول الله ــ شجاعة الصديق ورسوخ إعانه ــ أين دأتنه خالد \_ توجيه خالد إلى طلبيحة الأسدى \_ وصية أبي بكر لخالد \_ تنبيه وتذكرة\_خالد . وعدى بن حاتم ـــ خالد فى وجه طليحة ـــ هزيمة طليحة ورجوعه إلى الإسلام ــ حملة

$$
-11Y-
$$

 $-111$ 

غيرى لأنفذته .

أشفق المسلمون أشد الإشفاق على أنفسهم ودينهم من هذا الحادث الخطير ، وودوا يجمع الأنف لو أنهم هادنوا الناس فهادنهم الناس ، وأعربوا عن خوالجهم وإشفاقهم أن تجتاحهم العاصفة إلى إمامهم ، وجادلوه وجادلهم حق تغلب عزمه على ترددهم ، واجتمعت كلتهم على أن يأخذوا بحجز الناس عن النار ليردوهم إلى ساحة الإيمان. واليقين .

روى صاحب الخميس عن يعقوب بن محمد الزهرى : أن العرب افترقت فى ر د..ا، ققالت فرقة : لو كان نبيآمامات ، وقال بعضهم : انقضت النبوة بموته ، فلا نطيع!حداً بعده ، وقال بعضهم : نؤمن بالله ، وقال بعضهم : نؤمن بالله ، و نشهدأن محمدًار سول الله، ونصلى . ولكن لا نعطيكم أموالنا ، فأبى أبو بكر إلا قتالهم ، و جادل أبو بكر أخمابه فى جهادهم ، وكان من أشدهم عليه عمر بن الخطاب ، وأبو عييده بن الجراح ، وسالم مولى أبى حذيفة ، وقالوا له : احبس جيش أسامة بن زيد ، فيكون عمارة وأمانا ً بالمدينة ، وارفق بالعرب حق ينفرج هذا الأمرفإن هذا الأمرشديد عوره ، ومهلسه ف ن غير وجه ، فلو أن طائفة من العرب ارتدت قلنا : قانل بمن معك ممن ثبت، ن ارتد؛ وقد أصفقت العرب على الارتداد ؟ فهم بين مرتد ، ومانع صدقة فهو مثل المرتد ، ﴿ بَيْنَ. واقف ينظر ما تصنع أنت وعدوك ، قد قدم رجلا وأخر رجلا .

وروى أن أبا بكر رضى الله عنه لما هم بقتال أهل الردة كره ذلك منه أصحاب وسول الله صلى الله عليه وسلم ، فقال له عمر بن الحطاب : كيف تقاتل الناس وقد قال. رسول الله صلى الله عليه وسلم : أمميت أن أقاتل الناس حق يقولوا : لا إله إلا الله.

فإذا قالوها عصموامني دماءهموأموالهم ؟ فقال له أبو بكر : أليس قدقال : إلا بحقها؟ ومن حقها إقامة الصلاة وإيتاء الزكاة ، والله لومنعونى عقالاكانوا يؤدونه إلى رسول صلى الله عليه وسلم لقاتلتهم على منعه ، ولو خذلنى الناس كلهم لجاهدتهم بنفسى . وعند الواقدى أن عمر بن الحطابقال لأبى بكر : وإنما شحت العرب علىأموالها وأنت لا تصنع بتفريق العرب عنكشيئاً ، فلو تركت للناسصدقةهذه السنة ، وتألفت

 $-119$ 

قلوبهم ورفقت بهم ا ا فقال له أبو بكر : أجبار فى الجاهلية خوار فى الإسلام ؟ قد انقطع الوحى ، وتمم الدىن أينقص وأنا حى ؟ !! وقد طمع قوم من جفاةالأعراب ، وشيوخ أهل البادية ممن لم يخالط الإيمان قلوبهم في استغلال هذا الاضطراب استغلالا ماديا ، وظنوها فرصة قد أكثبت نهزها ، فلا یر بدون ان تفلت منهم .

روی اٌن عبینة بن حصن ، والأقرع بن حابس ، قدما علی اٌ بی بَکر فی رجال من ر .وسالعرب ، فدخلوا على رجال من المهاجر بن فقالوا : إنه قد ارتد عامة من وراءنا عن الإسلام ، وليس فيأنفسهم أن يؤدوا إليكمن أموالهم ماكانوا يؤدونهارسول الله

قال أبو بكر : هل ترون غير ذلك ؟ !! قالوا : لا ؟ قال أبو بكر : قد علمتم أنه كان. عهدرسول الله إليكم المشورة فبالم بمضفيه أممهن نبيكم ولانزل بهالكتاب علمِسَكُم ، وإن الله لن يجمعَكم على ضلالة ، وإنى أشير ً علميكم ، وإنما أنا رجل منكم ، تنظرون فبها أشرتهءلميسكم ، وفبها أشرتم به ، فتجمعهونءلىأرشدذلك ، فإن الله يوفقكم أما أنا فآرىأن نشد إلىءدونا ، فمن شاءفليؤمن ومن شاء فليكفر ، وأن لا ترشوا على الإسلام1حداً ، وأن تتأسوا برسول اللهصلى اللهءليه وسلم فنجاهدعدوه كاجاهدهم

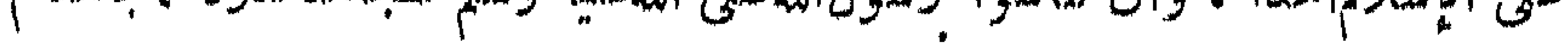

سبحان الله ! ! رجل من الناس يقف وحده في جانب والناس أحمعون في جانب، بتقهون منهموقف المخالف ، قلة منهبرتواليه ، وتؤمن عاية من به ، ولِسكنها تثبيطه وتخذل

موالله لو منعونى عقالالرأيت أنأجاهدهم عليهحق آخذه من أهلهوأدفعه إلى مستحقه، فأتمروا يرشدكم الله فهذا رأى ، فقالوا : أنت أفضلنا رأيا ورأينا لرأيك تبع . قال عمر بن الخطاب : فو الله ما هو إلا أن أيت أن الله قد شرح صدر أ بي بكر للقتال فعر فت أنه الحق 1 1

 $-17.$ 

فما هذا الذى أغرى الصديق أباكمربهذا الموقف الفذ فى تاريخ الحياة ؟ إنهالإيمان ، وولا شيء غير الإيمان ، هو الإيمان وحده الذى هونعلى الصديق أمرالحياة بأسرهافى سبيل عقيدته يقول ضرار بن الأزور ـــ وكان فيمن وفد على أبى بكر بأخبار الردة ـــ: فخا رأيت أحداً ليس رسول الله صلى الله عليه وسلم أملاً بحرب شعواء من أبى بكر ، فجعلنا نخبره ، ولكأنما نخبزه بماله ولا عليه .

ذلك طرز منالعزائم ، وفن منالإيمان ، ولون من رسوخ العقيدة فوق متباول الآحادمن البشر،فلايصلح أن نطلب إلىالناسأن يأتوا بمثله ، إلا بغمرب من النمحدى؛

寮 烧 烧

كان النبي صلى الله عليهوسلم بعد ما قضىحجة الوداع « التمام » ورجع إلى المدينة

في المحرم من سنة إحدى عثمرة ، قد ضرب بعث أسامة ىن زيد ، وأمره أن يوطىء الخيل تخوم البلقاء حيث قتل أبوه زيد ن حارثة فى غزوة مؤتة ، وأوعب مع أسامة اكثرالمهاجرين والأنصار ومن كان حول للدينةمن القبائل،وخرجوافعسكروا بالجرف، وثقل برسول اللهصلى الله عليه وسلم ، واشتدبه المرض ، فلم يلبث أن توفى ، فوقف أسامة بالناس ، وكان فى جنده عمر ن الحطاب ، فقال له أسامة : ارجع إلى خليفة رسول الله فساتأذنه ، يأذن لي أن أرجع بالناس ، فإن معي وجوه الناس وحدهم ، ولا آمن على خليفة رسول الله ، وثقل رسول الله ، وأثقال المسلمين أن يتخطفهم المثمركون . وقالت الأنصار فإن أبى إلاأن نمضى فأبلغه عناوأطلب إليه أن يولى أسمانا رجلا أقدم سنا من أسامة ، فخرج عمر بأمرأسامةوأنى أبا بكر فأخبره بما قالأسامة ؛ فقال أبو بكر : لو خطفتني الكلاب والذئاب لم أرد تضاء قضي به رسول الله صلى الله عليهوسلم ؟ فال¢مر : فإن الأنصار أمرونى أن أبلغك وأنهم يطلبون|إليك أن تولى أمرهم رجلاأقدم سنآ من أسامة ، فوثب؟ بو بكروكان جالساً فأخذ بلعتية عمر ، فقال له : ثــكلتك أمك يا ابن الخطاب؟ استعمله رسول الله صلى الله عليهوسلم ، وتأمَّن أن أنزعه ؟ ا فخرج عمر إلى الناس فقالواله : ما صنعت ؟ فقاللهم :امضوائــكلتــكمأمهاتــكم ؛مالقيتفسبيلــكم من خليفة رسول الله ؟ !!

 $-151 -$ 

الرحمن تنءوف يقود دابة أي بكر ، فقال1له أسامة : يا خليفة رسول الله ، والله لتركبن أو لأنزان ، فقال والله لاتنزل ووالله لا أر كب ، وما على أن أغبر قدمى فيسبيلالله ساعة ، فإن للنازى بكل خطوة يخطوها سبعهائةحسنة تسكسب له وسبعهائة درجة رفعها، ، .وترفع عنه سبعهائة خطيئة . حق إذا انتبسى قال : إن رأيت أن تعيننى بعمر فافعل افأذن له .

**\*\* \*\* \*** 

وساراسامة بمهشه وخلف وراءهالمدينة عاصمةالإسلام ، وليس فيها إلاالعدد القليل مس أهل القتال وحملةالسلاح ؟ والعرب قد أصفقت كلهاعلى الارتداد وحرب المسلمين يريدون استئصالهم ، وزاد فى البلاء ما كان من استغلاظ أمر مسيلمة الحنفى وطليحة الأسدى ، وما كان تقدمهمامن أمر الأسود العنسى ؛ وجاءت رسل المسلمين ووفودهم

من أنحاء الجزيرة العربية فدفعواإلى أبى بكر بالكتب وأخبروه خبر الناس ، فقال لهم أبو بكر : لا تبرحوا حتى نجمىء رسلiأمرائكموغيرهم بأدهى مما وصفتموأمر ، وأنتقاضُ الأمور ، فلم يلبثوا أن قدمت كتب أمراء النبي صلىالله عليه وسلم من كل مكان بانتقاض. عامة أوخاصة ، وتبسطهم بأنواع المثل علىالمسامين ، فحاربهم أ و بكر بما كان رسول الله صلى الله عليه وسلم حاربهم بالرسل فرد رسلهم بأمره : واتبع الرسل رسلا ، وانتظر عسادمتهم قدوم أسامة .

 $-155$ 

وإذا دلت هذه الروايات كايا على شجاعة الصديق وعزبتنه فا ن فبها وجهآ من. الدلالة على خصيصة عقلية بارعة ، تبرجت في هــذا اللون من السياسة الحــكيمة الق أخذ مها أبو بكر الناس .

أتيناهم بداهية نسوف مع العمديق إذا نرك العتابا

 $\sqrt{5}$ 

منعددة يرى أن يسلسكها لنحقيق أهدامه ؛ ونعني أن الرجل العسدري بنظر إلى الحياة من جانب واحد ، هو القوة المبدانية ، أما الرجل السياسي فإنه ينظر إلى الحياة من جوانب متعددة ليس غفلا منها القوة المادية ؛ ولكنها عنده ليست أشمها ولا أولاها .

وخالدبن الوليد فى هذا المقام كغيره من العسكريين أبطال الحروب الذبن يقفون عند الشدائد وراء رجال الشورى وذوىالرأى من رجالاتالدولةمتأهبين، بنتظرون الأمس بامتشاق الحسام ليحكم ببن الناس،والسياسة التي نعنها هنا ليس منهاسياسة ندبير الحرب وإدارة المعارك ، لأن هذه لا تخرج بالرجل العسكرى عن نظرته للحياة .

وهناك أمرآخر قديمت إلى الطبيعة العسكرية بصلة ، ولكنه فى خالد بن الوليد يتميز أشد التميز حق يظن أنه من خصائصه ، ذلك أن خالداًـــ فيا عرفنا من طبيعتهــــ

اوجل شديد التمسك برأيه إلى حد التعصب ، لا برى أن برجع إلى رأى غيره ، ولعل مرد ذلك عنده هو خلق الصرامة الحربية ، والغلو في الاعتداد بالنفس في غير عناد ولا مكابرة، ولكن عن اقتناع وايمان، وليس من الحتم أن يكون الاقتناع والإيمان بالرأى بعيدين عن الحظأ مبرأين عن مجانبة الحق والصواب ، ولكنهما على كل حال بعيدان بصاحبهما عن متابعة الهوىوالخضوع لشهوات النفس،وقد يكون ذلك فى قائدلم تشذبه نزعة روحيةغلابة ـمن قبيلاالغروروالتعالىوالادلالءلى الىاس بماتميز به من الخصائص

 $-152 -$ 

. والصفات .

وإذاكنا لم نعرف لخالد رأياولم نسمع له صوتا في مشاورات الردة،فإنه لينقدح في حدسنا أن خالداً كانأميل!لي رأى الحليفة فيأخذ الناس بالحزامة وشدةالبأس،ولذلك كان خالد أول قائد عقد له أبو بكر الصديق لواء الإمارة العامة وأوعب مهه الناس ، وأمره بالمسير إلى عدوه ، وأظهر أنه ملاقيه على كــتيبته ليرهب بخروجه ويعرف · الناس الجد في الأمس .

روى الطبرى عن طريق ابن الكابي:أن أبا بكر لما رجع إليه أسامةومن كان معه من الجيش جد فى حرب أهل الردة ، وخرج بالناس وهو فسم حق نزل بذى الفصة

وقال صاحب الخيس ولماكان من العرب ماكان من التوام على الدن ومنع من مع منهم · الصدقة جد بأبى بكر الجد في تتنالهم،وأراهاللهرشده فمهود عزم على الخروج بنفسه إسه، . وأمم الناس بالجهاد ، وخرج هو فى المهاجرين والأنصار ،وخالدبن الوليد بحمل اللواء حتى نزل بقعاء، وهو ذو الفصة ، يربد أبو بكر أن ينلاحق الناس من خلفه . ويذون . أسرع لخروجهم ووكل بالناس محمدين مسلمة يستحثهم فاننهمي إلى ذي الفصةعند غروب · الشمس،وصلى بها المغرب، وأمس بنارعظيمةفأوقدت،وأفيل خارجة بن حذيفة الفزارى

منزلا من المدينة على بريد من نحو نجد ، فعي هنالك جنوده، ثم بعث خالد بن الولدعلى الناس ، وجعل ثابت بن قيس على الأنصار وأمرهإلى خالد ، وأمره أن يصمد لطليحة . وعيينة بن حصن وهما على بزاخة ــ ماء من مياه بنى أسد ــ وأظهر أنى ألاقيك عن معي من نحو خيبر مكيدة » وقد أوعب مع خال الباس ، ولـَكنه أراد أن ببلغ ذلك عدوه  $\cdot$   $\sim$   $\sim$ 

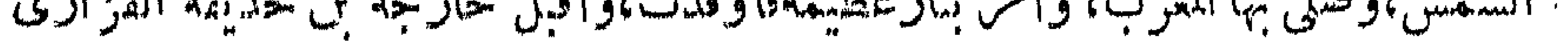

في خيل قومه يريد المدينة للإغارة عليها ، فلقيه أبو بكر فيمن معه من المسلمين. فانكشف خارجة فى فلال المرتدين من قومه وولوا منهزمين، فقويت بذلك شوكة المسلمين وشجعت قلوبهم وتحلبوا إلى الصديق وهو مقم لهم حتى تكاملت منهم حشود عظيمة ، وهو يظهر أنه سيقود هذه الحشود بنفسه .

 $- \vee$ 

رأى المسلمون عزمة الصديق فانفعلت لهانفوسهم وعزمواعليه أن لايخرج بنفسه وأن يرجع حق يكون للناس فيئة وردءا،فلما كثروا عليه وأطمأن إلى صوارم عزماتهم أراد أن يستخلف على الناس ، فنثر بين يديه كنانة أبطال الإسلام لينظرأصلبها عوداً فيرمى به فى أول وجه،فدعا زيدبن الحطاب فعرض عليه إمارة الجيش ، فقال له زيد: ياخليفة رسول الله، كنت أرجو الشهادة مع رسول الله صلى الله عليه وسلم فلم أرزقها ،. وأنا أرجو أن أرزقها في هذا الوجه،وإن أمير الجيش لاينبغيأن يباد رالقتال بنفسه !! فتركه أبو بكر إلى نيته وما يرجو لنفسه من الخير ، ودعا أبا حذيفة بن عتبة بن ربيعة فعرضها عليه فاعتذر بما اعتذربه زيد بن الخطاب ، ثم دعا سالماً مولى أبى حذيفة فأبى  $A_{\text{max}}$ 

كأن اللهتعالى أدخر هذا المقام لسيفه بطل الإسلامالقائد العبقرى، حليف الحروب وصنديدها ، وربيب الجلاد ، ورضع الجهاد أبى سابان خالد بنالوليد ، فالتفت إليه آبو بكر وهو أعلى سعن نقيبته وطالع سعده ومكانه من سياسة الحرب ، فدعاه فلب

وسلم أن توفى ، فاستطار أمر طليحة ، واستشرى شره ، وعظمت على الناس فتنته ، وتفاقم خطبه،وكان رجلا فارسا شجاعا وداهية منطيقاً ، فوجه إليه أبو كبر رضى الله عنه أول جيش في حروب الردة بعد إيقاعه بعيس وذبيان ، بقيادة البطل المظفر خالد ابن الوليد،وعهد إليه إذا فرغ من طايحة سار إلى مالك بن نويرة بالبطاح إن أقام له ثم خلا أبو بكر بخاله وألق إليه وصيته الخالدة فقال :

 $-144 -$ 

« ياخالد عليك بتقوى الله تعالى وإيثاره على من سواه ، والجهاد في سبيله والرفق . و سية أبن بمن معك من رعيتك،فإن معك أصحاب رسول الله صلى الله عليه وسلم أهل السابقة -بمكر لخالد من المهاجرين والأنصار ، فشاورهم فيها ´نزل بك ثم لا تخالفهم ، ۖ فإذا دخلت أرض العدو ، فكن بعيداً عن الحملة ، فإنى لا آمن عليك الجولة ، واستظهر بالزاد ، وسر بالأدلاء ، وقدم أمامك الطلائع ترتد لك المنازل ، وسر فى صحابك على تعبية جيدة وأحرس على الموت توهب لك الحياة ، ولاتقانل بمجروح ، فإن بعضه ليس منه ، واحترس من البيات ، نان في العرب غرة ، وأقلل من الـكلام ، وأفبل من الناس دلانيتهم، وكاهم إلى الله فى سريرتهم، وإذا أتيت داراً فأقحم ، فإن سمعت أذانا أو رأيت مصليآ فأمسك حتى تسألهم عن الذى نقموا ومنعوا الصدقة ،فإن لم تسمع أذانا ولم تر مصلياً شن الغارة فاقتل واحرق كل من ترك واحدة من الخمس:شهادة أن لاإله إلا الله ، وإن محمداً عبده ورسوله ، وإقامالصلاةوإبتاء الزكاة ، وصبام شهر رمضان ،

 $-11$ 

والحلبفة الأول بحذر أمير جيوشه إذا دخل أرض العدو مهاجماً أن يواجه حملة جحفله وعنفوان قوته . لأنه يخثنى عليه صدمة الجولة ، وجولة الدفاع بقوى متجمعة .متأهبة أشد وطأة وأقوى اندفاعا ،وأسلب قناة من هجمة المهاجم ، وهذا إرشاد إلى تعرف مواطن الضعف فى قوى العدو لأخذه من جوانبها ، وذلك ما يتبارى فى ميدانه قادة الجيوش منسذ أقدم الأزمان ، وقد أصبح من أعظم مظاهر العبقرية فى سياسسة االحروب الحديثة .

والحلبفة الأول أمس قائده أن يستظهر بالزاد،ويسير بالأدلاء ، يقدم أمامهالطلائع الترتاد له المنازل،وفى ذلك تنسبه إلى قيمة الاستعداد فى تموين الجيوش، وتوفير حاجانها حق لا يشغل الجمدى بأمر نفسه عن واجبه الحربى وموقفه من القتال ، وقد عرفت الحروب الحديثة،وهي أشد تعقيداً في طرائقها من الحروب القديمة،أن تموين الجيوش وتوفير أغذيتها وذخيرتها وأسلحتها أهم أسباب النصر والظفر على الأعداء .

أما السير بالأدلاء وتقديم الطلائع ، فهذا ما تسميه أساليب الحرب الحديثة طلائع الاستكشاف ، وهو أمس من أعظم فنون الحرب ، وعلى أساسه ترسم الخطط هجوما ودفاعا،وفي صحائف الحريين العالميتين ما يقفنا على القيمة العظيمة لهذا الزمن عند قادة الجيوش ويرينا كيف كانت العبقريات الإسلامية تدبر دفة الحياة فى الحرب والسلم بأفكار لا تعرف حواجز الزمان والمسكان .

والحليفة الأول يأمر قائده أن يسير إلى عدوه في تعبئة جيدة ومرد ذلك إلى حذق القائد وحزمه ومهارته فى إدارة.دفة المعارك ووضع كل فرقة فى موضعها ، وترافق الأسلحه وتعاونها ، ونظامالكمتائب والفرق ، وقيام كل كتيبة وفرقة بواجبها ، فلا تتعداه إلى ماهو من خصائص غيرها ، وارتباط طبقات الجيش بجملها وحدة في دفاعها وهجومها .

 $-151$ 

وفي قول أبي بكر المصديق لقائده البطل العبقرى في هذه الوصية « واحرص على الموت توهب لك الحياة » إرشاد إلى أعظم مبادىء الفدائية الصادقة في سبيل العقيدة الإيمانية التي يجب أن ىرى على غرارها الجندى حق لا يعترضه الجبن المذل،ولايقعد به الفزع عن الإقدام، ولا يرده التشبث بالعيش عن الاقتحام ، ولا يرعد فرائسه الفرق فيتقدم وهو ثابت الجأش رابط الجنان .

ويقول الخليفة الأول لقائده البطل : ولاتقاتل بمجروح فإن بعضه ليس منه ،وفي ذلك تنبيه على العناية بالجرحى،فلا يقصمون فى المعارك وهم يألمون من جراحهم،لأنهم حينئذ يكونون وزرا ثقيلا على المقاتلة ، ومشغلة للقيادة عن التفكير في متابعة الحطط وتنفيذها ، وعقبة فى سبيل الإقدام والاقتحام ، ولايخاو قول الصديق من لفنة إلى  $\mathbb{R}$  and  $\mathbb{R}$  are  $\mathbb{R}$  . It is the function of  $\mathbb{R}$  and  $\mathbb{R}$  are  $\mathbb{R}$  . The end  $\mathbb{R}$  is the function of  $\mathbb{R}$  . The end  $\mathbb{R}$  is the function of  $\mathbb{R}$  is the function of  $\mathbb{R}$  is th

وفي قوله له : وأقبل من الناس علانيتهم وكلهم إلى الله في سريرتهم ، وضع الأساس العلاقة التي يجب أن تسكون بين ولاة الأمور وذوى السلطان من الحاكمين وبين رعيتهم من عامة الناس و خاصته دع مين استرعاهي الله وصالحه و و لاهم سياسة أمور هم اصلاحه

وليس أخطر على الأمم ، ولا أنتك بالجيوش من ثرثرة القادة والزعماء وانطلاق ألسنتهم ، وإذا عيبت الثرثرة على عامة القادة فهى فى قادة الجيوش ورجال العسكرية أخطر وأفدح .

 $-- \sqrt{49}$ 

وليس بالوالى والقائد حاجة إلى أن يفحص عن قلوب الناس ليكشف ما بها من خبر أو شمر ، وإنما به أشد الحاجة إلى أن يرقب ببصر نافذ وبصيرة نيرة أعمال الأمة ومن تولى أمرهم من الجند ليجزى من أحسن ويزجر من أساء .

وفيها ختم به الصديق وصيته للقائدالعبقرى من الحديث عن قبائل العربورقفهم من الإسلام ، وتبيين شأن أسدوغطفانوأهل البمامة ما يدل على إحاطة الخليفةالأول علما بشأن الباس ، وأنه بتوجيه خالد إلىهم ، وهم على ما وصف ، قد رماهم بالصاءالتي لا تنطق بإقالة عثرة ، ووجه إليهم بقائد حمع بين أطراف الكفاية السياسية والحربية ( م ۹ حسہ خالد ابن الولید )

وقد عاش رسول اللهصلىالله عليه وسلم دهره يسوس أمته ، وأهل النفاق منبثون في غمار المؤمنين،فلم يكشف سلمحة أفئدتهم ولا نبش قلوبهم ، بل كان يذود عنهم من بريد ذلك مهم حق فضحهم الله وكشف سوأتهم بنعوتهم العامة وأوصافهم الشائعة . ولم يذكراحداً منهم باسمه ولاعينه بشخصه ، تربية للائمة على عدم إشاعة سوء الظنةفيابين أفرادها وحماعاتها ، مما يقود إلى بلبلة الأفسكار واضطراب الحياة الاجتماعية فمها .

. وعى بطل الإسلام خالدوصاة إمامه الأعظم ، فسار إلى عدوه بجيشه ، يقدمه حزم<br>جلمد ، وصيت في الحروب تفزع له قلوب الصناديد ، وكان أيو كبر الصديق حرضي الله خالدوعدى ا من حاتم

\* \* \*

فرد رسن المترددين المتربصين إلى كاهل الإسلام ، وفتك بجموع الطغاة المعاندين .

 $\sqrt{4}$ 

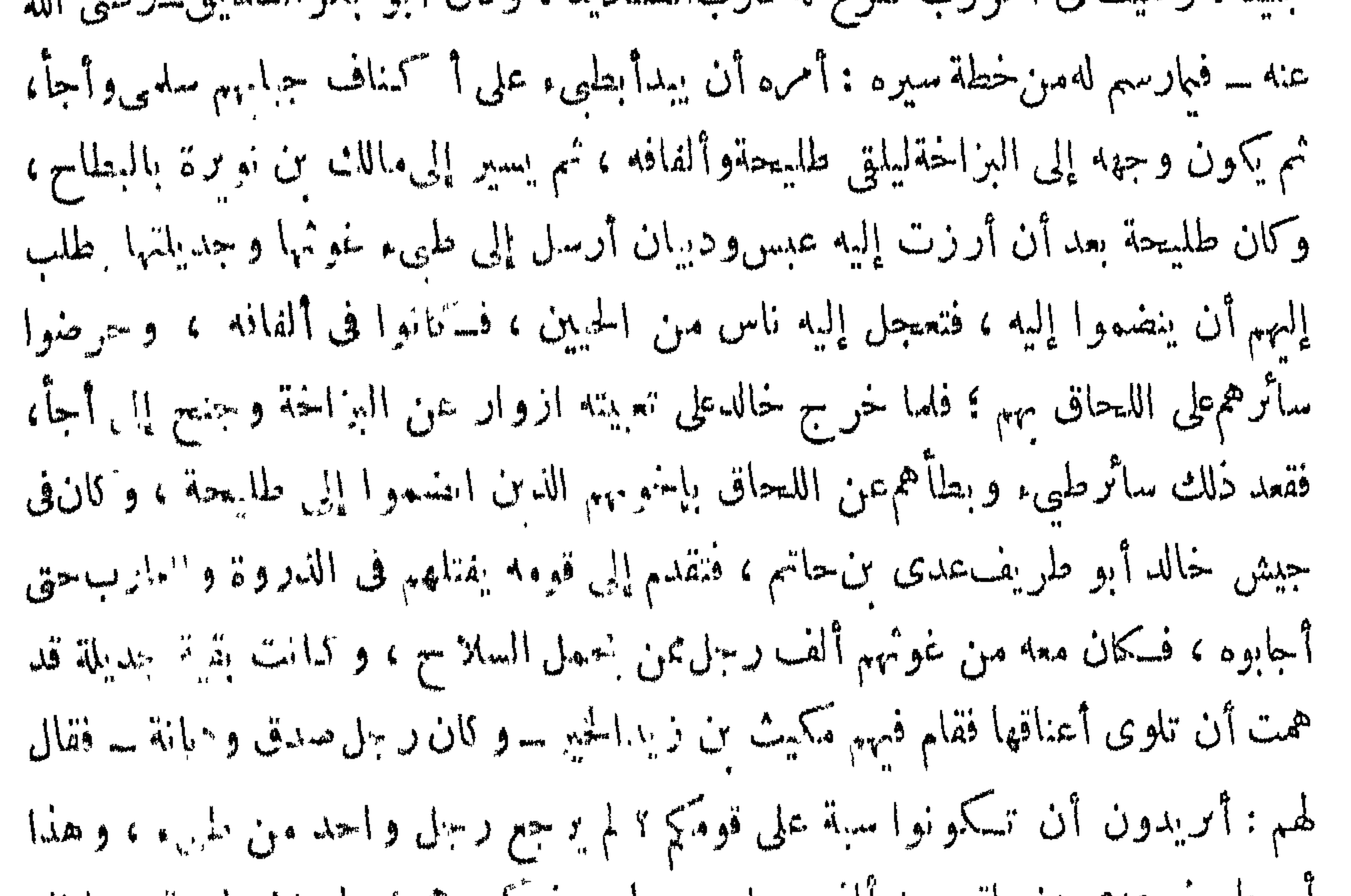

ا بو طریف علمی بن حاشم معه الف رجل من طبیء فسکسر هم ؛ و لسنه جع با باشدموا إلی صفوف المسلمين حتى لقمهم عدى ؟ فإن خالدا رصي الله عنه أراد أن بهدأ بشالهم لما بلغه خبرهم ، فقال لعدى : يا أبا طريف ألا نسير إلى جندبلة ١٩ فقال عدى : يا أبا سلمان «لاتفعل» أقاتل معك بيدينأحب إليك أم بيد واحدة ؟ قال : بل بيدين ، ال عدى: فإن جديلة إحدى يدى ا فسكف عنهم خالد ، قأناهم ءين مُدعاهم إلى الإسلام المسلموا فحمد الله وسار مهم إلى خالد وهم في أهبة الحرب ، فاما راهم خالد على عد". فزع منهم وظن أنهمجاءوا لحريه ، فصاحرفى أصحاب السلاح، فقبل له : إنما هي جديلة أست تقاتل معك الففرح مهم خالدور حب،واعتذروا إليه من اعنزالهم ، وقالوا : نمن للنحيث أحببت ، نضمهم خال إلى جيشه وعقد لواء طيء كلها غوثها وجدياتها لأف طريف عدى بن حاتم النبي كان أيمن مواود وخبره فيأرض طهيء وأعظمه عامها برگة،وقد فرح المسلمون به وبقومه فرحا شديداً فقال شاسرهم :

تقدم خالد بجيوش الإسلام إلى البزاخة وهو ماء لبنى أسد حتى كان قريباً منه ،<br>وكان طليحة قدنزل فى جموعه من المرتدين على ماء آ خر لهم يقال له الغمر ، وتراءى مخالد فى هج<del>ه</del><br>.

 $\Upsilon$ 

الجيشان ، فقال عدى بن حاتم لخالد بن الوليد : يا أبا سليان : اجعل قومى مقدمة أصحابك ، فقال& خالد : يا أبا طريف!ن الأمر قد اقترب ، وأناأخاف أنأقدمقومك فإذا لحمهم القتال انكشفوا فانكشف من معنا ، ولكن دعنى أقدم قوماً صبراً لهم .سوابق وثبات ، وهمهمن قومك (يريد المهاجرين والأنصار) فقالءدى : الرأى مارأيت.

وهذه نظرة ثاقبة من نظرات أى سلمانخال بن الوليد في سياسة الحرب وإدارة . دفة الوقائع والعلم بأحوال الرجال وشأن الجند فى حومة الوغى ، ومنزلة أهل العقائد . و الإيمان في الإقدام و الحرص على الموت استشهاداً في سبيل الله .

انتهى المسلمون إلىمعسكر طليعة وهو في قبة من أدمضربت له ، يسجع لأصعحابه . ويتسكهن لهمفدعاه خالدالى الإسلام تنفيذا لعهدالحليفة وعملا بسنةالإسلام ، فأ بىطليحة

وأعرض اغتراراً بكثافة من معه من الحشود ، فانصرف عنه خاله إلى معسكره ، . وبات يدىر أمره ويشاور أركان حربه ويعيىء جيشه ، فلما كان السحر دفع باللواء . الأعظم إلى زيد بن الحطاب ، وعقد لواء الأنصار لثابت بن قيس بن شماس ، ودنا االناس بعضهم لبعض ، وخرج طليحة في كتيبة خاصة ، فوامها أربعون غلاما جلداً . أقامهم في الميمنة وقال لهم : اضربوا حتى تأتوا الميسرة فتضعضع الناس ولم يقتل أحد . منهم ، ثم أفامهمڨالميسرةففعلوامثل صنيعهم الأول فانــَكشف المسلمون ، فصاححُنالد: بإمعشر الأنصار ، الله ، الله ، واقتحمواغمار المعركة وتراجع إليه الأنصار،وتبعههسائر االناس فاختلطت الصفوف واختلفت فبا ببن الناس السيوف ، وضرس خالد فى القتال فجعل يقحم فرسه ، وبقولون له : الله ، الله ! فإنك أمير الفوم ، ولا ينبغي لك أن تقدم، فيقول خال. : والله إنىلأعرف ما نقولون، ولسكني ما رأيتني أصبر وأخاف معزيتة المسلمين .

روى السكامي عن بعضالطاتيين : أن طليحة لمــاحمل على الناس في كـتيبته الحاصة: نادي منادي الناس : يا خاله : عليك سلمي وأجأ ؛ فأحابه خاله : بل إلى الله لللحأي

نَعْمَ إِنْ خَالداً رَضَى الله عنه أمير القوم ، ولا ينبغي لأمير القوم أن يباشر القتال. بنفسه ، ولكن إمارة خالد بن الوليد في الحرب طرز فريد ، لأنه بطل قبل أن يكون أميرًا ، وجندى قبل أن يصير قائدًا ، فأنى له الصبر عن الاقتحام وقد حمى الوطيس. والمسلمون ينسكشفون ؟

 $-144-$ 

قال عبد الله بن عمررضي الله عنهما ـــ وكان في جندخالد ـــ نظرت إلى راية طليعقة يومئذ حمراء بحملها رجل لانزول بها فترا ، فنظرت إلى خالد أتاه فحمل عليه فقتله فسكانت هزيمتهم ، فنظرت إلى الراية تطؤها الخيل والإبل والرجال حتى تقطعت،ولقد وأيت خالديوم طليحة يباشر القتال بنفسه حق ليم فى ذلك ، ولقد رأيته يوم اليمامة. يقاتل أشد القتال ، إن كان مكانه ليتق حق يطلع إلينا منبهرا . هكذا كانت بطولة خالدبنالوليد، وهكذا كانت قيادته لجند الإسلام فى حروب

أسياف أعدائهم، وهو واقف ينظر إليهم لأنهأمير ؟ أف لهذه الإمارة التي تحجز سيف اللهوبطل|لإسلام أن يواسى المسلمين ساعة المحنة بنفسه !! وليس من شك فيأن شجاعة خالد فى اقتحامهومخاطرته هيالتي كان لها فضل فى تثبيت المسلمين وعطفتهم علىأعدائهم حتى أنزل الله علمهم نصره .

االردة ، يصفها جندى من جنوده عرف بصدقاللقال ، ودقة الوصف ، وشدةالتحرى، فخاله وهو أمير القوم يضرب للناس المثل بنفسه حتى بكمون لهم فيه أحسن الأسوة ، فلا يبق منهم أحد إلا وهو فىنفسه صورة متحركةلذلكالمالبدأالفدائى الذى تكيف به فآئدهم العظيم ؛ فلقد حرص خالد على الموت في سبيل الحق والعقيدة ، فحرص كل جندى... جنود الإسلام مثل حرصه . فوهب الله لهم عزالحياة وكرامتها ، ونصرهم على أعدائهم

 $-144$ 

انصراً مؤزراً.

وقد أدرك أعداء الإسلامهمذه الروحالقوية فى جندالإسلام ورأوافيهم بالتضحية .وانتحام الموت في سبيل عقيدتهم ودينهم فرجعوا إلى هذه الروح الفدائيةنصرهموهزيمة المرتدين روى أن طليحة لما رأى هزيمة أسحابه بعد جولتهمقال لهم : ويلكم مايهزمكم19 ·فقال رجل منهم : أنا أخبرك ! ! إنه ليس رجل منا إلا وهو يحب أن صاحبه ومتَّقبله، ,وإنا نلتي أقواماكلهم يحب أن يموت قبل صاحبه .

ضرسالقتال بين جندالإسلاموأصعاب طليحة ، يقود كل جماعة رئيسها ، وكان ً هزعةطليمة ·فيهم عيينة بن حصن الفزارى يقود فزارة ، وكانوا من أشد القوم تراميا على القتال ، ورجوعه ل<sub>عه</sub>  $\frac{1}{2}$ يزمرهمءينة فيقتحمون حق إذا لحمتهم الحرب وذاقوا حرالسلاح نظرواإلىقائدهمءيينة،

 $\overline{1}$   $\overline{1}$   $\overline{2}$   $\overline{3}$   $\overline{1}$   $\overline{3}$   $\overline{3}$   $\overline{$ 

ذكر ابن اسحاق أن طليحة لما ولي هاربا تبعه عكاشه بن محصن ، و ثابت بنأقرم، وكان طليحة أعطى الله عهدا أن لايسأله أحدشيئآ إلا أجابه إليه ، فلما أدبر ناداه عكاشة للنزال فعطف عليه فقتل عكاشه ، ثم أدركه ثابتiفقتله أيضاًفاشتد قتلهما علىالمسلمين .

أن يفعل هكذافليفعل ، فهرب إلى الشام ، ونزل هناك على بنى كاب وبلغه ، مالقيتأسد . وغطفان من جنود المسلمين ، ومعاودة العرب للإسلام فأسلم وحسن إسلامه .

 $-14\%$ 

وقد من طلبيحة بعد إسلامه بحنبات المدينة المنورة في خلافه أي بكر معتمرًا ، ولم ينزل بها حياء من أبى بكر ، فقيل لأبيبكر : هذا طليحة ا ا فقال : ما أصنع به اقد أسلم، ولما توفى أبو بكروقام بالأمرمن بعده عمر أتاه طليعتةفبابعه ، وقال له عمر :أنت قاتل عكاشةو ثابت؟واللهلاأحبك أبدا، فقال ياأمير المؤمنين.ام مكءن رجلين؟ صم مماالله بيدى رلم مهنى بأيدمهما ؟ وقد كان لطلبيحه بعد إسلامه مواقف محمودة فى الجهاد،وكان له فى حرب القادسية قدم صدق ؟ وعرف له عمر بن الحطاب مكانته ورأيه فى الحرب فكتب إلى النعمان بنءةرن أناستعن فىحربك بطليحة وعمر بن معديكمرب،واستشهد طليحة في حرب نهاوند .

وذكر الواقدى فى قتل عكاشة وثابت رواية تخالف رواية اىناسحاق فقال : إن ِ خالدين الوليدلمادنامن القوم بعثءكاشةوثا بتاطليعة أمامه،وكانافارسين،فلقياطليحةوأخاه مسلمةابىخويلدطليعةلمن وراءهمامن الناس ،فلدا التقوا انفر دطليحة بعكاشةو مسلمة بثابت، قلم يلبث مسلمة أن|قتل ثابتاً ، وصرخ طليحةبمسلمة : أعنى على الرجلفإنهقاتلى،فكر معه مسلمة على عكاشهفقتلاه ، ثم رجعًا إلى من وراءهم ، وأقبل خالد معه المسلمون،فلم مرعهم إلا ثابت بن أقرم قنيلا ، تطؤه المطي فعظم ذلك على المسلمين ، ثم لم يسبرو اللا يسيرا حقَّ وطئوا عكاشة قتبلاً ، فثقل القوم علىالمطيَّ حقَّ ما تَسكاد ترفَّع أخْفافها بهم؟ ' وأذكى ذلك الحمية فىأنفس المسلمين حين التقوا بأصحاب طليحة ، وأخذو همقتلا وأسرا، وصاح خالد فى جنده : لا بطبخن رجل قدراً ولا يسخنن ماء إلا أثفيته رأس رجل!

ولما انتهى خالد رضى الله عنه من بنى أسد وفزارة مهزيمة طليعة سرىالفزعإلى حملة تأديبية قلوباالقبائلالعربيةالواقفين بالمرساد ، ينظرون لمن تكون الدبرة ، فلم يلبثواأن ترامت

## إلىهم معررياح الصحر اءأنباء انتصار ات المسلمين ، فقدمت وفودهم على خالد ، وألقوافى .

وكانت هذه أول وقعة أوقعها خالد بالمرتدين ، فجعل منها وسيلة عاصفة للترهيب

 $-140 -$ 

والتخويف، فنكل بهم وبعج طوائفهم وبخع زعماءهم وشرد بهمهن خلفهم ومثل بكل من عدا على أهل الإسلام فى ردته ، ولم يدخل فيها دخل فيه الناس من الطاعة وحسن الإسلام فقتلهم كل قتلة ، وحرقهم ورضخهم بالحجارة ، ورمى بهم من شواهق الجبال ونسكسهم فى البثار . استبق خالدقرة بن هبيرة القشيرى وعيينة بن حسن الفزارى وأرسل بهما إلىأبى بكر رضى الله عنه،وكتب إليه كتابا قال فيه : إن بنى عام أقبلت بعد إعراض ودخلت فى الإسلام بعد تربص وإنى لم†قبل من أحد قاتلنى أوسالمنى شيئا حق يجيئونى بمن عدا على المسلمين فقتلتهم كل قتلة ، وبعثت إليك بقرة وأصعابه .

قال ابن عباس : فقدم بهما المدينةفي و ناق ، فنظرت[ليءيينة مجموعة يداه إلى عنقه بحبل ينخسه غلمان المدينة بالجريدة،ويضربونه ويقولون:أى عدو الله ا أكفرتبعد إيمانك؛ فيقول: واللهما كنت آمنت بالله!!وكذلك كانأعرابيآ جافيآ ،أقام ماأقامفى حياة رسول الله عليه وسلم مجدوع الأنف مقلم الأظفار ، حق إذا حانت من الشيطان لفتة الردة فاضطرب لها حبل الإسلام، ومرج عهده ، وماج أهله ، وبغى الغوائل ،ظن عبينة ومن لف لفهمن جفاة الأعراب ومنافق العرب أن قدا كشبت نهزهم، ولات حين الذى يرجون .

روى أن عمرو بن العاص ـــ وهو قافل من عمان بعد وفاة رسول الله صلى الله عليه وسلم – لفي عيينة بن حصن خارجاً من المدينة في جماعة على شاكلته ، وكانوا قدمواعلى أبى بكر فى طليعة الفتنة ، يقولون له : إن جعلت لنا شيئا كفيناك من وراءنا ؟ فقال عمرو بن العاص : ماوراءك يا عيينة ؟ من ولي الناس أمورهم ؟ قال : أبو بكر . قال

 $-144$ 

\* \* \*

وصل كتاب خالد إلى أبى بكر ودخل الأسرى المدينه ، فروى أبو بكر فى الأس ، وكان رضى الله عنه ضليع الرأى ، نفاذا إلى ماوراء الحجب ، فعفا عن قرة وعبينة مع

عظم ذنبهما ، وكتب لهما أمانا لأن الأسركان لا يزال في إبانه ، وكانت العرب لاتزال جامحة،وكان المسلمون لابزالون فيحاجة إلى تأليف قلوب رؤساء القبائل ليتكونوا ردماً وعونالهم فى محنتهم ، وهذه سياسة أبى بكر كانت تجمع بين اللين والمؤالفة ، والشدة الزاجرة .

وكشبأبو بكريرد على خالد كتابه فشجعه وزمره على أعداء الاسلام ، وأظهرله رضاءه عما صنع بهم فقال له:ليزدك ما أنعم الله به عليك خيراً،و اتق الله فى أمرك ،فإن الله مع الذين اتقوا والذين هم محسنون ، جد في أمر الله ، ولا تنبن ، ولا تظفرن بأحد قتل المسلمين إلا قتلته ، ونكلت به غيره،ومن أحببت ممن حاد الله أو ضاده ممن نرى أن في ذلك صلاحاً فاقتله .

أخذ خالد بعد ظفره يتنبع فلول المرتدين ليقضى على الشر فى مكامنه ، وأخذ بجيل

## $\mathcal{L} = \mathcal{L} = \mathcal$ احتيته الإستهام الجوار

وقوله : فرويت رمحى من كتيبة خالد : من أكاذيب الشعراء لأن قومه بني سلم

وكان أبوشجرة حين لحق بمن ارتد من قومه قبل لقاء خالد قد قال : فلو سألت عنا غداة مزامر كماكمنت عنها سائلا لونأيتها لقساء بنى فهر وكان لقساؤهم خداة الجسسواء حاجة فقضيتها صبرت لهم نفسی وعرجت مهر نی على الطعن حتى صار وردا كمينها إذا هي صدت عن كمي أريده عدلت إليه صدرها فهديتها

 $-1+V =$ 

والشيخ يفزع أحيانا فينحمق لما رهبت آبا حفص وشرطته مثل الطريدة لم ينبت لها ورق شم ارعویت لهما وهی جانحة إنى لأزرى علمها وهى تنطلق وردتها الحلىمن شوران صادرة كما تنوفد عند الجهبذ الورق تطير مرو أبان عن مناسمها ورهاء فهها إذا استعجلتها خرق إذا بعارضها خرق تعارضه ينوء آخرها منهسا بأولها سمرح البدين بهسا نهاضة العنق وكان فلال غطفان ممن نجا من خالد قد اجتمعوا إلى أم «زمل» سلمى ابنة مالك اابن حذيفة بن بدر،وهي على مثل عز أمها « أم قرفة» فذمرتهم و صعدت سائرة فبهم .وصوبت تدعوهم إلى حرب خالد، حق اجتمع لها حشد ، وتأشب إلىهم الشراد منكل جانب ، فلما المنع أمرها خالداً ، وهو يتتبع فلال القوم ، علج إليها ، وقد استكشف أأمرها وغلظ شأنها فقاتلها قتالا شديدا وهي واقفة على جمل أمها أمقرفة تحرض الناس،

انتهت هذه الوقائع وقد أبانت عن مظاهر البطولة الخالدية ، وتجلت فمها عبقرية سماسة البطل العظيم سيف الله خالد بن الوليد بما لم يكن فوقه زيادة لمستزيد ، وقد كشفتءن كحكمعة جانب من جوانباالفكر العبقرىفسياسة تصفيةالوقائع والسبر بهاإلى نتائبهها الطبيعية .

حتى قتل بين يدبها وحول جملها مائة رجل ، ثمهقتلت وانطفأت:نتنتها ، وبذلك|تكسرت. شوكة من أرز إلى الىزاخة من المرتدين .

 $-\wedge \neg \wedge -$ 

وفى ذلك من سياسة الحربونشائل الأخلاق ما يمسكن أن يعدفى فرآله المساءين التي رسخها في أنفسهم الإسلام بما بث فيها من أدب سام وخاق "كر م ، فخالدر ضي الله عنه قبل من هؤلاء القوم توبتهم ، وحقن با سلامهم ً دماءهم ، ولـكن ما كمان له أن يطمئن إليهم ، فيترك فيأيدمهم الأسلحةالتي حاربوه مها، والذخائر التي استعانوا . باعليه

ذلك أن خالد رضى الله عنه بعد أن تم له النصر ، وأقبلت عليه القبائل مستسلمة أخذ من كل من جاءه مسلماً بعد ارتداد ما ظهر من سلاحهم،واستحلفهم علىما غيبوا منه حق اجتمع لديه منه ثبيء كثير ، أعطاه قوماً ً من جنده يختاجون إليه في قتال أعدائهم ، وكتبه علمهم فلقوا به عدوهم ثم ردوه بعد ، فقدم به على أبى بكر فضمه إلى ما كان قبضه من أسد وغطفان من الحلقة والكراع ، فلما توفى السديق رأى الفاروق أن قد الإسلام ضرب بجرانه ، وأن هذاكان عارية لوقت الحاجة ، فدفعهالي أهله أو إلى عصبة من مات منهم .

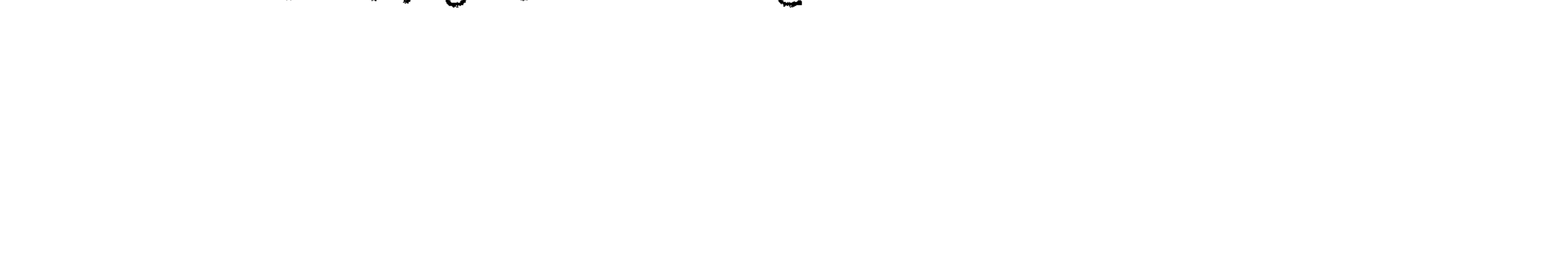

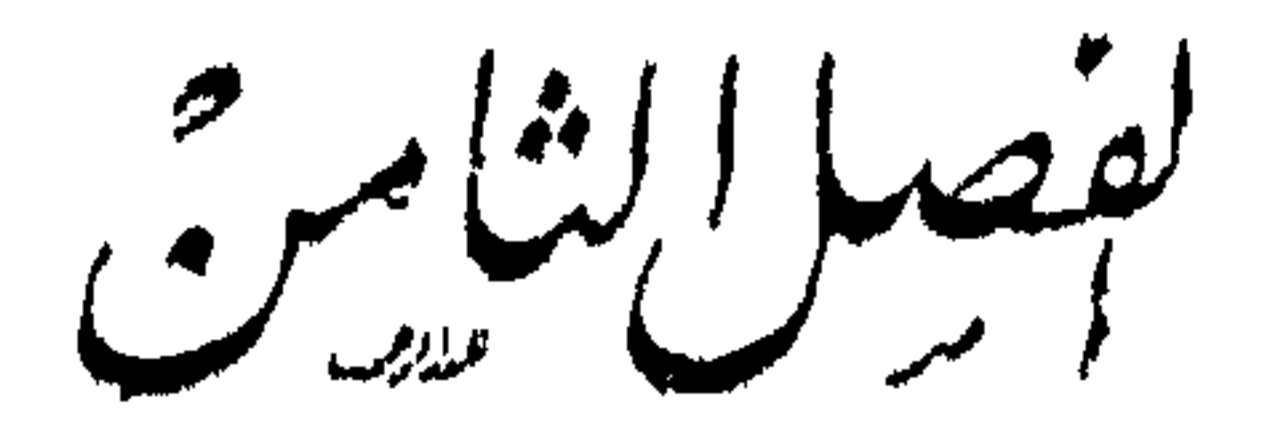

 $\frac{1}{2}$ مالک و بین بوره<br>مالک بین بین بوره عرض وتحليل قصه غامضة ـــ مالك بن نوبرة ومسير خالد إليه ـــ حَكمة حازمة ـــ غرور وتيه جاهلي ۔ اختلاف الروايات ۔ رواية ملفقة ۔ رواية زائفة ۔ رواية مقبولة ۔ موقف أبي قتادة وابن عمر في القصة ــ لعب الخيال في أقصوصة زواج خاله امرأة مالك ــ وجه الرأى فى هذا الزواج ــ رواية مشهرة ولكنها مريبة ــ عوامل الريبة فى هذه الرواية ستنيجة .
$\ddot{\phantom{1}}$ 

 $-151 -$ 

\* \* 来

النبي سلى الله عليه وسلم ، فعدا على ماجمع وانتهبه وفرقه فى قومه ، فانتهى ذلك إلى أبى بكر والمسلمين فعظم عليهم فعله ، وعهد أبو بكر إلى قائد جيوشه البطل خالد بن الوليد في وصيته : « إن كمفاك الله الضاحية قامض إلى اليمامة » وحقق اللهظن الصديق ضي الله عنه ، وفرغ خالد فى الجولة الأولى من أسد وغطفان ومن(لف لفهم ، وعزم المسير بجيوشه الظافرة إلى البمامة ليأخذ الكذاب مسيلمة فى قومه بنى حنيفة كما أخذ طلبيحة الأسدى ً فى جموعه وألفافه تحقيقاً لوصية الحليفة الأعظم ، وكان خالدقدترامىإليه شأن . مالك بن نويرة ، فمد إليه وإلى من¢اركه فى ضلالته يده ليؤمن ظهره ويطهر ما يتركه خلفه من أرجاس الردة ويفرغ إلى أهل اليامة لقوة شكيمتهم، وإجماعهم على الارتداد كما أخبر بذلك أبو بكر خالداً فى وصيتهحيث قال فى خاتمتنها : « ولكن الخوف عندى. من أهل اليمامة ، فإنه بلغنى أنهم رجعوا بأسرهم » .

أظهر خالد للناس عهد أبى بكر إليه بالمسير إلى اليمامةفتوقفت\لأنصار،وقال قائدهم حكمةحازمة ثابت بن قيس بن شماس : ما عهد إلينا ذلك ، وما نحن بسائر بن ، وليست.نا قوة، وقد كل المسلمون، وعجف كراعهم ، فقال لهم خاله : « أما أنا فلست بمستكرها حداًمنكم، فإن شئتم فسيروا ، وإن شئنم فأقيموا ، وأنا الأمير ، وقد عهد إلى ، ولو لميأت كتاب بما رأيته فرصة ، وكنت إن أعلمته ــ الخليفة ــفاتتني ، لم أعلمه ، وكذلك لوابتلينابأمم ليس فيه منه عهد إلينا لم ندع أن نرى أفضل ما يحضرنا ثم نعمل به، فأناقاصدإلىمالك

 $-124 -$ 

بقف عندها ، وما قفي للإسلام من أعدانه وطرا ؟ ذلا بدله من المسير إلى أولئك الذين أجمعوا أمرهم على الارتداد عن دين الله، و لـكن كيف بحقق مطامح عبقريته وينفذ برنامج خليفته وهذا جيش المسلمين ينقسم علىقائده ،

فهسذا القائد العبقرى خرج على رأس جيشه ليوقع بالمرتدين،ويقضى على الفتنةفى . منابتها ، وهذه الوقعة التي انتصر فيها على أسد وغطفان ليست!لامقدمةالأم ، فكريف

لابد للقلم هنا من وقفة للتأمل في هذه السياسة الجريئة الحازمة الق'نقتضها الحرب ولا ترضى غيرها ،حق نرى كيف تتخطى العبقرية الإسلامية تنالةفى بطلهاخالىع نالوليد حواجز الزمن فى تفكيرها السياسى ،وإدارة دفةالقيادةالحربيةوالحرب يستعرأوارها، . والعدو واقف بالمرصاد يتحين الفرص ليثب على جيوش المسلمين وثبةالأبادة والإفناء .

ومن معي من المهاجرين » .

لاتعرف الخضوع لسلطان بشرى إلا عن طريق العزةوالكرامة،فليس يحديه في علاج هذا الموقف التدرع بسلطان القدئد ليأمر فيطاع ، بل هو يعطى هؤلاء السادة فرصة التفكير وتقلبالرأى ،وبريهم عملياً أنه على عزمةالمسير بمن معه من سائر جنود الإسلام إلى عدوهم عزمة لا نردد فيها ، وأنه لايستكره أحداً على المسير معه ، ثم هو لايدعهم دونأن يشعرهم بسلطان الإمرة ، فيقول :« وأنا الأمير» وأنه إذا تجاوز لهمءن ذلك السلطان القانونى، فلاَّنه يقدرلهم مكانهم ولابرتاب فى إخلاصهم، وبرجواأن راجعوا

 $-15$   $\sim$ 

لم يقف خالد رضى الله عنه عند هذه السياسة الحكميمة الحازمة فى علاج هذا الموقف الذى فاجأه فى أحرج ساعات الحرب ، ولكذبه تخطى ذلك إلى أمر هوأفضل مايتحلى به القائد العظم .

ذلكأن خالداً لم نشأ له عبقريته أن يقف في سياسة جنده وقيادة جيشهعند حرفية االقانون ونصوص العهود،بل شاءت له أن يكون قائداً سياسياً بعيد النظر ،نهازا للفرص، إذا سنحت لم يفلنها ، ولو لم يكن فى ذلك من الخليفة كتاب أو عهد ،ولاسهاوالحال فى البادية يومثذ على ماكان عليه من بطءفي للواصلات تقضى بهطبيعة الحياة ، و بشيع معه كمشير من الغرض لوأنه وقف فيأموره خاضعاً"لقانون تلقى الأوامر من الخليفة في كل . جزئية ، وهو لا يأمن المفاجآت ، وهى لا تخضع لسلطان غبرسلطان الوقتواللحظة ،وفي ذلك يقول القائد العبقرى «ولولم يأت كتاب بما رأيته فرجلة ، وكنت إن أعلمته ·فاتتنى لم أعامه » بل هو برمى إلى أيعد من ذلك ، برمى إلى أن يعلم تلاميذه من قواد

المسلمين وسواسهم أن يتحملواالمسؤوليات وبجملوا صنيعه قانونآ عامآ يسوسون به جندهم فيقول: « وكذلك لو ابتلينا بأمرايس فيه من الخليفة عهد إلينا لم ندع أن نرى أنضل. ما يحضرنا ثم نعمل به » وفي ذلك قطع لأطباع «الواقفية» الذين تبخعهمالحيرةو يقطع عليهمالتردد سبيل الإقدام ، فلا يبق أحد أمام هسذا القانون الخالدى ناظراً إلى الوراء أليس هذا هو أقصى مايتطلبه النظر الطليق من قيود التزمت؛ بل إن خالدأر ضي الله عنه. كانفى هذا المضار فارساً من طرزجديد كانت الحياةالإسلاميةأحوجها تسكون إلى مثله  $\mathcal{L}$  and  $\mathcal{L}$  and  $\mathcal{L}$  and  $\mathcal{L}$  and  $\mathcal{L}$  and  $\mathcal{L}$  and  $\mathcal{L}$ 

 $-152 -$ 

察察堂

كان بنو تميم بعد وفاة رسول الله صلى الله عليه وسلم بين وفى بعهد الإسلام مقيم غرور وتبه على الإبمان ؛ ومتردد ينظر إلى الناس حق أفاً، وراجع اليقين ؛ ومرتد مانع للزَّكاة ؛ جاهلي منتهك لحرماتالإسلام، وكانءالك بن نويرة من هذا الفريق؛ وكان تياها مغروراً ، وكان متلاقا لاتليق يده شيئاً ، حمع سدقاتةومه فلما بلغته وفاة رسول الله صلى الله ، به وسلم عدا علمها وانتهبها وفرقها في صعاليك بني تيم ، وبحج بذلك في شعر ه فقال :

أحس مالك دنو خالد بجيوش المسلمين من أرض قومه وملاً أذنبه صدى انتصار

أرانى الله بالنعم المنسسدى ببرقة رحرحان وقسسد أرانى أَإِن قُوت عيون فاستفيئت غنائم قد يجود بها بنانى حویت حمیها بالسیف سلتسا ً ولم نرعد بدای ولا بنسانی تمشى يا ابن عسودة فى نمسهم وصاحبك الأقسيرع تلمحسيانى ألم أله نسار رائبسة نلظى فتقيسا أذاى ونرهبانى

 $\sqrt{20}$  -

وقريب من هذهاار وايةتلك الني نقول:إن خالداً لما قدمالبطاح بث السراياوأمرهم بدعاية الإسلام ، وأن يأتوه بكل من لم يجب ، وأن امتنع أن يقتلوه ، فجاءته الحيل بمالك بن نوبرة فى نفر من بنى بربوع ؛ فاختلفت السرية فيهم ، فشهد توم أنهم أذنوا

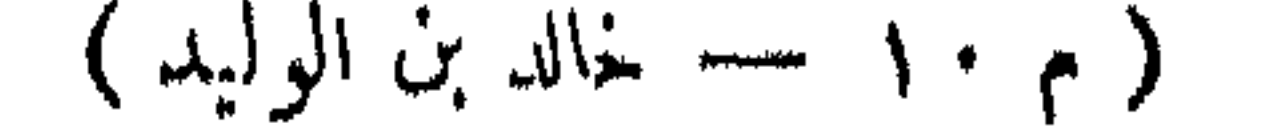

وأقاموا وصلوا؛وشهد آخرون أنه لم يكن شيء من ذلك، وكان ممن شهد لمالك بالإسلام أبو قتادة الأنصارى ؛فكان يحدث أنهم لما غشوا القوم راعوهم تحت الليل ، فأخذ القوم السلاح.قال أبو قتادة:فقلنا إنا المسلمون ؛ فقالوا : ونحن المسلمون؛ قلنا فمابال السلاح مُعَكِّم؟ قالوا لنا : فما بال السلاح مُعَكَّم ؟ قلنا : فإن كنتم كما تقولون فضعوا السلاح ، فوضعوها ثم صلينا وصلوا

 $-151-$ 

ذلك أننا إذا تجاوزنا عن'أن هذه الـكليات الموضوعة على لسان مالك في نصيحته

وهذه الرواية في أصلها وفرعها لا نطمأن إلى قبولها . بل نخاد نجزم أنها رواية ملفقة مصنوعة . وأن سانعها عريض الوسادة . لا يؤبن بالفطنة . ولا يزن بالدهاء .

ثم تمضي هذه الرواية ـ في غير فطنة ـ إلى نتيجتها المقصودة فتقول : فلما اختلفت السرية فيهم أمربهم خالد فحبسوافي ليلة باردة لايقوم لهائبيء ؟ فامرخالدمناديا ينادى أدفئوا أسراكم فظن القوم أنه أراد القتل ، ولفظة أدفئوا في لغتهم معناها اقتلوا ، ولم برد خالد إلا الدفء،وهو معنىالكامة في لغته فقتلوهم، وقتل ضرار بن الأزور مالك ابن نويره،وسمع خالد الواعية فخرج وقد فرغوا منهم.فقال:إذا أراد الله أمر ٱ أسابه . وتزوج خالد أم تمم ابنة المنهال أمرأة مالك .

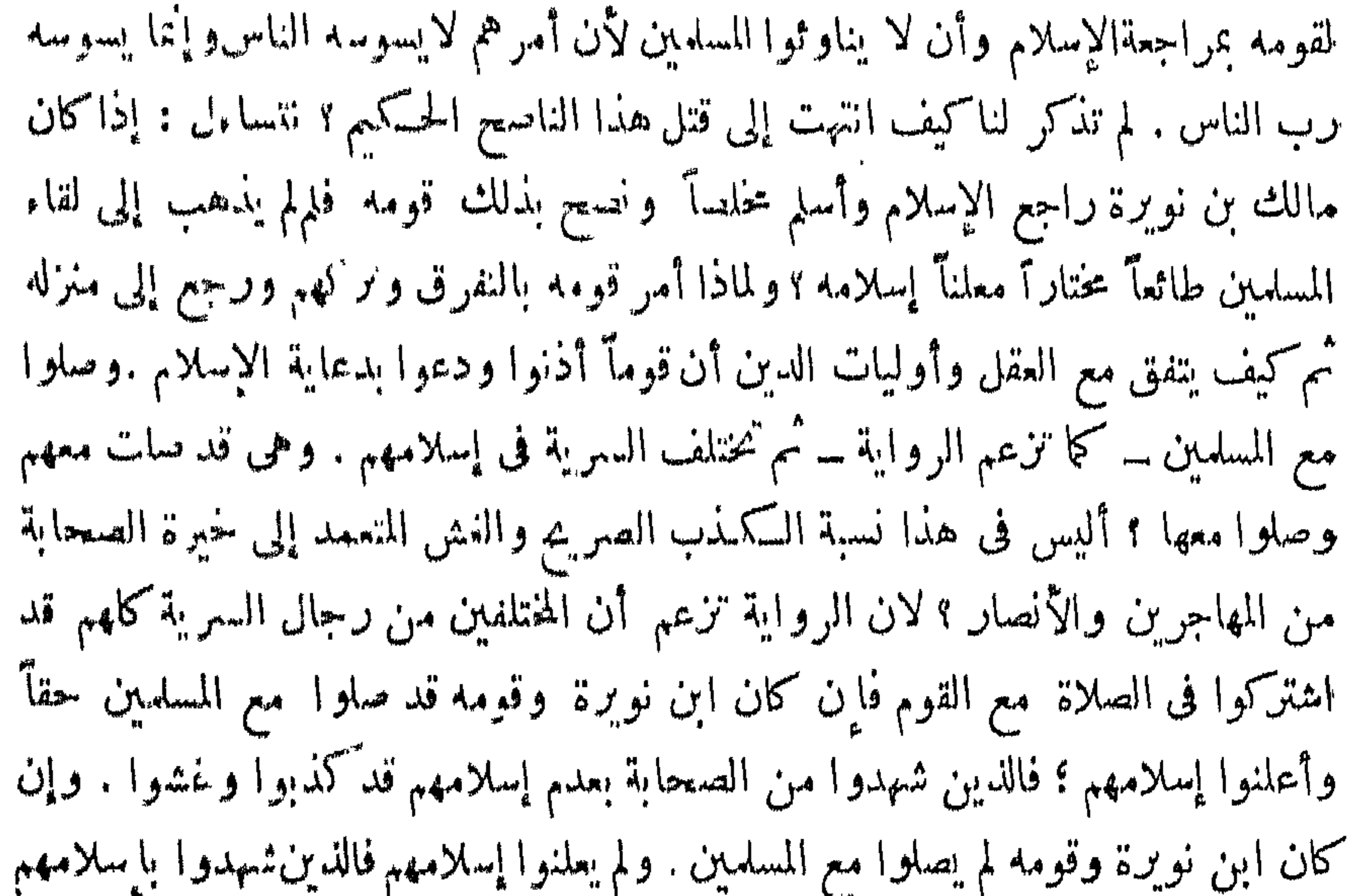

.<sub>قد</sub>كذبوا وغشوا ، وهل عرف تاريخ الإسلام هذا النحو من الأخلاق عن أصحاب حمحد ً صلى الله عليه وسلم ؟ ثم كيف جاء رجال السرية بابن نوبرة إلى خالد إذا كانَّقد أسلم ؛ وخالد إنما أمر جنده أن يجيئوه بمن لم يجب إلى الإسلام ؟ وكيف صحمن قائد اللسلميين أن يخاطبهم بلغة يعلم أنها ليست الغتهم فيما يقصد إليه من معنى وغرض ؟ وإن كان لا يعلم ذلك فلماذالم يعتذر بهذا العذر الوجيه عند الخليفة يوم أن عاتبه ؟ قد يغلب على الظن أن!ٍقحاماسم أبىقتادةهنا من نوع ماقلناهڨاٍقعام الأسماء الضخمةفىالروايات الملفقة للتمويه والتضليل ؟ وأبو قتادة رضى الله عنه إذاكان قد شهد عندخاله بإسلام مالك بن نويرة ، وأنكر على خاله صنيعه فلعل ذلك كان بطريق آخر لوعرفناه المكان للرأى فيه مجال ويمكن تعليل اختلاف السرية تعليلا معقولا .

 $-\sqrt{2V}$ 

\* \* \*

ונאאיט קאראי *ביאיר* אַ כאַ אַ אַ דער איז דער אייר אייר איז דער איז דער איז דער איז דער איז דער איז דער איז דע

$$
-150 -
$$

ثانياً : ان هذه العزمة التي تذكرها الرواية معزوة إلى أبي بـ﴿ بَقْتُلُ ابنُ نَوِيرَة تخالف ما اشتهر فى الروايات الكثيرة من جزع أبى بكر عندما بلغه قتل مالك ، ذكر ابن عساكر في تاريخه « لما قدم أبو قتادة على أبي بَكر وأخبره بقنل ماالك وأصحابه جزع جزعاً شديداً ».

 $\frac{1}{\sqrt{2}}\frac{1}{\sqrt{2}}\frac{1}{\sqrt{2}}\frac{1}{\sqrt{2}}$ 

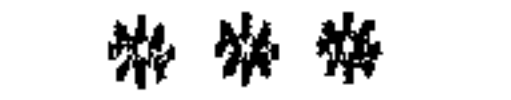

وهذه رواية شهرت وعقد علمها الرواة الخناصر ، وهي أدخل في مجاهل الريبة رواية مشهره مغهى تقول : إن خال ًا رضى الله عنه لما وصل إلى بلاد بنى تمم ثاروا إليه فقال من أنتم؟ ولكلتها قالوا : نحن عباد الله المسلمون ، وقد كان خالد بث سراياه فلم يسمعوا أذانا فقاتلهم مريبة .وأسرمالك ن نوبرةوأصحابه ثم قتلهم ؛ ولما بلغ خبر قتل مالك ن نوبرةوأصحابه عمر ابن الحطاب رضي الله عنه قال لأبى بكر : إن سيف خالد فيه رهق ، وأكثرعليه في .ذلك ، فقال : يا عمر تأولفأخطأ ، فارفع لسانك عن خالد ، فإنى لا أشمسيفاً سلةالله على الـكافر بن ، وودى مالـكا ، وكَسَّبالي خالد أن يقدمعليه ، ففعل ، ودخلالسجد .وعليه قباء ، وقدغرز فى عمامتهأسهما ـــ فقام إليه عمر رضى الله عنه فنزعها وحطمها، .وقال له : قتلت امرأ مسلما ، ثم نزوت على امرأته ، والله لأرجمنك بأحجارك،وخالد لا يكلمه ، يظن'أن رأىأ بي بكر مثله ، ودخلءلى أبى بكر فأخبره الخبر ، واعتذرإليه بأنه سمع منه كلامااستحل به قتلهفعذره وتجاوزعنه ، وعنفه فى النزويم الذىكانت العرب عليه من كراهته أيامالحرب ، وأمره أن يفارق امرأة مالك ، فخرج خال وعمرجالس .في المسجد ، فقال : هلم إلى يا ابن أم شملة ، فعرف عمر أن أبا بكر قد رضى عنه ، فلم يكامه ودخل ببته

 $-159 -$ 

هذه الرواية من أعظم روايات القصة استغلالا في توجهها توجها يضع من قدر أعظم قواد الإسلام خالد بن الوليد ، فتصورهفي تلك الصورة التي تتجافى عنها المروءة وينكرها الدىن، وتشمئز منها الرجولية ، ولا يرضى عنها عامة الناس ، فهي أحقها

الريبة . في قصة خالد بن الوليد ، ومالك بن نوبرة . نعمر بن الخطاب ــكما تزعم الروايةــكان في هذه برى أن خالداً قد نُتل رجلًا مسلمًا معصوم الدم متعمداً . لأخبث قصد وأسوأغرض . الرواية .وأنه نزا على امرأة قنيله المسلم ، وأقسم ليرجمن خالداً بأحجاره .

وأبو بكر الصديق كان يرى أن أقصى ما 'يعاب على خالد فى هذه الفضية أنه تأول فأخطأ . وهذا اختلاف غريب فى حادث خطير ، لم يعرف أنهما انتهيا فيه إلى الفاق ، وإذا لم يكن الاتفاق لازمابين المجتهدين فليس هذا من مواضع اختلاف المجتهدين ،لأن هذا اختلاف في تكييف الحادث ، لا في فهم نصورتطبيقه ، وهذا التكييف إنما كان مصدره عند الشيخين شهادة النقل ممن كان شاهدا ؟ فـكيف إذاً انتهى بهما إلى هذا. التصوير المنضاد؟ والمعروف المشهور في هذه القضية أن الذي قدم المدينةقبل قدومخال.

 $\longrightarrow \infty$ 

فهل كانت مغاضبة أبى قتادة لمحض حادث مالك بن نو برة ؟ وهل كانت ً صورة الحادث فى نفس أبىقتادة كصورته النىءزتها الرواية إلى عمر بن الحطاب ؟ وماالذى منع أباكمر حيلئذ من الأخذ بشهادتهوعمر يلحطيه مشدداً ؟ أو كان للمحادث فى نمس أبى قتادة صورة أخرى ؛ فهم منها أبو بكر ما أملى عليه قوله فى رده على عمر « تأول. قأخطاً » .

أو رسوله إلىها هو أبو قتادةالأنصارى ، وهورجل صدق وشجاعة . وهو الذىأخبر الخليفة بتفاصيل مارأتءيناه وسمعتأذناه ؛ وعن طريقه ــ في الأغلب ـــ وصل النبأ إلى سمع عمر بن الحطاب ؛ وكان أبو قتادة قد ذهب مغاضباً لقائده خالد مقسماً أن لايعمل تحت رايته ؛ ولكن الخليفة لم يقبل منههذه المغاضبة ؛ بل زجرهزجراً رده إلى قائده جنديا كما كان .

ألاكان يملك عمر معارضة الخليفة والاحتجاج عليه فىتعطيل حد من حدود الله تعالى؟! فهل لنا أن نفهم إذا لم نجد جوابا عن هذا النحو من التساؤل ـــ ولن نجدــ أن للقضية فى التاريخ وجهاً غير وجهها الذى رسمته هذه الرواية الزائفة ؟ !

ذهبت حماسة عمر بعدخروج خالد من لدن أبى بكر وكان يسمع منه تفاصيل ماحدث؟

 $\rightarrow$  \ o \  $\rightarrow$ 

ثانياً : هذه الرواية تقول : إن أبا بكر دفع إلى متمم بن نويرة أخي مالك دية أخيه من بيت مال المسلمين ، وهي نفسها تقول : إن لمالك أصحابا كانواعلىمثل ماكان عليه . وصاروا إلى مثل ما صار إليه ، فمن المعقول أن يكون حكمهم حكمه ، فلماذاخص مالك بغضبة عمر ، ولم يذكر معه أحد من أصحابه ، وكانت الجناية أشنع فىقتل جماعةمسلمة ؛ معصومة الدم عمداً ، هل كان هذا التخصيص لمسألة زواج خالد من امرأة مالك ؟ كمف وهي متفرعة على أصل قتل مالك ، فإن كان قتله حلالا فلا شيء مطلقاً على خالد في هذا الزواج، وإن كان قنله حراماً ، فجرم القتل أعظم من جرم هذا الزواج مهما قيل في تصويره ، وجرم قتل الجماعة أخطر من جرم قتل الواحد ، فكيف أهدرت تلك الدماء ولم تجد من المسلمين من يطالب بها ؟ ولعل قائلا يقول : ذلك أنه ليس فى أصحاب مالك من هو مثل مالك ، قلنا : تلك مزايا جاهلية أهدرهاالإسلامولميقم لها وزنا . وعمر نفسه كان أبلغ مثلءملى تطبيق لإهدارها فىحادث جبلة بنالأبهمالشهور.

ولماذا خص! بو بكر مالكا بالدية ولم يد غيره من أصحابه الذين قتلوامعهإن كانوا

يصل إلى الخليفة لمجرد أنه يظن أن رأى أبى بكر على مثل رأيه ؟ وهل القام مقام تعذير يقوم به رجل من رجالات المسلمين ؟

 $-$  107  $-$ 

ثم إن عمر بن الحطاب كان يعرف رأى أبى بكر في هذه القضيةقبلأن يقدم خالد علمهما ، لأنهما تجاولافى القضية ، واشتد عمر على خالد ، فنهنهه أبو بكروقال $\mu$ : ارفع لسانك عن خالد ، وقرظ خالداً وزكاه بما زكاه به رسول اللهصلى الله عليه وسلم فقال : «إن خالداً سيف سلهالله على الـكافرين فلا أشيمه» فـكيف ساغ لعمر بن الحطاب بعد هذا أن يصنع بخالد هذا الصنيع مخالفآ رأىا لخليفة ؟ قديقول،قائل : إن عمر بن الخطاب،ذلك الرجل الشديد فى الدين ، الذى يقف مع رأيه غير متخاذل لرأى أحد ، قلنا : وأين ذهبت تلك الشدة بعد أن قابل خالد أبا بكر وأفضى إليه بحقيقة الأمر كما وقع وكماقدره هو ومن معه من أصحاب رسول الله صلى الله عليه وسلم وخرج على عمر يتوعده بهذه السكامة الساخرة : هلم إلى بإابن أم شملة ؟ أكانت في تلك الصورة الهزيلة التي نختمهها الرواية فصولها . « فعرف عمر أن أبا بكر قد رضى عنه ، فلم يكلمه ودخل بيته » وهذه المعرفة كانت عند عمر قبل أن يلق خالداً وينزع أسهمه وبحطمها ، ولكن الرواة ينسون أو ينملون ؟ أم إن عمر غير رأيه وعـهف أنخالداً برىء مماقذف به ؟

رابعاً : إن هذه الرواية لم تذكر لأحد من أصحاب رسول اللهصلى الله عليه وسلم سوى أبى بكر وعمر رأيا في هذه التضية الخطيرة حق الذين كانوا من جنسد خالد وغاضبوه ، وأبوا عليه أن يحضروا عقد نكاحه ، مثل أبي قتادة وعبد الله بن عمر ، فأين رأيهما فى تحقيق القضية وقد أخذت هذا الوصع الحاد بين الخايفة ووزيره؟وأين رأى على بن أبى طالب الذى قال فيه عمر:لولاعلى لهلك عمر؟وأبن رأىأكابر الصحابة من أمثال عثمان ، وطلحة ،والزببر ،وعبدالرحمن بنءوف،وسعدبنأ بىوقاص،ووجوه الأنصار ؟ أين رأى هؤلاء الأجلة فيأخطر قضية مرتءلي المساميين؟قضية تتعلق بتصرف قائد قواد الإسلام تصرفاً إذا صح فيه ما نسب إلى عمر في اتهامه لحالد كان أقل جزاء هذا القائد في الشريعة الإسلامية القتل على شس وجوهه ؟ أفيتكني أنــُب يقال في بعض الروايات إن عمر غضب حين رأى خالداً وفى عمامته سهمان ،فقام فأتى عليا ، فقال : إن فى حق الله أن يقاد هذا بمالك ، قتل رجلامسلها ً، ثم نزا على امرأته كماينزو

 $-m$   $\theta$ 

المسلمين خرق فى الشريعة خرقاً استوجب عندهم القصاص منه ، وهم يطلبون إلى الإمام الأعظم إقامة حد الله عليه فيرد عليهم بهذا الرد المعطل لأحكام الدبن ثم يسكتون ،ويبقى هذا الرجل في مقامه من صدارة الدولة ؟ خامساً : إن عمر بن الخطاب رصى الله عنه تولى الخلافة بعد أبى بكر وأصبح .سلطان الدولة الإسلامية في يده ، وكان رجلا قواماً على حدود الله جريئاً فى الحق ، لا يهاب أحــداً ولاشيئاً ، وكان خالد بن الوليد يومئذ يقف أميراً على عامــة جيوش المسلمين فى نحر الروم ، فلم يرجمه عمر بأحجاره كما توعده ــ فى زعم هذه الرواية ـــ . ولم يقتله قصاصــآ عالك وأسحابه ، وليس عمر بالذى يظن فيه رجوع عمــا اقتنع أنه الحق ، ولا بالذى يظن فيه هوادة فى الدين ومجاملة فى حدود الله .

أما عزل عمر خالداً عن الإمارة فلم تَتكن قضية مالك بن نويرة سبباً من أسبابه

 $-\circ \circ -$ 

فتى غير مبطان العشياتأروعا لقد كفن المنهال تحت ردائه حتى انتهى إلى قوله : من الدهرجق قيل لن يتصدعا وكنا كندمانى جذيمة حقبة لطول اجتماع لم نبت ليلة معا فلما تفرقنا كأنى ومالكا فقال له عمر: هذا والله التأبين، ولوددت أنى أحسن الشعرفأرثى أخىز لداً بمثل.<br>مارثبت به أخاك ؟ فقال متمم : لو أن أخى مات على مامات عليه أخولءمارثيته ؛فقال عمر : ما عزانى أحد عن أخى بمثل ما عزانى به متمم . فعلى أى شيء مات مالك بن نويرة إذا لم يكن قد مات على الإسلامالذى ماتءليه ِ زيد بن الخطاب شهيدا؟!

وهذه رواية تقول إن مالك بن نوبرة لما جاءت به السرية أسيراً إلى خالد حاوره رواية مقبولة خالد في موقفه من الإسلام فقال مالك : أنا آتى بالصلاة دون الزكاة ، فقال له خالد: أما علمت أن الصلاة والزكاة معا ، لا تقبل واحدة دون الأخرى فقال مالك قد كان. صاحبكم؟ يقول ذلك ؟ قال خالد أو ماتراه لك صاحبا ؟! والله لقد هممت أن أضرب عنقك ، ثم تجاولا فى السكلام ، فقال له خالد : إنى قاتلك ، فقال له ؟ أو بذلك أمم ك صاحبك ؟ قال خالد : هذه بعد تلك ؟ وكان عبد الله بن عمر وأبو قتادة الأنصارى حاضرين ، فسكايا خالداً في أمسه. فكره كلامهما ، فقال مالك : بإخاله ابعثنا إلى أبى بكر فيكمون هو الذى يحكم فينا ؟ فقال خالد : لا أقالنى الله إن أقلتك ؟ وتقدمهلى. ضرار بن الأزور بضرب عنقه ، وقبض خالد امرأته؛ قيل إنهاشتراها من الفيء فأعتقهاا

وتزوج بها ، وقيل إنها اعتدت بثلاثحيض وتزوج بها ، وقال لابن عمرولاً بى قتادة: احضرا النـكاح فأبيا ، وقال له ابنعمر : نـكتبIليأبي:بكرونعلمه بأمرهاوتتزوج بها ، فأي خال وتزوجها ، وكانت العرب تكره النساء فى الحرب وتعايره .

 $\longrightarrow \circ \circ \longrightarrow$ 

هذه الرواية قد تـكون قريبة القبول ، لأنها تذكر جهة الردة القياءبها مالك بن. نويرة ومن اتبعه من قومه ، وهي امتناعه عن الزكاة، وهذا موافق لأصلالسبب الذي

التوى من جهته عامة العرب في هذه الفتنة ، والذي بدأ به موقف مالك بتفريقهماجم في يده من صدقات قومه ، والذي ثبتت فيه المفاوضةبين الصديق وسائرالصحابةبزعامة عمر بن الخطاب ، واحتجوا لها بالحديث الثابت، فقدروى البخارىءن النبيصلىالله عليه . وسلم « أمرت أن أقاتلالناس حقَّ يقولوا لايله إلا الله ، فإذا قالوها عصموا مني دماءهم وأموالهم إلا بحقها » واحتج الصديق بأن الزكاة من حقها الموجب للقتال، وقال والله لو منعونى عناقا أو عقالا ،كانوا يؤدونه إلى رسول الله صلى الله عليه وسلم لفاتلتهم عليه ً ومن هنااستقى خالد بن الوليد حجته على مالك بن نويرةفى مجادلته حيثقال:أماعلمت أن الصلاة والزكاة معا ، لاتقبل واحدة دون الأخرى ؟ وعندئذ تـكشف!بن نويرةعن صريح أمره الذي طوى عليه كشحه ؛ فقال في رده على خالد : قد كان صاحبكم – يعني رسول الله صلىالله عليهوسلم.. يقول ذلك ، وهذه كلة لا تخرج من صدر سليم الإيمان ، ولكنها انفثة من ننثات النفاق ، أو فلتة من فلتات الكفر البواح ، غير أن خالداً في دينه ورجوليته لايسرع إلى قتل رجل بأمر قد يشتبه على بعض سليمي الصدور من المؤمنين ، فمد إلى مالكحبل المجادلة حتى استبان لهأمره ، ولم يبق فىنفسه موضع للشك فى ردته فأُبرم العزم على قتله ، ولم يرض أن يستأنى به كما استأنى بقرةبن هبيرة وغيينة ابن حصن وبرسله إلى أبى بكر كما أرسلهما وكما طلب ذلك ابن ويرة ،لأن قرة وعيينة لم يثبت له ما مقالة خبيثةالطوية كهذه المقالة التي ثبتت على مالك في مواجهةخالدو محاورته.

وكان عبد الله بن عمر بن الحطاب وأبوقتادة الأنصارى ممن حضر مجلس المجادلة بين موقف آيسه قتادة وابنيه خالد ومالك ،فكالمخالداً في أمر مالك وأرادا أن لايقتله ، وكأنهما تأولا ماصدرمنه عمر وزادت حماسة أي قتادة لرأيه وخالف قائده وفارق الجيش ذاهبآ إلى الخليفةشا كيآله أمر خالد فى شأن مالك وامرأته ، وأقسم أن لايقاتل تحت راية خالد أبدآ،فلم يكن من

ومما يتصل بهذه الرواية بسبب من التضليل وسوء الفرية على أجلاءأبطال الإسلام وأصحاب رسول الله صلى الله عليه وسلم مايحيتكه بعض أغرارالمؤرخين من أن خالدبن الوليد عشق امرأةمالك لفرط جملها فقتل مالكا ليستولىءلمبها ءوأن مالكافال لزوجته لم يقتلنى نمبرك ، وأن خالداً ردعليه حين سمعه يقول ذلك بنموله: بل $\lim_{n\to\infty} \zeta_n$  بالت عن الإسلام.

وهذا الكلام لاتحصيل فى تقاشه لأنهأشبه بروايات أهل الفراغ والبطالة من سخفاء العقول وسفهاء الأحلام الذين لايبالون أن يخدشوا تاريخ عظهاء الإسلام بمثل هــذه التفاهات التى ينفرمنها رعاع الناسورذ الهم، بله عقلاءهم وذوى المروءات فيهم. فكيف بالصحابة فى تربيتهم ودينهم وعلو أنفسهموكمال مرءوتهم وتاريخهم شاهدصدق علىجلال أخلاقهم ونرفعهم عن دنيات الأمور ؟

 $\longrightarrow \sqrt{0}V$ 

وفى قصة زواح النبي سلىالله عليهوسلم بالسيدة صفيةبنت حيىما بحمل أفوى دفاع عن خالد في هذه القضية إذا جردت قصة مالك بن نويرة من خيالات القصاصين . أمر هذه الروايات\$أحدوثة مالكبن نو رة ظاهر أنه من نريد القصاصين . نتسجة وإقحام اسم عمر بن الحطاب بهذه الصورة التي تقصها الروايات ظاهر الانتحال ،ولباب الأمر في هذه القصة كاما أنها لانعدو أن تسكون مثل قصة خالد نفسه مع بنى جذبمة في حياة رسول الله صلى الله عليه وسلم،وقد سلف الحديث عنها ، فهم قد أساموا لما أظلتهم سرية خالد بما ليس صريحًا في إسلامهم فظن خالد أن قولنهم « سبأ نا » تقية السيف لاعقيدةالقلبفقتل خالدمنهم من قتل اعتقاداً لـكفرهم ، فعاتبه النيىصلى الله عليه وسلم وبرى، إلى الله مما صنع ولم يعزله ولم ير أن ذلك موجب للقصاص منه . ولانعدو أن تكون مثل تصةأسامة بن زيد مع الرجل الذى لاذبالشجر ةوقدقال:

"لاإله إلاالله ، فقتله أسامة محتجاً أنه قالها تقية لاعقيدة ، فقال لهالنبىصلىاللهءلميهوسلم: هلا شققت عن قلبه ، ولم يقتص منه ، ومن ثمة قال أبوبكرلعمررضى الله عنه : تأول خالد فأخطأ ، ولعل سبب ذلك أن عمر كان برى أن يشتد أبوبكر علىخالد فى العتب كما اشتد النبي صلى الله عليه وسلم عليه وعلى أسامة ولاسبا وخالدكان فيه استقلال بالرأى فى الحرب كان يخشاه عمر وبرى أن يحد منه ، وكان من سياسة أبى بكر أن محتفظ بخالد فلا يكسر شوكته ؛ والمسلمون في أزمة الردة أشد ما يكونون حاجة إلى

 $\sim$   $\sqrt{0}$   $\sim$ 

وعلىهذا الأساس لانرىحوجا علىخالد فى تزوجهامرأةمالك'لأنهقتل رجلا كافرأ .فى|عتقاده منابذاً للإسلام محارباً للمسلمين.معتدياً عليهم ، فإذافرضنا إسلامزوجتهوهى تحته فيكون خالد قد أحسن إليها وجبر خاطرها بتزوجها ، وهذا ماترجحه فىشأنها لأن أكثرالمؤرخين ذكروا أنها اعتدت بثلاث حيض وإذا فرضناهاغيرمسلمةفكمها حكم السبي ويكون خالد قد أحسن إليها أيضاً . لأنه كما تقول بعض الروايات ،اشتراها مسن النيء وأعتقها وتزوج بها .

أأمثال خالد

ويتعلق بهذا النكاح نسكتة لطيفة لم يلتفت اليها كثير من الباحثين ، ذلك أن أأبا بكرلما استقدم خالدا وسمع حجته أمره بطلاق امرأة مالك عقوبةسياسيةعلىتسرعه للنساء في الحرب، وهو أمر تخثيى عواقبة . والطلاق حَكم شمرعي الايسكون إلا بعد نسكاح صحيحوهذا يحمل فى طياله صحة رأى خالد واقتناع أبى كمر به ، وأن السكا لم يقتل مسلماً معصوم الدم ، ولاسها وأن الطلاق لم يكن معجلا فقد عادالقائدإلى حرب مسيلمة وتحته أم متمم امرأة مالك ؟ وإنما دفع أبو كمر مالا لأخى مالكمتمم بن نويتة سمن باب الترضية والنأليف على نهمج ماصنع رسول اللهصلى الله عليهوسلم فى بنى جذبته.

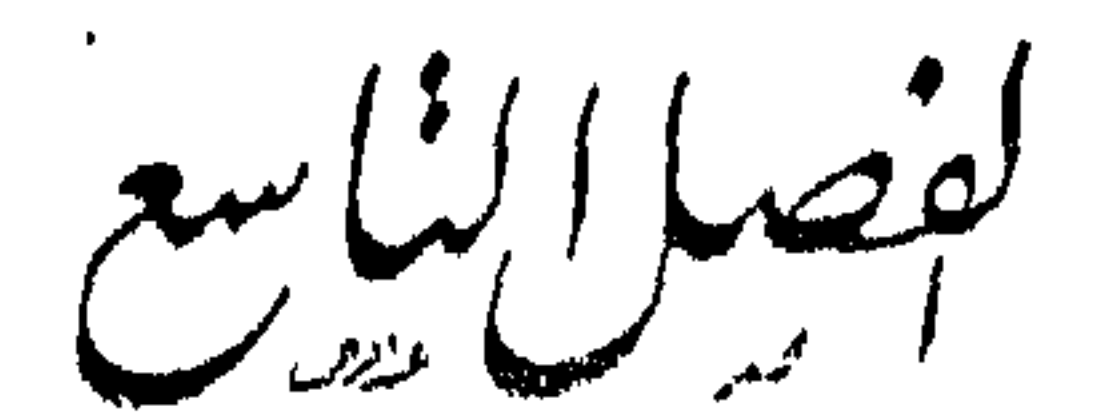

واقعه بباليها منه

يبرئن خالدوسيسيلمته

هول معركة البمامة — عبقرية خالد في إدارة المعركة — نبوءةصادقة —إدعاء مسيلهة النبوة — شعوذة وخبث دهى — عصبية عمياء — أولىلواء لحرب البمامة— توجيه خالد إلى حرب مسيلهة — سياسة حكيمة — مجاعة بن مرارة الحنفى ومكانتهفى قومه – بدء المعركة وترجحها هنا وهناك – نفحات البطولة الإسلامية – حملة صادقة ــــــ قتل مسيلمة ـــــــ من قتله ؟ ـــــــ بدء النهاية فى المعركة ـــــــ خدعة مجاعة ــــــــ الصلح بين التأبيد والمعارضة — كتاب أبى بكر إلى خالد وإمضاء الصلح — غدرة

لم يلق المسلمون الأولون فى تاريخهم الحربى أشد مما لقوا فى واقعة البمامة ومقاتلة ہول معرکہ البمامة بني حنيفة قوم مسيلمة بن-سيب الحنني الشهر بالكذاب، وقدكانت هذه الشدائد أعظم امتحان لقوى الرجولية وأحد مشحذ لعبقرية البطولة ، وفي هذه الواقعة تجلت عبقرية بطل الإسلام وقائده المظفر خالد بن الوليد رضي الله عنهعن مظاهرالشجاعة وسياسة

 $-171 -$ 

الحرب ، وحنسكة القيادة ، وحزامة الإمارة التي سجلها له التاريخ في صحائف أعظم القادة والأبطال .

ومن الخير في توجيه ذهن القارىء إلىإدراك صورةً ممثل هول هذه الموقعةوشدائد الابتلاء فيها أن نرسم لها خطوطا أولية تبدو من أثنائها عواصف الهول ، وقواصم العزائم إلى جانب رواسي الهمم لدى جيوش المسلمين وصبرهم فى وجهالموتوشجاعتهم عند زلزلة أقدام فوارس الحرب وأبطال اللقاء ؟ مستمدين ذلك من روايات التاريخ عمين شهدوا أوارها حق يتم لنا أن نؤمن على ابتهالات التاريخ فى محراب البطولة الحالدية : أولا \_ قال رافع بن خديج :خرجنامن المدينة ونحن أربعة آلاف ،وأصحابنامن

الأنصار مابين خمسائة إلى أربعهائة ، وعلى الأنصار ثابت بن قيس ، وبحمل رايتنا أبو لبابة ، فانتهيا إلى « البمامة » فننتهى إلى قوم هم الدين قال الله تعالى فيهم «ستدعون إلى قوم أولى بأس شديد تقاتلونهم أو يسلمون ، » فلما صففنا صفوفنا ووضعنا الرايات موضعها لم يلبثوا أن حملوا علينا فهزمونا مراراً فنعود إلى مصافنا وفيهاخلل، وذلكأن صفوفنا كانت مختلطة ، فيها حشو كثير من الأعراب فى خلال صفوفنا فينهزم أولئك بالناس ، فيستخفون أهل البصائر والنيات حق كثر ذلك منهم ، ثم إن الله تعالى بمنه وكرمه وفضله رزقنا عليهم الظفر ، وذلك أن ثابت بن قيس نادى خالد بن الوليد : أخلصنا ، فقال خالد : ذلك إليك ؛ فناد في أصحابك ، فأخذ ثابت الراية ونادى يا للاثنصار ، فتسللت إليه رجلا رجلا ، فنادى خاله : يا للمهاجرين ، فأحدقوا به ، ونادى عدى بن حاتم ، ومكنف بن زيد الخيل بطيء فنايت السماطيء، وكانواأهل ( م ١١ - خالد بن الوليد )

وأجهض أهل السوابق والبصائرالعدو ، فهم فى نحورهم مابجد أحد مدخلاإلاأن يقتل رجلا منهم أو يخرج فيقع فيخلف مقامه آخرحتى أوجعنافيهم،وبانخلل صفوفهم وضجوا من السيف، ثم اقتحمنا الحديقة فضاربوا فيها وغلقنا الحديقة، وأقمناعلى ليها  $\mathbf{A} \times \mathbf{A}$   $\mathbf{B} = \mathbf{A} \times \mathbf{A}$   $\mathbf{A} = \mathbf{A} \times \mathbf{A}$   $\mathbf{A} = \mathbf{A} \times \mathbf{A}$   $\mathbf{A} = \mathbf{A} \times \mathbf{A}$   $\mathbf{A} = \mathbf{A} \times \mathbf{A}$   $\mathbf{A} = \mathbf{A} \times \mathbf{A}$   $\mathbf{A} = \mathbf{A} \times \mathbf{A}$   $\mathbf{A} = \mathbf{A} \times \mathbf{A}$   $\mathbf{A} = \mathbf{$ 

بلاء حسن ، وعزلت الأعراب عنا ناحية ، فقاموا من ورائنا غلوة أو أكثر ، وإنما كنا نؤتى من الإعراب .

 $-177 -$ 

الإسلام مسوقين بعقيدة يناضلون عنها ويقاتلون بها ، فتزلزلت أقدامهم حبنا لحمتهم السيوف وأحسوا حر السلاح ، فانهزموا ، واستخفوا بهزعتهم أهل البصائر والنيات ممن خرجوا فى سبيل الله مفعمة أنفسهم بالايمان وقوة العقيدة التى بها يقاتلون وعنها يناضلون ، وهذا أمر معقول تصدقه السوابق الخالدية ، فقد ذكرنا أنءدى بن حاتم أراد فى حرب أسد وغطفان أن مجعل قومه ـــ وكانوا قد توقفوا فجمعهم الله به إلى الإسلام ـــ مقدمة جيش خال ،، فأبى عليه خال ذلك ، وقال له: ياأبا طريف إن الأمر قد اقترب ، وأنا أخاف أن أقدم قومك ، فإذا لحمهم القتال انــكمشفوا ، فانــكشف من معنا ، ولكن دعنى أقدم قوما صبرا لهم سوابق وثبات ، وهم من قومك . وهؤلاء الأعراب الذين أنى المسلمون من قبلهم الذين أبى عليهم خالدأن يكونوا جندا فى جيشه لضعف روحهم وانخذالهم، واكتنى بأن أخذ منهم سلاحهم يستعين به

على حرب عدوه ، حتى كان أبو بكر رضى الله عنه هو الذى ألحقهم. به تمحيصالإسلامهم وتكثيراً لسواد المسلمين بهم ولشغلهم بالجهاد عن التفكير فى هزيمتهم فلا يكونون شوكة في،ظهر جيوشالإسلام، وكان أبو بكر قد عاهد خالدا إذا فرغ من أسد وغطفان والضاحية أن يقصد اليمامة وأكد عليه فى ذلك، فلما أظهر اللهخالداًعلىأولئك الأعراب تسلل بعضهم إلى المدينة يسألون أبا بكر أن يبايعهم على الإسلام ويؤمنهم فقال لهم : بيعتي إياكم وأمانى لكم أن تلحقوا بخالد بن الوليد ومن معه من المسلمين، فمن كتب المسائل بأنه سفر بمسلم العامة في آر من فل إنه ها هر حوالي دائل المسلمان

 $-155 -$ 

ناحية ، فقاموا من وراء الجيش يتربصون ، وهدا من إحكم الندبير، لان امتيازالناس إلى وحدات مستقلة بأوصافها الخاصة ينفي التواكل ويذكى الحمية ويشعل روحالتنافس بين هذه الكتائب المتمايزة ، وبهذا ملك المسلمون زمام المعركة حلى انتهوا بها إلى نهايتها الظافرة . ثنانيآ ـــ فى حديث ضمرة بن سعيد المازنى أن المسلمين لم يلقواعدوا أشدلهم نــكاية من بنى حنيفة ، لقوهم بالموت الناقع ، وبالسيوف قد أصلتوها قيل النبل،وقبل الرماح، .وقد صبر المسلمون لهم ، فسكان المعول على أهل السوابق . ثالثاً ــ حدث خالد بن الوليد رضي الله عنه فقال: : شهدت عشرين زحفا فلم أر قوما أصبر لوقع السيوف ولا أضرب بها ، ولا أثبت أقداما من بنى جنيفة يوم اليمامة. •

$$
--172
$$

وقد نزفت من الدم إلا أنه سبقنى بالأجل فالحمد لله على ذلك .

هذه رواية قائدالقواد خالد بن الوليد الذي شهد في الجاهلية والإسلامهن الوقائع والزحوف مالم يشهده سواه ؛ يصف أعداءه فينصفهم بأنهلم بر قوما أصبر لوقع السيوف ولا أضرب بها ولاأثبت أقداما فى وجه الموت منهم ، وهي شمهادة حاذق بالحرب مجرب لأهوالها . فإذا ظفر خالد بهؤلاء الأبطال فهو ظفر عبقرى ، لايعدلهفى جلاله إلا سمو النشوة به .

ولم يكن خالد ليقول هذا القول عن بني حنيفة لظفره بهم تعظيما لانتصاره عليهم ، ولكنه حق يقوله وواقع يصفه أليسةد ظفر من قبل ظفره ببنى حنيفة بأسد وغطفان وهزم طليحة حق1لجأه الى الفرار، فلم يفخر بهذا النصر ولا عظم ذلك الظفر، بل هو يقلل من شأن طليحة وقومه الى جانب الحنفيين، ويرى أن طليحة لم تـَـكن له شوكة

مع ماعرفناه من شدة وقائعه .

وهذه الصراحة التي يتحدث بها خالد الى الناس طبع فيه وخليقة لايتكافها ،فهو يعترف بأنه ظن ظنا خاطئآ فكان منه ابتلاؤه ،ذلك أنه حسب أهل البمامة كأهل الضاحية وأن بنى حنيفة كأسد وغطفان بيد أنه لق من بنىحنيفة قومآ لايشبهون أحداً ولا يشبهم أحد فى الصبر والبأس ، وشجاعة القلب والسهاح بالحياة .

قال : أتشهد أن محمداً رسول الله ؟ قال نعم ، حق قطعه عضواً عضواً ، فقطع يديه من النسكبين ، ورجليه من الوركين ، ثم أحرقه بالنار ، وهوفى كل ذلك لا يتزعزع عن قوله ، ولايرجع عما بدأ به حق مات حرقآ بالنار بعد شديد العذاب ، قلما تهيأ خالد إلى البمامسة جاءت أم حبيب ، وهي نسيبة بنت كعب ، وتسكني أم عمارة إلى أبى بكر الصديق رضي الله عنه فاستأذنته في الخروج ، فقال لها أبو بكر : ما مثلك يحال بينه وبين الخروج ؟ قد عـرفناك وعرفنا جراءتك في الحرب فاخرجي على اسم الله .

 $-170$ 

قالت أم عمارة : فلما انتهبنا إلى الحديقة بعد إذ تداعت الأنصار ، أخلصونا ، أخلصونا ؛ ازدحمنا على الباب وأهل النجدة من عدونا في الحديقةقد انحازوا يكونون فثة لمسيلمة فاقتحمنا فضاربناهم ساعة ، والله مارأيت أبذل لمهج أنفسهم منهم ، وجعلت أقصد إلى عدو الله مسبلمة لأن أراه ، ولقد عاهدتالله لئن رأيته لا أكذب عنهأوأقتل دونه ، وجعلت الرجال تختلط والسيوف بينهم تختلف ، وخرس القومفلاصوت[لاوقع السيوف حتى بصرت بعدو الله ، فشددت عليه ، وعرض لى رجل منهم فضرب يدى فقطعها ، فو الله ماعرجت علمها حق انتهيت إلى الخبيثوهو صريع،وأجد ابنىعبدالله قسد قتله .

فسألها سائل : أكثرت الجراحات فى المسلمين ؟ فقالت : لقد تحاجز الناس وقتل عدوالله وإن المسلمين لجرحى كلهم ، لقد رأيت بنى أبى مجروحين مابهم حركة ، ولقد رأيت بني مالك بن النجار بضعة عشر رجلا لهم أنين يكمدون ليلتهم بالنار ،ولقد أقام الناس باليمامة خمس عشىرة ليلة ، وقد وضعت الحرب أوزارها وما يصلى مع خالد بن الوليد من المهاجرين والأنسار إلا نفر يسير .

وتنثلها شخصية أمه أم عمارة نسيبة بنت كعب التى كانت نموذجآ من نماذج المرأة المسلمة فى تربيتها الإسلامية حق ولدت للإسلام مثل حبيب بن زيد ، فـكانت خليقة بتزكية الخليفة الأول أبي كمر الصديق بقوله ما مثلك يحال بينه وبين الخروج ،

هذه الرواية تصور لونا من ألوان البطولة الإسلامية تمثلها شخصية حبيب بن زيد، ذلك البطل المسلم العظيم ، وقد قطع عضواً عضواً وأحرق بالنار ليقول كلة بلسانه ، فما رجع عن إيمانه ، ولاعرض ، ولاورى ، ولكنه تماسك واستصلب ليكون موذجا من نماذج التربية الإسلامية الصادقة التي أسس عليها الإسلام بناء الأمة الإسلامية .

وماكان أبو بكر ليزكى امرأة مسلمة فى خروجها للحرب بما زكى به نسيبة لو لم يكن ُ يَعْلَمُ مَنْ طَدِّقٍ عَزَّيْتُهَا وَقَوْةً ۚ إِيمَانُهَا مَاكَانَتْ تَعْلَمُ مَنْ نَفْسُهَا ۚ ، وهي فوق ذلك ثنكلي موتورة، وقد وضفت هذه المرأة المسلمة الجليلة ، تدافغ أهل اليمامة على للوت فى حربهم للمسلمين فحققت ؛ وصورت لنا احتدام القتال فصدقت ، وخرس القوم فلا صوت إلا وقع السيوف.

 $-199$  -

هذه هي واقعة البمامة في هولها ؛ فماذا كان حظ القائد البعقرى خالد بن الوليد

فيها ؟ هذا مَا نصوره لك فيها برذ من الحديث ، وتقصى الآثار . إن نظرة فاحصة إلى ذلك الإطار الذى يجمع بين حفافيه صورة الهول|لذىكانت. عبقرية خالد عليه معركة اليمامة بين جند الإسلام من المهاجرين والأنصار وصادق الإيمان بقيادة فى ادارة البطل البعقرى خالد بن الوليد، وبن حنيفة بقيادة مسيلمة بنحبيب الشهيربالكذاب، اللعركة تجمل القارىء يدرك كيف أدار خالد رضى الله عنه هذه المعركةحق انتهى بهاإلى نهايتها التي أقرت عين الإسلام في جزيرة العرب ، وانتقل بها النضال إلى ما وراء السفوح العربية حيث كان نضالا بين العرب وهم جرثومة الإسلام وجنده ، وبين دولتى الفرس والرومان .

قدم مسيلمة فى وفد قومه بنىحنيفة علىالنبىصلىاللهعليه وسلمعامالوفود، فلما أظلوا المدينة خلفوا مسيلمة فى رحالهم محفظها لهم، فحباهمالنبي صلى الله عليهوسلم على عادته الشمرينهة مع وفود العرب التي كانت تقدم عليه مسلمة ، فذكروا له مكان مسيلهة ، فقالوا بارسول!لله . إنا قد خلفنا صاحباً لنافىرحالنا وركابنا بحفظهالنا،فأمرلهرسول!للهصلى!لله عليه وسلم بمثل ما أمر به لقومه وقال لهم : « إنه ليس بشركم مكانا » قال علماؤنا فى تأويل ذلك : يعنى لحفظه ضيعة أصحابه . والذى ينقدح فى الخاطر أن تأويل هذا الحديثأعمق من ذلك ،وأن هذا ضرب نبوءةصادقة

\* \* \*

$$
-14V -
$$

يرشح تأويلنا هذا ماروى عن رافع بن خديج أنه قال : قدمت على النبى صلىالله عليه وسلم وفود العرب فلم يقدم علينا وفد أقسى قلوباً ولا أحرىأن يكون الإسلام!يقر في قاوبهم من بي-حنيفة ؛ وعن|بنءباس رضي|لله عنهماأن رسول اللهصلي الله عليهوسلم ذكر له أن مسيلمةالكذاب قالءندما قدمڨقومه : لو جعل لي محمد الحلافة من بعده لاتبعته ، فجاءه رسول الله صلى الله عليه وسلم ومعه ثابت بن قيس بن شماس ، وفى يد رسول الله صلى الله عليه وسلم مبتخة<sup>(١)</sup> من نخل ، فوقف عليه <sup>ث</sup>م قال : لأن أقبلت ليفعلن الله بك ؛ ولئن أدبرتLيقطعن الله دابرك ، وماأراك إلا الذىرأيتفيهمارأيت ولئن سألتق هذه الشظبة ــ لشظية من الميتخة التي في يده ــ ماأعطيتكها .وهذا ثابت يجيبك .

(١) عسلمب من جريد النخل .

 $\begin{picture}(180,10) \put(0,0){\vector(1,0){100}} \put(10,0){\vector(1,0){100}} \put(10,0){\vector(1,0){100}} \put(10,0){\vector(1,0){100}} \put(10,0){\vector(1,0){100}} \put(10,0){\vector(1,0){100}} \put(10,0){\vector(1,0){100}} \put(10,0){\vector(1,0){100}} \put(10,0){\vector(1,0){100}} \put(10,0){\vector(1,0){100}} \put(10,0){\vector(1,0){100}}$ 

 $-111$ وملاً يديه من جهالتهم كتب إلى النبى صلى الله عليه وسلم : من مسيلمة رسول الله إلى محمدرسول الله ؛ أما بعد فإنى قد أشركت فى الأس معك ، وإن لنا نصف الأرض ولقريش نصفها ، ولكن قريشاً قوم يعتدون . فأجابه النبي صلى الله عليه وسلم فكتتب اليه : « بسم الله الرحمن الرحيم: من محمد رسول الله الىمسيلمةالـكذاب،السلام،لىمن اتبع الهدى . أما بعد فإن الأرض لله يورثها ً من يشاء من عباده والعاقبة للمتقبن .

وذكر الرواة أن من أعظم مافتن بنى حنيفة بمسيلمة شهادة رجل منقومه يقال10 نهار الرجال بن عنفوة . زعم أنه سمع النبي صلى\للهعليه وسلم يقول بإشراك.مسيلمة معه في الأمر فكان أكذب لصاحبه من صاحبه على الله . وإنما وقعت فتنة هذا الرجل في قلوب بنى حنيفةلأنه كـان قدم على النبى صلى الله عليه وسلم وقرأ القرآن وتعلم من السنن ثم عاد الى قومه فوجدهم يطيفون بمسيلمة فأنسلخ من الإيمان بهذا الكذب السخيف وانتفخ أنف مسيلمة ، وأمال لقومه عطفه وأخذ يسجع <sup>(١)</sup> لهم سخافات هى فى وزن

(١) يستبعدبعضالباءتين صدورهذاالهراء الذىقمكيهبعض الروايات معزوالملىمسيلمةبن حبيب في سجعات سيثينة اللفظ مريضة المعنى مدعيا أنها مما أوحى إليه ،ونحن لانثبت هذا ولا ننفيه من جهة الرواية لأنهليسلديناحجةعلىأحد الأمرين ولسكنا نستبعد صدورهذا ، السخف من هذا ==

 $-779 -$ اللعقل من أضاحيك البله الممرورين . وفي وزن البيان العربي من سخرية اللغة على الباقليين . وكان أعقل بنى حنيفة فى هذه الفتنةالعاصفة من جرفتهم العصبية القبلية دون نظر إلى عقل أو دين . حدث عمير بن طلحة النميرى عن أبيه أنه جاء اليمامة فقال : أين مسيلمة؟؟ فقالوا : مه ! ! رسول الله ؟ فقال : لا . حق أراه ؛ فلما جاءه قال : أنت مسيلمة ؟ قال : نعم . قال من يأتيك ؟ قال : رحمن ؛ قال : أفى نور أمفى ظلمة؟فقال

في ظلمة ؛ فقال : أشهد أنك كذاب . وأن محمداً صادق . ولكن كذاب ربيعة أحب إلينا من صادق مفهر 11

ويروى أن فتان بنى حنيفة نهار الرجال كان يقول بعد ما أضله الله على علم كبشان التطحا. فأحبهما إلينا كبشنا؛ وقال محكم بن الطفيل ــ وهو من ساداتأهل اليمامة ــ لما قيل له : هذا خالد بن الوليد فى المسلمين : رضى خالد أمراً ورضينا غيره، وما ينكس خالد أن يكون في بني حنيفة من أشرك في الأمر ؟

هذا تفكير عقلاء الحنفيين، وهذا فهمهم للنبوة والدين، وإن كانوا لم يعدموا آحاداً منهم ثبت الله أقدامهم وعصم عقولهم فاستمسكوا بعروة الإسلام الوثقى،وكان في هؤلاء الأحرار الذين لم تستعبدهم العصبية القبلية عمير بن صالى اليشكرى،وهومن سراة أهل البمامة وأشرافهم ، فكتم على قومه إسلامهلا رآهم يمرجون فىالفتنة يقودهمإليها محكم بن

 $t$  and the contract of the contract of the contract of the contract of the contract of the contract of the contract of the contract of the contract of the contract of the contract of the contract of the contract of the c

م رجال على الهدى أمثالى إن ديني دبن النبي وفي القو ورجال ليسوا لنا برجال أهلك القوم محكم بن طفيل م فلمن يرجعوه أخرى الليالى بزهُمْ أمرهم مسيلهة اليو ر وسادت مقالة الأقوال قلت للنفس إذ تعاظمها الصبر ر له فرجة كيحل العقال ربما تجزع النفوس من الأم الله حنيفاً فإنني لا أبالي إن تسكن ميتق على فطرة

 $\frac{1}{1}$ 

 $-1Y$ 

إن خالداً رضي الله عنه كان قائداً من طراز يماك أعصابه متى شاء ، وهويعرف للروح المعنوية فى الجيوش قيمتها ويقدرها قدرها ، وقد رأى أن أهل العامة فازوا على جيش من جيوش المسلمين ؛ والظفر مما يرفع حرارة الروح المعنوية في الجيوش المحاربة ، فلا بدله من أن يقدم أمام المعركة لونا من حرب الأعصاب حتى يروز قوة.

أثراه يندفع مهاجمآ معتمداً على قوة السلاح كما اعتمد صاحباه من قبله ورأى بعينيه مصيرها ؟ أم تراه ياحجاً إلى العقل يستوحيه الندبير ويستلهمه التفكير ؟

 $-1VV$ 

عدوه ويخضد شوكته ويوهن معنويته ، وكان أهل البهدة لما اتصل بهم مسير خالد إلىهم بعد الذي صنع الله له في أمثالهم جزعوا وتحيروا، واضطرب للامم عاقلهم محكم ابن طفيل ، وبات يتلوى على فراشه ، وكان خالد يعلم مكان محكم فى قومه ، وكان فى حيش خالد زياد بن لبيد بن بياضة الأنصارى ، وكان زياد صديقاً لمحكم بن طفيل ، فقال له خالد فى بعض الطريق : يازياد لو ألقيت إلى محكم شيئاً تىكسره به ، فما نه سيد أهل البامة وطاعة القوم ، فبعث إليه زياد بهذه الأبيات من الشعر . لله در أيسكم حية الوادى بالححكم بن طفيل قد أتيهج لكح كالشاء أسامها الراعبى لآساد باسحكم بن طفيل إنسكم نفر من دار قوم وإخوان وأولاد مافی مسیلمةالسكذاب من عوض تنعمى فوارس شاج شجوها باد فاكمنف حنيفة يوما قبل نائحة تعت العيواجة مثل الأغضف العادى لا تأمنوا خالداً بالبرد معتموا إن جالت الحيل فهها بالفنا الصادى ويل البامة ويلا لانراق له حتى تمكونوا كأهل الحجر أوعاد والله لا تنشى عنسكم أعنتها

ولكمن محكم بن الطفيل كان أبعد في عصبينه مما ظن به زيادالبيا ضي ، فلم يكترث لأبياته ، ولم يرفيع لما فيها من تهديد ووعيد رأسه، بل لفد زادته حميةوتذميراً لقومه، فقد اندفع يحرضهم على قتال المسلمين وبخطب فبهم بقوله : يامعثمر أهل البمامة إنكم تلقون قومآ يبذلون أنفسهم دون صاحبهم ، فابذلوا أنفسكم دون صاحبكم ، فإن أسدأ وغطفان إنما أشار إليهم خالد بذباب السيف فسكانوا كالنعام الشاردة .

فهل كان موقف محسكم بن الطفيل وتصلبه فى عصبيته الجاهلية مما صد خالداً عن سياسة العقل وحرب الأعصاب ؟ لا ؟ إن خالداً يعرف لهذهالحرب « الباردة » قيمتها في نتيجة الحرب الدموية إذا نشبت . وها هو ذا يترك زياداً ومحكماً . ويعوذ برجل آخر ، هو من سادات أهل العامة . أسلم فكتم على قومهإسلامه . وكان راسخالاٍعان ·قوى العقيدة . عرفه خالد فلم يحجم عن توجيهه فى كسرقومهنى حنيفةقيامآبحق|لإسلام عليه – ذلك هو عمير بن صالي اليشكري . فقال له خالد : تقدم إلى قومك فاكسرهم. فأتاهم ولم يكونوا علموا باسلامه . فقال : يامعشر أهل البامة . أظلــكم خالد فى المهاجرين والأنصار . تركت القوم يتتابعون إلى فتح البهامة و قد قضوا وطراً من أسد .وغطفان : وعليا هوازن . وأنتم فى أكفهم . وقولهم لا قوة إلا بالله ؟ إنىرأيت\$ومآ إن غلبتموهم بالصبر غبلوكم بالنصر . وإن غلبتموهم بالعدد غلبوكم بالمدد ،ولستهوالقوم سواء ؛ الإسلام مقبل والشرك مدبر . وصاحبهمنهىوصاحبكم كذاب . ومعهمالسرور. <sub>"</sub>ومعكم الغرور . فالآن والسيف فى غمده . والنبل فى جفيره<sup>(٢)</sup> . قبل أن يسل السيف. .وبرمى بالسهم سرت إليكم مع القوم عشرا .

 $-15 =$ 

وهذا مسلك غير مسلك زياد البياضى مع محكم ، لأن عميرأخاطبالعامة بأسلوب يقارب ويباعد ، ويلبن ويشتد ، وخطاب عامة الناس أفعل فى تخذيل الهمة من خطاب ، رجل واحد له مكانه فى قومه ؟ مما يجعله يملك زمام أعصابه فلا تخور .

$$
-\sqrt{v} =
$$

سادتهم ، فلما جاءوا مهم إلى خالد سألهم عن مسيلمة ، ما يقولون فيه ؟ فشهدوا أنه قومه رسول الله، فقال لمجاعة - ما تقول أنت؟ قال : والله ما خرجت إلا فى طلب رجل من بني نمير ، أصاب فينا دماً ، وماكنت؟قرب مسيلمة ، ولقدقدمت على رسول اللهصلي الله عليه وسلم ، وما غيرت ولا بدلت ، فأمر بهم خال فضربت أعناقهم لإصرارهم على أقبح الكلفر بقولهم فى كذابهم ، حق إذا بق منهم رجل يقالله سارية بن مسيلمة بن عامر، تقدم إلى خالد فقال له : أيها الرجل¦ن كنت تريدبأهل البمامةخيراً أوشراًفاستبق هذا، يعني مجاعةبن مرارة، فإنه عونلك على حربك أو سلمك فاستبقاه خالد فلم بقتله،واستبق سارية لنصحه ـــ ولــكنه أمم بهما فأوثقافىجوامع حديد ، تحوطا لنفسهولجيشه، وكان خالد يقرب مجاعة ويتحدث[ليه ، ويستخبرهخبر مسيلمة ويضحكعندما يسمع أسجاعه وأرجازه التي زعم أنه يعارض بها القرآن، ويقول : يا معثمر المسلمين اسمعوا إلى عدو الله كيف يعارض القرآن ! ويقول لمجاعة : هات(دنا من كذب الخبيث ، فقال مجاعة :.

 $\sqrt{2}$   $-$ 

نهضخاله إلى المسلمين فصفهم ، وأعطى رايات الكتائب نفرأمن فوارس الأبطال، فأعطى راية المهاجرين زيد بن الحطاب أخا عمر بن الحطاب ، وأعطى راية الأنصار

وأقبل مسيلمة فى قومه وألفافه حتى زلوامكانا يقال له «عقرباء» ، وقد سلوا سيوفهم، فظن خالد أنهم صنعوا ذلك ترهيباً للمسلمين ، فقال : يا معشى المسلمين أ بشروا ، فقد كفاكم الله عدوكم ، وماسلوا السيوف. سن سيدإلالبرهبونا ، وإن هذا سنهم لجبن وفشل. فقال مجاعة ونظر إلىهم : كلا والله يا أباسلمان، ولكنها الهندوانية خشوامن تحطمها، وهى غداة باردة ، فأبرزوها للشمس لأن تسخن متونها، فلما دنوا من المسلمين نادوا: إننا لنعتذر من سلنا سيوفنا حين سللناها، والله ما سللناها ترهيباً لـكم ولا جبنا عنكم، ولكنهاكانت الهندوانية، وكانت غداةباردة ، فخشينا تحطمها فأردنا أن تسخن متونها إلى أن نلقاكم فسترون .

ثابت بن قيس بنشماس ، وجعل على الميمنة أباحذيفة عتبة بن بيعة،وعلى الميسرة شعجاع امن وهب ، وعلى الخيل البراء من مالك ، ثم أسامة بن زيد.والتق الجمعان واقتتلوا أشد القتال، وصبر الفريقان أحر الصبر وأمره، فقال تمكرمة بن أبى جهل ــــ وكان من أهل البلاء في هذه الواقعة ـــ : حملت بنوحنيفة أول مرة كانت لها الحملة ، وخالد على سروه حق خلص إليه فجرد سيفه وجعل يسوق بنى حنيفة سوقآ حتى ردهم وقتل منهم قتلى كثيرة ، ثم كرت بنو حنيفة حقَّ انتهوا إلى فسطاط خالد فجعلوا يضربوناالفسطاط بالسيوف ، وارادوا قتل زوجه أم متمم فأجارها منهم مجاعة بن مرارة الحنفي ، وأثنى عليها بقوله : لعمت الحرة كانت ، وعيرقومهفقال&م : تركتم الرجال وجئتم إلى امرأة

(١) الزاون . حب يخالط القمح قال فى اللسان : وهي حبة تسكر .

 $\sqrt{6}$   $\sim$ تقتلونها ؟ وكانت أم متمم أجارته من سيوف المسلمين ، لأن خالداً قال لها استوصى به خىرا . فركان شىرحبيل بن مسيلهة الكذاب يذم قومه بنىحنيفة ويحمسهم ويستثير حميتهم بقوله : يا بنى حنيفة ؟ اليومإن هزمتم تستردفالنساء سبيات ، وينــكحن غير حظيات، فقاتلوا عن أحسابكم وامنعوا نساءكم .

اضطربالناس، واعتسكر الجو ، وتعاورت الهزيمة الفريقين فخشىأبطال المسلمين البطولة عاقبة الأمس، فصاح ثابت بن قيس : بئس ماعودتم أنفسكم يامعشس المسلمين ؛ اللهم إنى الإسلامية أبرأ إليك مما يصنع هؤلاء – يعنى أهل اليمامة – وأعتذر إليك مما يصنع هؤلاء – يعني المسلمين ــــ وتقدم براية الأنصار في نحر العدويقاتل حتى قتل ، ثم تقدم زيدنن الحطاب وفي يده راية المهاجرينفقال : لا تحوز<sup>(٦)</sup> بعدالرجال ، واللهلاأتـكلماليومحَّى نهزمهم أو أقتل فأكله بحجتى، غضوا أبصاركم، وعضواعلىأضراسكم أيها الناس، وأضربوافى عدوكم وأمضوا قدما ، وقاتل على حاله هذا حتى قتل ، فأخذالرايةسالم مولى أبى حذيفة ، فقال المسلمون : يا سالم إنا نخشى أن نؤتى من قبلك ا فقال : بئس حامل القرآن أنا إذا أُنيتم من قبلي ، ثم تقدم وحفر لرجليهحق بلغأنصاف ساقيه ، وحمى وطيسالقتال وكثر القتلى حق فني كشير من حملة القرآن وحفاظه ، وقتل من بني حنيفة عدد عظيم، اختلط حابل الناس بنايلهم،ولم يعرف كرارهممن فرارهم ، وقال المهاجرون والأنصار:'

نفحات

**CONTRACTOR** 

(١) التمعوز والتحيز : التنحي ومنه قول الله تعالى ( أو متحيزًا لك فشا ) :
منهم مقتلة عظيمة ، وكان أول من فدى المسلمين بنفسه ، واقتحم باب الحديقة ففتجها للمسلمينفارس|لمسلمين البراء ىن مالك، وقيلأابو دجانة ، وفيل عباد ىن بشر،وثلاثتهم من الأنصار . وفى حديقة الموت هذه قتل مسيلمة بعد أن كشف لأصحابه قناع ضلالته وعرى لهم خبثة ففت فى أعضادهم ، وكسر شوكة حميتهم ، فقد سألوه وهو منهزم عنهم : أين ماكنت تعدنا ؟ فقال لهم : أما الدين فلا دين ، قاتلوا عن أحسابكم ! !

 $-147-$ 

السيوف بعضها بعضآ نظرت إلى مسيلمة وماأعرفه ، ورجل من الأنصار بريده ، وأنا من ناحية أخرى أريده فهززت منحربتى حتىرضيت منها ، ثم دفعتها عليه ، وضربه الأنصارى فربكم أعلم أينا قتله ، إلا أنى سمعت امرأة من فوق الدبر تقول : قتله العبد الحيشى. كان قتل مسيلمة بدءاً لنهاية هذه المعركة القاسية ، فلم يكد يسرى نبأ قتلهڨقومه ، بدء النهاية حتى انفرط عقدهم ، وانحلت عزائمهم ، ووهنوا أمام المسلمين مع ما نالهم من القتل فى المعركة والجراح، فتفرق. بق منهم إلى الحصون، وتحاجزالناس علىالنصر والظفرللمسلمين، والهزيمة والاندحار على أهل اليمامة من الحنفيين . رأى ذلك مجمَّـاعة بن ممارة الحنني وهو أخيذًا في يد خالد ً بن الوليد فأقض

(١) الأخيذ : الأسبر .

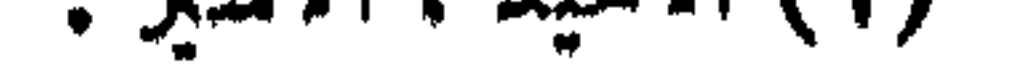

وبات خالد والمسلمون يدفنون قتلاهم ، ويتسكمدون بالنار من شدة ما بهم من الجراح، حتى إذا أصبح أمر بمجاعة فسيق معه فى الحديد ، وجعل يسبر القتلى ، وهو بريد مسيلمة ، فمر برجل وسيم ، فقال يا مجــاعة : أهو هذا ؟ قال : لا هذا والله أكرم منه ؟ هذا محسكم بن الطفيل ، ثم قال مجاعة : إن الذى تبتغون رجل ضخماً شعر البطن والظهر ، أبجر بجرته كالفدح ، مطرف إحدى العينين ، وأمر خالد بالبحث عنه بين القتلى وحتى وجدوه فوقف عليه خالد وحمد الله كشيراً ، وأمربه فألق مع قتلى قومه في خفير .

مضجعه ، وأقامهوأقعده ، ففكر وقدر ، وأعمل الحيلةودىر ، وانتهى به تدبيرهإلى أن أرسل إلى بقية السيف فى قومه ليلا : أن ألبسوا بالسلاح النساء والذرية والعبيد ، ثم إذا أصبحتم فقوموا مستقبلى الشمس على حصونكم حق يأتيكم أمرى .

 $-1$ 

ظن خالد رضى الله عنه أن الهزيمة التي لحقت ببنى حنيفة لم تبق على أحد ممن فيه خدعة مجاعة قوة لقتال منهم ، ولكن خديعة مجساعة الحنني فوتت على خالدماكان أمره بهأبوبكر من استئصال بنى حنيفة إذا ظفربهم لسوء صنيعهم بالمسلمين ، وإذا أراد الله أمراًأنفذه وهيأ له أسبابه .

> قال خالد رضى الله عنه لمجــاعة وهما واقفان على مسيلمة قتيلا : يا مجاعةهذاصاحبكم الذي فعل بكم ما فعل!! فقال مجساعة : قد كان ذلك بإخالد ؛ولاتظن أن الحرب!نقطعتْ بينك وبين بني حنيفة وإن قتلت صاحبهم ، إنه والله ماجاءك(لا سرعان الناس ،وإن جماعة الناس وأهل السوتات لني الحصون ، فانظر ! فرفع خالد رأسهوهو يقول : قاتلك الله ما تقول ؟ ! قال : أقول الحق ، فنظر خالد فإذا السلاح ، وإذا الحلق على الحصون ، فرأى أمراً غمه وساءه ، ولا سها وحال الساسين أمامه بصورهم وقد ملوا القتال بعدأن قتل منهم من قتل ، وعامة من بقي منهم جرع ، وقد لاحتدلائل الرغبة على وجوءكثير منهم في الوقوف بالمعركة عند هذه النهاية التي توجت رءوس المسلمين بالنصر ودمغت أهل التمامة بالهمزيمة . غير أن خالد بن الوليد لم يكن بالرجل الذى تهزه الأزمات مهما اشتدت،ولمبكن بالقائد الذى يغريهالنصر بالانسحاب فصاح فىالمسدين : يا خيل الله اركبي،فاندفع جنوده (٩، ١٣ - خاله بن الوليد )

الإسلام إلى حومة الوغى يطلبون نصراً يقضى علىعدوهم قضاء لا تقوم لهم بعدءقائمة ، ولكمن مجاعة ختى انـكشاف حيلته قبل أن تثمر ما قدر لها من ثمرة تنقذ من قومه من بقيت فيهم من الحياة بقية ، فأسرع إلى خالديستنزله عن عزيمته بقوله :أيها الرجل إنى لك ناصح ؛ إن السيف أفناك وأفنى غيرك ، فتعال أصالحك عن قومى ، فمال خالد إلى الصلحرقة بالمسلمين ، وقد أصيب منهم أهل السوابق ، وكثرت جر احات سائرهم مع عجف الكراع وطول اللقاء ، فرقلهم وأحب الموادعة ، وقبل الصلح علىالصفر اء<sup>(1)</sup>  $\iota$  is added in the set of  $\iota$  and  $\iota$  (i)  $\iota$  (i)  $\iota$  (i)  $\iota$  (i)  $\iota$  (i)  $\iota$  (i)  $\iota$  (i)  $\iota$ 

 $-1Y$  $-$ 

. عليهم » فقد أظفرنا الله وقتلنا رأسهم ، فمن بقي منهم أكل الشوكة<sup>(٢)</sup> ، وهذاكلام ينطف من سحائب الإيمان ، لا يبالي صاحبه أن يقتل أو يقتل في سُبيل الله ، فهوفائز على أى أمريه اتسكاً ، والإيمان وحده لا يكوني لتوجيه العارك الحربية ، ولا سبا بعدأن ريتنسم الناس شيئآ من ووج المهادنة ويسمعوا همسآ فى الصالحة ؟ مما يدخل على النفوس . لونا من الفتور يستحبون معه الموادعة ، فلو نشبت مؤلاء العركة لم تـكن مضمونة . النها قم فى قوتها المعنوية ، ومن هنا تشبث خالد وهو أعلم بحمال جنده بماكان قد أمغي

 $-114$ 

كتاب أبى لم يكد المسلمون يتنفسون بعد إتمام هذا الصلح حتى قدم علمهم مسلمه بن سلامة بن كمر إلى خالله . وقشبكمتاب من أبي بكر لخالديقطردما ، وفيهيقول : « إذا جاءك كتابي فانظر ، فاين وامضاء الصلح . أظفرك الله بيني حنيفة فلا تستبق منهم رجلا جرت عليه المواسى » فعادت الأنُصارإلى مقالتها في معارضة الصلح ، وقالوا لخالد : أم أبى بكر فوق أممك . فلم يتزحزح خالد عن رأيهالأول ، وفاء يعهدهوذمة المسلمين ، ولكنه لان الأنصار ، فقال& : إنى والله . ما صالحت!اتفومإلا لما رأيتمن رقتكم ، ولما نهكت الحرب منكم ، وقوم صالحتهمومضى . الصلح فيها بيني وبينهم ، والله لو لم يعطوناشيئآ ماقاتلتهم وقد أسلموا . وفي هذه الـكلمة الحالدية نفحات إسلامية مشرقة ، فهي تأبي أولا إلا أن تخاطب من هؤلاء التحمسين . من جنودالإسلام وجدانهم وعواطفهم، ثم تأيى، نايآ إلاان تظهر عزيمة الفيادة المسيطرة . في تنفيذ ما أُتِرْمَتْ ، ثم تأتي ثالثا إلاأن تضع هذا العنوان في وجه تلك الحماسةالإيمانية لتسكمفكف من غلوائها ، فكيف يقاتل قوما قد أسلموا فأصبح لهم من حق الإخاء الإيمانى ما يردهم إلى موضع الأمن على أنفسهم وأموالهم ؟ وقد رضى الأنصار ما رضيه خالد ورضيه سائر الناس ، فسكتب إلى أبى بكر بالصلح الذى تم ، وقال له : « إنى لم . أصابحهم حق قتل من كنت أقوى به ، وحق عجف الكراع ، ونهك الحف ، ونهك المسلمون بالقتل والجراح » .

من الصلح ، ولم تؤثر فيه حماسة الأنصار لرأيهم ، ورأى أنهلامجوز له أن ينقض ماأترمه ~من غير عذر يأتيه من قبل العدو ، ووافقه على رأيه سائر المسلمين .

(١) الشوكة : شدة بأس الفتال .

تم الصلح كما عقده خالد بن الوليد ومجاعة بن مرارة الحنفي ، وأقبل بنو حنيفة غدرة لم تتم على خالد فى عسكره يبايعونه على الإسلام ، ويبرأون إليه مما كانوا عليه ، غير أن سلمة ابن عمير وهو حامل لواء المعارضة فى الصلح من بنى حنيفة كان قد أضمر غدرة بقائد المسلمين ، وأمير الجيوش الإسلامية خالد ىن الوليد ، فقال لمجاعة : استأذن[ع على خالد 1 كله فى حاجه له عندى ونصيحة ، وقد أجمع فى نفسه أن يفتك به إن ظفر بالدخول عليه ، فانخدع له مجاعة ، وكلم خالدا ، فأذن له خالد ، والناس فى سلم وتسلم و بيعة بالفيئة إلى الله تعالى وإلى دينه القويم ، فأقبل سلمة بن عمير بوجه المريب القلق.شتملا على السيف بريد به ما تريد من فاقرة ، ولكن نور الإيمان كشف لقائد الإسلام عن طوية هذا الغادر ، وكتأنما قرأ خالد بفراسة المؤمن على وجه سلمة بن عمير ً غدرته وسوء قصده ، فلم يكد براه مقبلا عليه حق قال : من هذا المقبل ؟ فقال مجاعة : ً هذا الذى كلتك فيه وقد أذنت له ، قال خالد:أخرجوه عنى ، فأخرجوه ، وكمأنما اختلجت نفوسهم بالشك فى أمره ، ففتشوه فوجدوا السيف ، فلعنه قومه وسبوه ، وأوثقوه » وقالوا له : أردت أن تهلك قومك ، وأُمَّ الله ما أردت إلاأن تستأصل بنوحنيفة ، وأمَّم إلله لو أن خالداً أعلم أنك حملت السلاح لقتلك ، وما نآمنه إن بلغه أن يقتل الرجال، ٍ ويسبِّي النساء بما فعلت ، ويحسب أن ذلك عن ملائمنا .

 $\longrightarrow \Lambda$   $\longleftarrow$ 

ولم يجد ذلك مع سلمة شيئاً"ا، فقد أفلت منقومه وخرج من الحصن الذى أوثقوه

 $-1\lambda$ )  $-$ 

كان إرسال خالد لأبى خيثمة تعجيلا ببشرىالفتحوالنصرلعلىه بماكان يساورالخليفة حلىوفد خالد وسائر المؤمنين المقيمين بعاصمة الإسلام من الإشفاق على جند الإسلام الذين يواجهون ً على أبى كمكر يعد البمامة هذه المعركة القاسية ، ولما استقر به الأمر ، واطمأن إلى النهاية القصوى ، بعث يوفد يني حنيفة إلى أبى بكر ، وهنا تختلف رواياتالتالريخ ، فبعضها يذكر أن خالداً أرسل الوفدولبث فى البمامة ينتظرأمر الخليفة إليه ، فـكتب له أبو بكر : « أن سرإلى العراق حتى اندخلها » وبعض الروايات يذكر أن خالداً لما فرغ من بنى حنيفة قفل إلى للدينة ومعه سبعة عشير رجلا من سراواتهم ، فيهم صاحبه مجاعة بن مرارة الحنفي وإخوته ، فدخل بهم المسجد ، وعليه قباء ، عليه صدأ الحديد ، متقلدا بالسيف ، معتما وفي عمامته أسهم ، فمر بعمر بن الخطاب فلم يكلمه ، ودخل على أبى بكر فرأى منه ما يحب ، وسأله أُبو بكر عن أهل البلاء في هذه الوقعة ، فقال خالد : كان البلاء كله للبراء بن مالك والناس له نبع ، ثم قال الصديق للحنفيين : ويحكمهاهذا الذى استنزلهنكماًاستنزل؟ قالوا : يا خليفةرسول।لله قد كان الذي بلغك،ما أسابنا ،كان أمرأ لم يبارك الله عزوجل له ولا لعشيرته فيه ؟ ثبم سألهم عن أسجاع مسيلمة فذكروا له شيئآ منها فقال لهم لا.

ولمــا ذكراً بو خيثمةالصلح الذي1جراه خالدوانتهت به الموقعة قال أبو بكر : ليت خالد لم يصالحهم وأنه حملهم على السيف ، فما يعد هؤلاء المقتولين يستبقى أهل اليمامة، ولن بزالوا من كذابهم فى بلية إلى يوم القيامة إلا أن يعصمهم الله .

خيثمةالواقعة ، فجعل يصفهاله ويذكر صنيع خالد ، ويسمى من قتلمن أهل السوابق وحملة القرآن حق قال : يا خليفة رسول الله أتينا من قبل الأعراب ، انهزموا بنا وعودونا مالم نكمن نحسن حتى أظفرنا الله بعد .

 $-11$ 

وهذه الرواية لم تذكر من هوالقائد الذى أقامه خالد مقامه فى إمارة الجيش مدة غيبته حق يعود ، مع بعد المسافة وبطء المواصلات واضطراب الأحوال .

وهذه الرواية فمهامشابه من رواية قدوم خالد المدينة بطلب. أ فيبكرعلى إثرقتل مالك ىن نوىرة ، تلكالرواية التي تصف خالداً في هيئته وزيهوهوداخلالسجد بماتصفه به هذمالورايةمين(بس القباء وعليه صدأ الحديد ، ومن تقلد السيف والتعمم وغرزأسهم فى عمامته ، غير أن تلك الرواية تزيد على هذه ما زعمته من موقف غير كريم وقفه عمر بن الخطاب من خالد بن الوليد ، وقد ناقشنا تلك الرواية فى مكانها ، وأبدينا فسها شكا ملحاً لا يقيمها بين سائر الروايات على ساق .

فلمل صاحب هذه الرواية من المتكثرين فى روايات التاريخ لا يبالى ما أخذ وما

أعطى ، فلفق أولفق عليه هذه الرواية مشزعة من ساحبتهاتلك،وها من وادى الزيف السحيق .

\*\*\*

زواج خالد انتهى القائدالمظفر خالد بن الوليدرخي!لله عنه من حرب أهل البمامةظافر أمنتصر أ بعد اشدالهنة ، واقسى الابتلاء ، ولكن غالداً لم يكن من اولئك الرجال الذين تهزيم بلت حجاعة قواصهالمحن ، أو تزعزعهمعواصف البلايا ، وإنما هو طرز من الرجولية فريدلانجود به الحياة إلا بعد مرور الحقب ، وتعاقب الأجيال .

لم يكد خالد ينتهي من عمل السيف ، ويطمئن على جرحى المسلمين ، ويقسم يين المجاهدين غنائمهم حتى التفت إلى صاحبه مجاعة بن مرارة العحنفي ، وقدعرف،كانه من

قومه ، ومكانَّقومه منه ،خاطباً إليه ابنته !! وهذا منأعجب ما ينتظر فى هذاالموقف من قائد حربی خاض معرکه ، یصف هو لها وأثرها علیهوعلی جیشه بقوله : «شهدت عشرين زحفآ فلم أر قومآ أصبر لوقع السيوف ، ولا أضرب بها ، ولاأثبتأقدامآ من بني حنيفة يوم اليمامة » ولقد كثرت فيها جراحه حتى قالءن نفسه : « وما بي حركة من الجراح، ولقد اقتحمت حق أيست من الحياة وتيقنت الموت » فكيف!تسعت[ذا مشاعر خالد في هذا الموقف العصيب إلى هذه العاطفة المشبوبة بالحيويةالدافقةالتىتتوجه

 $-\sqrt{1}$ 

$$
-\sqrt{1-\epsilon}
$$

الحاجة اليهم، ليبلغ بهم من الأمم الآخرى ما أراده الإسلام ؟

استجاب خالد رضى اللهءنه إلى قوة نفسه ووفور حيويتهمن طريق هذه الشريعة المطهرة ، ولم يعبأ بما عسى أن يقال برغم صاحبه مجاعة الذى لفت;ظره إلى مايتوقعهمن القالةعليه بقوله:«مهلااانكقاطع ظهرى وظهرك عندصاحبك،إنالقالة عليك كثيرة ، وما أقول هذا رغبة عنك » فأبى خالد أن يستمع إلى قول مجاعة ، ورد عليه نصيحته بقوله : «زوجنى أبها الرجل ، فإن كانأمرى عند صاحبى على ما أحب فلن يفسده ما تخاف على ، وإن كان على ما أكره فليس هذا بأعظم الأمور » .

وهذاكلام تمليهالحسكمة الحازمة ، والإرادة القوية التي لا تلبن أمام وشاية ، ولا ترهب سعاية ، فلو لم تسكن الدولة فى حاجةإلى بطولة خالد لكان خالدفىأشدالحاجةإلى الاعتزاز بنفسه ، وكأن ساحبه مجاعة لم تقنعه هذه الحجة الثائرة ، أو هو أراد أن لا يقتنع ليستفز عزيمةخالد، ويستثير حميته حرصآ علىمصاهرته؟ فقال له:«قد نصحتك، ، ولعل هذا الأمر لا يكون عيبه إلا عليك » .

وقع ما ظنه بجاعة بعد ما أجاب خالداً إلى رغبته وزوجه ابنته ؟ فقدبلغ الحسبر عتب أيي بكر أبا بكر فغضب له ، وكتب إلى خالد يعاتبه عتاباً أقرب إلى التعنيف والتقريع منه إلى ودفاع خالد الملامة والعتاب ، فقال له : « يا خالد ابن†م خالد ! إنك لفارغ تنسكم النساء وتعرس بهن وببابك دماء ألف وماثنين من السلمين لم تجف بعد ، تم خدعك مجاعة عن رأيك فصالحك عن قومه ، وقد أمكنك الله منهم » فلم تضعف عزيمة خالد أمام هذا النهديد بل كتب إلى الحليفة يدافع عن نفسه ، وأرسل بكتابه إليه مع1بي برزةالأسلسيفقال : « أما بعد فلعمرى ما تزوجت اللساء حق تم لى السرور ، وقرت بى الدار،ماتزوجت إلا إلى امرىء لو عملت إليه من المدينة خاطبآ لم1بل ؛ دع إلى استثرت خطبق!ليه من

تحت قدمى ، فإن كنت قد كرهت لى ذلك لن أودنيا أعتبتك؛ وأماحسن عزالى عن تقتلى المسلمين فوالله لوكان الحزن يبق حيآ أو برد ميتآ لأبق حزنىالحىورد الميت، مولقد اقتحمت حتى أيستمن الحياة وأيقنت الموت، وأما خدعة مجاعة إياى عن رأى فانى لم أخطىء رأى يومى ، ولم يكن لى علم بالغيب ، وقد صنع الله للمسلمين خبراً ، أأورثهم الأرض وجعل العاقبة للمتقبن ) .

 $\wedge$   $\sim$ 

حهو الألحاني في لا إذا التأمين ولو المع التصنيحية له الجهيزي في التقويم المعامل الأنس الأراميم المعامر .ولواعيم الأحزان، وقد تم للقائد السرور بالنصرالمؤزر، وقرت به الدارببسطسلطانه علىأعداثه ؛ ويؤكدخال حجته بما يبرر خطبتهالي هذا الرجل الذى خدعه حتىلاتندفع الأوهام السقيمة في التظنن،بالقائد العبقرى كما وقع هذا التظنن في زواجه بامرأةمالك ابن نوبزة ، فهو يعلن أنه قد خطب إلى رجل هو سيد قومه فما ينمهه أن يجعل الخطبة إليه وسيلة من وسائل الاستقرار وتطبيب النفوس ، على أن هذه الخطبة سعت[ليه،ولم يحرك لها المطايا ، ولسكنه استثارها من تحت قدميه ، ولو عمل إليهامن للدينةقصدالها ما كان عليه فى ذلك ملام ولا عتاب ؟ فإذاكان الخليفة الأعظم كرهله ذلك لضرر لحقه فهي دينه أودنياهقبلءتيهه، ولقد أبان خالد أبرع إبانة عن حسن عزائه علىقتلىالمسلمين، .وأنه حزن علمهم حزناكان كمدلا أن رد الحياة إلىهم لوكان حزن برد الحياة إلى ميت ، .وكان كفيلا أن يخلد من كان من\_المسلمين باقيآلو كان الله كتب البقاء والخلودلأحد

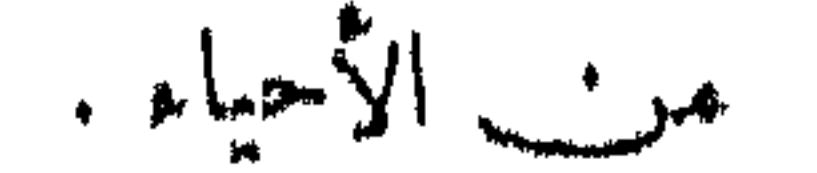

ولم يكن خالد بالقائد الذى يعرض جنده للموت ويقف هومن ورائهم يأمروينهى. ولكنه كان القائد الذى يقتحهأمام جنده فى طلب الموت واساهم بنفسه ، وليتكون&م المثل الأعلى فى الفداءوالتضحية ، والاستهانة بالحياةفى سبيل الحق ، وإذاكان صاحبه. مجاعة خدعه فهو لم يخدع والحرب دائرة الرحى ؛ ولم يخطىء رأى يومه حقٌّ يزن(١) بغفلة لا تليق بعباقرة القادة وأبطال العسكريين، ولم يكن له علم بالغيب فيقرأ ماطواه مجاعة بين جوائحه ، وماقيمة هذه الخديعةبعدأن وضعت\ليحرب أوزارها ،وباءالعدو

 $\rightarrow$  \ $\land$  \  $\rightarrow$ 

بالخذلان وذل التسليم ، وتوج الله هامات المسلمين بالنصر ، وأورثهم أرض أعدائهم وجعل لهم عاقبة المتقين ؟ فماذا بق على القائد العبقرى بعد ذلك ؟ إن من خصائص العبقرية أن تعلو على آ فاق العامة والحاسة من الناس فلاتقعدها. الأحزان المعضة مبن الوصول إلىأهدافها ، ولا تبطرها المسرات المسحة فيبدد الغرور مذخورها من القوى المعنوية الدافقة ، وعبقرية خالد بن الوليدكما تصورها ً سيرته . طرز من السقريات الفريدة فى حميع مواقفها . ولقدكان لرد خالدعلى أبى بكر هذا الرد الرسين تأثير القوى فى نفس أبى بكر الصديق رضى الله عنه ، فإنه لما بلغه رق لخال وعذره ، ووكد له العذر عنده شهادة أبى برزة الأسلمي ، وكان رسول خالد إلى أبى بكر ، فإنه قال : « ياخليفة رسول الله ما يؤبن<sup>(7)</sup> خالد بجبن ولا خيانة ، ولقد اقتحم حق<mark>اعدر ، ومسبر حق ظ</mark>فر ،وماصلح القوم إلا على رضاء ، وما أخطأ رأيه بصلح القوم ، إذ لا يرى النساء فى الحصون إلا رجالا » فقال أبو بكر : « صدقت ؛ لـكلامك هذا أولى بعذر خال من كتابه إلى »

> $\ldots$  ,  $\ldots$  ,  $\ldots$  $\mathcal{L}_{\mathcal{A}}(Y) = \mathcal{L}_{\mathcal{A}}(Y)$

وإنماكان كلام أبى برزة أولى بعذر خالدعند العسديق لأن أبابرزةأبان عن الجهة التي كانت منها الخديعة فأطمأن الصديق إلى الواقع الذى كان لا يستطاع غيره . رخى الحليفة الموفق عنقائدهالمظفر فسيرهالى فتح العراق وحرب فارس،والفرس. إحدى دولتينكانتا تتبادلان زمام السيطرة على الدنيا يومئذ . وهنا يدرغ التاريخ من سفر البطولة الخالدية فى جزيرة العرب، وهي مجال أمنيق من أن تتسع آ فاقه لآيات.

 $-1\lambda v -$ 

 $\mathcal{F}$  $\mathbf{u}$  $\mathbf{C} = \mathbf{C} \mathbf{C} \mathbf{C}$  and  $\mathbf{C} = \mathbf{C} \mathbf{C} \mathbf{C}$  and  $\mathbf{C} = \mathbf{C} \mathbf{C} \mathbf{C}$  and  $\mathbf{C} = \mathbf{C} \mathbf{C} \mathbf{C}$ 

لفصا العاشر

the contract of the contract of the contract of the contract of the contract of

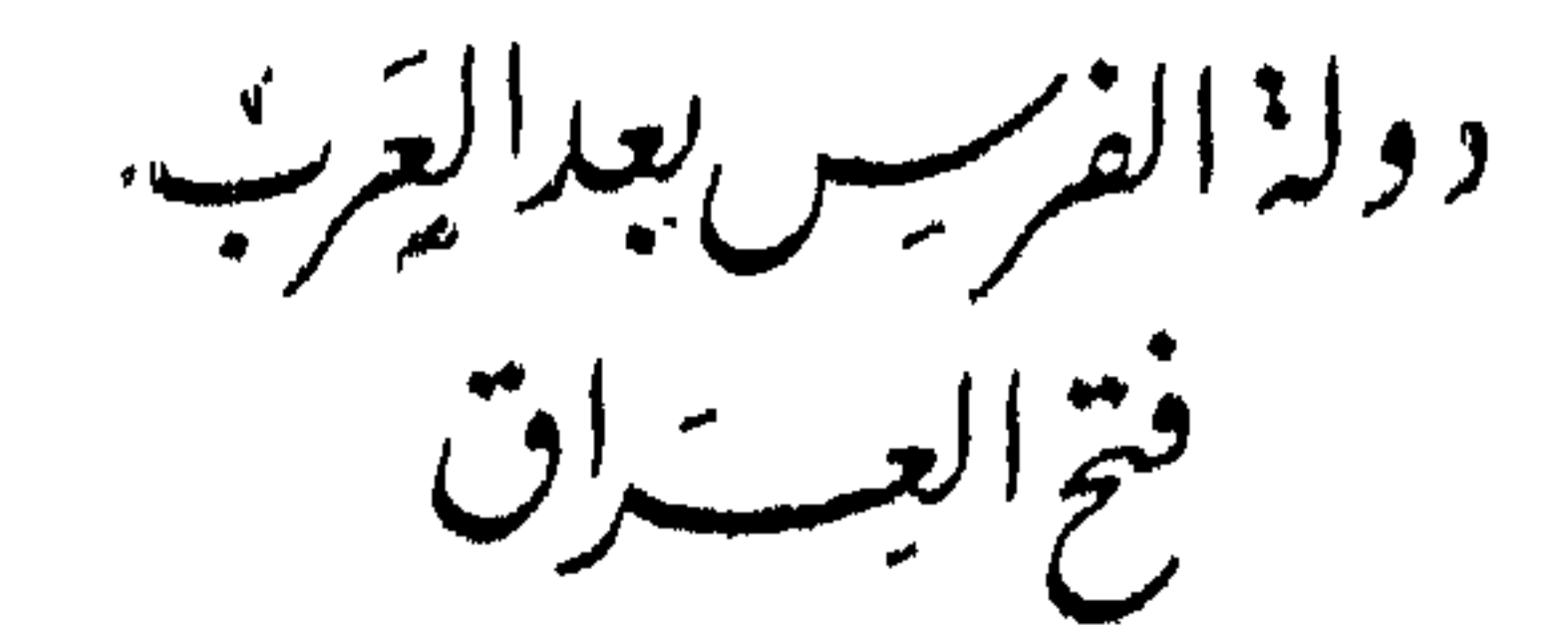

 $\langle \mathbf{v}_i \rangle$ 

a vystyttää tävä myöhtävää väytettymyöhtävää osataa ja tähtäpyä

 $\label{eq:2.1} \mathcal{L}(\mathcal{L}(\mathcal{L}))=\mathcal{L}(\mathcal{L}(\mathcal{L}))=\mathcal{L}(\mathcal{L}(\mathcal{L}))=\mathcal{L}(\mathcal{L}(\mathcal{L}))=\mathcal{L}(\mathcal{L}(\mathcal{L}))=\mathcal{L}(\mathcal{L}(\mathcal{L}))=\mathcal{L}(\mathcal{L}(\mathcal{L}))=\mathcal{L}(\mathcal{L}(\mathcal{L}))=\mathcal{L}(\mathcal{L}(\mathcal{L}))=\mathcal{L}(\mathcal{L}(\mathcal{L}))=\mathcal{L}(\mathcal{L}(\mathcal{L}))=\mathcal{L}(\mathcal{L}(\$ 

# كانت واقعة اليمامةأعظموقائع الإسلام بالمرتدين من العرب،وكانتنهايةتلك الحروب اسس الفتح الداخلية فى جزيرة العرب ، وبالفراغ منها تهملا سلامإنشاءقاعدةفىبناءدولتهالكبرى، الإسلامى وقد اعتمدت هذم القاعدة على وحدة الغاية ووحدة اللغة ، ووحدة الدين ، ووحدة االعنصر القومى، ووحدة الوطن والمقر .

 $-191$ 

ومن هنا نرك الإسلام للأمة أمم نظام الحكم في الدولة تختاره على مقتضى أطوار االحياة الصالحة فى مدارج الزمن ، بعد أن ضمن لها مقومات البناء وحاطها بسياج من

والإسلام فى طبيعتيه النظرية، والعملية : شريعةودولة؛ وقداستقرتألسسه، وكمل ببنيانه باعتباره شريعة فى حياة النبى صلى الله عليه وسلم ؛وهذا الجانب، والمعنى بقول।لله تعالى فى القرآن الكربيم : « اليوم أكملت لكم دينكموأتممت عليكم نعمتى ورضيت لكم الإسلام دينا» ويق شطره باعتباره دولة تقوم على حمايةالشريعة وتنفيذ نظمها وقوانينها ويسط سلطانها ضمانآ لإقرار الحق والعدل بين أبناء المجموعة الإنسانية فى مشارق الأرض ومغاربها ؟ ديناً في عنق هذه الأمة العربية الموحدة على أنها هي القاعدة العظمى المدوله الإسلام الكبرى .

مقومات وقد أغفى الإسلام فى بناء دولتهالكبيرى على بعض ما اعتمد عليه فى بناء قاعدة الدولة في مقده الدولة . توسعاً في ربط الإنسانية ، وفي إهدار المظاهر الضيقة في روابط الحياة ، الإسلام فأهدر العنصرية الطائنيةوالوطنية القومية ، وأحل محلهما العنصرية الإنسانية،والوطنية العالمية ، وأهدر الإخاء القبل ، وأقامهقامهالإخاء البشرى . وسكت عن عروة اللغةبعد ماأحاط العربيةبسياح من الضمانات بجعلهاعلى مرالزمن وثيقةالوجودضمن الروابط العامة ، وإن لم تكن من أصولها ، وحافظ في بناء الدوله الإسلامية الكبرى على وحدة الدين موالغاية ، ثم من<sub>ت</sub> بينهما فى عروة واحدة هى عروة «الإخاء » العام الق يدور عليها فخلك الشريعة فى الإسلام .

المفهانات القوية الثابتة .

الحريمة ومناسب والمستورث والمستقرر المناسبة والمستكفأ وسنبطأ والمستكركة ومنك أسحبون متكويسة

 $-195$ 

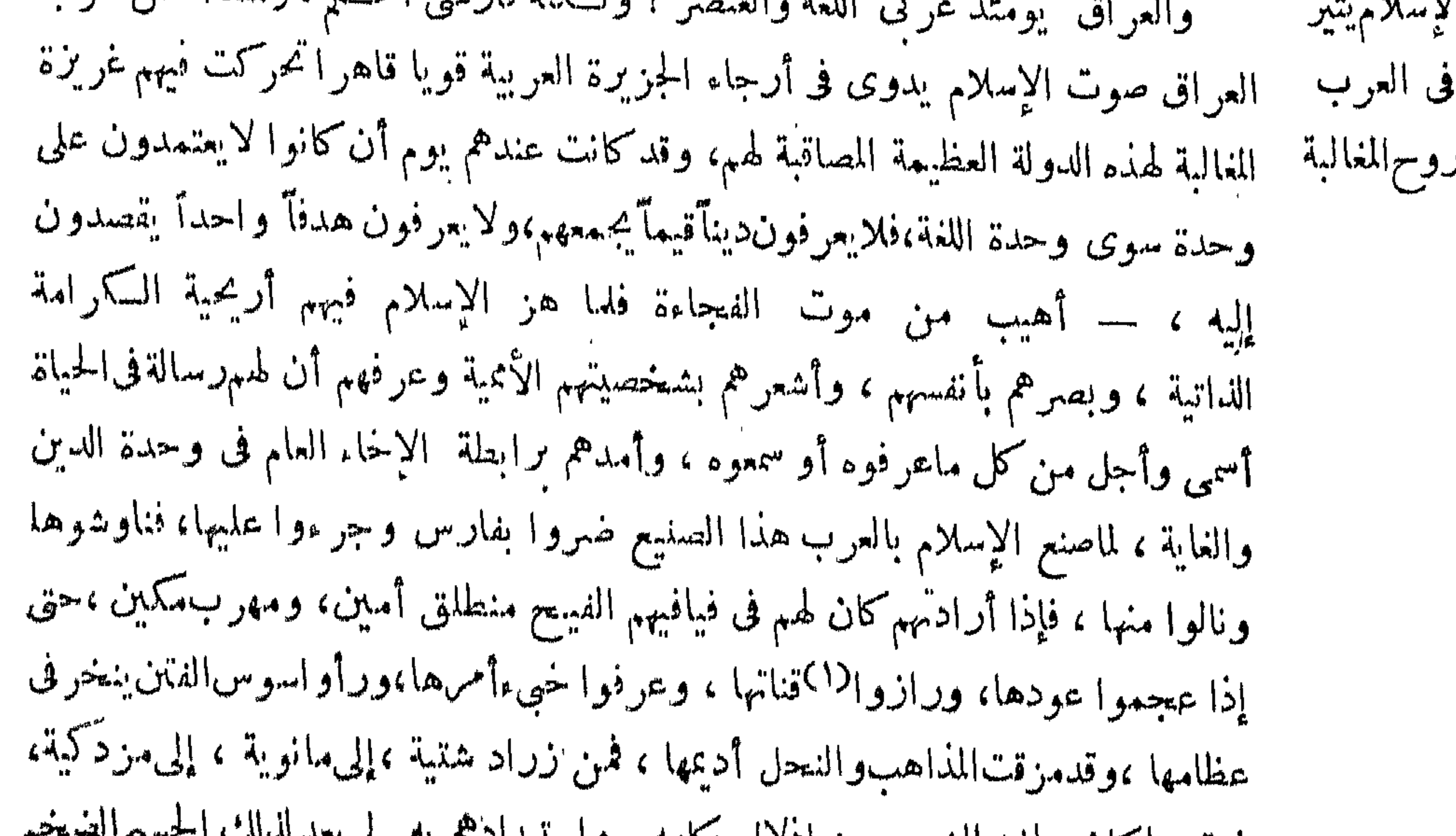

فوق ما كان يعانيه الشعب من إدلال حكامه . و استهداف م بين م يعقد ستقيم من المستقيم المترامى في أكناف الأرض طولاً وعرضًا تلك الهيبة التي كانت لفارس لدى العرب قبل الإسلام.

كيتب المثنىبن حارثة الشيبانى — وكانأحد أولئك الأبطال الذبن رازواقناةفارس المثنىين وعجموا عودها ، فعلموا علمها—إلى أبى بكرالصديق يستمده بجيش لنمزو فارس وفتيع حارثةوفتح بلادها . وَنَانَتْ أَخْبَارَمْنَاوِشَاتْ المُثْنَىووقائِعَه مع الفرس تبلغ1يا كِمَرْفيعجبوريَّةول:مَن العراق هذا الذى تأتينا وقائمه قبل معرفة نسبه ؟ فقال له قيس بن عاصم المنقرى : هذا رجل غير خلمل الذكر ولا مجهول النسب . ولاذليل العماد ، هذا المثنى بن حارثة الشيبانى ،

(١) راز الأمر : جربه .

فَكَّتَنب له أبو بكر عهدا بالإمارة على من قبله ،وكانت الفرصة مواتية أمام الخليفة لأن بطل الإسلام المظفر ، وقائده الذى لم تهزم له راية ، فاقىء عين الردة ، ورئيس هيئة أركان حرب الحلافة الصديقية خالد بن الوليد سيف الله وسيف رسوله كان قد فرغ من مهمته العظمى في الوطن العربي ورجع العرب إلى حظيرة الإخاء الإسلامي .

 $-197$ 

أرسل أبو بكر إلى خالد يأمره بغزو فارس بادئا بثغر أهل الهند والسند، وهو أمر أبى بكر يومثذ الأبلة ليأمن أن يؤتى المسامون من خلفهم، ثم وجه عياض بن، و ديفا لخالد، خالدا بغزو وأمره أن يغزوها من الشهال بادئابالمصيخ ، وأمرها أن يستنهضا من قاتل أهل الردة، فارس وأن لايستعينا بمرتد ،وأن يسيرا بمن يحب الجهاد معهما فى هذا الوجه ، ولا يستكرها أحداً من الناس ، فلما أعلنا ذلك في الناس انصرف كثير ممن كان معهما ، فاستمدا أبابهكر ، فأمد عياضابعبديغوث الحميرى، وأمد خالداً بالقعقاع بن عمرو التميمى، فقال له بعض من كان حاضره : أتمد رجلا انفض عنه جنوده برجل واحد ؟ فقال : لايهزم جيش فيهم مثل ً هذا ؛ وقد صدق أبو بكر وكان بصيرا بالرجال ، فلفد كانالقعقاع مع خالد جيشاً في إهاب رجل ؟ ورجلا في عزيمة جيش .

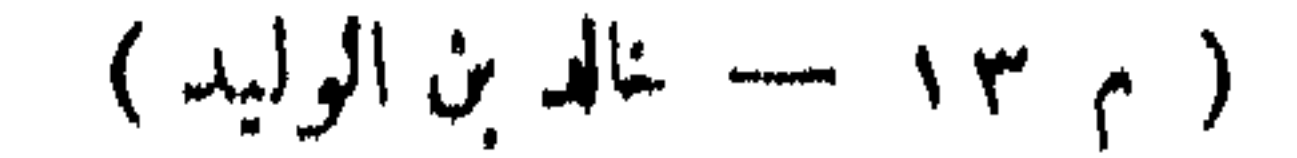

بعد فأسلم تسلم ، أو اعتقد لنفسك وقومك الذمة ، وأقرار الجزية ، وإلافلا تلومن!لا نفسك ، فقد جئنك بقوم بحبون الموت كما تحبون الحياة » وفى هذه الجملة الأخبرة من كتاب القائد العبقرى مايشىرح معجزةالفتح الإسلامى، وأن هذه المعجزة إنما تمت لأن الإسلام أيقظ فى الأمة العربية خصائص الطبيعة الفياضة بالقوى الروحية التى ':'نقم ورنا للعدد والعدة إذا لم يسكونا على جسر من الإيمان واليقين .

بلغ كتاب خالدرضى الله عنه هرمز، وسمع بمسيره إليه فكتتب هرمز إلى أزد شير ملك الفرس بعلمه ويستمده ،وتعجل بمن معه وسبق إلى المسكان الدى كان جندالإسلام تواعدوه للاجتماع عليه ، فلما علم خالد بمنزل هرمز عدل عن « الحفير » إلى كاظمة ، فابتدر هرمز أيضا . وثرلءلى الماء واضطرخاله أن ينزل بجيوشالمسلمينءلى غيرماء ، فحدثه بعض أصحابه فى ذلك فقال للناس : «حطوا أثقالكم، ثم جالدوهم على الماء ، فلعمرى ليصيرن الماء لأصبر الفريقين وأكرم الجندين » نعم وقد صار المام بل صار النصر المؤزر والظفر الباهر كأصبر الفريقين وأكرم الجندين ، جند الإسلام .

 $-192$ 

إن القائد العبقرى خالد بن الوليد لم يقحم جنده في منزل لاماء فيه دون أن يحاول من خالد بن ارتياد أطيب المنازل لهم ، ولكن الفرصة لم تسعفه ، فهل يترك جنوده ً فريسة لليأس الوليسد إلى طارق بن زياد يدلف إلى قلوبهم فيستولى عليها ؟ إن العبقرية لاتعرف اليأس ، ولا يعرف اليأس طريقها ؛ وهي أخصب ماتـكون أملا ، وأقوى عملا إذا ادلهمت الأزمات ، فإذا لم يمكن الماء فى أيدى المسلمين ، وهم فى جانب ذلك قليل عددهم ، فليستمدوا من إعانهم قوة ، ومن يقينهمعدة ، ومن(رواحهم أسلحة ،وليجالدوا على الماء عدوهمحق ينتزعوه منه ، وهذا الذى قدره القائد هو الذى أملته الحياة فىصحائف الواقع التاريخي الهبيد.

وإذا كانت هذه السكلمة العظيمة على لسان بطل الإسلام خالد بن الوليد مفتاح العراق وباب فارس ، فقد كانت هي في إطار آخر على لسان طارق بن زياد مفتاح الأندلس؛ فهل كانت نوابغ خالدومبادئه موضع دراسة القواذ والأبطال نمن جاء بعده؟ نعم؟ فهذا ما نطمتُن إليه ، أوهكذا تتلاق أرواح العبقريين في ساحات الحلود .

كان هرمز القائد الفارسي أخبث رجل جاور العربوأغدره ، حتى كان خشهمثلا تلاحق الهزائم تشرودا فبها بين محافل العرب وقبائلهم ، فلما رأى جموع المسلمين أخذوامصافهماللقتال، بالفرس .وقرأ فى وجوههم صدق ماقال قائدهم : إنهم أحرص علىالموت من عدوهم على الحياة ، وقرأ في وجوه أصحابه من العلوج دلائل الجبن والخور قرنهم بالسلاسل لثلا يفروا ؛ .ومن ثم سميت هذه الوقعة في كتب التاريخ وقعة «ذات السلاسل» .ثم<عاهرمزخالدا للسارزة ، وأضمر له غدرة واطأ عليها أصحابهوعلوجه ، فمدى إليهخاله راجلافاحتضنه، . وحمل العلوج على خالد تنفيذاً لما اتفقوا عليه مع هرمزهم ، فلم يشغل ذلك خالداً عْنِ مشدة وطئه على هرمز ، وهنا تحققت فراسة أبى بكر الصديق فى القعقاع بن عمروحين أأمد" به وحده خالداً ، فقد حمل على أهل فارس حين رآهم يحملول علىڤائدهخالدوهو مشغول بمبارزة قائد الفرس هرمز ، حق كشفهم ومكن خالداً منقتل القائد الفارسي .وبدأت هزيمة الفرس وركب المسلمون أكتافهم ، وأخذوهم قتلا وأسرا وبعث خالد يبثمر أبا بكر بالفتح ، وبعث إليه بالخمس بعد أن قسم الغنائم علىأهلها ، وأرسل فيا أرسل سلب الهرمزان ، وفيه قلنسوته المفصصة بالجواهر، وكانت قيمتها مائة ألف ،لأن الهرمزان كان ممن تم شرفه في فارس. وكانت تلك سنتهمهم أمثاله ، فنفلها أ بوبكرفائده خالداً رضي الله عنه .

 $-490 -$ 

 $\mathbf{r} = \mathbf{r} \cdot \mathbf{r} + \mathbf{r} \cdot \mathbf{r}$  and  $\mathbf{r} = \mathbf{r} \cdot \mathbf{r} + \mathbf{r} \cdot \mathbf{r}$ 

التنق الجمعان واستعرت نارالحرب بينهم ، وطال الأس على الناس ، وعظم الخطب على الفريقين حق نفدالصبرمنهما ، وإذا بالكمين الخالدى بفاجىءالعدوفيكتنفهمهن جوانبهم ، وخالد بفرقته يأخذهم من بين أيديهم، حق١ر تحامهم الدائرةفولوا الأدبار  $\mathbf{y} = \mathbf{A} + \mathbf{b}$  and  $\mathbf{A} = \mathbf{A} + \mathbf{B}$  and  $\mathbf{A} = \mathbf{A} + \mathbf{A} + \mathbf{A} + \mathbf{B}$  and  $\mathbf{A} = \mathbf{A} + \mathbf{A} + \mathbf{A} + \mathbf{A} + \mathbf{A} + \mathbf{A} + \mathbf{A} + \mathbf{A} + \mathbf{A} + \mathbf{A} + \mathbf{A} + \mathbf{A} + \mathbf{A} + \mathbf{A} + \mathbf{A} + \mathbf{A} + \mathbf{A}$ 

 $-24.5$ 

العدو قوى العدد بقيادة بطل من أبطالهم يدعى : « الأندرزعر » <sup>م</sup> أمدوه بجيش عليه « بهمن جاذويه » واجتمع الجيشان بمكان يقال له «الولجة» وأعجب قائدالفرس.ارأى من كثرة جنده وتمام أسلحتهم ، وبلغ خالد تجمعهم فنهض إليهم، وخلف سويد بن مقرن ليحمى ظهره ، وقسمجيشه إلى للاثiوق ، سار على رأسفرقةمبالملاقاةالعدو، وجعل من فرقتين كمينا بقيادة بسر بن أبي رهم ، وسعيد بن مرة ، وهذه خطة حربية ماهرة ، تبين حذق خالد ودهاءه فى إدارة دفة الوقائع وملاقاة الأعداء مهماتكاثف

 $\mathcal{L}_{\mathcal{A}}$ ריי הייש יודען יודען יודען יידען יידע  $\mathcal{L}_{\mathcal{A}}$ <u>И.</u>

في الفتيح ، فهو يصور لجنده الحياة الناعمة ، والرفه الذي يتلقب فيه هؤلاء الأعداء ، ويلفت نظر المسلمين إلى ماهم فيه من يؤس الحياة والحرمان ؟ وهو تقديم بديع يقصد به إلى إعداد النفوس جميعها الاقتحام هذه الرغائب ، سواء في ذلك المؤمن الصادق والمؤمن الطموح فىنعيم هذهالدنيا،ثم يقني على ذلك بالإشارة إلى أن الجهاد للهواجب في سبيله لنثمر دينه والدعوة إليه ، ثم هو لاينسي جانب المغالبة في النفوس البشربة والتنافس في سعة العيش ، فيلفت نظر جنوده إلى من تخلف عنهم متثاقلا عن الجهاد وفوزهم دونه بهذا الخير العظم .

 $-494$ 

كان جيش « الأندرزغر» قد جمع إلى جندفارس عرب الضاحية ، ومتنصرةبكر واقعة  $\alpha$  أليس  $\alpha$ ووائل ، وقد أصيب هؤلا، بمثل.ا أصيب أولئك من(لقتل والهزيمة ، وكان فيمن قتل مـن نصارى العرب ابن لجابر بن بجبر ، وابن لعبد الأسود العجلي ، وها رأسان من رءوس العرب المنتصرين الذين ارتضوا ظالمينأن يكونوا مع أهل فارس على بنيأ ببهم فغضب لغضبهما من كان علىشا كلَّنهما من قومهما،وكاتبوا الفرس أن يكونوامعهميدا واحدة على المسلمين . وقاد هؤلاء العرب عبد الأسود العجلي ، وقاد الفرس « بهعن جاذويه » الذي أناب عنه قائدا آخر يقال له «جابان» ورجع « بهعن » إلىأزدشير يجدد به عهدا ويشاوره ، وقدم « جابان » بجند فارس على حلفائهم نصارى العرب فاجتمع عليه منهم نسارى مجل ،وتيم\للات ،وضبيعة ،وعرب الضاحية من أهل الحيرة.

بلغ خالداً أمر تبحم هؤلاء العرب فنهض اليهم على غير علم منه بقدوم « جابان» غرور فارسى وجنده من أهل فارس . وقد كانوا عسكروا بمسكان يقال له «أليس » فلما طلع عليهم أجوف خالد بجيوشه الق كان أعدها لملاقاة متنصرة العرب من حلفاء فارس وحميها ،استقلها أهل فارس وطمعوا فبها بنبير قتال ، فقالوا لقائدهم والغرور يملأ جوانبهم الجوفاء . أنعاجلهم أم نعدى الناس ؛ ولانريهم أنا تحفل مهم ، ثم نقاتلهم بعد الفراغ ؟ وهذا كلام لايخرج من قلب يؤمن بالقوىالمعنوية في عاذج الإنسانية الحية ، وإنما هوكلامالكثرة المغترة التي لاتعلم أن كل رجل في جند الإسلام جيش ، فقال قائد الفرس وهو يكظم غيظه ، وقد جاءته البوادر لطلائعالفشل « إن نركوكموالتهاون بهم فتهاونوا ،ولكن ظنى أن سبعجلونكم ويعاجلونكم عن الطعام » فعصوه وبسطوا البسط ووضعوا الأطعمة وتداعوا إليها فوافوها ؛ وإذا عصى الجند قائدهم فذلك بدء الهزيمة الساحقة .

أمس خالد بالنزول في وجه الجيش الفارسي ، ثم توجه إلىهم وطلب مبارزة قائد العرب المنضمين إلى فارس فىحرب الإسلام ،فنادى باسم عبد الأسود العجلى،ومالك ابن قيس ، وأبن أبجر ، فبرز إليه مالك فقال له خالد : ياابن الخبيثة ماجرأك على من بينهم ، وليس فيك وفاء ؛ وأهوى إليه بضربة كانت فمهانفسه ، ثم كر على أهلفارس فأصجلهم عن طعامهم ، فلم ينالوا منه شيئا، فقال قائدهم «جايان» يعتب علمهم مخالفتهمله ويذكرهم بمقالته الناصحة ، ويريهم عصيانهم واغترارهم ، ألم أقل لكم ياقوم ؟ أما والله مادخلني من رئيس وحشةقط حق كاناليوم ،فقالوا له متجلدين : ندع الطعام حق نفرغ منهم ونعود إليه؟ وهذا إمعان في الغرور بالكثرة العددية الق كانت للفرس بما لايسح أن يعقد معه نسبة في التـكافؤ العددي بين الجيشين المتحاربين .

 $-- 19\lambda$  -

ولما رأى قائد الفرس ماهم سادرون لهبه من غرور وفشل دعاهم إلى مكيدة لقون المسلمين إلىها فأبوها عليه ، قال لهم : سموا الطعام ، فإن كانت لـكم فأهون هالكو إن كانت لهم هلكوا بأ كله فعصوه مرة أخرى ، ولم يفعلوا ما أمرهم به والتحمالجيشان واقتتلوا قتالا شديدا ، وزاد فى كلب أهل فارس على القتال ماكانوا برتقبونه من قدوم قائدهم « بهمن » على مدد لهم ، وارتنعت روح المسلمين فى القتال وشروا أنفسهم لله تعالى ، واشتد حنقهم علىالفرس وحلفائهم من متنصرة العرب حق نذر خالد رضى الله عنه أن يجرىنهرهم ندمائهم ،فقال : اللهمإن لك على إن منعحتنا أكتافهم أن لا أستبق

 $-199$ 

\* \* 荣

لم يكن سيفالله خالدبن الوليد يفرغمن نصريتوج به هامات المسلمين إلاليستقبله – فتح الحيرة نصر أعظم وأروع ، ولم يَكُن الفرس يفيقون من غمرة هزيمة منكرة إلا ليسرعواأمام البطل المظفر إلى هزيمة أنسكر وأوجع .

ها هي ذه أخبار الانتصاراتالإسلامية المتوالية تترامى إلى مرزبان«الحيرة»عاصمة الفرس فى العراق، وقد أصبحت الجيوش الإسلامية منه على قيد وثبة خالدية ، فيتهيأ ويستعد ما وسعه التهيؤ والاستعداد، ولكن ماقيعة جسم مهما ضخم وطال واستعرض

 $\cdot$  diall at  $(1)$ 

عزمة خالدية لفتة من لفتات العبقرية الحالدية ، ووثبة من وثبات سيف الله كمفيلة بتفريح هذه الأزمة السانحة ، فخالد رضي الله عنه سواء العبقرية في البديهة ، فلم يترك الفرصة تفلت من يده ، ولم يطل على المسلمين التفـكير ، ولـكنه سرع ما انفلت فى كـتيبة من الخيل نحو ابن المرزبان الذى سد النهر ففجر الماء فيلق خيلا من خيل الفرس تغط فى نوم الغرور والأمان ، لأنه لم يكن ليدور فى خلدهم أن قائد المسلمين يثب علمهمفى هذه الساعة ، ولم تكمن إلا جولة حتى قضى علمهم قبل الأخبار والبرد فلق ابن المرزبان مع جيشه على فم « فرات باد قلى » فالتحم الفريقان فى قتال مرير أنجلى عن انفر اطعقد الفرس فى هزيمة أتتحلى آ خر رجل فعهم ، وفجر المسلمون|الماء وسدوا الأنهارالشارعة فى الفرات ، فارتفعت السفن بأحمالها وسارت باسم\لله عجربها ومرساها ميممة الحيرة وسار إليها خالد بمن معه من فرسان المسلمين حتى نزل منزلا بين الحورنق والنجف.

وقالوا إن أهل فارس فجروا الأنهار فسلك المـاء غير طريقه ، فلا يأتينا إلا بسد الأنهار ، فما عسى المسلمون أن يصنعوا في هذه المفاجأة التي لم يكن لهم بمثلها عهد ؟

وكان المرزبان قدبلغه ما نزل بابنه وجبشه من(القتل والهزيمةالمفنية ، فخارت قوام، وضعفت عزعته ، ولم يقو على لقاءجيوش الإسلام الظافرة ، فأطلق لنفسه عنان الهرب من غير مواقفة أوقتال ، وذهبٍلايلوىعلى ثيىء مفزعًا مرعوبًا ، وزادفيْهزعهورعبه ما أنت به إليه الأنباء من موت أزدشير ملك فارس ، واختلاف أهل تملـــــلمته فيمن یولونه علمهم مکانه .

تحصنhهل الحيرة فيقصورهم ، وأقحم خالدخيلهفى طرقاتها، وأجالها فيءرصاتها، سحاصرة قصور الحيرة ثم أمر بضرب الحصار عليهم ، وأمربكل قصر قائدا من'قواده علىراس كتيبة من جند

الإسلام، فَكان ضرار بن الأزور محاصرا القصرالأبيض،وفيهإياس نفييصة الطائى، وكان ضراربن الخطاب على قصر العدسيين ، وفيه عدى بنءدى قتيل المنذر بن ماء السهاء ، وكان ضرار بن مقرن المزنى يحاصرقصر بنى مازن ، وفيه جيرى بن أكال ، وكان الثني بن حارثة الشيبانى محاصراً قصر ابن بقيلة ، وفيه عمرو بن عبد المسيح ، وعهد خالد إلى قواده أن يبدؤا أهل القصور بالدعوة إلى الإسلام ، فإن أجابوا قبلوا منهم ، وإنأ!بواأجلوهم يوماواحدًا ، وقال لهم : لا تمـكنوا عدوكممن آذنـكمفيتربصوا  $\Delta$  , they is the first state of  $\Delta$  ,  $\Delta$  ,  $\Delta$  ,  $\Delta$ 

 $- 5$ 

هنا يجمل بنا أن نقف قليلا إلى جانبهذهالمفاوضةبين بطل/لإسلامخالدبن الوليد، ومتـــكلم أهل الحيرة عدى بن عدى ؟ فسنجد فها من دلائل العبقرية الحالدية ِ وآيات العدل الإسلامى مابرشدنا إلى كشر من عوامل تيسير فتح هذهالمالكالضخمة على المسلمين فى زمن وجيز ، مع قلة العدد والأهبة الحريبة بالقياس إلى عدد أعدائهم وأهبتهم .

يدوركشيرمن الباحثين فى تاريخ الإسلام حول أمور توهموها عوامل للفتح الإسلامى؛ وكشير منها لا يستقم مع طبائع الأشياء والواقع ، وإنما يندفع هؤلاء الباحثون!لىذلك لأنهم يأبون أن يفهموا ، أو يعتاص علمهم أن يفهموا حقيقة الإسلام ووشائجه بالقوى. الكلمنة فى ضمير الإنسانية ، هذا الضمير الذى يعتمد عليه الإسلام فى تحريك المشاعر ولأحاسيس لترتفع عن حضيض مطالب الجسم الدنيا من الخبز والمساء إلى آفاق غير محدودة فى أرجاء هذا السكون العظم الدى يقول عنهالإسلام فى كتا بهالسكر بهف معرض الامتنان « هو الذى خلق لـكم مافى الأرض جمميا ». فالـكمون فى نظر الإسلام مخلوق للإنسان، وإنه شركة بين جميع الناس ، فلا سلطان لفرد أوجماعة أو جيل علمه إلا بمقدار مافى أيديهم من مفاتيسح خزائن السموات والأرض . هذا الفهم لحقيقة الإسلام هو الذى حرر العقول والأجسامودنعهاإلى تحطم الأغلال الفكرية والجسمية،وأقبلت عليه إقبال الظمآن على الماء .

 $- \times \cdot \times -$ 

وفى الحق إن شأن الفتح الإسلامى معموزة من معموزات الإسلام،لأنءواملهكاها نبعت من صميم الإسلام كمدين وشمريعة ودولة ، وانفرجت عنها طبيعته في مماذج الذين دعوا إليه ، ونقلوه إلى الناسو نقلوا الناسlليه ، وهونق المعدن سافى الأديم، بل أن تشوه آدابه وتعاليمه تلك الفلسفات الكافرة الثمرية عن طبيعته ، وقبل أن تفسد نظم الحكح الفاسقة عن جادته نظام دولته وطرائق الحسكم فى شريعته .

ولقدكان خالد بن الوليد فى خلافة الصديق مثلا من مثل النماذج العليا فىالدعوة تحليل براعة إلى الإسلام ؟ والقارى ُ المتأمل فى حديث هذه المفاوضة بين خالد وأهل الحيرة ، وما اللهبة انتهت إليه ، يحس أول كل ثني " تلك السياسة الحاذقة الق ساس بهافاً لدالإسلام الموقف فى بدء لقاء وفود القوم بعد إحكام الحصار علمهم ، فهو لايلقاهم جميعا لقاء المنتصر المعتز

بالنصر ، ولكنه بلق أهل كلَّفصر وحدهم ،وبرمى أول وفودهم إليه بهذا السهمالنافذ. إلى حميتهم العنصرية ليوقظ فبهم روح الكرامة والاعتداد من أقرب طريق ، وليثير نفوسهم ضدهذا الاستعباد الفارسىالمضروب علمهم ، فقال لمتحدثهم كالمحبه لهم :ماأنتم؟. أعرب ؟ فما تنقمون منا ، ۖ ونحن لخوانكم فى العروبة ، يجمعنا وإياكم روابط اللهم. واللسان ،والوطن ووشائيم الحياة ، فنحن†حق بكم وبالوحدة معكم من هؤلاءالفرس الذين يدفعون فى ظهوركم لتلقوا المنايا على أيدى إخوتكم؟ وإن كنتم غير عرب ، فما تتقمون مناوقد جئناكم ناشرين رايات العدل والإخاء الإنسانى ، لانريد استعبادأحد ولااستعهار بلد ؛ وإنمانبغي إنقاذ كمهن&ا الاستبدادبكم، والظلم الذىأهدر إنسانيتكم ونريد إشعاركم بالعدالة الاجتماعية التي هي حق من حقوقكم الطبيعية . فإن دخلتم معنا فى ديننا فأتتم إخوتنا ،ونحن وأتتم علىسواء ؟ لـكم من الحقوق فى حرية العيشوالنمتع بثمرات الحياة مثل مالنا ،وعليكم من الواجبات نحو خالقكم ونحو إخوانكم فى الأسرة الإنسانية عامة مثل ماعلينا ، فلا سيد ولا مسود ، ولكنه إخاء لايفضل فيهالأخ أخاه إلا بفضل عقله وعلمه وعمله . لانهيجكم عن مقامكم فنطلب إليكم الهجرة من بلدكم ، ولا نتحكم فيكفنحتم عليكم الإقامة فى ذياركم ، وإن أبيتم إلا العكموف على دينكم وحالكم مع السلم والأمان . فلسكم علينا حق حمايتكم ، والذود عنكم ،كا نحمى ذمارناونذود عن أنفسنا ، ذلك الحق هو جزية تؤخذ منكم على قدر سعتكم وطاقتكم ، ما استطعنا إلى حمايتــكم آمنين سبيلا ، فإن عجزنا عن أداء حقوقـكم فيا عقدناه لـكم فلا جزية  $\leq$   $\leq$ 

 $\mathbf{Y} \cdot \mathbf{Y}$   $-$ 

$$
x = \frac{1}{2} \int_{-\infty}^{\infty} \frac{1}{2} \, dx
$$

氷 ₩ 长

 $-7.5$ 

مسمعين فليستهدأ فليستعمل المستنب

 $\forall$  +  $\bullet$  -

لمسكان هذا البلد الجغرافي والآدبي من العراق والمملسكة الفارسية ، فقد المحدها أمير  $\sum_{i=1}^{n}$ الإسلامية المسلمين خالد بن الوليد مقراً لقيادته العليا ومركزاً رئيسياً تناقى منه جيوش الإسلام أوام الهجوم والدفاع والإمداد والنظم ، وكذلك جعلها قاعدة عامة للتدبيروالسياسة التي يقوم عليها تنظيم ماوقع في يد المسلمين .

بث خالد عماله على الولايات لجباية الخراج والجزاء ، ووجه أمراءه إلى النمور لحمايتها ، وأقامهو ريثًا يتهماأرادمهن الاستقرار والنظام،وترامت أخبارهإلىالدهاقين. والرؤساء فأقبلوا إليه يصالحونه حتى لم يبق مابين قرى سواد العراق إلى أطرافه من. ليس مولى للمسلمين أو على عهد منهم .

وقدكان لهذا الفتح إلى جانب ذلك أثره البالغ فى أنفس العرب المغلوبين مع حماتهم حمن أهل فارس ، فأوهن عزائمهم ، وفل شكيمتهم ، وخضد شوكتهم ، وبخعهم أسفا ·ونحسرا ، فسجلوا ذلك في أشعار كثيرة رواها الثقاة من المؤرخين ؛ ولهذه الأشعار قيمة أدبية وتاريخية عظيمة فى تاريخ الأدب فى هذا الجانب من وطن الأمة العربية ، كان عند كثير من الباحثين في الأدب العربي وتاريخه مظنة تشكيك في صلته القومية «واللغوية بالأمة العربية ، فمن ذلك قول ابن بقيلة :

 $-\tau \cdot \tau$ 

وكذلك كان لهذا الفتح شأنه العظيم فى نفوس المسلمين ، فقوى عزائمهم وشد أزرهم، <sub>"</sub>وأطمعهم في عامة دولة الفرس ، وتغنوا ً بفخره في أشعارهم ، فمن ذلك قول فارس

تروح بالخورنق والسدير أبعد المنذرين أرى سواما قلوصا يين مرة والحفير وبعد فوارس النعهان أرعى كمجرب(١) المعزفى اليوم المطير فصرنا بعد هلك أبى قبيس علانية كمأيسار الجزور تقسمنا القبائل من معسد فنحن كضرة الضرع الفخور وكمنا لايرام لنبا حسن وخرج من قريظة والنضير نؤدى الخرج بعدخر اج كسرى فيوم من مساءة أو سرور كذاك الدهر دولته سجال

االأبطال القعقاع بن عمرو :

سق الله قتلى بالفرات مقيمــة وأخرى بأثباج<sup>(٢)</sup> النجاف الـكوانف فنمحن وطثنا بالكواظم هرمزا وبالثنى قرنى قارن<sup>(٢)</sup> بالجوارف .ويوم أحطنا بالقصور تتابعت على الحيرة الروحاء إحدى المصارف حططناهم منها وقد كاد عرشهم يميسل به فعسل الجبان المخالف رمينا علمهم بالقبول وقد رأوا غبوق المنايا حول تلك الهسارف صبيحة قالوا : نحن قوم تنزلوا - إلىالريف من أرضاالعريب المقانف<sup>(٤)</sup>

(۲) ا
$$
+
$$
نامة . (۲) اسم مکان . (۴) اسم موشام . (۵) هو من لوله مارفن قنفة ۱ مشقلة

 $- x \cdot y -$ 

ذلك على قومها ، وخاطروا الرجل ، فأعظموا له الخطر ، فقالت لقومها: لاتخطروه، ولكمن اصبروا؛ ماتخافون على امرأة بلغت ثمانين سنة ؟ ! فإنما هذا رجل أحمق ؛ رآنى فى شبيبق فظن أن الشباب يدوم ، فدفعوها إلى خالد ، فدفعها خالد إلى الرجل ، فلدا كانت في يده قالت له . ماأربك إلى عجوز كما ترى ؟ ! فادنى ؛ قال : لا ؛إلاعلى حَكمى؛ قالت ، وكأنها أنست ً منه السذاجة والغفلة : فلك حكمك مرسلا ؛ فقال : لست لأم شويل ، إن نقصتك من ألف درهم ، فاستكثرت ذلك لتخدعه ، ثم أتنه بها ، فأرسلها .ورجعت إلى أهلها ، وتسامع الناس بذلك فلاموه ؛ فقال : ماكنت أدرى أن عدداً بزيد على ألف ، فقال خالد : أردت أمرا وأراد الله غيره ؛ نأخذ بما يظهر وندعك ،و نيتك . وفي هذه القصة تتمثل عدالة الإسلام في قضاء خالدرضي الله عنه .

 $\mathbf{A}$  and  $\mathbf{A}$  and  $\mathbf{A}$  are the set of  $\mathbf{A}$ المتحدث والمناقب المتحدث والمتحلة والمتحلة والمتحلة

قال : فمن أين جئت ؟ قال : من بطن أص ؛ قال : فأين تريد ؟ قال : أمامى ، قال : وما هو؟ قال . الآخرة ؛ قال . فمن أين أقصى أثرك ؟ قال . من صلب أبى ؛ قال : ففم أنت؟ قال في ثبابي؟ قال أتعقل؟ قال: أي والله وأقبد؟ فوجده حين فره<sup>(١)</sup>عضا، وكان أهل قريته أعلم به ، فقال خالد : قتلت أرض جاهلها، وقتل أرضًا عالمها ، والقوم أعلم بما فهم ، فقال عمرو : أمها الأمير ؛ النملة أعلم بما في بيتها من الجمل بما في بيت النملة .

 $\forall \cdot \wedge -$ 

أجمع خالد أمره على منازلة الفرس فى ساحات ماكمهم بعد أن صفا له الجو فى العراق، غزو فارس فى عقر دارهم وأمن ظهره بانحسار أمر فارسءن العرب فبابين الحيرة ودجلة ، وكان أهل فارس فى هذه الفترة على خلاف شديد فيمن يولونه علمهم بعد موت كسراهم أزدشير،فاتنهزخالد هذه الفرصة وكتب إلى خاصتهم يقول : « من خالد بن الوليد إلى ملوك فارس : أما بعد فالحمد لله الذى حل نظامكم ، ووهن كيدكم، وفرق كلمنكم ، ولو لم يفعل(ذلككان نسرا لكم ا فادخلوا فى أمرنا ندعكم وأرضكم ، ونجوزكم إلى غيركم ، وإلا كان ذلك وأنتم كارهون على غلب ، على أيدى قوم يحبون الموت كما تحبون الحياة » .

(١) فرد : اختبره ، عفدا : داهية .

وقدكانت محبة الفأل الحسن من أخلاق النبوة، ومن نورها يقتبس خالد، وإخوانهمن أصحاب رسول الله صلى الله عليه وسلم ، وقد يكون ذلك فى خالدعلى سنن لدهة الفطرة والتطلع إلى معرفة الغيب، وهذا خلق يشبه أن يكمون نحيزة فى نوابغ العبقريين ، وهم غير مختارين فيه ، فأخذه عليهم على أنه جانب من جوانب الضعف فى شخصية العبقرى غفلة عن حقيقة الطبيعة البشرية ،وإغراق في تقدير هاتقديراً بجاوز بهاحدودهاالمرسومة لها فى الحياة .

 $-7.9 -$ 

and the control of the control of

應 经分析 人名 المتعاون والمستقل والمتواطئ والمستورة والمستقل والمستقل والمستقلة

المعالية المالية

 $-1$   $+1$   $-$ 

أو لو أقاموا فتهزل النعم قومی إياد لو أنهم أمم ساروا جميعا والخط والقلم قوم لهم باحسة العراق إذا

\* \* \*

تجمع بقايا العرب الموالين للفرس من قبائل تغلب ، والنمر ، وإباد ، ومن انضم البهم واقعة «عين التمر » قريبا من « الأنبار » بعد أن خلصت للمسلمين ، وجعلوا منها قاعدة فرعية لمسكر

وقال له : صدقت لعمرى ، لأنتم أعلم بقتال العرب،وإنكم لشلنافىقتال العجم،فدونكموهم، وإن احتجتم إلينا أعناكم . فجازت خديعة الفارسي على عقة وقومه ، فجعلوهم في وجه خالد واتقوا بهم عزائم المسلمين ؛ وكان الفرس لايرون للعرب قدراً يبلغ بهمأن يكونوا (١) معنى هذه الجملة : إنهم يتمحدثون فيها بينهم بقوة عدوهم وضعفهم عند لقائه .  $: C^* \rightarrow C^*$ مم : چم

المسلمين ، بمكان يقال له : « عين التمر »وكان به « مهران بن بهرام » فى جموع من العجم . وعلىالعرب ومثذر عقة بن أبي عقة » فلما بلغ أمرهم خالداًاستخلف على الأنبار د الزبرقان بن بدر » وسار إليهم فى جموع المسلمين حتى كان قريباً منهم ، فانبرى«عقة» مأخوذًا بعزة الجاهلية وحميتها ، وقال لقائد الفرس ابن بهرام : إن العرب أعلم بقتال العرب . فدعنا وخالدا ؛ فاهتبلها الفارسي ، وأجاب عقة فى خبثودهاء إلى ماأراد ،

االقول ؟ فقال : دعونى ، فإنى لم أرد إلا ما هو خير لكم وشر لهم ؛ إنه قد جاءكم من قتل ملوكك ، وفل حدكم فاتقيته بهم ، فإن كانت لهم على خالد فهي لكم ، وإن كانت الأخرى لم يبلغوا منهم حتى بهنوا فنقاتلهم ونحن أقوياء وهم مضعفون . بيد أن الأس انتهى على غير ما قدر قائد الفرس في غدره المبيت بحلفائهمن العرب فخالد بن الوليد لا ينال من شجاعته تهور «عقة » وحمقه في تشاجعه ، ولا من وقدة اذهنه وومضات عقله مكر ابن بهرام وختله ، فقد ضرب خالد « عقة » ضربةطار لها قلب صاحبه الفارسي من ورائه ، فلم تحمله ساقاه ولا اعتدل به ظهر جواده .

 $-111 -$ 

<sub>ّ</sub>وإياهم على سواء ، لنىلك عن على عامة الفرس@ جيش ابن بهرام صنيع قائدهممع الزعيم

العربى « عقة ىن أبى عقة » فقالوا له : ما حملك على أن تقول لهذا « الـكلب » هذا

تقدم«عقة» في جموع من العرب فوقف لخالد على طريق الكرخ بينه وبين الفرس الذين اعتصموا بحصن «عين التمر» ومثىي خالد بجيوشهحقكان في وجه«عقة»وأصحابه، فوجده يعدل صفوف جيشه ، فلم يمهله ، بل انقض عليه كالشهاب الصاعق،بعدأن ألقى إلى سجنبتيه من جندالإسلام : إنى حامل، « عقة » فاكتفونى ما عنده ، فلم يرتدإلىهم طرفهم حق عاد إليهم به أسيراً بين يديه ، وانفرط عقد جند « عقة » وانحل نظامهم، وانهزموا هزيمة منسكرة ، وتبعهم المسامون يقتلون ويأسرون كيف شاءوا ، ولم ينج منهم إلا من أدرك الحصن فاعتصم به .

قصور في التفكير ، وجهالة بتصاريف الحياة ، وقبوع عند مطالب البطن في أحط مظاهرها ، وكذلك كانشأن العرب قبلأن بحمل الإسلام منهم أبطال هداية، وأثنةدين ،
وْعَاذِجْ لِلْفَضْيِلَةِ ، أُخْرِجِهُمْ مِنْ دْيَارْهُمْ يْدْعُونْ ۚ إِلَى تُوْحِيْدْ ۚ الله ، ۚ وَنشر راية العدل والرحمة بين عباد الله لا يريدون مغنها ، ولايبتغون مالا ، من أجابهم إلى الحقوالهدى فهو أخوهم ،له مالهم ، وعليه ما عليهم، ومن أبىعناداً ووقف فى طريق الدعوة يصدها عن وجهها أوردوه موارد الحتوف وهم عند الله يؤمثذ أبر خلق الله .

جاصر خالد الحصن ، وجاء بطاغيتهم وقائدهم « عقة »فضرب عنقه وطرحهالمهم على أنظارهم ليفل من حدهم ويطامن من غرورهم ، ويؤيسهم من موقفهم ، فنزلواعلى حكمه مكرهين ، وتسلم خالد الحصن ، وغنم جميع مافيه من أموال وذرارى ، ولقى ف كنيستهم أربعين غلاما محبوسين على تعلم الإنجيل ، فقال لهم : ما أتتم ؟ قالوا : رهن، فقسمهم فى أهل البلاء من جنود الإسلام ؟ فـكان من هؤلاء الغلمة المنقذين كشير من العلماء والقواد الأبطال، والساسة المفكرين من رجالات الإسلام ، فمنهم سيرين والد حمد بن سيربن ثانى اثنين من سادةالتا بعين ، ومنهم نصير والله موسى بن نصير القائد الأموى فاتع الأندلس بمولاه طارق بن زياد ، ومنهم حمران ، مولى عثمان بنءمان ،وغيرهممن ذوى الأثر الحميد في دولة الإسلام ، وتاريخ الإسلام .

 $-- Y/Y$ 

« من خالد إلى عياض ؟ إياله أريد » .

بعث خالد رضى الله عنه بالفتح والأخماس إلى أبى بكر الصديق مع الوليد بنءةبة، فتمح دومة فلما قدم الوليد دار الحلافة وبلغ رسالة قائده رأى الخليفة أن رسل الوليد « لعياض ن الجندل غنم » فلمحق الوليد بعياض فلقيه وهو محاصر دومة الجندل ، وأهلها قد أخذوا عليه الطرق فأشجوا عياضآ وشجوابه ، فقال الوليدلعياض : الرأى في بعض الحالات خيرمن الجند الكشيف ؟ ابعث إلى خالدفاستمده . وكان الوليدمن أعرف الناس بيعن نقيبةخالد وفضل شجاعته ، وبراعة تفلته من المضايق ، وبصره بمنافذ الخروج من الأزمات ، وجراءته علىاقتحام الوغى وتفريج كربات المؤمنين ، فأجابه عياض إلى ماراى،وأرسل إلى خالد يستغيث به ، فكتب إليه خالد كتابه الشهر فى التاريخ والأدب قال :

وهو فبها عرف الأدب العربى أوجز كتاب وأفيده فبا قصد إليه، وهى ناحية من فواحى العبقرية الحالدية فى ميدان البلاغة العربية ، كانت جديرة أن تجعل أبا سليان خالد بن الوليد فى أول صف الرعيل الأول. مداره العربية وبلغائها المقاويل ، وهى

لبث قليلا تأتك الحلائب مجملن آسادا عليها القاشب<sup>(1)</sup> كتائب يتبعها كتائب  $\mathbf{r}^{\prime}$ 

 $-71$   $-$ 

**NORDER THE TERMINDER OF THE TANK OF THE SERIES AND THE RESIDENCE OF THE SERIES OF THE TERMINDENT SECTION AND T** 

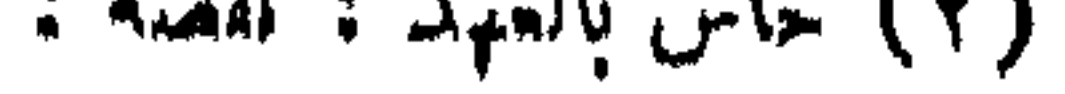

فعرك خالد أديمه في حرب له علىءهدالنبيصلىالله عليهوسلم،فعرف عن خالد هذا الذى تحدث به إلى قومه فى صراحة لا ترحم ، فهو يصف خالداً بيمن النقيبة ، ومحالفة التوفيق، وأنه أقوىالناس في الحرب، وأحدهم في سادينها ، وأنه موهوب بما أكسبه في نفوس أعدائه هيبة وجلالا ، فلا يراه قوم إلا رعبوا منهوانهزموا أمامه ؛ ولوكانوا في كثرة الحصي، وهذه نعوت تجلت في تاريخ خالد ووقائعه . ثم إن « أكيدر ». لايداهن عن نفسه ، ولايستطيع أن يمكن خالداً من النظر إليه لمــكان غدره بالمسلمين؛ وخيانته لعهد النبي صلىاللهعليهوسلم ، وارتدادهءن الإسلام فيفر هاربا ويلاحقهرسول خالد، فيجيء به إليه ويضرب عنقه .

 $-715-$ 

اتخذ خالد خطة الالتفاف حول أهل دومة ومشايعهم من بهراء وكلب وتنوخ ، فجعلهم جميعاً بين فبكي «كماشة » ذراعها الأولى عسكره ، والثانية عسكر عياض بن غنم ، واشتبك القتال فى الجانبين ، فأخذ خال ماحبه أكيدر وانهزم الجودى بن وبيعة لا يلوى على شيء ، ومكن الله عياضًا ممن كانوافىوجههفرعبلهم ، فطار منهم من استطاع إلى الحصن يعتصمون به حق امتلاً ولم يتسع لسائرهم ، فغلقوا الأبواب دون إخوانهم ، وبق من بق منهم خارج الحصن تحت ظلال السيوف المسلمة ، ولم يبرح خالد عن محاصرة الحصن حق اقتلع أبوابه ، واقتحم على من فيه فألحقهم بإخوانهم .

كان قتل(رعقة بن أبي عقة) غصة تأخذطيءرب الجزيرة أنفاسهم ، فهمهنتر بصون ، وقائع « خنافس » حق إذا رأوا خالداً قد تباعد به المنزل عن الحيرة والأنبار وها أعظم مسالح للسلدين فى و «الحصيد» هذا الجانب من دولة الإسلام ؟ هموابالغدر به ، وكاتبوا الأعاجم ، واتعدوا معهم مكانا يقال له « خنافس » بالقرب من الأنبار ، فلما شعر الزبرقان بن بدر خليفة خالد على الأنبار استمد القعقاع بن عمرو ، وكان على الحيرة ، فأمده القعقاع بجيش تحت قيادة أعبد بن فدكي السعدى ؛ وعروة بن الجعد البارق ؛ تقدما حق وقفا في وجه قائدى الفرس « روزبة » و « زرمهر » ومنعاهما من التقدم حقٌّ بلغ الخبر خالداً ؟ وكان رجع من دومة إلى الحيرة ، فأرسل القعقاع وأباليلى بن فدكي إلى قائدى الفرس ، ثم

بلغه أن قوما من العرب عليهم الهذيل بن عمران ، وربيعة بن بجير خرجوا بريدون الفرس لينضموا إليهم في محاربةالمسلمين أخذاً بثأر «عقة» فنهض إليهم خالد ،واستخلف عياضًا على الحيرة ، وعبى جيشه فجعل على مقدمته الأقرع بن حابس ، وسار حق لقى القعقاع وأبا ليلى ، ووجه القعقاع إلى «الحصيد» فى أطراف العراق . وجعله أميراعلى الناس في هذا الوجه . ووجه أبا ليلي إلى « الخنافس » ليدفعوا في ظهور الأعداءمن كل جانب حق يتجمعوا فيتسنى لحاله ضربهم ضربة حاسمة ، ولكن الفرس وألفاف and the contract of the second contract of the contract of the contract of the contract of the contract of the

 $-710 -$ 

وقارىء هذه البحوث قد عرف شأن قصة مالك بن نو رة وموقف الفاروق فها ، وأغاليط الرواة ، وزيفالروايات،وبراءة خالدمن إثمه إن كان فيهإثم ؛وهنا يستشف القارىء من قولة أي بكر رضي الله عنه في شأن هذين الرجلين عذر أوجها لخالد وجيشه، وأنه ليس على أحد في قتلهما حوب أو ملام ، بل إن أبا بكر نفسه يذهب إلىأ بعدمن ذلك ، فينفي عن نفسه مسئولية قتلهما باعتباره الإمام الأعظم ، فلو كان على أحد تبعة لـكان عليه منها نصيب ، ولـكن كـذلك يلق من ساكن أهل الحرب .

 $- \gamma \gamma$  -

 $2^{\text{th}}$  and the second  $\sim$  $\mathbf{A} = \mathbf{A} + \mathbf{A} + \mathbf$  $\mathbf{A}$  and  $\mathbf{A}$  and  $\mathbf{A}$  and  $\mathbf{A}$ 

لعل منابانا قریب ولا ندری ألا فاسقيانى قبل جيش أبى بكر علينا تسبب اللون صانية تجرى ألا فاسقيانى بالزجلج وكررا أظن خيول المسلمين وخالدا ستطرقسكم عند الصياح علىالبشر فهل لكم بالسبر قبل قنالهم – وقبل خروج العصرات من الحدر

(١) العكو : الإبل السكثيرة ، والدُّر : السكثير من المال . (٢) يحرى : ينقص ، قال فى اللسان : حرى الشيء يحرى حريا : نقس .

.وكثرت غنائم المسلمين فى هذه الوقائع فقسمها خالد على جنده ، و بعث بالخمس إلى أ بى بكر مع النعمان بن عوف الشيبانى ، وكانت فى السي!بنة لربيعةبن بجير، فاشتراهاعلى بن ألبى طالب رضى الله عنه ، فجاءت منه بولديه عمرو ورقية .

 $x \vee -$ 

كان الهذيل بن حمران قد لجأ بعد فراره إلى مكان يقال له « البشر » وهو جبل يمتد مع الشي، وكان بالبشر رجل يقال « عتاب » تجمع إليه عسكر ضخم ؟ يريد حرب المسلمين ومنازلنهم، فبلغ خبره خالداً رضي الله عنه فقضى على من تجمع إليه ، ·ولم ينج منهم أحد ، ثم عطف خال إلى هلال بن عقة ، وكان متربصا بالرضاب ، وهو موضع الرصافة قبل أن يبنيها هشام بن عبسد الملك ، فلم يسكد يسمع أصحاب هسلال بدنو خاله حق ارفضوا عنه ، وخلوه وحده فزايل الرضاب ، فاستولى عليه خاله دون قتال .

تجمع من هؤلاء وأولئك جيوش جرارة ، وواجهوا جيوش المسلمين ، يفصل بينهم

 $-71 -$ 

 $\mathbf{a}$   $\mathbf{b}$   $\mathbf{c}$   $\mathbf{b}$ 

الفرات، فقال الأحلاف للمسلمين، إما أن تعبروا إلينا أو نعبر إليهكم ، فقال خالد ابن الوليد : لا ، ولكن اعبروا أسفل منا، فأدرك الروم من هذه السكامة الحسكيمة سر تضعضع الفرس أمام هذا البطل المسلم ، فقالوا : احتسبوا ملككك ، هذا رجل يقاتل طي دىن وله عقل وعلم ، ووالله لينصرن ، ولنخذلن .!! نعم، ولقد صدقوا، فخالد بن الوليد أشجع الناس في حرب ، وقد! يصبرعلى الحرب إذا رآها ، ولكنهالعقل الذى لا يطيش ،والرجل الذىلاتستفزه الحديح ، والبطل الذى لا يلفت من يدم زمام الرأى ، فلم يثره العجب بسابقاتاالظفرليدفع بجنده إلى مضايق لا تؤمن مغبامها ، ومداخل لا تعرف مخارجها ، وتقدمات قد لا تسلم عواقمها ، فتصبر، وأبى أن يعبر إلى عدوه ، وطلب إليهم أن يعبروا هم أسفل منه ليقاتل المسلمون أعداءهم فى مكانهم الذى اختاروه لجولاتهم ، وأثقالهم على بصيرة وتقدس . عبر الأحلاف أسفل من المسلمين حق تم جمعهم ، ثم قالت الروم لفارس : امتازوا ً حق نعرف اليوم من أينا كمكون الثبات أو التولى ، وهذه أولى خطوات الهزيمة ، لأن انعدام الثقة بين الجنود سهم نافذ يوجهه الله إلى قلب من يريد خذلانه من جنود الباطل ، وإلا فماذا بق من الروح العنويةلجيش تجمع من لفائف الأجناسوالعناصر، تحالفوا على الشك بعضهم فى بعض ؟ وهل يبق الشك لدى الجندى عزمة إقدام؟وأ بن هذا من موقف خالد يوم اليمامة ، وقدعرف من الأعرابالذين تجمعوا معه ممن كانوا قد ارتدوا أنهم لا يقاتلون عن عقيدة ، ولكنهم جاءوا لطلب الغنيمة ، فخفي المسدون أن يؤتوا من قبلهم ، فقالوالقائدهم : أخلصنا ، فنحي أولئك الأعراب المزعزعين عن تلقى حر السلاح،وجعل الصدارة لأهل الصبرواليقين من الهاجرين والأنصار ، ورضى مـن الأعراب سكثير سواد المسلمين ً وقيامهم بما تقوم به فرق العمال فى الحروب الحديثة .

امتارالأحلاف ، فـكانالفرس بلوائهم ، وكان أخلاط العرب بلوائهم ، وكان الروم ِ بلوائهم ، واقتتل الجمانقتالا مرىراً ، وتبدت لخالدرضي اللهءنه بشائر النصر يعقدبلواء. المسلمين ، فقال لجنوده : ألحوا علمهم ، ولا ترفهوا عنهم . فجعل خيالةالمسلمين وفرسانهم يأخذونهم زمرا ، يرقل الفارس<sup>(١)</sup>السلم إلى الزمرة من(الأحلاف،فيحشرهمبرماحأصحابه حتى إذا سقطوا فى حبالتهم أتواعلى أنفسهم ، فانجلت المعركة مهزيمة ساحقةلفارس ومن لف لفها من الأعراب ، ونصر حاسم يعقد بنواصى المسلمين ، ونذير يأتى به اللهتعالى طلبعة للروم .

 $-719 -$ 

وكانت هذه الواقعة آخر واقعات خالد بن الوليدرضي الله عنه مع الفرس بالعراق وقد كثرت فيها قتلى الروم وفارس ، وأتباعهمهن العرب ، حق قدرها بعضالمؤرخين يمائة ألف قتيل .

ومهما يكن أس هذا التقدير في ميزان التصحيح فإن الثابت الذي لا يمترى فيه . أن فارس لم تقم لها شوكة حربية بخشاها الإسلام بعد هذه الموقعة .

(١) يرقل : هو من أرقل إذاأسرع .

عزمتر شرسالدين

كان خالدرضي الله عنه قد اتخذ الحيرة قاعدته الكبرى بالعراق ، ينشس منهارايته

اإذا غزاء وترجع إلىها إذا ثوى ، ولما انتهى من وقعة الفراض ، ودانت له تخوم الشام · أذن فى الناس بالرحيل إلى مستقره ، وقاعدته مصر العراق( الحبرة ) ، وأمم عاصم بن عمرو أن يسير بالجيش ، وجعل شجرة بن الأعز ساقة له ، وأظهر فى الناس أنه سسيكون في الساقة .

تحرك الجيش بثقله وعتاده ، وانطوى خالد رضى الله عنه على مغامرة من أخطر المغامرات، فقد عزم أن يأتى مكة ويحج مع الناس ، ثم يدخل الحيرة مع الجيش فى الساقة . وخاله إذا عزم ألق بين عينيهالوصول إلى هدفهمهما تسكن العواقب فىطريقه، فخرج في جماعة من خاصة أصحابه مسامتا مكة ، يعتسف البلاد اعتسافا ، ويقتحمالسبل اقتحاما، فتأنىله ما لم يتأت للخريت الحاذق، وجاز من دروبالصحراء أصعبها،وقطع من طرقها أعجبها ، حق أسلمه ذلك إلى عرفات ، فحج ًم عاد إلى جيشه ، فدخل معه

الفصال كادي عشر

د ولهٔ الرّو مربعدالفرسسر فالعربُ

مقدمات غزوالشام ـــ مشاورة أبى بكر لأهل الرأى ــ تأمير خالد بن سعيد ُم عزله ـــ. عقد الألوية وطموح ابن العاص \_رأى أبى بكر وعمر فى طموح عمرو \_لواءيزيدبن أبي سفيان ووصية أبي بكرله ــ لواء شر حبيل بن حسنة ــ لواء أبي عبيدة ــ ابتهاج أبى بكربكتائب المجاهدين فزع الروم ورأى هرقل — مشاورةأمراء المسلمين واجتماع جيوشهم - بعث خالد بن الوليد أميراً علىالأمراء - كتاب أ بى بكر إلى خالد - بين خالد والمثنى – مغامرة خالدية – نظرةوعبرة –بين خالد وأبىعبيدة – أدب رفيع – جولات في الطريق — سياسة حَكمِمة ــ زمام الإمارة في يد خاله — إيمان — قصة جرجةالقائدالرومى—هزيمة الروم — نبلءبقرى —نظرةعابرة في قصةجرجة\_ترتيب . الوقائع الشامية — طريقة أخرى في ترتيب الوقائع — نظر وترجيح — نتيجة .

the control of the control of

كان غزو للسلمين للروم فى الشام قد بدأ فى حياة النبى صلى الله عليه وسلم . ففى مقدمات غزو الشام االسنة الثامنةللهجرةجهزرسول $\mathfrak{u}$ له صلى الله عليه وسلم جيش مؤتة بقيادة زيد من حارثة. شم انتهت قيادةالجيش باتفاق المسلمينإلى خالد ىن الوليدالذى تجلتءبقريته الحربية فى إنقاذ جيش المسلمين من نكمة كادت تقضى عليه بعدأن قتل قواده الثلاثة الذىن عينهم رسول اللهصلىاللهءليهوسلم، ولم يكن من بينهم خال بن الوليد . وفى السنة التاسعة تجهزالنبى صلىالله عليه وسلمفى ثلاثين ألفالغزو الروم،وسار إلىهم يقودالمسلمين حق بلغ تبوك، فلم يلق قتالا ، وعاد بالمسلمين سالمين غانمين . وقبيل وفاته صلى الله عليه وسلم جهز جيش أسامة بن زيد ، وأوعبفيه الناس ولكنه لمضرج إلى هذا الوجه الذى جهزه إليه رسول اللهصلى الله عليهوسلم إلافى خلافة أبى بكر. فالمسلمون كانو اقد مرنوا على غزو الروم، .وكان فتح الشام أملا يملأ صدورهم ، فلماقام بالخلافة أبو بكر الصديق، وفرغ من أهل االردة واستقام له العرب ، فكر في إتمام مابدأه النبي صلى الله عليه وسلم ، وعناه غزو االروم وفتح الشام

 $\forall$   $\forall$   $\leftarrow$ 

روى عن عبد الله بن أبي أوفي الحزاعي : أنأابا بكر لمـاأراد أن يجهزالجنودإلى مشاورة أبي بممر لأهل الشام دعا عمر وعثمان وعليا وعبد الرحمن بن عوف وطلحة والزبير وسعد بن أبى الرأى وقاص وأبا عبيده بن الجراح ووجوه المهاجرين والأنصار من أهل بدر وغيرهم .

قال أبو جعفر الطبرى : وكان سبب عزل أبى بكر خالد بن سعيد أن خالداً حين قدم من البمن بعدوفاةرسول! لله صلى الله عليه وسلم تربص ببيهة أبى بكر شهرين يقول : أمرْنِي رسول الله صلى الله عليه وسلم ثم لم يعزلني حقَّ قبضه الله ، وقد لقَّ خالد بن

خالد بن سعيد من عمال رسول الله صلى الله عليه وسلم على اليمن . فلما ولاه أبوبكر الجند الذى استنفر إلى الشام أنى عمر أبا بكر ومنعه من تأمير خالد بن سعيد علىالناس،فعزله عن الإمارة العامة وجعله رداء يتباء

 $-772 -$ 

تتابع الناس مستجيبين،فنفروامن كل فيع يطلبون الجهادفي هذاالوجه وعقداً بو بكر عقدالألوية

And the system of the state of the state of the state of the state of the state of the state of the state of the state of the state of the state of the state of the state of the state of the state of the state of the state

(١) النروثة : التفسكر ف عواقب الأمور .

وأنت بعد الله الرامى بها والجامع لها . فأنظر أشدها وأخشنها وأفضلها فارم!»» .وكان عمرو بن العاص يرغب فى الإمارة العامة على جيوش الإسلام فىالشام كلها . فأ بىءليه ذلك أبو بكر . ذكر الديار بكرى:أن أبا بكرجمع أشراف قريش من المهاجرين وغيرهم من أهل مكة ، ثم دعا بأشراف الأنصار وذوى السابقة منهم ،ثم دعا بعمروبن|لعاص فقال له : ياعمرو هؤلاء أشراف قومك يخرجون مجاهدين فأخرج فعسكر حقأندب الناس معك فقال عمرو : ياخليفة رسول الله . أنا وال علىالناس ؟فقال نعم،أنت|لوالىعلىمن موقف أبعث معك من ههنا ، قال : لا ، بل وال على من أقدم عليه من السلمين ! قال : لا ، الصديق والفاروق من ولكنك أحد الأمراء ، فإن جمعتكم حرب فأبو عبيدة أميركم ؛ فسكت عنه ، ثم خرج طموح عمرو فعسكر ، فاجتمع إليه ناس كثير.وكان معه أثىرافڤريش ، فلما حضر خروجهجاءإلى عمر بن الحطاب، فقال : يا أبا حفص : إنكقد عرفت بصرىبالحرب ،وعن نفيبتىفى الغزو ، وقد رأيت منزلتى عند رسول الله صلى الله عليه وسلم ، وفد علمت أن أبا بكر ليس يعصيك ، فأثسر عليه أن يولينى هذه الجنود التىبالشام ،فإنى1رجو أن يفتحاللهعلى يدى هذه البلاد ، وأن يريكم والمسلمين. زلك ماتسرون. . فقالله عمر :لاأكذبك ماسحنته المحلوم في دالك لأنه لأنه افتن الشروط العربية المستخدمة والمستخدمة

 $- 11 - 11$ 

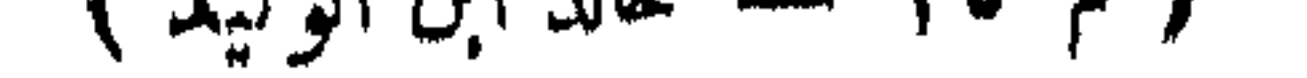

 $-YYY$ 

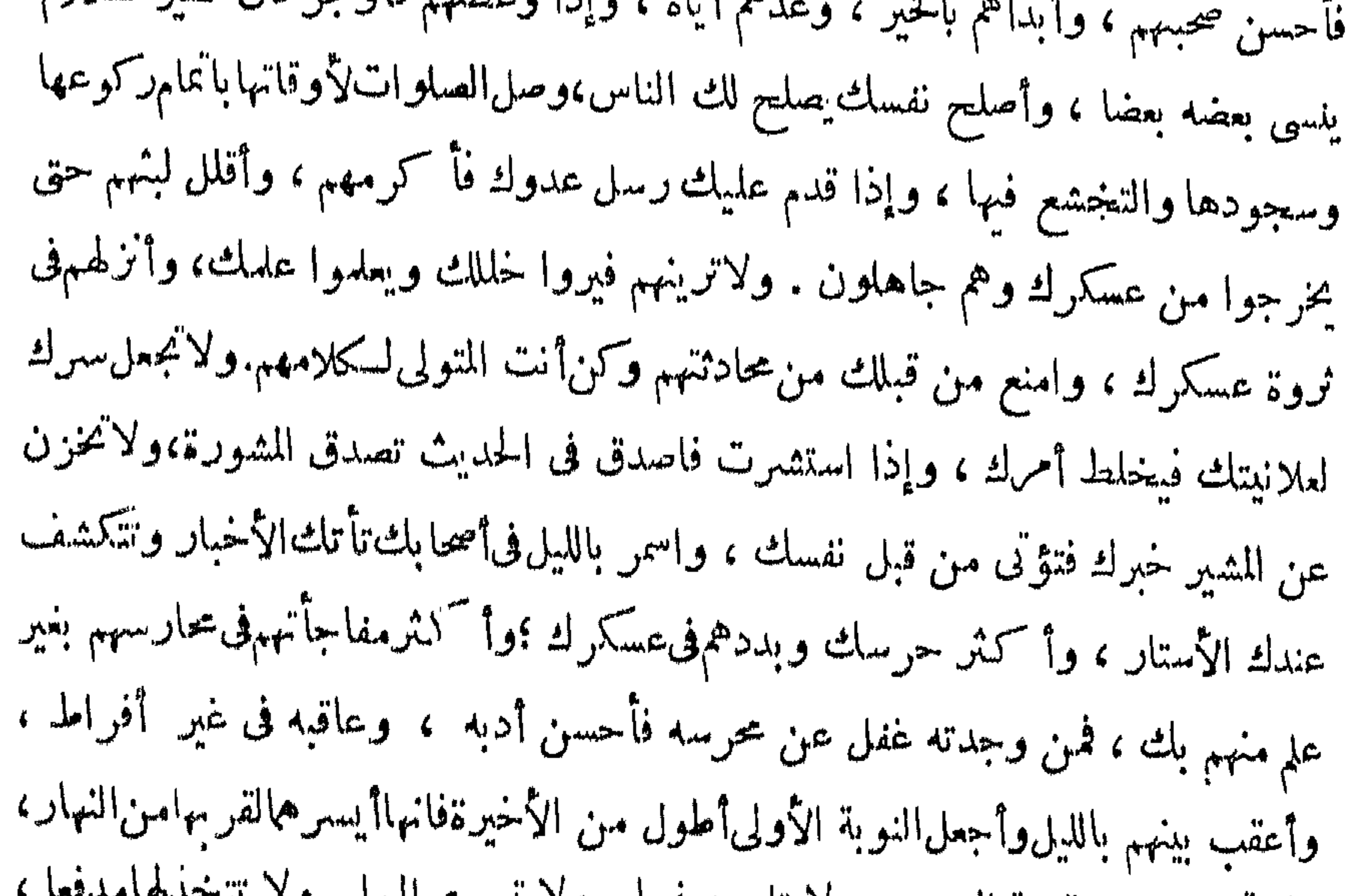

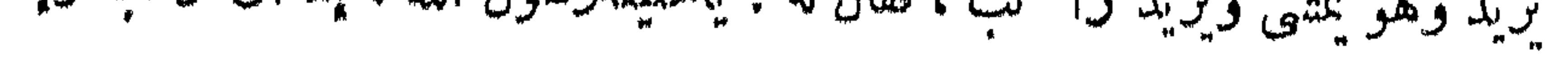

وعقد أبو بكرلواء لشرحبيل بن حسنة،وسيره إلى\لأردن، وكان شرحبيل جاء إلى كواء شرحبيل أبى بكر ، وأبو بكر يحدث نفسه بغزو الروم ولم يطلع عليه أحد . فقال له : ياخليفة ﴿ إِبن حسنة رسول الله : أحدثت نفسك أن تبعث إلى الشام جندا ؟ قال : نعم ، حدثت نفسىبذلك  $\mathbf{r}$  and  $\mathbf{r}$  and  $\mathbf{r}$  is a  $\mathbf{r}$  of  $\mathbf{r}$  and  $\mathbf{r}$  and  $\mathbf{r}$ 

تتأذن لي فأمشى معك . فانى أكره أنأركب وأنت تمشى ، فقال!بوبكر : ماأنابراكب وما أنت بنازل ، إنى أحتسب خطاى هذه فى سبيل الله .

 $-144$ 

 $-77$   $-$ 

جبال الروم . فأبوا عليه رأيه . وردو اعليهقوله وتغلبتIلعامةعلى الخاصةوذوىالرأى. وأخذتهم العزة بالإثم . فاضطر هرقل أن ينزل على رأيهمو بسيربهم\لقتال\لمسمين.فنزل حمص واجتمع له فيهاجيش كشف فرقه كتائب.وجعل في وجه كل أمير من أمر اءالمسلمين جيشآ يفوق عدده عدد جيش الإسلام وتزيدعدتهم على عدتهم. وكان قدتر امى إلى هر قل أن خالدبن الوليد قد طلع على «سوى» وانتسف أهله وأموالهم . ومحمدإلى بصرىفافتتحها. وهو فى ظريقه لغوث إخوانه أمراء الشام . فقال هرقل لجلسائه :ألم!قل1ح لانقاتلوهم فإنه لاقوام لكم مع هؤلاء القوم . إن دينهم دين جديد يجددلهم ثبارهم<sup>(٢)</sup> فلا يقوم لهم أحد حقٌّ يبلى . فقال له قومه : قاتل عن دينك ولاتيجبن[الناس .واقفس|للمىعليك؟ فلما رأى هرقل ذلك منهم جمع إليه أهل البلاد وأشراف الرومومن كان على دينهم ن

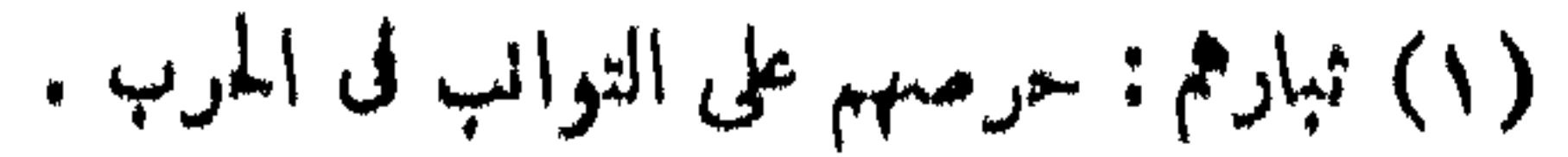

العرب فقال لهم : ياأهل هذا الدين إن الله قدكان إليكم محسنا ، وكان لدينكممزا وله ناصرا على الأمم الخالية ، وعلى كسرى والمحوس والتركوعلىمن سواهممن الأمم،وذلك أنكم كتتم تعملون بكتاب ربكم الذى كان أمره رشدا ،فلمابدلتموغيرتم ذلكأطمع فيكم <sub>إ</sub> قوماً والله ماكـنا نعبأ بهم، ولأنخاف أن نبتلى بهم، وقدساروا إلـيَم حفاةعراة جياعا قد اضطرهم إلى بلادكم قحط المطر وجدوبة الأرض وسوءالحال، فسيروا إليهم وقاتلوهم عن دينــكموبلادكم وأبنائــكم ونسائــكم وأنا شاخص عنــكم وممدكم بالخيول والرجال .

 $-149 -$ 

أولئك\لأمراء الدين عقدلهم أبو كمر ألويةالإمارةفىغزوة الشامهىنأقدر رجالات<br>الإسلام وأشجعهم وأدهاهم وأعلمهم بمداخل الغمرات فى الحروب بموقفوا بإزاءالروم ثلاثة أثسر ، وهم مجتمعون متساندون لم ينالوا منهم نيلا ، ولا أنشبوا معهم قتالا حتى أعياهم الانتظار ، وأملهم الاسطبار، وهالهم حشد الروم، وتكأثر أعدادهم؛ فكتبوا إلى الخليفة بخبرونه ويستمدونه ! وفي عاصمة الإسلام من جنود الإسلام مدد وأمداد وفيها أبطال وقواد، ولكن أبا بكرالصديق يعلم أن النصر لمبتكن معقوداً بكثافةالجنود ، وإنما ينزل الله نصره علىمن يشاء منءباده الدين حباهم بخصائص من مقومات العبقريات فى الأفراد ، موزعة على وفق الاستعداد .

لله أبو بكر ! ماأعرفه بالرجال ! وأخبره بالعبقريات يوجهها إلى حيث تملك مجالها من الحياة ، وتملك منها الحياة ماتشاء من خصائص البطولة فى ميادينها .

أ بي بكر لهذا الحاطروقال يخاطب نفسه : «خالدلها؟واللهلانسين|لروم وساوس|لشيطان. بخالد بن الوليد » .

 $\begin{array}{ccc}\n\cdots & \forall & \uparrow & \rightarrow & \cdots\n\end{array}$ 

أليست هذهالجموع الق حمعها الروم ووقف أمراء المسلمين با زائمها يستمدون الحليفة قد حجع الفرس من قبل أمثالها لحالد بن الوليد فرعبلها<sup>(0)</sup> ، وَنَــكل بها، وهزمهاشر هزعةوانكرها اأوليس هؤلاء الروم كانوا قد تجمعوا من قبل مع الفرس وهميهم من فلال العرب في حشود أصخم من هذه الحشود التي ينفرد بها الروم وحدهم ، ووقفوا

بغتسح الشام كما فتسح العراقويكسرشوكذالرومكما كسرقناة الفرس،فقال&:«أنسرحتى تآتى جموع المسلمين باليرموك فإنهم قد شجوا وأشجوا ، وأياك أن تعود لمثل مافعلت ، فإنه لم يشج الجموع بعون الله أحد من الىاس شجيك ، ولم ينزع الشجى أحدمن الناس نزعك ، فلمهنك أبا سلماناالنية والخظوة فأتمم يتمم الله لك ، ولا يدخلنك عجب فتنسخر وتذل ، و إياك أن تدل بعمل،إناالله له المن ، وهو ولى الجزاء » ثمَّ قاله له : «دع العراق واخلف أهله فيه الذين قدمت علمهم وهم فيه ، ثم امض مخففاً فى أهل قوة من أصحابنا الذين قدموا معكالعراق من اليمامة ، وصحبوك من الطريق ، وقدموا عليك من الحجاز

 $-5 + 7 + 1 -$ 

بين خالد وفى رواية أن أبا بكر أمر خاله بالخروج فى شطر الناس وأن يخلف على الشطر الثانى المثنى بن حارثة ، وقال أبو بكر لخالد : لاتأخذ مجدا إلا خلفت لهم مجدا ، فإذا فتح الله عليكفارددهمإلى العراق وأنتمعهم ، ثم أنت طي عملك ، وأحضر خالدأسحاب رسول الله صلى الله عليهوسلم فاستأثر بهم على المثنى ، وترك للمثنى أعدادهممن أهل الغناء ممن لم يكن له صحبة ، ثم نظر فيمن بق ، فاختلج من كان قدم على النبي صلى اللهعليه وسلم ، وافدا أو غير وافد ،وترك للمثنى أعدادهم من أهل الغناء ، ثم قسم الجند نصفين فقال المثنى والله لا أقم إلا على إنفاذ أمر أبى بكر كله فى استصحاب نصف الصحابة

والمثنى

حق تأتى الشام فتلتى أبا عبيدة بن الجراح ومن معه من المسلمين ، وإذا التقيتم فأنت أمير الجماعة والسلام عليك ورحمة الله » .

وإذا كان الثنىقد تشدد فىالتمسك بأصحاب رسول الله صلىاللهعليهوسلملأنه يرجو النصر بهم ، فخاله أحق بالتشدد فى التمسك بهم أن يكونوا معه فيها ندب إليه من غوث المسلمين بالشام وقد كلب علمهم الروم وجمعوا لهم ؟ لأن خالدا أعرف بالصحابةوصبرهم فى الحريب وحبهم للموت فى سبيل الله ،وقد صحبوهڨحروبالردة فقمعهابهم ،وكانوا ممه فيحرب الفرس بالعراق ففتح بهمالبلاد ودوخ فارس وطامن منءرورهاعلى العرب فأنى له أن يترك واحداً منهم يستطيع أن يجعله من بين أبطاله وشجعان جيشه الذلك حاول أرضاء المثنى باعاضته منهم كل فارس من أبناء البيوتات ورجالات القبائل حق رضى المثنى وأخذ حاجته من الرجال ، وشيع خالدا وودعه ودعا له ولأصحابه .

وإبقاء النصف أو بعض النصف ، فو الله ما أرجوا النصر إلا بهم فأنى تعرينى منهم .

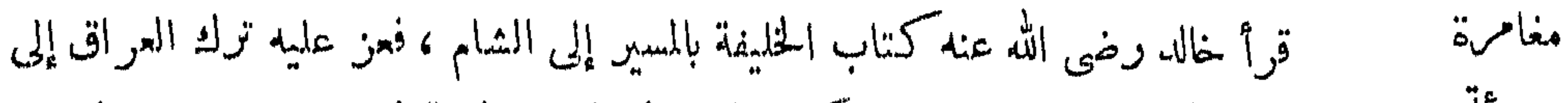

**柴 张 染** 

والتأمل في كتاب أبي بكر إلى خال يقرأ في أثناء سطوره وحنايا عباراته اصدق آيات تقدير العبقرية الخالدية ، ويرى المسكان الذي تبوأه خالد بن الوليد في الحلافة الصديقية ، وقد حقق الله للصديق جميع ما أمله في سيف الله خاله بن الوليد .

 $-$ 

جويشة الشام، ولكنه وهو الرجل العسكرى لايعرف لغير الطاعة في نفسه سبيلا ، فنهض للسمع والطاعة ، وخلف على العراق بأس الخليفة المثنى بن حارثةالشبيانى، وفصل بمن معه من أبطال الإسلام وجنده من الحيرة إلى دومة ، ثم طعن فى البرية ، وطلب حذاق الأدلاء وقال لهم : «كيف لي بطريق أخرج فيه عن وراء جموع الروم ؟ فإنى إن استقبلتها حبستني عن غياث المسلمين » فكلهم قالوا : لانعرف إلا طريقًا كايحمل الجيوش ، يأخذه الفذ الراكب ، فإياك أن تغرر بالمسامين ، فأبي خالد إلاأن ينفذ رأيه؟ وطلب الخريت ، قدل على رافع بن عمير الطائى ، فقال له : فى ذلك، فقال رافع إنك لن تطبق ذلك بالحيل والأثقال ؛والله إن الرا كب المفرد لبخافها على نفسه،ومايسلكها إلا مغرر ، إنها لخمس ليال جياد ، لا يصاب فهاماء مع مضلتها ، فقال له خالد:و محك! إنه والله لابد لى من ذلك ، إنه قد أتتنى عزمة فمر بأمرك .

ثم قام خالد فى الناس ليشحذ عزائمهم ، ويقوى إيمانهم ، فقال «لايختلفن هديكم

ولا يضعفن يقينكم ، وأعلموا أن المعونة تأتى علىقدر النية ، والأحر على قدر الحسبة، وإن المسلم لاينبغي له أن بكترث بشيء يقع فيه مع معونة الله » . هذا مظهر من مظاهر الخلائق الإيمانية التيءرضنا لها في حديثنا عن شخصية خالد رضى الله عنه ، ورأينا أنها عنصر من عناصر عبقريته . وهل ثمت إعانأقوى وأعظم من هذا الإيمان الذى يرى أنه لاينهش للمسلم أن يَكترث بنهي تيم فيه مع معونة الله؟ وقد أحدثت هذه الـكابات في نفوس المسلمين ماقصد إليه خالد منها فقالوا له : أنت رجل قد حم الله لك الحير فشأنك ، والنفت خالد إلى رافع بن عمير يستنطقه ، فقال رافع : استكثروا من الماء من استطاع منكم أن يصرأذن نافته علىماءفليفعل،فا نها المهالك إلا مادفع الله ، ثم قال لخالد : أيننى عشيرين جزورا عظاما سمانا مسان، فأتاه

يهن ، فعمد إليهن فظمأهن ، حتى إذا أجهدهنالعطش أوردهن فشربنحتىإذاتملائن عمد إليهن فقطع مشافرهن ، ثم كعمهن لئلا يجتررن ، ثم قال لخالد سر ، فسارخالد معه مغذا بالخيول والأثقال ، فـكلما نزل منزلا ، اقتط أربعا من تلك الشرف ، فأخذ ما في أكرانهما فمزجه بماكان من اللبان فسقاه الخيل ، ثم شرب الناس مما حملوامعهم من الماء ، فلماكان آخر يوم من المفازة خثىخالد علىأصحابه أن يفضحهمحرالشمس فأراد أن يطمئنهم فقال لرافع : ويحك يارافع ماعندك ؟ قال خير ؛ أدركت الرى إن شا. الله ، وشجعهم وهو متحيرأرمد ، فلمادنامن مكان يعرفهقالللناسانظرواهل ترون شجرة من عوسج كقعدة الرجل ؟ قالوامانراها : قال رافع : إناللهوإناإليهراجعون !! َهلَكَتُمْ وَاللَّهُ إِذَا وَهَلَكَتْ = لاأباكُمْ = انظروا . فطلبوها فوجدوهاقدقطعتوبقيت منها بقية ، فلمار آهاالمسلمون كبروا وكبر رافع ، ثم قال : احفروافىأصلهافخفرو افنبع الماء . وشربوا حنى روى الباس واتصلت بعد ذلك المنازل .

 $\sim$   $\sim$ 

وهذه المفازة التي غامر خالد بنفسه وجبوشه فى قطعهامن العراق إلى الشامليخرج على الروم فلايحبسه دونهم شيءهي المعروفةالآن بباديةالشام ، وهي اليوم طريق السيارات بين دمشق وبغداد .

قال المرحوم الأستاذ عبدالوهاب عزام في محث له بعنوان «مهدالعرب»: وفي هذاالجانب طريق السيارات بين دمشق وبغداداليوموهوزهاء ثمانمائة وستين كيلاتقطعها السيارات في عشرين ساعة مع الاستراحة ، وهي البادية التي اخترقها سيدنا خالدبن|لوليدبجيشه في السنة الثانية عثمرة من الهيجرة : إذ سار من العراق مدداً لجيوش العرب فىالشام فرمى بنفسه وجيشه فى بادية لاماء فيها ، وأتىالروم. أمنهم ، وفجأهم بمالم مختسبوا ، وقد قطعها في خمسة أيام .

العبقريات لا تعرف الحدود . ولانعترف بقيمة الحواجزالمادية التىتصادفهافىطريقها نظرة وعبرة إلى غاياتها النبيلة . فصارمات العزائم عند العباقرة أمغي من صوارمالمرهفات. وبطل الإسلام خالد بن الوليد واحد من أفذاذ العباقرة الذبن استنارت صفحات التاريخ

\* \* \*

 $-547 =$ 

جاء كتاب أبى بكر إلى خالد ، يعاتبه على ما كان منه من مخاطرة قاسية ، ثم هنأه على ما أصاب من توفيق الله ، وانتهزالصديق هذمالفرصة المواتية ، ورمىالروم بسيف الله لينسبهم وساوس الشيطان ؛ وهذا لون من الأدب الرفيع أخذ به الصديق قائده البطل بعد أن سجل له جلائل أعماله ومظاهر عبقريته بقوله : « سرحق تأتى جموع المسلمين باليرموك . فإنهم قد شجوا واشجوا ، وإياك أن تعود لمثل مافعلت ، فإنه لم يشج الجموع بعون الله من الناس شجيك ، ولم ينزع الشجبى من الناس نزعك،فلتهنئك أبا سلمان النية والحظوة » وهذه سياسة في الحزم والحسكمة معروفةعن؟ بيَ بَكر الصديق في خلافتهوماجرى فيهامن الأحداثالعظام ، وكمان بهذهالسياسةأعرف رجل بالرجال وأخبر إمام بأمة أعطته مقادها ، وأيمن خليفة فى عزمةوسلطان مبسوط بالعدل القاهر والرحمة الحانية .

صدع القائد البطل بأمر الخليفة الراشد عربيد أنه خثمه ان هو أخذ المسوم

 $-5$ 

المسلمين بالشام وقد ضايقهمالروم بكثافةعددهم وكثرةعتادهم، وفكر فىأمين الأمة أبى عبيدة بن الجراح وهو يقود جنود الإسلام، فرأى أن تـكون بشراهم بإمداده وغياثه لهم رسول السكينة إلى قلومهم، ورأى إذ ولاه الخليفة الأعظم القيادة العامة ، ووجه أميرا على الأمراء بالشام أن يشعر الأمين أباعبيدة أنه أعرف بمسكانه وقدرهبين المسلمين ، وأن رأيه إلى رأيه ينتهى ، فبعث بـكتابين أحدها إلى عامةالمسلمين بالشام يقول لهم فيه : « أما بعد فإن كتاب خليفة رسول الله صلى الله عليه وسلم أتانىبالمسير إليكم ، وقد شمرت وانكمشت<sup>(١)</sup> ، وكأن ً قد أظلت عليكم خيلى ورجلى ، فأبشروا بانجاز موعود الله وحسن ثواب الله ، عصمنا الله وإياكم باليقين ، وأثابنا أحسن ثواب المجاهدين » .

ورأسل ثانيهما إلى أبى عبيدة خاصة .وفيه يقول : « أما بعدفا بى أسأل اللهلناولك

ولابد لنامن الالتفات قليلاإلى هذهالآداب الرفيعة في حديث القائدين العظيمين ، فخالد بن الوليدرأى أنهولى القيادة العامة،وأصبح أمير أمراء الشام ، وفيهم أبو عبيدة، وهو من سادة السابقين الأولين، وله بين الناس مقام ملحوظ فلا يسوغ فى شرعة المسكارم وأدب البطولة الإسلامية أن يغافصه<sup>(١)</sup> خالد بالأمر ، فليكتب إليه يطلعه على الحقيقة ويعرفه أنه لايزال فى مكانه من التبجيل والاحترام ، وأنه سيدالمسلمين فى هذا الوجه ، وأنه لايقطع أمرا دونه .

اأدب رفيع

 $-744 -$ 

وهذا الأدب الرفيع هو الذى عامل به أبو عبيدة خالدا حينما أنهم الفلك دورته الحالدية ، وعاد القائد البطل جنديا يعمل فى ظل إمارة أبى عبيدة بأمر الحليفة الثانى عمر بن الحطاب في مطلع خلافته ؟ فقد روى ابن كشير في تاريخه أن خالداً قال لأى عبيدة حين أبلغه أمر عمر بعزله ، وكان أبو عبيدة قد أخر إخبار خاله بأمرعزله حق يفرغ خاله من الاشتباك في إحدى المواقع ؛ ولم يخبره به فور حجيثه . « برحملت الله ! مامنعك أن تعلمنى حين جاءك ١٢» فأجابه الأمين أبو عبيدة : « إنى كرهت ان! كسس عليك حربك ؛ وما سلطان الدنيا أريد ، ولا للدنيا أعمل ؛ وما ترى سيصيرإلى(وال وانقطاع ؛ وإنما نحن أخوان ، وما يضير الرجل أن يليه أخوه فى دينه ودنياه » . جولات في وكان أبو بكر رضى الله عنه كتب إلى أبى عبيدة يعلمه بتولية خالد الإمارة العامة االطربق لظنه أنه أفطن فى الحرب ، ولم يكن ذلك ليقلل من مكانة أبىءبيدة عند خليفةرسول الله صلى الله عليه وسلم ؟ فقال له في كتابه « أما بعد : فأنى وليت خالداًقنال العدو بالشام ، فلا تخالفه ، وأسمع له وأطع أمره ، فإنى لم أبعثه عليك أن لاتسكون عندى خيرا منه، ولكنى ظندت أن له فطنة فى الحرب ليست لك ؟ أراد الله بنا وبك خبرا » .

وكان هذا اللون من الأخلاق السكريمة والأدب الرحم الذى صورت فى إطاره أعمال رجالات الإسلام الأولين من أقوى دعائم نهضة المسلمين ورفعة شأنهم يوم أن كانوا حرساء على التسامى عن المنافسة فى سلطان الدنيا .

لم يسكن خالد رضي الله عنهوهو في طريقه إلى ماندب إليه يَكسوني بأنه يعتسف المهالك اعتسافا ، ويعلوى المضلات للوسول إلى هدفه طيا ، بل كان لا تار على بلد من بلدان

(١) لمفافصة : المفاجأة .

التمرك إلا وقف عنده وقفة لايطيلها ، ولكنها وقفة كانت تنتهى دائما بغنم فىصلح أو نصرف جولة، فقد روى أنه مرفى طريقه على « ندم » فتحصن منه أهلها فأحاط بهم وحاصرهم من كل جانبفلم يقدرعليهم،وخثى أن يطول مقامةعليهم فيشغله عن مقصده الأعظم ، فترحل عنهم ، وقال لهم: «والله لوكنتم فى السحاب لأنزلنا كم وظهرنا عليكم ، ماجئناكم إلا ونحن نعلم أنكمستفتحون علينا،وإنأتم لم ناتصالحون هذه المرة لأرجعن الب لو قد انصرفت من وجهي هذا ، ثيم لا أرجل عنكر حق أقنل مقاتلكي وأسى

 $-54.4$ 

وعن سراقة بن عبد الأعلى أن خالداً في طريقه ذلك من على « حوران »فهابوه فتحرز أكثرهم منه فأغار عليهم وأستاق الأموال وقتل الرجال،وأقام عليهم أياما فبعثوا إلى من حولهم ليمدوهم من مكانين:من بعلبك ـــ وهي أرض دمشقـــومن بصرىوهي مدينة « حوران »، فلما رأى خالد المددين قد أقبلا خرج وصف بالمسلمين ، ثم تجرد في مائق فارس فحمل، علما علم الله علم الكشر من ألفين، فما وقفوا له حق أنهزموا ودخلوا المدينة ، ثم انصرف يوجف فى أصحابهوجيفا حق إذاكان محذاء مددبصرى. إنهم لأكثرمن ألفين ، حمل عليهم فما ثبتوا له فواقا حق هزمهم فدخلوا المدينة،وخرج من الدرينية با الرين الزمان فإنهر في عن خالبه أصبحابه حتى إذا كان الغد

قدم خالد البرمولئـف،شمرة آلاف ــ كما تقول بعض الروايات ــ فتم بهم،عدد المسلمين أربعين ألفا ، وكان المسلمون قبل قدوم خالد علمهم يقاتلون أعداءهم متساندين ، كل أمير منهم يقصد إلى ناحية ليغزوها ، ويبث غاراته فيها ، وكانوا إذا اجتمع لهم العدو اجتمعوا له وصلى كل أمير بأصحابه وجنده ، وإذا احتاج أحد الأمراء إلى معاضدةمن أحد إخوانه سارع إلى إنجاده ، ولكن خالداً رضى الله عنه لمــا وصل اليهم بجيوش العراق ، ورأى كَثَرة الروم ، واجتماعهم وخروجهمعلى تعبية لم يرالناس مثلها ، لم يشأ

اسلماسة كسكيمة

 $\forall$   $\forall$   $\land$  --

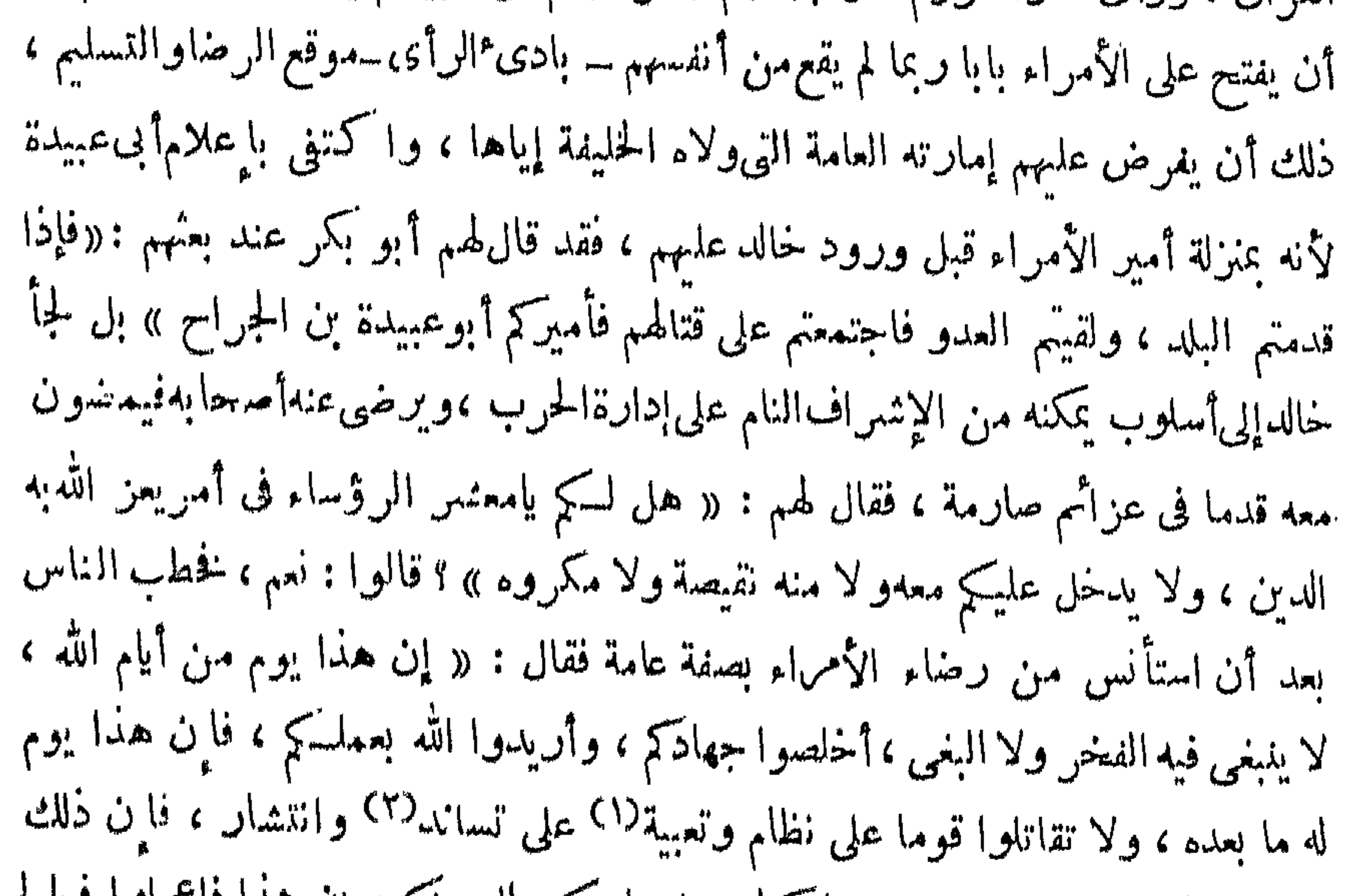

رضى الأمراء هذا الرأىفأمرواخالدا عليهم ،وهم رونأنها كخرجاتهمإذ كانواعلى تساندهه عروان الأم العمل أطول مجا صاروا البهء وأنء ين لم يكن منهم أميراً البوم فسكون

رسول الله صلى الله عليه وسلم ، هلموا فإن هؤلاء قد تهيئوا وهذا يوم له مابعده ، إن وددناهم إلى خندقهم اليوم لم نزل نردهم ، وإن هزمونا لمهنفلح بعدها ، فهلموا فلنتعاور الإمارة ، فليكمن عليها بعضنا اليوم والآخر غدا ، والآخر بعد ، حق يتأمر كلكم ، ودعونى إليكم اليوم » .

 $-54 -$ 

'مارة غالد

ألف رجل من أصحاب النبي صلى الله عليه وسلم ،فيهم زهاء مائة من أهل بدر، وكان أبوسفيان يسير فى الكراديس ويقف عليها وهو يقول : الله ، الله ، إنكم قادة العرب وأنصار الإسلام ، وإنهم ذادة الروم وأنصار الشرك ، اللهم إن هذا يوم من أيامك ، اللهم أنزل نصرك على عبادك .

وهكذاأعد البطل خالد جيشه لمواقفة حشود الروم إعداداً روحيا ونظاميالم يسبق للمسلمين أن خرجوا فى مثله، وكان عدوهمفى كثرة تزيد على خمسةأضعافهمفىأقل تقدير المقدرين ، وسمع سيف الله خالد رجلا من صفوف الناسيقول : ماأ كثر الروم وأقل

(١) السكراديس : السكنائب ، قال فى القاموس : و كردس الخيل : جعلها كنيبة .<br>(٢) القصص هنا لون من الوعظ التاريخي يقصد لمل تحميس الجند وبث الحمية فى قلوبهم .

 $\forall z$  .  $-$ 

$$
(\cdot) \mathsf{R}_{\mathsf{c},\mathsf{c}} \mathsf{c}_{\mathsf{c},\mathsf{d}} \mathsf{c}_{\mathsf{c},\mathsf{c}} \mathsf{c}_{\mathsf{c},\mathsf{c
$$

بمستجمعه المربونية المحمولة القادي كالموجوب المتحكم والأوادي والأحادي المواجه واستنقيت وسيناولنا والمؤنث والمانيا المتحرب

قصة

سميت سيف الله ؟ قال ۖ إن الله عز وجل بعث فينانبيه صلى الله عليه وسلم فدعانافنفرنا ۖ منه ونأينا عنه حميعا ، ثم إن بعضنا صدقه وتابعه ، وبعضنا باعده وكذبه ، فكنتفيمن كذبه وباعده وقاتله ، ثم إن الله أخذ بقلوبنا ونواصينا فهدانا به فتابعناه فقال :« أنت سيف من سيوف الله ،سلهالله على المشركين» قال جرجة: صدقتني ، ثم قال له : ياخالد ، أخبرني ألى ماتدعوني ؟ قال:إلى شهادة :أن لا إله إلا الله . وأن خمدا عبدهو رسوله ،

 $- Y_{\epsilon}$  -

قال القائد الرومى : بالله لقد صدقتنى ولم تخادعنى، ولم تألفنى ؟ قال خالد : بالله لقد صدققنك وما بى إليك ولا إلى أحد منكم وحشة ، وإن الله لولى ماسألت عنه فقال : صدقتنى، وقلب الترس ومال مع خالد،وقال. علمنىالإسلام ، فمال بهخالد إلى فسطاطه فشن عليه قربة من ماء ، ثم صلى ركعتين ، وحملتالروممعانقلابجرجةإلىخالد،وهم يرون أنها حملة من قائدهم . فأزالوا المسلمين غن.واقفهمإلاالمحامية،وكان غليهمءكمرمة والحارث بن هشام ، وركب خالد ومعه جرجة والروم خلال المسلمين ، فتنادى الناس وثابوا وتراجعت الروم إلى مواقفهم ، فزحف خالد بالمسلمين على الروم حق تصافحوا ً بالسيوف ، فضرب فيهم خالد وجرحه من لدن ارتفاع النهار إلى جنوح الشمس للغروب ثم أصيب جرجه ولم يصل صلاة سجد فيها إلا الركعتين اللتين أسلم عليهما وصلى الناس. الأولى والعصر إيماء وتضعضع الروم. ( م ١٦ – خالد ابن الوليد )

 $- x \xi x -$ 

وسواء أكانالكتاب الذىوردبههذا البريد باسهالقائدالجديدأ بىعبيدة بنالجراح

.وهو مانرجحه ، ونتأول تسليمه لخالدنزولاعلى كمالموقف،لأنهالأميرفى نظرالذينأخذوا البريد ، فكان طبيعيا أن يدفعوه إليه ، أم كلن باسم القائد المعزول خالدبن الوليد،فإن تصرف خالد ذلك التصرف الذىانتهى بالمعركة إلى نصر المسلمين نصرا مؤزرا يدل على أن هذا القائد البطل قد منح من الخصائص النفسية والقوى المعنوية قدرا لا يقدر فى الحياة إلا لأفذاذ العباقرة الموهوبين ، فأى قوة نفسية هذه التي مكنت خالدا من ضبط أعصابه بعد إذ عرف إنهمعزول عن الإمارة ومؤمن عليه بعد أن كان أمير اليس فوقه

 $\mathbf{y}$   $\mathbf{y}$   $-$ 

جرجة القدر الذى يدل على سريان الإيمان إلى القلوب فى لحظات استنارتها بنور الهدايةومسها بنفحة من نفحات الرحمة الالهية ، ويدل على فهم القائد العبقرىخالدبن الوليدلنوازع

قهبة

وسياقنا لواقعة اليرموك بالصورةالتي أثبتناها طريقة فريق ونالمؤرخين فى طليعتهم أأبو جعفر الطبرى من رواية سيف وتابعه ابن الأثير ، وهي طريقة واضحة في أن

تختلف الروايات اختلافا واسع المدى فىترتيب وقائع الفتحالشامىء وهى تبعا لذلك كرتيب الوقائع الشامية تختلف فى تعيين الوقائع التى أدارها خالد بن الوليد، وهوأميرالأمراء،وفىتعيين.وقت عزله عن الإمارة العامة وعمله جنديا فى الجيش بعد ذلك .

\* \*

النفوس التي يقفسها الشك لحظات بين الجحود والإيمان مذهولة مأخوذة تنتظر يدآ رحيهة تدنعها إلى منهل اليقين .

خالد بن الوليد لم يشهد من الوقائع العظيمةفىالشام وهوأميرالأمراءسوى هذهالواقعة، وأن الخبر بعزله ووفاة أبى بكر واستخلاف عمر بن الحطاب ، وتولية أبى عبيدة بن الجراح الإمارةالعامة ،كل ذلك جاء به البريد ومعركةاليرموك علىأشدها، وانتهت هذه الأنباء إلى خالد فكتمها حرصا على سلامة نظام الجيش وقوته حق انتهى بالمعركة إلى نهايتها العظيمة ، فأسلم زمام القيادة العامة إلى القائد الجديد أمين الأمة أبى عبيدةبن <sub>ا</sub>لجراح، وعاد خالد يعمل تحت لوائه قائد فرقة في الموضع الذي كان عليه أبو عبيدة\_كما

 $\gamma$   $\epsilon$   $\epsilon$   $-$ 

ALABI : Herel (1)

وتلخيص ماذكره أن خاله بن الوليد وأبا عبيده بن الجراح الشيلف « الغوطة » فأتاها الحير أن «وردان » صاحب سممن قد جمع الجموع يريد أن يقتطع شهرحبيل بن حسنة ، وهوبيصرى ،وأن-جموعا من الروم قدنزلت«أجناذين » فأنظمها ذلكفتشاروا في الأمر ؛ فقال أبو عبيدة أرى : « أن نسيرحق نقدم على شمرحبيل قبل أن ينتهى إليه العدو الذي صحد صحده ، فاذا اجتمعنا سرنا إليه حق نلقاه » . فقال له خالد . : « إن جمع الرومهمذا بأجنادين ، وإن نحن سرنا إلى شرحبيل تبعنا هؤلاءمن قريب،ولكن[رى أن صمداً<sup>(1)</sup> صحد عظيمهم وأن نبعثإلى شرحبيل فتحذره

الله یار بدری فی « تاریخ اسمیس » .

فلما أراد الشخوص من أرض دمشق إلى الروم الذين اجتمعوا بأجنادين، كتب نسخة واحدة إلى الأمراء قال فيها : «أما بعد فإنه قد نزل بأجنادين جمع من جموع الروم غير ذى قوة ولا عدة والله قاصمهم،وقاطع دابرهم وجاعل دائرة السوء عليهم، وشخصت أليكم يوم سهرحت رسولى إليكم فاذا قدم عيلكم فانهضوا إلى عدوكم بأحسن عدتكم وأصح نيتــكمـــضاعف الله لـكم أجوركموحط أوزاركم والسلام »ثم أرسل الــكتب إلى الأمراء الثلاثة مع نفر من النبط كانوا عيونا للمسلمين،وكان المسلمون يرضخون لهم، ودعا خالد رسوله إلى شمرحبيل فقال له :كيف علمك بالطرق؟قال :كما تريد ، قال : فادفع إليه هذا الكتاب وحذره الجيش الذى ذكر لنا أنه يريده ، وخذ به وبأصحابه طريقا تعدل به عن طريق العدو الذي شخص إليه ، وتأتى به حق تقدمه علينا بأجنادين . قال : نعم ، فخرج الرسول إلى الأمراء، وخرج خالدوأبو عبيدة بالناس إلى أهل أجنادين . فلم برعهم إلا أهل دمشق فى آثارهم ، والحقوا أبا عبيدة وهو فىأخر بات الناس فنزل إاليهم فى مائتى فارس من أصحابه فقاتلهم قتالا شديدا ؛ وأنى الخبر خالداوهوفى مقدمةالناس فى الفرسان والخيل، فعطف بهمراجعاوعجل بالحيل حق انتهى الى أبى عبيدةو أصحابه فحمل بالخيل على الروم فانهزموا أمامه ، وتعقبهم ثلاثة أميال حقىدخلوادمشق فانصرفءتهم، ومفيى بالناس نحو الجابية .

مسير العدو إليه ونأمره فيوافينا بأجنادين ، ونبعث إلى يزيد بن أيسيفان وعمرو بن العاص فيوافيانا بأجنادين ثم نناهض عدونا » فقال له أبو عبيدة : « هذارأى حسن فأمضه على بركة الله » وكان خالد مبارك الولاية ميمون النقيبة مجربا بصيرا بالحروب مظفرا .

 $-720 -$ 

وكان رسول حالد إلى شرحبيل قد أدركه وليس بينه وبين الجيش الذىسار إليه من حمص إلامسيرة يوم وشرحبيل لايشعربه فدفع إليه الكتاب ققامشرحبيل فالناس فقال لهم : « أيها الناس اشخصوا إلى أميركم فانه قدتوجه إلى عدو المسلمين بأجنادين بوقد كتب إلى يأمرنى بموفاته هناك » <sup>ب</sup>م خرج بالناس ح<sub>ص</sub>وافى المسلمين بأجنادين مع بزيد بن أبى سفبان وعمرو بن العاص فىجندها، وعاد جيشورداناالرومى بعد فشله في اللهحاق بشرحبيل والتق المسلمون بالروم بأجنادين وتزاحف الجمعان وأقبل خالدين الوليد

وكان خالد رضي الله عنه قد أمر نساء المسلمين أن يكن من وراء الناس يحرضن

يسير فى الناس لايقر فى مكان واحد وهو يقول : اتقوا الله عبـاد الله ، وقاتلوا في الله من كفر بالله ولاتنكصوا على اعقابكم ولاً بهابوا عدوكم ولكن اقدموا كاقدام الأسد، وينجلي الرعب وأنتم أحرار كرام قد أوتيتم الدنيا واستوجبتم على الله ثواب الآخرة ؟ ولا بهولنكم ماترون من كثرتهم فان الله منزل رجزه وعقابه بهم » .

 $-757 -$ 

الرجال، القتال ، وكان من رأيه مدافعة العدو وأن يؤخر القتال إلى صلاة الظهر عند مهب الأرياح ، وتلك الساعة هي التي كان رسول الله صلى الله عليهوسلم يستحب القتال فيهافأعجله الأرباح الروم فحملوا علىالمسلمين ورموهم بالنشاب فنادى سعيدبن زيد وكان على الحيل : ياخال علام نستهدف لهؤلاء الأعلاج وقد رشقونا بالنشاب حق شمست الحيل؟ فقال خالد للمسلمين : احملوا رحمكم الله على اسم الله فحمل وحمل معه الناس على عدوهم فما واقفوهم فواقا فهزمهم الله وأباح أكتافهمالهسلمين يقتلونهم كيف شاءوا ءواستشهد من المسلمين نفر من ذوى النجدة والبأس ، وكتب خالد إلى أبى بكر ىالفتح ً فقال : «لعبدالله أ بي بكر خليفةرسول الله سلى الله عليهوسلم من خالدبن الوليدسيف الله الصَّبوب على الشركين ، سلام عليك فآبى أخبرك أيها الصديق : أنا التقينا نحن والشركون وقدحموا لنا حموعا حمة بأجنادين وقد رفعوا صليبهم ونشروا كشبهم وتقاسموا بالله لايفرون حق يفنونا أو يخرجونا من بلادهم فحرجنا واثقين بالله متوكلين طىالله فطاعناهم بالرماحشيثا

«القبقلار» بعث رجلا منءرباالروم وقال له : ادخل في هؤلاء القوم فأقم فيهم يوماً وليلةتم ائتنى بخبرهم ، فدخل فىالناس رجل عربى لاينكى عليه ،فأقامفيهم يوما وليلة ثم أتاه ، فقال له : ماوراءك ؟ فقال له : بالليل رهبان وبالنهار فرسان ولوسرقابن ملكهم لقطعوا يده ولو زنى لرجم لإقامة الحق فيهم. فقال له القائد الرومى :لثن كنت صدقتنى لبطن الأرض خير من لقاء هؤلاء على ظهرها ، ولوددت أن الله يخلى بيني وبينهم فلا يصنىرنى عليهمولاينصرهم على ثم تزاحف الناس فاقتتلوا قتالاشديدا فااستبسل فيهالمسلمون

 $-55$ 

ثم إن خالد أمر الناس أن يسيروا إلى دمشق فَنْزلها مما يلي الباب الشرقي في دير هناك على تحو ميل منها يعرف بدىر خالد لتزوله به . ونزل أبو عبيدة على باب الجابية، ونزل بزيد بن أبى سفيان على باب آخر فأحاطوا ً بها وحاصروها حصارا شديدا حتى رماهم أهلها بالنشاب . ورشقوهم بالحجارة . وإذابالخبريأتىإلى غالدأن هذاجيش رومى قد أتاكم فنهض خالد على تعبيته فقدم الأثقال واللساء وخرج معهن يزيدبن أبىسفيان ووقف خالد وأبو عبيدة من وراءالناس . ثم اقبلوا نحوذلك الجيشفاذا هو قائد رومى يدعى «دربخان» بعثه ملك الروم في عدد من أهل الباس والنجدة من جنود الروم ليغيث أهل دمشق ،فصمد المسامون صمدهم والتقوا بهم فى « مرج الصفر » سنة أربع عشىرة وخرج إليهم أهل القوة من أهل دمشق وحمص فسكانواعدداعظها . فلما نظر إليهم خالد عبى لهم أصمحابه كتعبيته يوم « أجنادين » وأمم سعيد بن زيد ــ وكان على الخيل \_ فحمل على معظم حجم الروم فانتفض حبل نظامهم وحمل المسلمون.معهفهزموهم وظفروا بهم فقتلواكل قتلة .

قال أبو أمامة : وكان بينأجنادين ومرج الصفرعشرون يومافحسبتذلك فوجدته
ثم إن المسلمين أقبلوا عودهمءلى بدئهم حق نزلوا دمشق على منازلهمالق كانواعليها فى حصار دمشق .وكانوايغزون ماحولهم من البلدان فــكلما أصاب رجل.نهم.نفلا جاء يه حتى للقيه في القبض لايستحل أن يأخذ منه شيئا. حق إن الرجل ليجيء بالكبة الغزل والكبة الصوفمن والشعر.أو المسلةأو الإبرة فيلقيهافى القبض لايستحلأن يأخذها. فسأل صاحب دمشق بعض عيونه من أعمال المسلمين وسيرتهم فوصفهم له بهذه الصفة بالأمانة ووصفهم بالصلاة بالليل وطول القيام ققال : هؤلاء رهبان بالليل أسد بالنهار. والله مالهؤلاء طاقة . ومالى فى قتالهم خير . ُم راودالمسلمين علىالصلح.فأخذلا يعطيهم مايرضيهم ولايتابعونه على مايسأل وهو فى ذلك لابمنعه من الصلح والفراغ منه إلا أنه قد بلغه أن قيصر بجمع الجموع لحرب المسلمين وبينها هم كذلك[ذبلع|المسلمين|لحبربوفاة أبى بكر واستخلاف عمر بن الخطاب وصرف خالدبن الوليدعن الإمارةوقيادةالجيوش بأبى عبيدة بن الجراح .

يوم الخميس لاثنتي عشرة ليلة بقيت من حمادى الآخرة قبل وفاة أمى يكر بأربعة أيام .

 $\gamma$   $\zeta \wedge -$ 

وهذه الطريقة الق اختارها الديار بكرى غير مستقيمة النسج⁄لأنها تذكرأن واقعة « مرج الصفر » كانت سنة أربع عشرةوتجعل ذلك قبل وفاةأ بي بكر وهذا غلط لاريب فيه لأن وفاة أبى بكر رضي الله تعالى عنه كانت سنة الدث عشرة فاما أن تـكونواقعة المرج المحدث عنها بامارة خالد بن الوليد وقعت سنة ثلاث عشرة ، ويصبح حيلئذ أنها كانت قبل وفاة أبى بكر . وهسذا هــو الراجح عندنا لأن تفاصيل المعركة كما تروبها الرواية تشعرنا بامارة خالد فيها وهذا قطعاكان فى حياة أبى كمر ؟ وإما أن "سكون هذه الوافعة جرت فى سنة أربع عثمرة كما تقول الرواية . وحينشذ لا يمكن أن تسكون قد حدثت قبل وفاة أ بى بكر رضى الله عنه .

والذي يرجح لدى البحث أن دمشق حوصرت أكثر من مرة واحدة فبل فتحها صلحا أو عنوة،وأنواقعة في «مرج الصفر» جرت بين|لمسلمين والروم|كثرمن مرة واحدة كانت واحدة منها بعد الحصار الأول على يد خالدبن سعيد فقتل فيهاهوأو ابنه، وكانت واحدة أخرى منها على بدخالد بن الوليد وهياالق تذكر الروايةأنها كانت قبل وفاة أبى بكر بأربعة أيام ؛ ومن مرج الصفر توجه خالد بن الوليد إلى البرموك فواجه

ويرشيح ذلك:قول الطبرى : ثم كانت « مرج الصفر » استشهد فيها خالدبن سعيد ،وعدة من المسلمين ، وقيل إن المقتول فى هذه الغزوة كان إبنا لخالد بن سعيد ، وأن خالدا انحازحين قتل ابنه ، فوجه أبو بكر خالدبن الوليدأميراعلىالأمراءالذينبالشام .

حشود الروم ، وثمة جاء الخبر بوفاة أبي بكر واستخلاف عمر وعزل خالد وتولية أبي عبيدة ، ثم كان حصار دمشق الذىفتحت عليه بإمارة أبىءبيدة وتدبير خالد بن الوليد .

 $- \gamma_{\ell} q -$ 

ثم قال أبوجعفر الطبرى : ولمــا بلغ،غسان خروج خالد علىسوى وانتسافها،وغارته على مصيضٍ بهراء وانتسافها ، فاجتمعوا بمرج راهطوبلغ ذلك خالدا وقد خلف ثغور الروم وجنودها مما يلى العراق فصار بينهم وبين البرموك ، صمد لهم فخرج من سوى بعد مارجع إليها يسبى بهراء فنرل الرمانتين ــ علمين على الطريق ــ ثم نزل الـكمثب حق صار إلى دمشق شم مرج الصفر فلق غسان وعليهم الحارث بن الأمهم فانتسف عسكرهم وعيالاتهم ونزل بالمرجأاياما وبعث بالأخماس مع بلال بن الحارث المزنى ممخرج مسن المرج حق نزل قناة بصرى فكانت أول مدينة افتتحت بالشام على يدى خالدفيهن معمه من جنود العراق وخرج منها فوافى المسلمين بالواقوصة .

فهذا أيضآ صريح فى أن خالد بن الوليد صار إلى دمشق فحاصرها ثم إلى مرج 'الصفر ، و نزل المرج أياما ومن المرج كتب لأبى بكر ، وأرسل إليه بالأخماس،وأنهخرج من المرج إلى بصرىفافتتحهاوخرج منها إلى البرموك التي يقول بعض المؤرخين : إن غزوتها كانت في رجب أى من سنة ثلاث عشىرة ـــ وإذاكانت وفاة أى بكروقعت في جمادى الآخرةعلى أرجح الروايتين فمعقول أن يكون البريد الذى حمل خبروفاة أ بى بكر واستخلاف عمر وصرف خالد بن الوليد بأبى عبيدة قد استغرق هذا الأمدفهابين وقعة مرج الصفر على يدى خالد بن الوليد ووقعة اليرموك التي وصل البريد وهي لا تزال محتدمة .

وقريب من سختار الديار بكرى رواية الطبرى من طريق محمد بن اسحاق،ال : U خرع المسلمون من أجنادين ساروا إلى « فحل » من أرض الأردن وقد اجتمعت فيها

رافضة الروم والمسلمون على أمرائهم وخالد على مقدمة الناس ، ثم نهضوا إلى الروموهم. بفحل فاقتتلوا فهزمت الروم ودخل المسلمون فحل ، ولحقت رافضة الروم بدمشق ، فسكانت فحل فى ذى القعدة سنة ثلاث عثمرة على ستة أشهر من خلافة عمر ، وأقامتلك الحجة للناس عبد الرحمن بن عوف ، ثم ساروا إلى دمشق وكان عمر عزل خالد بن الوليد واستعمل أبا عبيدة على جميع الناس فالتق المسلمون والروم فبا حول دمشق فاقتتلوا قتالاشديدا ثم هزم الله الروم وأصاب منهم المسلمون ودخلت الروم دمشق فغلقوا

 $- Y$   $0$  +  $--$ 

ومهما يكن من أم ترتيبهذه الوقائع تقديما ونأخيرا فإنه لا يمس الحقيقة الكبرى نتيجة فى نصيب البطل العبقرى خالد بن الوليد من فشر هذه الوقائع أميرا وقائدا وجنديا ، فالرواة الذين بروون عزل خالد فىواقعة اليرموك ، ويقولون : إنها كانت أولى الوقائع السكبرى فى فتوح الشام . ويقولون إن خالدا رضى الله عنه شهد ما بعدهامن الوقائع قائد كتيبة أو جنديا من جنود الإسلام ، بعقدون بناصيته فيخر ماتهم من نصر للمسلمين في هذه الوقائع ، وبردونه إلى تدبيره وشعجاعته .

وأبعد هذه الروايات زعم الواقدى أن واقعةاليرموك كانت سنة خمس عثمرةوأنها آخر الوقائع .

أبوابها وخبم المسلمون علمها فرابطوها حتى فتحت دمشق ، وأعطوا الجزية ، وقدقدم الكتاب على أبى عبيدة بإمارته وعزل خالد ، فاستحى أبو عبيدة أن يقرىء الـكتاب خالدا حق فتحت دمشق وجرى الصلح على يدى خالد وكتب الكمتاب باسمه .

يقول ابن الأثير في فتيح دمشق وهو يلمخص ما عند الطبرى : لما هزم الله أهل البرموك استخلف أبو عبيدة على البرموك بثمر بن "تعب الحميرى ، وسار حتى نزل بالصفر فأتاه الحبر أن المنهزمين اجتمعوا بفحل ، وأتاه الحبر أيضآ بأن المددقدأنىأهل دمشق من حمص فسكتب ، إلى عمر في ذلك فأجابه عمر بأن يبدأ بدمشق فإنهاحصن الشام ، وبيت ملكهم ، وأن يشغل أهل فل بخيل تـكون بازائمهم ، وإذا فتح دمشق سار إلى فحل ، فاذا فتحت علمهم سار هو وخالدإلى خمص ، وترك سرحبيل بن حسنة وعمرا بالأردن وفلسطين، فأرسل أبو عبيدة إلى فحل طائفة من المسلمين فنزلوا قريبا منها ، ويثنق الروم الماءحول فحل فوحلت الأرض فنزلءامهمالمسلمون فسكانأول محصور

بِالشام أهل فحل ، ثم أهل دمشق ، وبعث أبوعبيدة جندا فنزلوا بين حمص ودمشق ، وأرسل جندا آخر فسكانوا بين دمشق وفلسطين ، وسار أبو عبيدة وخالد فقدموا على دمشق وعلمها « نسطاس » فنزل أبو عبيدة على ناحية وخالد على ناحية وعمروعلى ناحية ، وكان هرقل قريبا من حمص فحصرهم المسلمون سبعين ليلة حصارا شديدا وقاتلوهم بالزحف والمجانيق ، وجاءت خيول هرقل مغيثة دمشق فمنعتها خيول المسلمين التي عند حمص فخذل أهل دمشق وطمع فبهم المسلمون ، وولد للبطريق الذى علىأهل . دمشق مولود فصنع طعاماً فأكل القوم وشربوا وتركوا مواقفهم ، ولا يعلم بذلك أحد من المسلمين إلا ماكان من خالدفإنه كان لاينام ولاينبم ولا يخفي عليهمن أمورهم شيء ، عيونه ذاكية وهو معنى بما يليه قد اتخذ حبالا كهيئة السلالم وأوهاقا<sup>(1)</sup> ، فلعا أمسى ذلك اليوم تهض هو ومن معه من جنده الذين قدم علمهم وتقدمهم هو والقعقاع ٍ اىن عمرو ومذعور بن عدى وأمثاله من أصحابه ، وقالوا إذا سمعتم تكبيراًعلىالسور فارقواإليناوأقصدوا الباب ، فلما وصل هووأصحابه إلى السوروألةوا الحبال فعلق بالشرف منها حبلان فصعد فيهما القعقاع ومذعور وأثبتا الحبال بالشرف وكان ذلك المسكان أحصن مكان بدمشق وأكثره ماء فصعد السلمون ثم انحدر خالد وأصحابه وترك بذلك المسكان من يحميه ، وأمرهم بالتسكبيرفككبروا فأتاهمالمسلمون[لي|البابوإلي|لحبال وانتهى خالد إلى من يليه فقتلهم وقصد الباب فقتل البوابين وثار أهل المدينةلايدرون ما الحال ، وتشاغل أهل كل ناحيةعا لمهموفتح خالدالبابوقتل كل من عندممن الروم فلما رأى الروم ذلك قصدو اأبا عبيدة وبذلوالهالصلح فقبل منهم وفتحوا له الباب وقالوا له : ادخل وامنعنامن أهل ذلك الجانب ، ودخل أهل كل باب بصلح مما يليهم ودخل خالد عنوة ، فالتقى خالد والقواد فى وسطها هذا قتلا ونهبا وهذا صفحا وتسكينا فأجروا ناحية خالد مجرى الصلح .

 $\uparrow \circ \uparrow$  -

(١) الأوهاق . جم مفرده وهق ، وهو الخبل يكون في آخره عقدة سهلة الحل .

وليس فتح دمشق وشجاعة خالد وتدبيره فيه بأحق بالتسجيل من موقفهف فتح « قنسرين » ذلك الموقفالذي انتزع من عمر بنالخطابكامتهالبارعة فى تقريظ خالد بما برد الحقائق إلى منابعها الأصيلة من التاريخ ويبهرج الزائف من الروايات الدخيلة فى تاريخ الإسلام .

قال أبو جعفرالطبرى:وبعث أبو عبيدة بعد فتح حمص خالد بن الوليد إلى قنسرين ·فلما نزل بالحاضر زحف إليهم الروم وعليهم « ميناس » وهو رأس الروم وأعظمهم ·فيهم بعد هرقل فالتقوا بالحاضر فقتل ميناس ومن معه مقتلة لم يقتلوا مثلها ،فأما الروم ·فماتوا على دمه حق لم يبق أحد ، وأما أهل الحاضر فأرسلوا إلى خالد : أنهم عرب وأنهم حثمروا ولم يكن من رأيهم حربه فقبل منهم وتركهم وسار خالد حتى نزل على قنسرين فتحصنوا منه فقال لهم خالد : إنكم لوكنتُم فى السحاب لحملنا الله إليكم أو<br>لأنزلك الله البنا ، فنظ وافى أمر هموذ ك وا مالق أهل حمص فصالحوه على صلح حمص

 $- Y O Y$ 

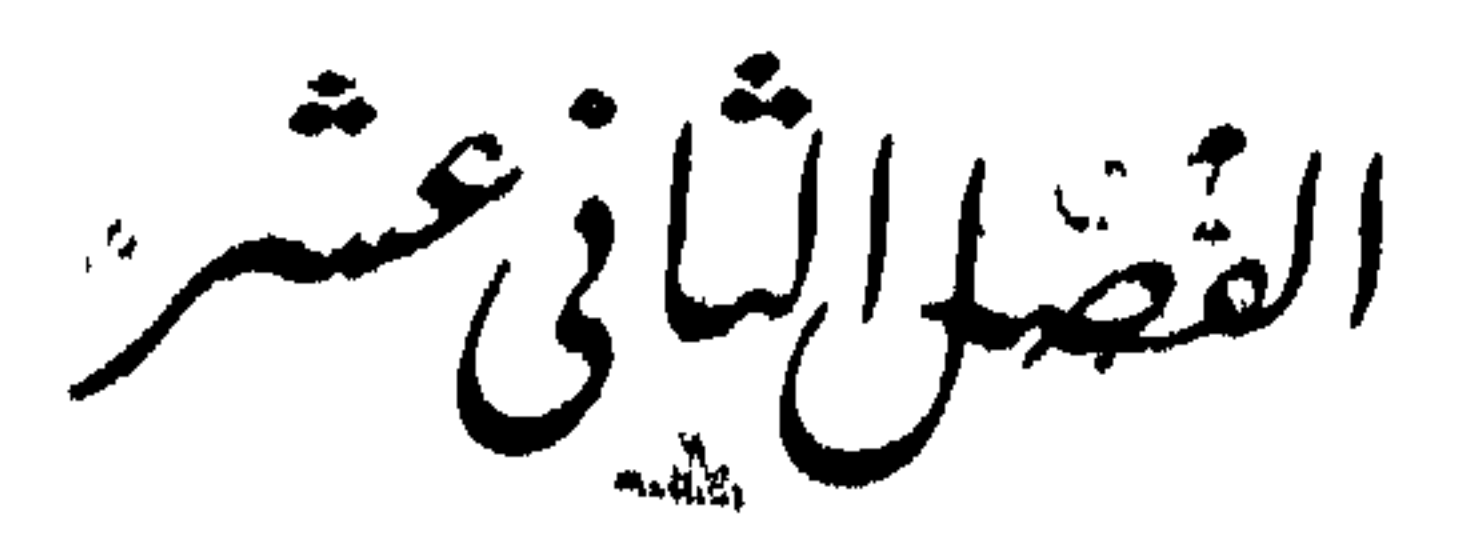

عزل خالد لماذا تتراعم رابخطاب خالدرا بوليد

سؤال — خوالد خالد ـــ بين الباحث والمؤرخ ـــ مفاجأة —إعظام التاريخ عزل ـ خالد ــ خالد عدل عمر ــ اختلاف الروايات فى أسباب العزل ــ الرواية الأولى ــ نقد وتحليل ــ الرواية الثانية ــ موازنة وتمحيص ــ الرواية الثالثة وبهرجتها ــ الرواية. الرابعة وتزييفها — الرواية الخامسة ونقدها — رواية راجحة .

 $-\mathbf{y}$ 

هذا هو السؤال الذي يتراءى لكل من يقرأسيرة القائد المظفربطل الإسلام فالد سىسۇال أابن الوليد حق تنتهي به إلى تلك النهاية الوادعة الق ختمت بها حياة أعظمقائد حرىي في تاريخ الإسلام ، بل في تاريخ الحياة . وفي الحق إنه سؤال يبدو طبيعيا ، ليس في طاقة قارىء هذه السيرة دفعه ولا هدافعته إلا إذا استبانت له الحقائق التاريخية في صورتها الفصيحة بعيدة عن شوائب

\* \* \*

وأمره النبي صلى الله عليه وسلم في غزوة « الفتح » على حجميع جند القبائل ممن عدا المهاجربن والأنصار ، وأرسله أمير سرية لتحطيم «العزى» وأمير أخرىلتحطيم «اللات» وبعثه للتثبت من بنى المصطلق بعد فعلة الولبد بن عقبة ، وأمره على عامة ينى سلم في غزوة« حنين » وسيره في ألف رجل طليعة في جسار ثقيف : وأرســله إلى « دُومة الجندل » ففتحها وأخذ ساحها الأكيد أسيرا ، ولماكانت غزوة « تبوك » جعلة النبي صلى الله عليه وسلم على الفرسان والخيل ، وبعثه إلى «نجران» هادياومعلما، وأرسله إلى بنى جذيمة فأوقع بهم منأولافبرىء النبى صلى الله عليهوسلم من عمله. ولم يعزله .ولم يُغشب عليه ، ولكنه أرضى بنى جذيمة . وهكذا ظل خالد بن الوليد رضى الله عنه حياة النبي صلى الله عليه وسلم منذ أسلم وهو في مكان الصدارة من جنود الإسلام لم يتزحزح عن الإمارة وقيادة الجيوش حق

انتقل رسول الله صلى الله عليه وسلم إلى الرفيق الأعلى وهو عنه راض وبه حفى . ثم قام بأمر المسلمين الصديق الأعظم أبو بكر فتولى الخلافة بعد رسول اللهصلىالله عليه وسلم ، ففاجأته ردةالعرب وهو فى قلةمن المسلمين فيها ببن|لمسجدين فشمر لحرب. العرب حق يعيدهم إلى رسن الإسلام ، فعقد الألوية وعبأالجيوش ، فسكان قائدهالأول في هذه الحرب الضروس خالد بن الوليد الذي هزم طليحةالأسدىومسيلمةالكذاب ، أرهن سحاسه ، وفرق حموع « أمرزمل » وأوقع بيني بربوع ، وقتل زعيمهم مالك.

 $-707-$ 

فلماذا بدأ عمربن الخطاب عملهفي دولةالإسلام يعزل هذا القاعم المظفر الذى لم تنكس  $\mathbf{H}$  and  $\mathbf{H}$  and  $\mathbf{H}$  and  $\mathbf{H}$  and  $\mathbf{H}$  and  $\mathbf{H}$  and  $\mathbf{H}$  and  $\mathbf{H}$  and  $\mathbf{H}$ 

\* \* \*

 $\sim 40$ いい

 $- \gamma o \gamma -$ تحت إمرة إخوانه من الأمراء والقواد ، بل إن عزل خالد انتهى إلى إبعاده عن احة الجهاد العملي إبعادا كلياً حق مات تلك الميتة التي قدرت له وهو أبعد الناسءن الرغبة فى هدوئها ووداعتها . وأما سبيل الباحث الذى يريد أن يحقق الحوادث ليتعرف الواقع منهامن المتخيل، والصادق من المنحول ، والثابت من المصنوع ،ففيهامن العسروالتكاؤد مايحوج الباحث إلى التجمل بالصبر والمصابرة ، والتوقف قبل المهاجمة ، مع التأمل والتفكير .

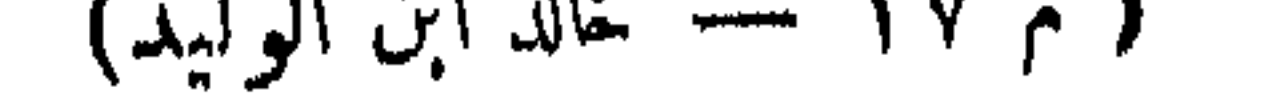

وهذه كلة حق من رجل كان الحق آثرعنده من الدنيا بحذافيرها،فقدكان بشيرعلى أَبِى بَدَرٍ بِعزلِهِ فيأْبِي عليه أشد الإباء ويقول : لاأشيم سيفاسله الله علىالكافرين، يكان عمر يقول : أما والله لئن صير الله هذا الأمس إلى لأعزلن المثق بن حارثة عن العراق ، وخالد بن الوليد عن الشام ، حق يعلما أن الله هو الذي نصر ليسا هما ؟ فلماتولى عمر الخلافة أسرع إلى عزل خالد وقال : ماصدقت الله إن كنت أشرت على أى بكر بآمر لم أنفذه .

 $\times$   $\sim$ 

ولقدكان أبو بكر الصديق برى فى خالد بن الوليد عدلا لعمر بن الحطاب،وعمر هو من هو في الإسلام كاه وعند أبي بكر خاصة ؛ ذكر أبو جعفر الطبرى :أنأابا بكر قال فى حديث جرى له فى مرضه الذى توفى فيهمع عبد الرحمن بن عوف : «وددت أنى كنت إذ وجهت خالد بن الوليد إلى الشام كنت وجهت عمربن الحطاب إلى العراق. فــَكنت قد بسطت يدى كلتيهما فى سبيل الله » بل إن عمر بن الحطاب نفسه كان يرى هذا الرأى في خالد ، وأنه عدلهونظيره في دولة الإسلام ، وأن أحدا من الناسلايجزي جزاء خالد سوى عمر . روى ابن حجر فى الإسابة عن الإمام مالك بن أنس قال : قال عمر لأبى بكر : اكتنب إلى خالد لايعطى شيئًا إلا بأمرك ؛ فسكتب إليه بذلك . فأجابه خالد : إما أن تدعنى وعملى ، والافشأنك بعملك . فأشار ً عليه عمر بعزله .

وأنه ماكان يعدل به أحدا من أصحابه فها حزبه .

بيد أن طريقة قدامى المؤرخين\_كما قلنا\_ لايعنيها البحث في بطالأحداث بأسبابها اختلاف العقولة . وإنما عنايتها مصروفة إلى الرواية تسردها سردا . والقصة تزجها إزجاء . الروايات في ولا عليها أن تسكون الرواية أو القصة صحيحة أو مولدة . ومن هنا تعددتاالروايات أسباب العزل واختلفت طرائق المؤرخين في سبب عزل خالد بن الوليد .

فقال أبو بكر : قمن يجزى عنى جزاء خالد ؟ قال عمر : أنا ؛ قال :فأنت ؛فتجهزعمر حتى أنيتخ الظهر فى الدار ؛ فمثنى أصحاب النبي صلى الله عليه وآله وسلم إلىأبى بكر؛ فقالوا : ماشأن عمر بخرج وأنت محتاج إليه ؟ ومالك عزلت خالدا وقد كفاك ؟ قال: فيا أصنع ؟ قالوا : تعزم على عمر فيقيم ، وتـكتب إلى خالد فيقيم على عمله ففعل .

 $- 409$ 

1 ــ يقول الطبرى في حوادث السنة الثالثة عشرة . « وأمااىن اسحاقفإنهقال في الرواية الأولى أمر عزل خالد وعزل عمر إياه . إنما نزع عمر خالدا في كلام كان خالد تكلم به فيها یزعمون ـــ ولم یزل عمر علیه ساخطاً ولأمره كارها فی زمان أبی بكر كاه لوقعته با ن نویرة . وماکان یعمل به فی حربه . فلما استخلف عمرکان أول ماتــکلم به عزله . فقال : لايلى لى عملا أبدا ؛ فسكتب عمر إلى أبى عبيدة : إن خالد أكذب نفسه فهو .أمير على ماهو عليه . وإن هو لم يـكدب نفسه فأنت الأمير على ماهو عليه . ثم انزع عمامته عن رأسه وقاسمه ماله نصفين . فلما ذكر أبو عبيدة ذلك لخالد قال : أنظرنى أستشير أخق في أمرى . ففعل أبو عبيدة . فدخل خالد على أخته فاطمة بنث الوليد . وكانت عند الحارث بن هشام . فذكر لها ذلك . فقالت : والله لايحبك عمر أبدا . وما يربد إلا أن تــٰكذب نفسك ثم ينزعك . فقبل رأسها . وقال: صدقت والله فتُم على أمره . وأنى أن يَكذب نفسه . فقام بلال مولى أبى بَكر إلى أبى عبيدة فقال : ما أمرت به في خالد ؟ قال أمرت أن أنزع عمامته وأقاسمه ماله، فقاسمه ماله حق بقيت نعلاه ، فقال أبو عبيدة : إن هذا لا يصلح إلا بهذا ، فقال خالد . أجل ، ماأنا بالذى أعصى أمير المؤمنين ، فاصنع مابدا لك ، فأخذ نعلا وأعطاه نعلا ، ثم قدمخالدعلى عمر المدينة حين سن& » . ثم تابع ابن اسحاق حديثه عن خالد ولا حقه في المدينة بعد عزله ، فقال:« كان عمر كلما من بخالد قال . ياخالد أخرج مال الله من تحت استك : فيقول والله ماعندى سَمَنَ مَالَ ، فَلَمَّا أَكْثَرَ عَلَيْهِ عَمَرَ قَالَ لَهُ خَالَدٌ : يَا أَمَيْرَ الْمُؤْمِنَيْنَ ۚ وَاقِيمَة مَا أَصْبِتْ

فى سلطانكم؟ أربعين ألف درهم؟ فقال عمر : قد أخذت ذلك منك بأربعين ألف درهم ، قال : هو لك ؟ قال : قد أخذته ، ولم يكن لخالد إلا عدة ورقيق، فحسب ذلك فبلغت قيمته ثمانين ألف درهم فناصفه عمر ذلك ، فأعطاه أربعين ألف درهم ، وأخذ المال ، فقيل له : يا أمير المؤمنين : لو رددت على خالد ماله ؟ فقال : إنما أنا تاجر المسلمين ، والله لا أرده عليه أبدًا . فكان عمر برى أنه اشتفى من خالد حين صنع ىه ذلك » .

 $-47+$ 

أولا : تزعم هذه الرواية أن عمر بن الخطاب إنما نزع خالدبن الوليدبسبب كلام تــكلم به خالد ، ونحن نســأل ، ماذلك الــكلام الذى تــكلم به خالد فاستحق به العزل من القيادة العليا لجيوش الإسلام في وقت كان النصر معقودا بناصيته ؟ أفسكان ذلك الكلام كلاما بمس الدين أو نظام الحكيم ؟ أم كان كلاما بمس عمر بن الحطاب فى شخصه ؟ ليس فى ثـمىء مـن الروايات مايبين لنا ذلك الـكلام حق يمكـن'النظر فيه وفيها يقتضيه ، فهو أمر مجهول لايصلح للتعويل عليه في قضية تاريخية من عظمات الأحداث في الإسلام ، ولم يعرف في تاريخ خالد بن الوليد منذ دلف إلى الإسلام أنهوقف موقفا ينكره الإسلام، ولاحفظتءنه كلمة تخدشءقيدته ،ولم يعرفءنهأنها نمازإلى جهة من الجهات التي تنازعت الحلافة وسلطان الحسكم فى الإسلام . ثانيآ : تقول هذه الرواية . ولم يزل عمر عليه ساخطا ولأمره كارهافى زمان أبى بكر كله لوقعته بابن نوبرة ، وماكان يعمل به فى حربه .

وهذان سببان جديدان تذكرها الروايةلعزل خالد ، فأما وقعةخالد بمالك بن نويرة وموقف عمر بن الخطاب منه فقد عرفت حديثه بما له وما عليه في فصل مضي . وأما ما كان يعمل به خالد في حريه فإنما يعني به ميله إلى الاستقلال المطلق في تصرفاته في دائرة عمله وإمارته ، وهو أمر جرى أن يكون سبباً للعزل ، وسنتحدث عن ذلك بالتفصيل فى موضعه ، والذى ننبهإليه هنا أن هذهالرواة واضحة التلفيق ، جمعتIلغث إلى السمين ، والجدير بالصحة إلى العليل السقم .

 $-771 -$ 

ثالثا : تزعم هذه الرواية : أن عمر بن الخطاب كتب إلى أبى عبيدة يقول&: إن خال أكدب نفسه فهو فىمكانه أمير الأمراء كما جعله أبو بكر الصديق ، وإن لم يكذب نفسه ، فهو معزول عن الإمارة ، محال إلى المحاكمة ، وأية محاكمة ؟ محاكمة من لون\$ يعرفه آحاد الناس وعامتهمفى الإسلام ، بلهقادتهم وخاصتهم ، لا بلڤائد القواد ، وبطل الإسلام ، وأميرالأمراء خالدبن الوليد ، محاكمة ليسفها تحقيق ، وإنما هيضرب من التنسكيل والامتهان ، وأى تنسكيل أشد وأفسى من أن ينتزعلواء النصر وهو يرفرف على هامة القائد المظفر ، ثم يطوح! إلى حضيض التهمةوالخيانة ؟ وأى امتهمان أمض لنفس البطل من أن يقاد على سمع جنوده وبصرهم كما يقاد الجمل المخشوش . ثم تنزع عمامته عن رأسه ، ونزعالعهامةعن الرأس فىنظر المسآثرالعربية ضرب.من المنلةشنيع ؟ وأى كرامة تبقى لفائد براه جنوده فىموقف كهذا يقاسم ماله بأمر أميرالمؤمنين؟أليس هذا تسجيلا للخيانة ؟

رابعًا : تزعم هذه الرواية : أن خاله بن الوليد استمهل أبا عبيدةحق يستشيراً خته فاطمة بنت الوليد ، فأشارت عليه بأن هذه مكيدة من عمر بن الخطاب نصب حبائلها ليوقع مها خالدا فى إكذاب نفسه ثم ينزعه من عمله لأن عمر فى زعم هذه الرواية يبغض خالدا ولا يحبه أبداً، فهو لا يريد تحقيق قضية ولايريدمعرفةحق ، ولكنه يريد نسكاية بخالد ، فهو يحتال عليه ويمسكر به حق يكذب نفسه م ينزعه ، وقد صدق خالد أخته فاطمة وأمعن فى تصديقهافقبل رأسها وأبى أن£كمن لحيلة عمر ومكرهبهأن¢الا منه ، فلم يكذب نفسه .

أليس هذا طرزاً من القصص الحبيث الذي يقصد به الحط من شأن|لفاروق عمر ابن الخطاب في عدله الذي سار في الآفاق مسير صوء النهار مع أشعة الشمس ؟ ويقصد

 $-777$  -

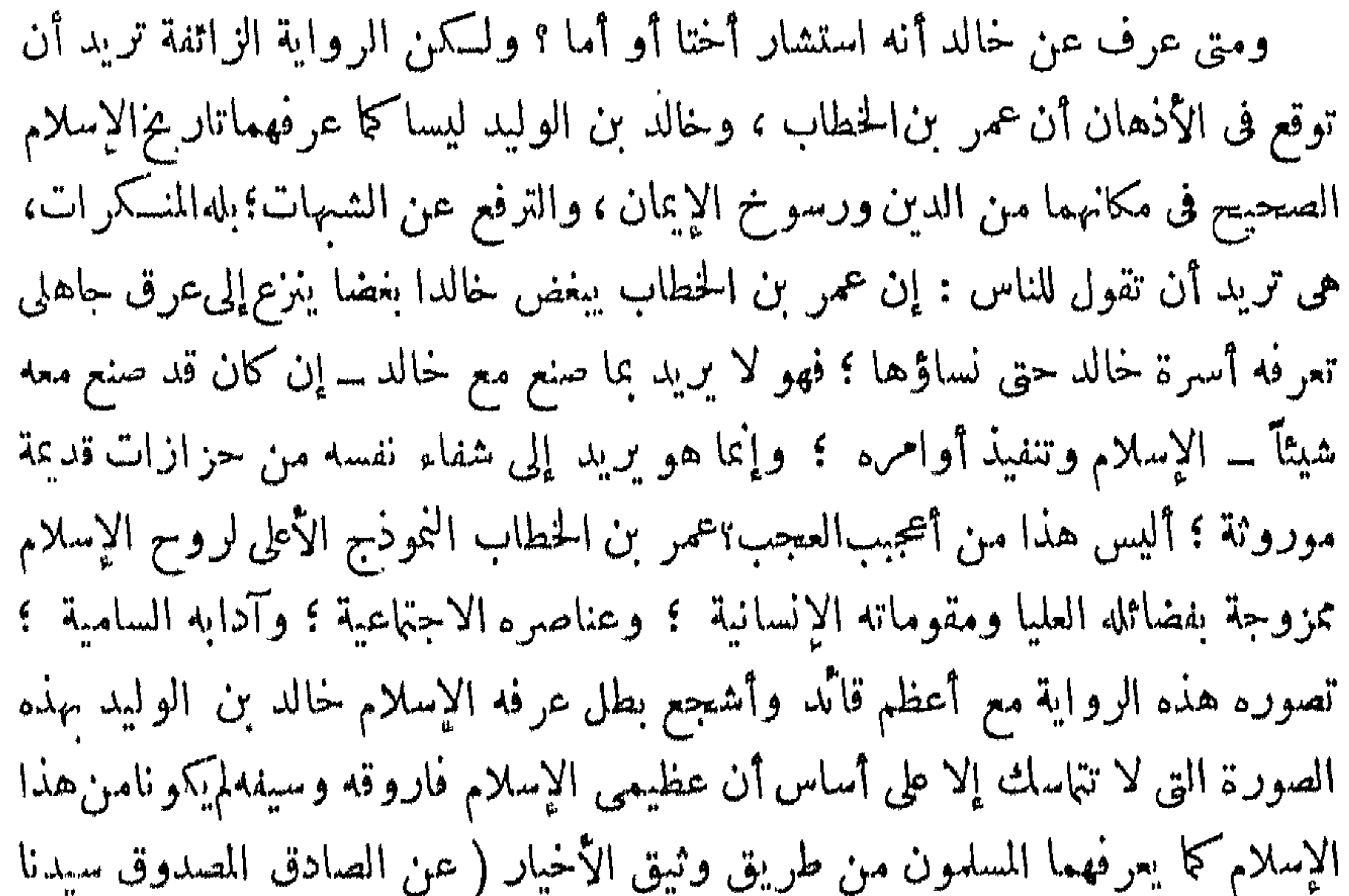

رسول الله صلى الله عليه وسلم ) ومن طريق حياة عمر وخالد فى الإسلام . خامساً : تقول هذه الرواية : إن بلالا مولى أبى بكر رضى الله عنهما قام إلى خالد ونزع عمامته وقاسمهماله ، فاستكان خالد حقَّ خذ مالا يصلح الا بما أعطى؟ممتفول : إن خالدًا بعد هذا الذي صنع به قدم على عمر المدينة ؟ فهل ترك عمر خالدًا بعد قدومه عليه ؟ تأىى هذه الرواية أن يتركه يستروح أنفاس الراحة ؛ ولكنها تلق على لسان عمر كلمةمتشفية عابثةتجعلهاديدنه كالمالق خالدا فتقول :كان عمر كايا مربخالد يقول: يا خالد أخرجهمال اللهمن تحت استك ؟ ؟ فهل عرف الناس فى ألفاظ عمر بن الحطاب وكاياته وزواجره مثل هذا الهمجر من القول ؟

والعجيب في هذه الرواية أنها ما حاولت أن تجعل من خالد بن الوليد إلا رجلا مستكينا مستسلما ، فهو قد استكانLواستسلم لبلال ينزع عنه عمامته وبقاسمه ماله،وهو

هنا يستكين ويردعلى هذه السكلمة التي تزعمها هذه الرواية على لسان عمر ردا يابأه كشير من آحاد الناس ليس فهم شيء من شجاعة خالد بن الوليد ، فلما أكثر عمرعلى خالد استقصی خالد استبراء نفسه بین یدی عمر ، فقوم علی نفسه جمیع ما عملك من عدة ورقيق وهماكل مال عندخالد كا صرحت به الروايةمتواضعة \_ بأربعين ألف درهم ، فاشتراها منه عمر بما قوم ، فلما حسبت بلغت قيمتها تمانينألف درهم ، فأعطى خالدا أربعين ألفا ودفع إلى بيت مال المسلمين عدة خالد ورقيقه ، فكان بعضالناس

 $-77$ 

والذى يظهر من نسج هذه الرواية الملفقة أنها تعنىأن عزل خالدعن الإمارةالعامة وعن مطلق العمل فى الجيوش الإسلامية ، ومطالبته بإكذاب نفسه ومقاسمته ماله،كل ذلك كان دفعة واحدة أول خلافه عمر بن الحطاب ، وهذا مصادم بما هو ثابت منأان خالدا رضي الله عنه عزل أول مرة في السنة الثالثة عشرة من إمارة الأمراء ، وقيادة عامة جيوش الإسلام بالشام، وتولى عمله أمين الأمة أبو عبيدة فى قيادة فرقته ، وبقى خالد بجاهد تحت راية أبى عبيدة بأمرعهر بن الخطاب،حق فتحقنس نوأبدى فى فتحها من فنون الشجاعة وضروب السياسة ما جعل عمربن الحطاب يقول فيه كلمتهالشهورة x أمس خالد نفسه ، يرحمالله أبابكر هو كانأعلم منى بالرجال»ولما تم لخالدفتحقدسرين تولى علمها ، وفي السنة السابعة عشرة أدرب هو وعياض ابن غنم فأصاباشيئاً كشيرامن الغنائم ، فانسجمهما روادالمكارم ،فأعطى خالدوأغدق العطاء ، فبلغ ذلك من فعله عمر بن الخطاب ، فأمس بعزله عن مطلق العمل فى جيوش الإسلام .وكان خالد وعياضقدتوجها

وليت شعرى هل وقفت هذه الرواية الزائفة الملفقة عند هذا الحد ، فلم تكشف الغطاء عن خبث الفكرة التي صنعتها ؟ إن هذا لم يقدر لها ، بل قدر لها شيء آخر ، قدر لها أن تضع العنوان في آخر المقال ، وأن تختم بما يفصل ما أحملت في أطوائها من أغراض ومقاصد لا تتطلب في إدراكها كثيراً من التفكير ، وهكذا تجيءنهايتها واضحة صريحة في غير لبس أو غموض فتقول : فـكان عمر برى أنه اشتق من خالد حين صنع به ذلك . أفهمتم أمها العقلاء من عمر بن الخطاب ؟ ومن خالد بن الوليد في هذه الروايات الملفقة ؟ مسكين أبها التاريخ !! مق تقلب صفحاتك بقلم نافد عليم ؟ ومنى تنتي من هذا الغلس والبله والتضليل ؟

يقول لعمر : يا أمير المؤمنين ، لو وددت إلى خالد ماله ؟ فيأ بى عمر ويحتج بأنهتاجر المسلمين وقد ربح لهم فى صفقة ربحا فلا يرده .

 $-\sqrt{72}$ 

ممن انتجع خالدا بقنسرين فأجازه بعشرة آلاف ، وكان عمر لا يخفيءلميه ثمىءفى هله، كتتب إليه من العراق بخروج من خرج ومن الشام بجائزة من أجيزفها ، فدعا البريد وكتنب معه إلىأبى عبيدة أن يقبم خالدا وبعقله بعمامته ، وبنزع عنه قلنسوته حق بعلمهم من أين إجازة الأشعث ؟ أمن ماله ؟ أم من إصابة أصابها ؟ فإن زعم أنها من إصابة أصابها فقد أقر بخيانة ، وإن زعم أنها من ماله فقد أسرف ، وأعزله على كل حال ، وأضمم إليك عمله .

فكتسب أبو عسدة إلى خالد ؟ فقدم عليه ، ثم جمع الناس وجلس&حلىالمنبر،فقام البريد فقال : يا خالد ! أمن مالك أجزت بعشرة آلاف ؟ أم من إصابة ؟ فلم يجبه حق أكثرعليه ، وأبو عبيدةساكت لايقول شيئاً ؟ فقام بلال إليه ، فقال إن أميرالمؤمنين أمس فيك بكذا وكذا ، ثم تناول قلنسوتهفضله بعمامته ، وقال : ما تقول اأمن مالك أم من إصابة ؟ قال ؟ لا ، بل من مالي ، فأطلقه وأعاد قلنسوته ثم "ممه بيده ؟ ثمقال : لسمع ونطيع لولاتنا ، ونفخم ونخدم مواليا . وأقلم خالد منتحيرا لايدرىأمعزول أمءير معزول ، وجعل أبو عبيدةلايخبرهحق إذا طال على سمر أن يقدم ظن الذى تدكان ، فكذب إليه بالإقبال،فأتى خالداً باعبيدة فقال : رحمك الله 11 ما أردت إلى ما صنعت لا كـنمتنى أمراً كـنت أحب!ن أعلمه قبل اليوم ، فقال أبو عبيدة : إنِّي والله ما كَنْتَ لِأُروعك ماوجدت لذلك بدا ، وفد علمت أن ذلك بروعك، ، فرجع خالد إلى قدسر ن فيخطب أهل عمله وودعههو تحمل، مم أقبل إلى حمص فخطمهم وودعهم ، ثم حرج نحو المدينة حتى ألمهم على عمر فشكاه، وقال: لقد شكوتك إلى المسلمين ، وبالله إمك فى أمرى غير مجمل باعمر ، فقال عمر من أُتن هذا الثراء ؟ قال من الأنفال والسهمان ، مازاد على الستين ألفا فلك ، فقوم عمر عروضه فيخرجت إليه عثيرون ألفا ، فأدخلها بيت المال ، ثم قال&خاليد: با خالداواللهإنك على لكريبم، وإنك إلى لحبيب ؟ ولن تعاتبني بعد اليوم على شيء . »

$$
- \gamma \gamma \circ -
$$

الخطوءا والمقومات قبلناه ، ومالم يتفقَّمع شيء منها شدل لنا فيه حقَّ يطهر لنا مايريفه. ها روايتان يذكرها شيبخ المؤرخينأبو جعفر الطبرى من طريقين مختلفىالإسناد والرواة ، ومختلني الحوادث وأسلوب الأداء ؟ وقد أريناك ما فى الرواية الأولى من تلفيق وزيف ببعدان بها عن أن تـكون حديثا في سيرة عمر بن الحطاب وخالد بن الوليد ، لأنها اشتملت على الوان لاتوائم الخطوط الأولى والقومات الأصيلة لهاتين االشخصيتين الظيمتين في تاريخ الإسلام . أما هذه الرواية الثانية فإنها تتنحدث عن عزل خالد عن عمله الذىوليه وهوتحت إمرة أبي عبيدة ، وهذا هو العزل الثاني الذي أبعد به خالد بن الوليد عن الجهاد مع الجيوش الإسلامية إبعادا كاملا ، أما العزل الأول فهو العزل عن الإمارة العامة كما عرفت ، وهذا لم تتعرض له هذه الرواية .

بيد أنها ذكرت في صدد الحديث عن أسباب العزل الثاني مالفقته الروايةالأولى مع غيره بأسلوبها وجعلته سببا لعزل لاندرى مق كان ؟ ولا عن أى عمل كان ؟ والرواية الثانية تمين وقت العزل الذىتتحدث عنهوتذكر له سببه بأسلوبلابردهاعن حياة عمر ابن الحطاب وخاله بن الوليد رضى الله عنهما ، فأولا : تذكر هــذه الرواية أن خالدا كان واليا على قنسرين تحت إمرة أبى عبيدة وأنه توغل هو وصاحبه عياض بن غنهم فى أرض العدو فغنها أموالا عظيمة وبلغ الناس كثره ما أصابا من الأموال فانتجعها أهل الأفاق ، وكان فيمن انتجع خالدارجل من رءوس العرب هو الأشعث بن قيس زعيم كمندة . فأجازه خالد بعثمرة آلاف درهم . إلى هنا ليس فىالأس ثيىء يختلف مع طبيعة الوقائع والأشخاص ، فخالدوهوبطل الإسلام وربيب الجهاد ، وقائد جيوشالإسلام المظفرة ، لاتستقر نفسه إلافىوجه عدو يجالده أو بلد يفتحه ، وقد أصبحتالشام في يد المسلمين ، وعلى أرباعها وأمهات.مدنها

 $-777 -$ 

 $\mathcal{C}(\mathbb{C}^n)$  ,  $\mathcal{C}(\mathbb{C}^n)$  ,  $\mathcal{C}(\mathbb{C}^n)$  ,  $\mathcal{C}(\mathbb{C}^n)$  ,  $\mathcal{C}(\mathbb{C}^n)$  ,  $\mathcal{C}(\mathbb{C}^n)$  ,  $\mathcal{C}(\mathbb{C}^n)$  ,  $\mathcal{C}(\mathbb{C}^n)$  ,  $\mathcal{C}(\mathbb{C}^n)$  ,  $\mathcal{C}(\mathbb{C}^n)$  ,  $\mathcal{C}(\mathbb{C}^n)$  , العدوفعليكم بالجهاد» فإدراب خالدوتوغله فى أرض العدو خليقة من خلائق ابن الوليد مفطور علمها ، وظفره وغنمه عادةعودة الله إياها ، وقصد الناسله طالبين لرفده،وقد سمعوا بما أصاب من الغنائم والأموال ، وإغداقه العطايا علمهم ، وإجازته سيدا من سادات العرب بما أنزله منزلته ، ليس في شيء منها ماتنسكره طبيعة الحياةوالأشخاص. ثانيا : تذكر هذه الرواية أن أمير المؤمنين عمر بن الخطاب ـــ وكان لايخفي عليه شيء من عمله سبلغه إدرابخال ،وإجازتهالأشعث بهذا القدر العظم من المال،فكتمتب إلى القائد العام أبي عبيدة يأممه أن يحقق مع خالد في مصدر هذا المال1لذيأعطى منه الأشعث هذا العطاء الغامر ، وخالد وال من ولاة المسلمين ، يجرى عليه من سلطان الحلافة الإسلامية مايجرى على غيره من العمال والولاة ، والحلافة الإسلامية على عهد الراشدين ،سلطان مبسوط بالعدل بين الأفراد والجماعات ، ومدرسة لتخريج نماذج

فمن حق الخليفة الراشد أن يعرفوجه كل تصرف من تصرفات ولاتهوعماله،لأن شهريعة الإسلام الق بسطت سلطانهءلمهم تجمله مسئولا عن أعم له،وهذا وال $\omega$ ولاته أعطى رجلا واحدا لاتشفع له سابقة جهاد عطاءكان بكمفي أن بقيم أود عشىرات ً من الأسر الإسلامية فى ذلك الزمان ، وكان يَكملي!ن يجهز سر يةتغدو مجاهدة فيسبيل الله، فلا بدأن يسأل هذا الوالي عن مصدر هذا المال الذي تصرف فيه هذا التصرف، نيعلم إن كان من مال المسلمين أفاءه الله علمهم في جهادهم ، فلا حق للوالي أن يماوز فيه ماخوله الله من سلطان يبلغ الحقوق لأربابها ؟ فإن فعل فإنه لم يؤد أمانة الولاية الق وليها ؛ وحينئذ بكون قد خلع عن نفسه ماسربلهالله من سلطان .

وإن كان ذلك المال الذي أعطى منه ذلك العطاء ملكا للوالي فمن حق الخلافة الراشدة بما خولها من حق الإثىراف على تخريج النماذج العليا للفضائل الإنسانية أن تمد نظرهاإلى تصرفاتاالأفراد ، ولا سهاأفراد أرادهم الإسلام للأسوة لتطبيقهاعلىسنن الشريعة ، لامن وجهةالحظر والإباحة ،ولكن من وجهةالكامل والأكمل،والذاضل والأفضل ، ولايتم نموذج الفضيلة إنسانا فى الإسلام إلا إذا ترك بعض المباح خشية الوقوع في المسكروه .

 $-YY$  -

فتصرف خالد بن الوليد في إجازته للائشمث بعثمرة آلاف لايخرج فى نظر أمير المؤمنين عمر بن الخطاب عن أن يكون واحدا من أمرين كلاها يفوتمقصدالقدوةفى خالد ، باعتباره نموذجاأعلى للنضيلةفىالإسلام،وذلك هو الشرط فى الولايةعند الخلافة العمرية الراشدة فلم يبق إلا أن يعزل خالدعن عمله على كلحال ،وهو عزل ليسءده مفخرة في تاريخ ابن الخطاب بأحق من عده مفخرة في سبرة ابن الوليد .

ثالثا : ذكرت هذه الرواية تصة إقامة خالد ، ونزع قلنسوته ، وعقله بعامته ،ولم تذكر مقاسمته ماله ، ولكنها أفرغت ذلك في قالب يختلف معدنه عن معدن قالب الرواية الأولى ، فهذه الرواية ترى أن أبا عبيدة اسنقدم خالدا وجلس للناس علىالمنبر وهو ساكت لايتكلم ،وقدتولى البريداستجوابخالدفلم يجبه خالدفقام بلال وبين لخالدأن أمير المؤمنين هوالذى أمر باستجوابه علىالصورة التي بحب لحق السمع والطاعةأن تتحقق.

وقد تسكون هذه القصة كاما دخيلة على الرواية فلم يقم خالد،ولم تنزع عنهقلنسوته ولا عقل بعهامنه ، وقد تكون من الواقع التاريخي . وحينئذفهي علىشدتهاــ لون من ألوان الزجر الذى تملسكه على الناس الخلافة الراشدة ، منتزعا ً من البيئة التي تعطيه صورته التي يخرج مهاإلى حيز التنفيذ، ، وقد يخفف من شده هذا الزجرما أحيط به في هذه الرواية من مظاهر التكريم للبطل العظيم، فموقف أبي عبيدةوسكوته وتركمه الأمس إلى رسول أمير المؤمنين يتولاه،مظهر من الإكبارلمينت خالدا إدراكه، وكأنه فهي سكوته وعدم رده على أسئلة البريد يستطلع موقف قائده وأميره، أبىعبيدة ؛ فلما

· رأى أنه يضيق بهذا التحقيق ، ويقف منه موقفا سلبيا هو منتهى مايمسكن أن يبلغهمن المجاملة ، سارع إلى إجابة بلال الذى كان فى تصرفه مـْلاللتربية الإسلامية الفاضلة ، فهو · قد رأى أن الخليفة قد أمر فى أحد ولاته بأمر واجب التنفيذ ، ولكنه يرى أن الأمير العام يقف من أمر الحلافة موقف الانتظار ، والأمر جد خطير ، لأنه يتعلق بسلطان الخلافة ، فلم يطق أن بسكت ، فقام إلى خالد ونفذ فيه أمر أمير المؤمنين ، فرأى منه السمع والطاعة ، ثم عاد إليه يعظمه ويكرمه، وكأنه يعتذر إليه بقوله : « نسمع

 $-77 -$ 

· ونطيع لولاتنا ونفخم ونحدم موالينا » . رابعاً : تذكر هذه الرواية أن أبا عبيدة رضى الله تعالى عنه كان مـُلاكريما فى تمكريم قائده وأميره بالأمس وجنديه اليوم ، فقد أبت عليه مكارمه أن يسرع إلى خالد فيخبره بعزله ، وبق خالد لايدرى من أمره شيئًا ، أمعزول أم غير معزول حق طال الأمرعلى أمير المؤمنين ففطن إلىماوقع ، فسكتب إلى خالد مباشرة بالإفبال عليه،وهنا فهم خالد حقيقة ماكان ينطوى عليه قائده وأميره أمين الأمة أبو عبيدة من التعظيم له والتجافى عن إبلاغة مايسىء إليه ويؤلمه ، وقسد قدر خالد ذلك أحسن تقدير ، فأنى · أَبا عبيدة فقال له : « رحمك الله ا ا ما أردت إلى ماصنعت ؟ كمتمتنى أمما كتتت أحب أن أعلمه قبل اليوم » وهي كلة عاتبة عتب الصديق الذي آنس من صديقه العطف والرحمة عند محنة ليس في استطاعنه دفعها عن صديقهوكـأنما كبر على خالد أن يرى نفسه في موقف مما يظن يه الحاجة إلى الرئاء والعطف والاسترحام ، فرد عليه الأمينأ بو عبيدة

خامساً : تذكَّر هذه الرواية أن خالدا رجع إلى قنسرين مقر عمله فخطب فيها مودعا وتحمل منها إلى حمص ، فخطب أهلها وودعهم ، ثم خرج إلى المدينة حق قدم على أمير المؤمنين عمر بن الحطاب فعاتبه أجمل عتباب بقوله : «وباللهإنك، أمرى غير جمل ياعمر » وشكاه إلى جماعة المسلمين ، وهم مسلطة العليا التي يحمله لإ إليها من ولنهم الأمة سلطانها ، ولقد قبل أمير المؤمنين عتاب القائد البطل أحسن قرول ، ولسكن بعد أن أنهم تحقيق الفضية استيفاء لحق القوامة على سلطان المسلمين ، وهو أفدس من كل حقٌّ بعده ، وليس في نظر الحلافة الراشدة حقٌّ فوقه .

مفصحا عن مدى مالبلغه استطاعته فى موقفه منه بقوله : «إنى واللهما كمنت لأروعك ماوجدت لنالك بدا » .

قال عمر لحاله : من أين هذا الثراء ؟ قال خاله : من الأنفال والسهمان ؟ وهذا ' السؤال وجوابه يتصلان أشد الاتصال بأصل القضية التي جرى فمها التحقيق وانتهت بعزل القائد العبقري، فقد كان رده على سؤال بلال عن اجازة الأشعث أنها من ماله الخاص، وبلغ ذلك عمر ، وكأنه استعظم أن يكون هسذا العطاء الغامر من مال يملسكم ملسكا خالصا أمير الجيوش الإسلامية في دولة الحلافة الراشدة ، لأنه عطاء لايجود به إلا ذوثراء مذكور ؛ وخالد بن الوليد إذاكان من بيت دُمهر في قريش بكثرة المال وسعة الثراء ، فإن ما آل إليه من ذلك المال \_ إن كان \_ لم بكمن ليعد به من أصحاب الثراء ، فلا بد إذاً من معرفة مصدر هــذه الثروة الخاصة ، وصاحبُ ما كان قائد الجيوش الإسلامية وأميرها ، وتحت يده جنود المسلمين وغنائمهم، وماأفاء الله عامهم؛ والحلافة الراشدة مسئولة عن بث روح الطمأنينة في نفوس الأفراد والجماعات ، على أن سلطان العدالة مبسوط علىالناس أجمعين ، لافرق فى ذلك بين أمير ومأمور، ولابين قائد عظيم وفرد من عامة المسلمين ، وقد أجاب خالد أمير المؤمنين عن سؤاله جواب المطمئن إلى سلطان الإسلام في عدالة عمر ، وقد جعله نموذجه الأول في ضرب الثل للحياة ، ولم يقل كما يقول متشرعو الاحتيال: لايسأل المالك من أين ملك؟ بل قال ــ وهو القائد المظفر ــ إن هذا المال من الأنفسال والسهمان ؟ ولعل خالدا ظن أن القالة في اله أكثرت عليه، فأراد أن يدنع هذا دنعا عمليا فقوم على نفسه حجميع ما يملك بستين ألفا ، فإن زاد ثبىء عن ذلك فهو لبيت مال السلمين، فلما قوم عمر عروض خالد خرجت إليه عشرون<sup>(٢) .</sup> ألفاً فأدخلها بيت المال ، فلم يرفع خالد إليها رأسه ، ولاتطلعت لها نفسه ، ولكن عمر رضي الله عنه لم يقف بخالد عند هذا الحد الذي أراح به الحق إلى مكانه ، بل التفت إليه -1 كوم التفاتة ، وأعتبه بأجمل أسلوب ، فقال له : « ياخالد والله إنك على " لـكريم ، وإنك إلى لحببب ، ولن تعاتبني بعد اليوم على ثنيء » وليس في استطاعة أحد أن يزعم أن عمر تملق خالدا بهذه السكلمة الفاصلة ، لأن عمر هو عمر بن الخطاب ، وليس . عمرا آخر ، وابن الحطاب إذا قال كلة كان كل معنى تحت كل حرف منها مقصودا له ،

 $-779$  -

(١) لعل هذه الزيادة ماءت نتيجة لتمظيم الناسTثار خالد فتنافسوها فى الهمراء فزادت أثنائها ، على قيهتها فى التمامل . كما يحمدث دائما فى آثار العظهاء .

هذه رواية نذكرها دليلا على مبلغ تفاهة القصاص الذين يتعلقون بالسخف ، ثم

االرواية الثالثة ٣ ـــ قال ابن عساكر في سبب عزل عمر خالدا : إنهما تسارعاً وها غلامان فَكِسَمَرَ خَالِدَ سَاقَ عَمَنَ ، قَمَا زَالَ بِينَهُمَا الْبَعْضَ حَقَّ تَوْلَى عَمَّرَ فَعَزَلَهُ . وبهرجتا

بريد أن يفهمه الناس عنه ، وهذه السكلمة مدحضة لكثير من الروايات الزائفة في قصة عزل عمر بن الخطاب خالد بن الوليد .

 $-4y = 4y$ 

وسياق ابن الأثير لهذه القصة نحت العنوان المتقدم بفيد أنه يراها سببا من أسباب عزل خالد ، وهو في ذلك قد خالف أصله الطبرى في سياقته وبعض ألفاظه ، فالطبرى ذكر هذه القصة بعيدة عن عنوان العزل وأسبابه ، فهي عنده ليست من أسباب العزل مطلقًا ، بل ربماكان في عبارته ما يفيد أنها لم تتصل بالعزل من'قرب أو بعد ، قال أبو جعفر : وبلغ عمر أن خالدا دخل الحمام فتدلك بعد النورة بثخوبن عصفر معجون بخمر ، فكتب إليه : « بلغني أنك تدلكت بخمر ، وإن الله قد حرم ظاهر الخمر وباطنه كما

حرم ظاهر الإثم وباطنه ، وقد حرم مس الخمر إلاأن تغسل كما حرمثمربها فلاتمسوها fجسادكم فإنها نجس ، وإن فعلتمفلا تعودوا » ، فكتب إليه خالد « إنا قتلناها فعادت غسولا غير حمر » فكتب إليه عمر : « إنى أظن آل المغيرة قد ابتلوا بالجفاء فلاأماتكم الله عليه » فهذا واضح في أن عمر ألق إلى خالد مابلغه ، وذكره بحكم الشريعة في الخمر ، ونهي خالدا عن العود إن كان قد وقع منه مابلغه عنه ، وذاد خالد عن نفسه بأنه قتل الخمر فأفسد خمريتها حتى عادت غسولا غير خمر ، فلم يبق حرج فى استعمالها تدليكا ، وكأنما رأى عمر أن في هذا الرد شيئًا من صلابة الرأى فرد على خالد بأن هذه نحيزة معروفة في آل المغيرة يسأل الله أن يجنبها خالداً فلا يموت عليها ، فأين في ذلك حديث العزل ؟ وهي بعدُ قصة تعوزها الحجة على صدقها .

 $-74$ 

وتختلف الروايتان فى أمور :

وهاتان الروايتان تتفقان فى أن عمر بن الخطاب رضى الله عنه عزل خالدا عن عمله وبين للناس سبب ذلك بأنه رأى الناس فتنوا بخالد تعظما له ، فخاف علمهم الفتنة فيه وأن يوكاوا إليه ويبتلوا به فيغير الله مابهم من النصر والظفر علىأعدائهم ، فأحب عمر أن يثبت عقيدة المؤمنين في الله تعالى ، فيعلموا أن خالدا رضي الله عنه إنما هو رجل صنعه الإسلام الذىصنع غيره ، فإذا لم يكن خالد وكان الإيمان الراسخ فى جند الإسلام تحت إمرة من كانوا من القواد والأبطال كان النصر والظفر على الأعداء بحالها ، فالله تعالى هو الذى يؤيد جنده وينزل النصر عليهم سواء أكانوا تحت رايةخالد وقيادته أم كانوا تحت راية غيره من أبطال الإسلام .

وجارية . ثانيآ : الرواية الأولى تخص خالدا ولاتذكر معه غيره ، والروايةالثانيةتذكرمع خالد قائدا آخر ، هو المثنى بن حارثة الشيبانى صاحب الجولة الأولى فى فتح العراق ،

أولا : في طريقهما إسنادا ، فالرواية الأولى من طريق شعيب عن سيف عن عبد الله بن المستور عن أبيه عن عدى بن سهل ؛ والرواية الثانية من طريقاً بى عثمان

 $\gamma \gamma$  -

العزل فتنة الناس بخالد ، فخاف عمر أن يوكاوا إليه ويبلوا به فاحب أن يعلم الناس أن الله هو الصانع حق لا يكونوا معرضين للفتنة بشخصية القائد مما قد يؤدى إلى ضعف النفوس وفتورها فى الجهاد وملاقاة الأعداء اتسكالا على أن النصر معقود بناصيةخالد وهو قائدهم ؛ وقد يؤدى افتتان الناس إلى منفذ للشيطان يصل به إلى بعض النفوس

ال<sup>ه</sup>ائرة أو التي تثور إذا تحركت عندها عوامل خفية عندأدنى المناسبات فيكمون الخطر

 $\mathcal{F}$  and  $\mathcal{F}$  and  $\mathcal{F}$  and  $\mathcal{F}$  are the set of the set of the set of the set of the set of the set of the set of the set of the set of the set of the set of the set of the set of the set of the set of the

٦ ــ قال!بن حجرفىالإصابة : وكان سبب عمر عزل خالداً ما ذكره الزبير بن بكار رواية راجحة قال : كان خالد إذا صار إليه المال قسمه فى أهل الغنائم ، ولم يرفع إلى أبى بكر حسابا ، وكان فيه تقدم على أبى بكر ، يفعل أشياء لابراها أبو بكر ؟ أقدم على قتل مالك بن نوبرة ونسكح امرأته فسكره ذلك أبو بكر، وعرض الدبة على متمم بن نوبرة ، وأمر خالداً بِطلاق امرأة مالك ، ولم ير أن يعزله .

> وكان عمر ينسكر هذا وشبهه على خالد، وكان أثيراً عند أبى بكر بعثه إلى طلبحة فهنِم طلبيحة ومن معه ، ثم مفيي إلى مسيلمة فقتل الله مسيلمة .

> ثُمَّ ذَكَّرَ الزَّبَيْرِ بِنْ بَكَارٍ أَنْ عَمَرٍ قَالَ لأَبِي بَكَرٍ : اكتنبٍ إلى خَالَدٌ لاَبِعَظي شيئاً إلا يأمرك ، فسكتب أبو كمر بذلك إلى خالد ، فأجابه : أما أن تدعنى وعمل وإلا فشأنك بعملك ، فأشار عليه عمر بعزله . . . فلما ولى عمر كتب إلى خالد : أن لا تعطى شاة ولا بعيرًا إلا بأمرى ، فكتب إليه خالد بمثل ماكتب إلى أبى بكر ، فقال عمر : ما صدقت الله إن كنت أثمرت على أبى بكر بأس فلمأتفده فعزله، ثم كان يدعوه إلى أن يعمل فيأبى إلا أن يخلبه يفعل ما شاء ، فيأبى عمر . قال الزبير : ولما حضرت خالداً الوفاة أوصى إلى عمر فتولى عمر وصيته ، وسمع راجزاً يذكر خالداً ، فقال : رحم الله خالداً ، فقال له طلحة بن عبيد الله :

لا أعرفنك بعد الموت تندبني - وفي حياتي ما زودتني زادى

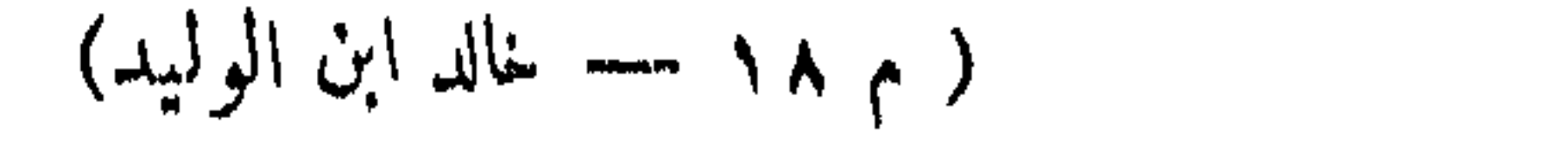

ورواية الإسابة هذه تفيدأن سبب العزل برجع إلى ماكان فى خلق خالد وسياسته من التقدم والاستقلال ، بفعله أموراً لابراهاأبو بكر نحو قتله مالك بن نوبرة ونسكاحه امرأته وتصرفه فى المال بقسمه فى أهل الغنائم دون أن يرفع حساباً إلى الخليفة، وأن عمر كان ينكر على خالد هذا الاستقلال المطلق فى تصرفاته ويشير على أبى بكر بعزله ، فلم ير أبو بكر عزل خالد لأنه لم يجد فى الناس من يجزى جزاءه سوى عمر وهوفى حاجة إليه يبق إلى جانبه ، بعينه ويؤازره .

فلها تولى عمر الحلافة رأى من الحق عليه أن يعزل خالداً لما كان يرى أن يعزله لأجله أبو بكر أو يعدل خالد عن سياسته الاستقلالية ، فلا يعطى شاة ولا يعير أ إلا بأس الحلبةة، فأبي خالد إلا أن يدعه وعمله على ماكان عليه في عهد أبي بكرٍ ، فر أي عمر أنه لم يصدق الله إن كان قد أشار على أبي بكر بعزل خالد إن لم يتقيد بالرجوع فى أمرالمال إلى رأى الحليفة ، ثم لايعزله هو وقد أصبح صاحب السلطان ، فعزله لهذا ؟ ثم كان يدعوه إلى أن بوليه فيأ بيخالد إلا على ما كان عايه من الاستقلال المطلق ، فيأبي عمر إلا أن يرجع في أمس المال إلى الحليفة ، ويؤكد هذا قول خمر في رده على طلمحة بن عبيد الله : ما عتبت على خالد إلا فى تقدمه وما كان يصنع فى المال .

وليس معنى اعتذار عمر أنه رأى خطأ فى عمله فاعتذر عنه ، وإنما معناه أن عمر رضى الله عنه كان يقدر أكمل تقدير ما لهذا الحادث الجليل الذى ابتدأ به عمله فى الدولة

وقد اشتملت هذه الرواية على أمثل ما يقال في هذا الباب ، وهو حديث البخاري فى التاريخ . وإذا كان مد أجمل فيه اعتذار عمر فإن الرواية الق تذكر أن همر كتتب إلى الأمصار أنه لم يعزل جالداً عن سخطة ولاخيانة هي التي يحمل علمها هذا الإجمال .

َ رَضَى الله عنه ، فقادهم من نصرالى نصرومن فتح إلى فتح ،فأراد أمير المؤمنين عمر أن يذكر للناس وجه سياسته وتصرفه في هذا الحادث حتى تطمئن قلوبهم ويفيئوا من غمرة إعظام الأشخاص والاتسكال علمهم مهما بلغوا من العظمة إلى اليقين بالله تعالى، وأنه هو الصانع وما الأشخاص والأشباء إلا مظاهر لصنعه وتدبيره وآثارقدرته وحكمته. تلك هي أهم الروايات الني تداولها المؤرخون خلفاً عن سلف ، وإليها تنتهي أسباب  $\blacktriangleright\blacktriangleright$ عزل عممر بن الحظاب خالد بن الوليد رضى الله عنهما .

 $\forall \forall \circ$  -

الإسلامية من أثر في نفوس المسلمين ، ولا سها أولئك الذين جاهدوا تحت لواء خالد

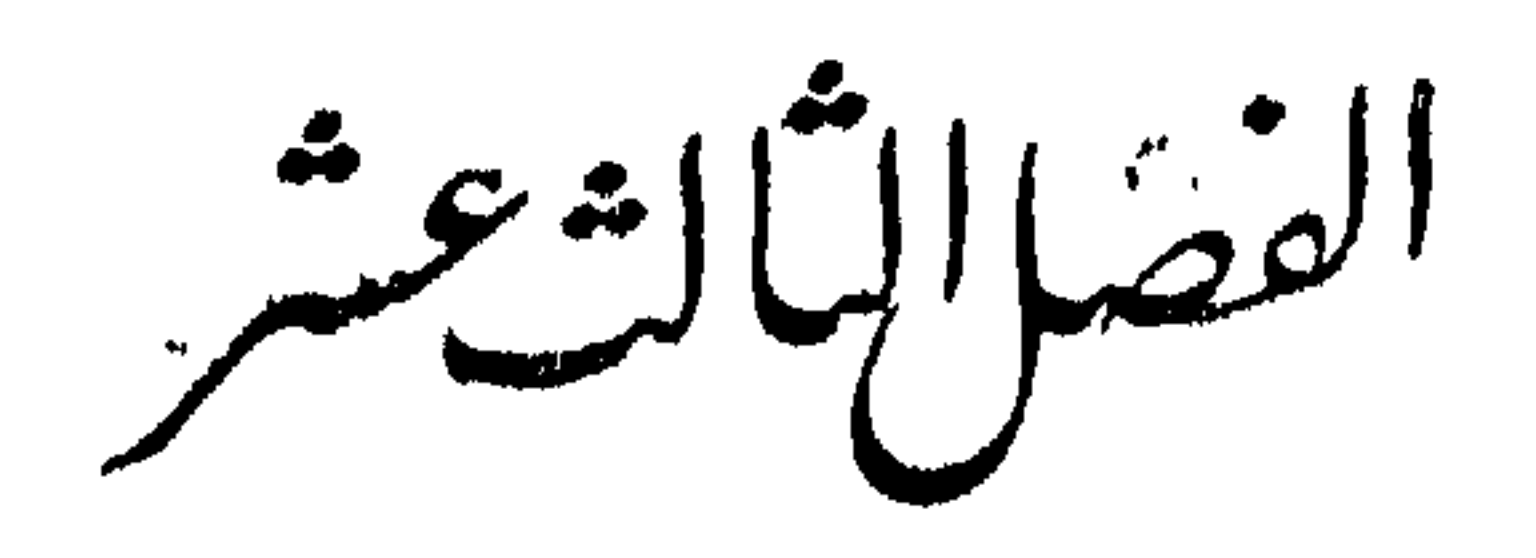

رائن الكركمورسكل

فی عزل خالد و بواعثه

عرض وتحليل ونقد

هيكل وأثر البحث الحديث في الناشئة ـ أثر الأفكار الغريبة في فهم الإسلام وتاريخه ــ إتــكاء هيكل على أقصوصة مالك بن نويرة ــ تزيد فى التاريخ ــ نقد وتزييف ــ غصبة1بي كمر على خالد وسببها ـــ تعقيب غير موفق ــ مجانة نواسية لاتحسب فى تحقيق التاريخ – أبو بكر الصديق وعمر بن الخطاب فى تصوير هيكل ـــ إلحاح في أقصوصة ابن نوبرة ــ منطق مدخول ـــ « الغاية تبرر الوسيلة » سياسة عربة في نظر هيكا - أحقاد حاهليلة حركت عمر نحو خالد في رأى هيكل

رأينا قبل أن بجرر رأينا في قضية عزل عمر بن الخطاب خالد بن اليد أن نعرض ہ میکل وأثر إلى ما كتبه في هذه القضية التاريخية باحث معاصر له مكانةخاصة عند مثقفي هذا الجيل البحث الحديث في الناشئة ُفِي الشرقِ العربي وبلدان الإسلام، ولآرائه في البحث تأثير على أفكار التعلمين، ولها سبرورة مع الأثير إلى كلءقل يشدو حقائق|لتاريخ الإسلامى مصوغة فىأسلوب يلائبم ذوق الناشئة من الجيل الجديد .

 $-YV9-$ 

وفي الحق إنى لأحس إحساسًا قوياً يأثر هذا الاتجاه إلاسلامي في البحثمن كبارٍ باحثينا عند ناشئتنا التي كانت ولانزال في حاجة ماسة إلى منية قوى جذاب ينبهها إلى تاريخ الإسلام ، أشخاصه وحوادثه ، ويوجهها إلى النظر فيه لتجد بين صفحاتة من أعلام الدنيا وعباقرة الحياةوكبريات الحوادث والأحداث الإسلاميةماهو جدبر بالدرس والبحث لتستبين من أطوائه أبيغ العبر وأهدى السبل ، ولتعلم أن للإسلام أعلامه وعباقرته وأن لتاريخه آياته وعبره ، فلا تعيش فى أحضانه بوجدان لايحسه وضمير لايشعر به وعقل لايعرفه وأرواح تنسكره .

بيدأن هذا الإحساس ينهد معه إحساس آحر فيه شيء من الأسف: والألم ،ذلك أثر الأفكار الغربيةفي فهم أن بعض هذه البحوث تستوحى باحثى الغرب فى فهم مسائل الإسلام ، وتأحذالإسلام الإسلام عن غير مصادره وتصوغه في غير أسلوبه ، أو هي بعبارة أخرى تسلك مسلك الاستعمار وتاريخه

الإقصادى الذى يأخذ الخامات من أرضنا وبلادنا إلى أرضه وبلاده ، ثم نستردها منه وقد حا كهاعلى منواله وصبغها بأسباغه ثم طبع علبها بخاتمه ، فكانت شيئا حرآخديدا علينا ، لاتعرفه طبيعتنا ولا تستسيغه عقولنا ، إلى أن نجرده من كل ماطراً عليه بعيداً عن بيشا .

ومن هنا يتضيح خطر الاستشراق والمستشرقين،رسوء أثر الاستغراب والمستغربين على عقول الناشئة من شباب الإسلام وأبناء المسلمين . وهذا الخطر كامن في كشر من هذه البحوث التي أحسنت ــ قاصدةأو غير قاصدة ــ فأخذت بأعضاد الشباب إلى النظر فى تاريخ الإسلام ،وأساءت لأنها أرت هذا الشباب الإسلام بأسلوبوطرائق غريبةعن

ومن عجب أمرهذه البحوث المطعمة «بمكروب» الفسكر الغربى فى دراسةتاريبخ الإسلام أنها تأخذ طريقها فى يسر وسرعة إلى أيدى الناس فى كتب ومقالات وإذاعات وأحاديث تجرعلى جامعيها مغانىمفادحة ءوتعود علىالعلموالإسلام وأبنائه بمفاسدفاضحة، ثم لاتجد من بين علماء الإسلام وحملة أقلامه من ينهض ليكشف عن سوأة هذا الاتجاه الحطير على أفكار الناشئة الا قليلا تمن عصمة الله ووفقه .

الإسلام فكان من اللازم أن تجرداًقلام إسلامية المظهر والمخبر تمشى إلى هذه البحوث بالنقد الممحص الذى يرد الحقائق إلى أصولها ، ويترك الأصابع الأجنبية ومايتصل بها مجردة فى أيدى أصحابها حتى يستطيع الشباب الإسلامى فهم الإسلام بروح الإسلام ، وبأسلوبه المنتزع من طبيعته وبيئته .

 $\forall \lambda \cdot$  --

قد يكون هذا أو ذاك وليس أحدها بأرجح فى ميزان الصر والنسكر من صاحبها

ولست\$درى ماسبب هذا التعامى ؟ أهو الكسل البليد عن القراءة والتعمق فمها؟ ولكمن هذهالكمتب تأخذطريقها الىمكتبات البيوت والمدارس والمعاهد؟أفيكون افتتاء هذه الكتتب فى تلك المسكتات لمجرد الزيتة والتجمل ؟ أم هو لون من النفاق العلمى بجامل به هؤلاء الذين وسمت تلك الكتب بأسمائهم، وهم من أولى الحول والطول ـــــ كانوا ــــــ في دنيانا اللعوب .

垛 幹 ₩

يتكيء الدكتور هيكل في تحقيق أسباب عزل خالد على أقصوصة مالك بن نويرة إتسكاء هيكل وزواج خالد امرأته بعد قتله ، وفى هذا الصدد يحاول الدكتور أن يبرز قصة مالك فى على أقصوصة أسلوب شعرى ، إذا حاز إعجاب الشعراء والقصاص من التأدبين وذوى العواطف مالك بن نويرة الجامحة، فليس بمستطيع أن ينال رضاء الواقع التاريخي الذي يجب أن يكون له المسكان الأول فى كتابة سيرة رجالات الإسلام، وكأنما شعر الدكتور بهذا ونحوه ، فحاول أن يرى قارئه أنه لا يقف عند هذا الأسلوب ، فهو في كتابه «الصديق أبوبكر»بعد أن

 $-\gamma \wedge \gamma$  -  $\cdots$ 

 $\gamma$ 

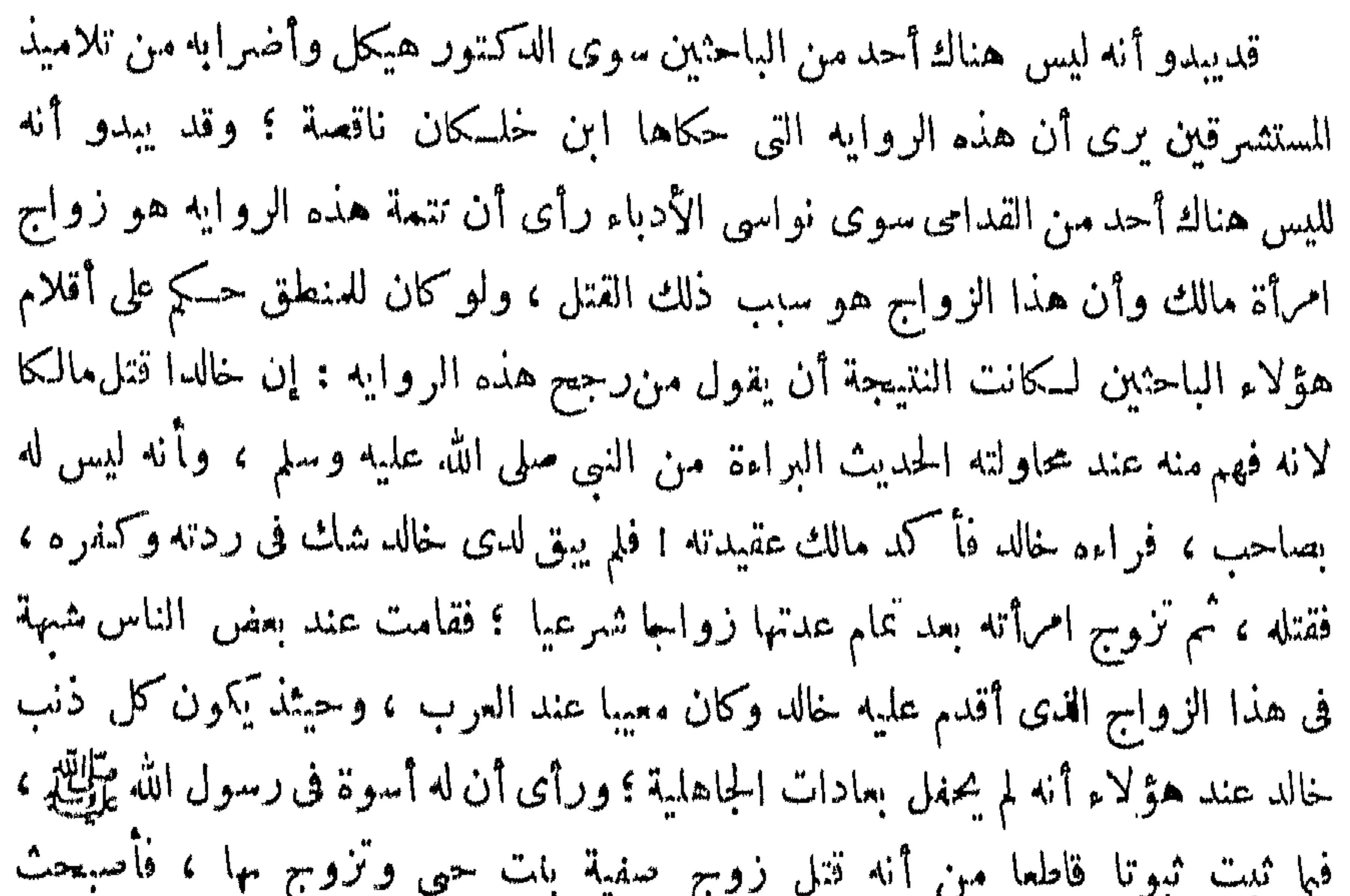

$$
\sum_{i=1}^n \sum_{j=1}^n \sum_{j
$$

الإسلام ؟

 $-70$   $-$ 

اسمه

هذه الورطة بقوله بعد سوقه لعبارتى اليعقوبى وأبى الفرج الأصفهانى : « وقدنسجت الروايات لهذا الحادث من بعد صورًا أذن إلى فنون الأدب منها إلى وقائع التاريخ » وقوله : « لسنا نقف عند ما نسجته فنون الأدب من هذه التفاصيل « لأن ذلك ينهار انهيارا تاما بقوله : « ولكن الثابت الذى لاريب فيه أن ليليأعجبتخالدا،وأنهلذلك 1مسکها من بعد ، ولم يسرحها مع ماجره عليه زواجها من متاعب » .

أفليس هدا إمعانا في النواسية الماجنة بتصوير بطل الإسلام خالد بن الوليد في الصورة الق اختارها له النواسيون من أضراب أبى الفرج ورواته ؟ ومن أين استقى الدكتور هيكل هذا الثابت الذي لاريب فيه؟ أليس عمدتهفىذلك كتابالأغانىومن نقل عنه من ضعفاء المؤرخين ؟ ومما يؤكد تورط الدكتور هيكل في أسرهذا الاتجاه النواسي الحلمج أنه آخر مارآه صورة أدنى إلى فنون الأدب منها إلى وقائع التاريخ ــ عن حديث الإعجاب والهوى وجمال السيقان في روايق اليعقوبي وصاحب الأغاني ،
لا ، بل إن الدكتور هيكل أصر إصرارا عارما علىأن يرسخ فى أذهانةراثهإن أأبوبكروعهر

وهذا السياق يقيد طبعا أن الإعجاب والهوى وحسن الساقين من الوقائع التاريخية في هذا الحادث ، وليست من الصور التي نسجتها الرواياتالتي هي أدنى إلى فنون|لأدب منها إلى وقائع|التاريخ ؛ فليقل لنا الدكتور هيكل ماهو السبب فى تأخير هذهالعبارة، وفصلها يعنوان خاص ؟

 $-7\lambda$ 

وهذه حجة لها قيمتها ؟ لكن إجماع المؤرخين منعقد على أنءمر بق متأثرا برأيه فى موقف خالد من مقتل مالك بن نويرة وزواحه من\مرأته ، وأن&ذاالرأى كان\اأثره من بعد في عزل خالد » . هذاكلام الدكتور هيكل بنصهوفصه ؛ والقارى ٌ لايحتاج إلى كشرمن الذكاءليفهم منه أن الأمر لايخرج عن أن يكمون عمر في كلته التي يرد بها على عتاب خاله غير جاد فسها ، بل قسد إلى نفاق خالد ومخادعته ، أو هو لايقسد منها إلى معنى يفهمه العفلاء ،

ابن الخطاب سبب عزل عمر بن الحطاب خالد بن الوليد ًهو قتله مالك بن نويرة وزواجه من امرأته ، وهو في سبيل هذا الإصرار العارم يرد نصاقاطعا كتب به عمربن الخطاب!لي في تصوير الأمصار ، وخطب به الناس معتذرا إلىهم ومبينا وجه صنيعه مع بطل الإسلام ، وفى الدكرتور ذلك يقول الدكتور : « وقد عاتبه خالد على ذلك حين رجع إلى المدينة فكان جواب همسكل عمر : ماعزلتك لريبة فيك ، ولمكن افتتن الناس بك ، فخشيت أن تفتتن بالناس ؛

ولعل الدكتور رمى إلى أكثر من ذلك ، لأنه يذكر أن إجماع المؤرخين.منعقدعلىأنه كانت فى نفس عمر ريبة جامجةفى خالد ،تطعنهفىدينهورجوليتهو بطولتهومروءته،فعمر فى رأى الدكتور هيكل غير صادق في كلته ، وأنه قالها وهو يضمر في نفسه غير معناها، ولاينقذ الدكتور هيكل من هذا التورط قوله عقب كلةعمر : « وهذه حجةلهاقيمتها» لأن الاستدراك علمها لا يتركءالاللا نقاذ ، وبنادى بأن هذه السكامة وقعت مكذابين عبارات الدكتور لغرض لم تستطع أن تؤدى إليه ، وهذا الآنجاه في تصوير المسألة هو رأى الدكتور ميكل صراحة في عمر وموقعه من هذه القضية ، فهو يقول : « الرأى عندى فى هذا الحلاف ــ يقصد إلى خلاف أبى بكر وعمر فى شأن خالد ــ أنه كان اختلافا فى السياسة التى يجب أن تتبسع فى هسذا الموقف ، وهو اختلاف يتفق وطبائع

الرجلين أبى بكر وعمر ، أما عمر وكان مثال العدل الصارم فكان برىأن خالداعدا ً على امرىء مسلم ونزا على امرأته قبل انقضاء عدتها ؛ فلا يصح بقاؤه فى الجيش. حتى لا يعود لمثلها ، فيفسد أمر المسلمين ويسىء إلى مكانتهم بين العرب ، ولا يصحأن يترك بغير عقاب على ما أثم مع ليلى ، ولو صح أنه تأول فأخطأ فى أمر مالك ، وهذا ً مالاً يجيزه عمر — فحسبه ماصنع مع زوجته ليقام عليه الحد » .

 $\triangle$   $\triangle$ 

وليت الأمس فى تصوير الدكتورهيكل وقف به عندهذا الحد ، ولسكنه تخطيء مر ابن الحطاب وخالد بن الوليدإلى أبى بكرالصديق ، قجعله رجلا لا يبالي،إقامةحدودالله تعالى ، بل جعله رجلا يهدر كرامه الشريعة الإسلامية ، ويعبث بحدودها ، فهو ــ فى نظر هيكل ـــ يرى أن تطبيقالشريعة لا يتناولالنوابغ والعظهاء ، وإنمايطبق علىالعامة والدهماء ، ويقول فى ذلك : « أما أبو بكر فــكان برى الموقف أخطر من أن يقامفيه لمثل هذه الأمور ــ أى قتل المسلمين عدوانا وظلما وغصب زوجاتهم ــ وزن ، وماقتل رجل أوطائعة من الرجال لخطأ فى التأويل أو لغير خطأوالخطر سحيط بالدولة كامها..؟ وما التزوج من امرأة على خلاف تقاليد العرب ، بل ما الدخول بها قبل أن يتم طهرها ً ـــ على خلاف نص القرآن ـــ إذا وقع من فآيم غزا فحق له بحكم الغزوأن تكونله سبايا. يصبحن ملك يمينه !! إن التزمت فى تطبيق التشريع لا يجب أن يتنال/لنوابغوالعطهاء

أبو بكر الصديق وعمربن الخطاب رجلان لم تعرف الحياة فى تارىخها مثلهما سموا وجلالا في اتباع الأنبياء والمرسلين ، فهما المعجزة الكمبرىبعد القرآنالكريمللإسلام٬ وترنية نبى الإسلام للرجال وتخريجهم نماذج لمظاهر الوجود العليا ، يصورها الدكتور الإنسانية ؟ أتلك « الرتوش » الشعريه التي تنساب لغير معنى في العبارات الرقراقة ، والأساليب المحبرة ؟ ؟

وإنكل فضيلة وراء هذا التصوبر تنتهى إلى رذيلة ؟أفكان هذا مقصودا للدكتور

$$
1 - 7\lambda 1 = 0
$$
ه و تفكرو، من جوح القلم حين يففه الكات، السيطرع على أعصابه و تفكيره ۴ لعلالانين يفهمون هذا من صنيع الالكتور على حق ، ولعلهم خطئون !  
يفهمون هذا من صنيع الالكتور على حق ، ولغض إلى كتاب « الفاروق عمى » فلعله  
ألصق بالومنوع ، ولعل التكتور هيكل كان فيه أصرع وأنطق يا يعتقده في هسده  
الفضية ، وأحب أن أنبه إلى أن الأسلوب الشعري أشيم وأنلهر في كتاب عمرمنه في  
كتاب أدي بكى، ولعل دالككان عن فصل من اللاتندر، و المله كان من، من عُس قصد،

יט יידע איז איי דע איי איי איי איי איי איי איי א  $C - C - C - C - C - C - C - C$ وحسن|الظن يقتضينا القول بأن كتاب « عمر » عالج بعض الفضايا الإسلاميةالحطيرة التي لاتواتمها الصراحة إلاملفوفة في عبارات شعرية يتخفف بها الأسلوب من أثقال الربية والتوجس . لقد أربناك أن الدكتور هيكل كان يقبض بكلتا يديه على حديث الهوى فى رواية النواسيين ، و رى فيه مفتاح قضية عزل خالد بن الوليد ، ولم نسكن متجنبين فى ذلك ، ولكنا كنا أمام عبارات والخة فى غرضها وممهاها فأثبتناها بصورتها الق وضعها عليهاكاتمها، وهذا كتاب « الفاروق عمر » يسعفنا بما يزيد في اءتنا من معه النجنى على رجل يعد في طليعة كتاب الشرق المعاصرين، ومن حق البحث الذى يُكتبه في الموضوعات الإسلامية وكتبه فى تسوير حياة عظاء الناريخ الإسلامى على أهل العلم أن

يجيلوا فيها النظر الناقد ، وأن يذيعوا هذا النقد بين شباب الإسلام ما أمكننهم الفرسة

ليتزوج ليلى الجميلة ، وكان يقال إنه يهواها في الجاهلية » ثم يصور موقف عمرمن خاله بعد أن زجر أبو بكر أبا قتادة ورده إلى قائده جنديا يسمع ويطيع ، وبعد أن حسم أبو بكر إلحاح عمر بكلمته القاطعة لاياعمر !! ماكنت لأشم سيفا سله الله على الكافرين، بقوله « فقدكان عمر ثائراً بخالد ثورة جعلته يبالغ فىالنيلمنهفيجمع من حوله متمها وأبا قتادة ومن لف لفهما ، ويستنشد متمها شعره في رثاء مالك ، ويظهر الرضا عنه وعما يقول . وكيف لعمر أن تطيب نفسهفيسكت عن رجلةتل أمرأ مسلما  $\mathbb{R}^{40}$  and  $\mathbb{R}^{40}$  and  $\mathbb{R}^{40}$  and  $\mathbb{R}^{40}$  and  $\mathbb{R}^{40}$  and  $\mathbb{R}^{40}$  and  $\mathbb{R}^{40}$ 

 $\forall$   $\wedge$   $\vee$   $-$ 

 $Y\Lambda\Lambda$   $-$ لأى بكر ؟ ولكن لاعجب أن يكون عمر بن الخطاب هكذا فى رأى الدكتور هيكل لأن عمر يقول للناس ويكتب إلى الأمصار الإسلامية مببنا فى صراحة لالبس، يا : إن السبب فى عزله خالدا لابرجع إلى ريبة فى خالد ،ولكذبه عزلهلأنه رأى الناسافتتنوايه فحشى أن يوكلوا إليه ؛ فيقول الدكتور هيكل برد على عمن بن الخطاب : لا ، يا أمير المؤمنين،فإن إجماع المؤرخين.منعقد على أنك عزلتخالدالأنهقتل اورأمسلما،ونزاعلى امرأته التي يقال : إنه كان يهواها في الجاهلية .

تحنثا بالمسكارم وتسكرما عن الشبهات . وهناك لون آخر من المنطق يسرى فى كتاب « الفاروق عمر » نرى من حق (( الغاية تبرر الوسيلة » البيحث أن نعرض له ؛ وعمدة هذا اللون تسقط الروايات التي تجعل منءظاءالإسلام سياسةعمرية وعباقرته جماعة من الناس تعيش في ظل مبدأ لايقم وزنا للقم الخلقيةورقابةالضمير فی نظر ہیکل ذلك هو مبدأ و الغاية تبرر الوسيلة » فعمر بن الخطاب عظيم العظهاء فى الإسلام بعد أبى ، يثور فى ظل الإسلام نستقرى الإسلام وبطل أبطاله خالد بن الوليد ، فيتسقط له هنات بحصبها عليه ، وبطالب با نزال أشد العقوبات به ، وبحرص الحليفة على قتله أو رجمه ؟ ثم يعزله عن إمارة الجيوش الإسلامية لإحن وأحقاد جاهلية ؟ فأى قيمة لهذا الإسلام أمام هذا المنطق الهيكلى أعظم من أنه كان وسيلة مكنت عمر بن الخطاب من السكيد لخصمه في الجاهلية خالد بن الوليد ؟ وأى قيمة للائتخلاق والفضائل أمام هذا المنطق « العصرى » اذا حات دون اشباع أحقاد الجاهلية واحنها فى ظل هسذا الإسلام ا

هذا لون من ألواناللنطقالعلمىاللهى بجرىعليه كتب الدكتورهيكل فى البحوث الإسلامية . أفكلنا مخطئين أو متعجنين حيها قلنا إنه يجب التنبيه على هذا النحو من أساليب البحث ليسكون قارئوه على بصيرة من أممهم وأممره ، وعمدة هذا اللون من منطق الدكتور هيكل إهداركل رواية تاريخية تبرز أدب الإسلام فىنماذجه الإنسانية الحمية من رجالاته الذين رباهم فى مدرسة النبوة تربية ترتفع بهم عن وصمات الأخلاق

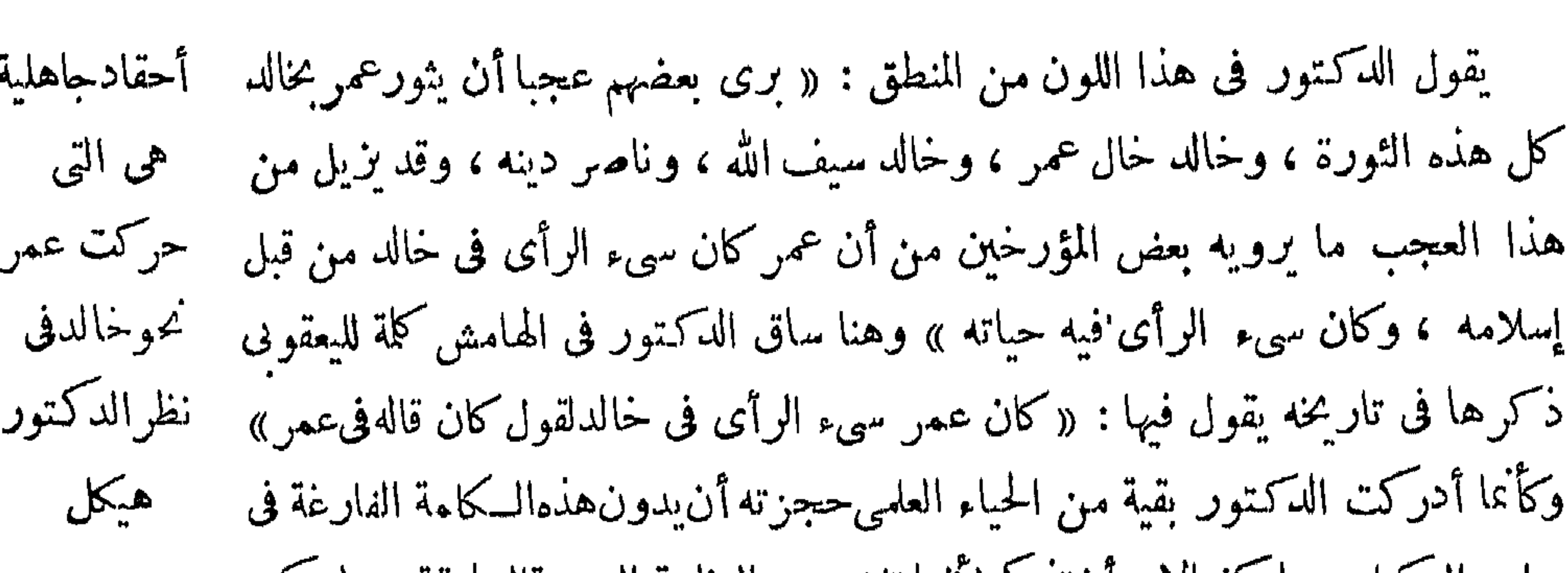

 $- Y\lambda$ 9  $-$ 

صلب السلتاب،ولسلتهالاً بدأن تد كرلاتها تعضهن العظمه العمريةالسامقة ، وليسلن ذكر هافىالهامش،ولعل هذه السكلمة الني لاتدل ألفاظها على معنى فى موضوعها ، والتي تلقفها اليعقوبىمىزروايةلمخمدبن[سحاق1حاحب المغازىهي|اني يعنىهاالدكتورهيكل بقوله: «مايرويه بعض المؤرخين» ،وفيالإبهامإيهام.وعلىهذهالكلمةبني الدكتورذلك الحكم القاطع بأن عمر بن الخطاب كان سيء الرأى فى خالد قبل إسلامه ، وظل سيء الرأى فيه حياته ، والدكتور يؤكد ذلك فى غير تحفظ بقوله :ومهما يكن من ثبيء فالثابت أن ابن الحطاب لم بحبت خالدا » وإن كان عمر نفسه وعينه يقول لخالد ـــ فبما رواه الدكتور ورضيه ــ حين عاتبه : « والله ياخالد إنك على[كرم ، وإنك إلى لحبيب » وماذا على الدكتور ًهيكل إذا قال برد على عمر بن الخطاب : لا ، يا أمير المؤمنين . ليس صحيحا أن خالدا عليك كريم ، وليس صدقا أن خالدا إليك حبيب ، فإن الثابت ـــ على رغم قولك أنك لم تحبت خالدا ، وأن بعض المؤرخين ــ اليعقوبى أوغيره ــ قال إنك سيء الرأى في خالد ؟ . .

« أثر الإسلام فى تهذيب النفس » لأن عمر بن الخطاب وهو التلميذ الأول فى حساب التاريخ الإسلامى تسكيفا بآداب الإسلام ،قد ثبت أنه عاش فى ظل هذا الإسلام على إحن الجاهلية وأحقادها . . ويتابع الدكتور هيكل هذا الأثباه فيقول : « لقد عرف الناس حميعا سوء رأى عمر في خالد بن الوليد ، وحرصه في حادث بن نوبره على أن يقيد أبو بكر منه ، ( م ۱۹ – خالد ابن الوليد)

ومن عجيب التحليل العلمي «العصرى» أن تكون عبارةاليعقوبي كانقلها الدكتور هيكل \_ مطلقة حجملة فيفصلها هيكل كما يشاء ويهوى ، ليجعل سوء رأى عمر فى خالد راجعًا إلى ما قيل الإسلام ، أى إلى إحن واحقاد حاهلية موروثة . وهنا يصعق «الاستشراق» بكلتا يديه إعجابا بما أثمر وأينع ، فقد نجح أحدثلاميذه فى هدم قاعدة

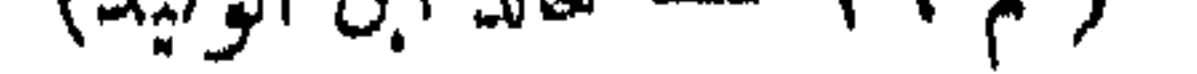

ولم يتغير رأى عمر في خالد من بعد هذا الحادث « ويقول :«يتساءل الناس، لي يومنا هذا عن السر في عزل عمر خالدا ... أحقا أن مقتل مالك بن نويرة وتزوج خالد بعن امرأته بق له من الأثر في نفس عمر ماحمله على هذا التصرف ، أم خثمي عمرأن يفتتن خالد بالناس كما افتتنوا به لانتصاره المتصل فى الحرب ، وقد يجر افتتانه علىالدولة شرا . يرى بعضهم هذا الرأى الأخير ، ويذكرون أن خالدا رجع إلى المدينة يسألءمر عن ماحمله على عزله فأجابه:«ماعزلتك لريبةفيك ، ولكن افتتن بك١لناس ، فخشيت أن تفتتن بالناس» قال الدكتور :« وهذه روايةلاسند لها،فالثابتأن خالدا لم يذهب إلى المدينة بعد عزله وأنة بق بالشام يتابع غزواته بإمرة أبى عبيدة حقٌّ عزله عمريٌّ ن كل عمله بالجبش فى السنة السابعة عشرة من الهجرة ،ولاأحسب كـذلكأن.مقتل الك ابن نويرة كان سبب العزل ، وعندى ــ الدكتورهيكل ــ أنءمر إنما عزل خالدا لأن الثقة بين الرجلين لم تكمن قائمقة قبل خلافة عمر ولا أثناءها » .

 $-49.4$ 

1حب لقارىءهذا البحثان بكوناأقوىذا كرةممن جمع معلومات كتابى « الصديق اضطراب في أبو بكر » و « الفاروق عمر » لأن قوة الذاكرة قد تعيننا على أن نصع يدناعلى مقدار البعصث العناية بالبحث في هذين الكتابين ونعرف قيمتها من الصدق العلمي ، وندرك ما بين الكتابين من اتفاق أو اختلاف فى الموضوع الواحد ، فالذكتور هيكل ينني فى كتاب «الفاروق عمر» أن كمون مفتل مالك بن نويرة سببا في غزل خالد ،ويرى أن رواية أي:أل هم ع: ع: إسغالد رهِّمه له سلَّالد و « ماه: لتك لو بية فيك » لاسند طا و لأن

## $\mathcal{A}$  (  $\mathcal{A}$  )  $\mathcal{A}$  (  $\mathcal{A}$  )  $\mathcal{A}$  (  $\mathcal{A}$  )  $\mathcal{A}$  ) (  $\mathcal{A}$  ) (  $\mathcal{A}$  ) (  $\mathcal{A}$  ) (  $\mathcal{A}$  ) (  $\mathcal{A}$  ) (  $\mathcal{A}$  ) (  $\mathcal{A}$  ) (  $\mathcal{A}$  ) (  $\mathcal{A}$  ) (  $\mathcal{A}$  ) (  $\mathcal{A}$  ) (

أهكذا يهجم العلماء على العلم والتاريخ ؟ . لا ، بل إن الدكتور هيكل يثبت في كتاب « الفاروق عمس » ذهاب خالد إلى المدينة ، فيقول فيه : « بينهاكان ذلك بجرى يحمص كان عمر ينتظر بالمدينة مفدمخالد عليه معزولا عن عمله … فلما طال به الانتطار وأبطأ خالد عليهظن الذي كان وأدرك أن أبا عبيدة في لينه وتودده وتواضعه قدر ماينزل بنفس خالد من الهم إذيعرف المصير الذين أداد الهرأن المشروبين ومستريد والمستقليمه ومدلوبة لحالد الاأن

 $-491 -$ 

دل على شيء فإ مما يدل على مايسود هذه السَّكتب « المفخمة » وعلى مقدار مافيهامن صُحالة البحث وتفاهة مايزعمونه تحقيقا علميا وبحثا عن وقائع التاريخ . والدكتور هيكل يقول في كتاب « الفاروق عمر » : «وعندى أنءمرإنماعزل ' خالدا لأن(الثقة بين الرجلين لم تكمن قائمة »والدكتور هيكل يقول فيكتاب«الصديق · أبو بكر » : « الرأى عندى في هذا الخلاف أنه كان اختلافا في السياسة ... أماعمل \_ وكان. ثال العدل الصارم \_فسكان برى أن خالدا عداعلى امرىء مسلم، ونزاعلى امرأته قبل انفضاء عدتها فلا يصح بقاؤه فى قيادة الجيش » .

أفبعد هذا يازعماء التحليل العلمى يبقى قول عمر لحالد : ماعزلتك لريبة فيك. رواية لا سند لها ٢ . أم يحب أن يقال : فالتابت أن بعض الباحثين لم يتثبتفى بحثه، فخلط وأثبت مانفي ، ونفي ما أثبت في موضوع واحد ، ومسألة واحدة . . وهذا ان

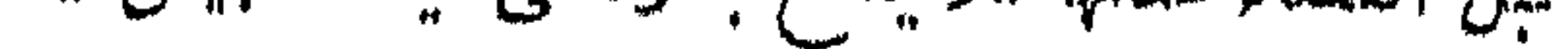

أفرأيت إلى موازين العلم والتاريخ التى تكتب بها حياة عباقرةالإسلام؟وقد شرح الدكتور هيكل « الثقة » التي لم تسكن قائمة بين عمر وخالد ، فأدى ذلك إلى أن يعزل عمر خالدا عن العمل فى جيوش المسلمين ، شىرحا رجع بها حديث سوء رأى عمر في خالد وقد أريناك خبىء أمره والدكتور هيكل يؤكد ذلك باعتراض يفترضه فيصوره في قوله : « إن الخليفة لايلي الدولة لحسابه ، بل لحساب المسلمين جميعا،فكان. من الواجب لذلك على عمر أن ينسى مايينه وبين خالد » . أفهمتم هذا الدرس الذى

 $-494$ 

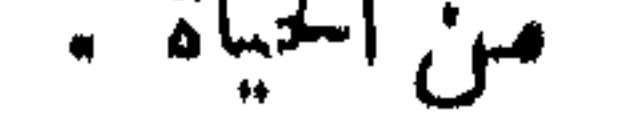

لَسَكَّنِ الْحقِّ يأْمِنْ أَنْ يَظْلَ مَلْفُوفًا فِي دْثَارِ الْأَبَاطِيلِ ، فَهَذَا هُوَ الدَّكْتُورِهِيكل عينه يقول في كتاب « الفاروق عمر » : « وكان العدل في فطرة عمر منذنشأته ، ثم نمت فحكرة العدل فى نفسه حتى بلعت الـكمال ، لأنه سما بعقله وقلبه فوق شهواتهذهالحياة فلم يجعل لها عليه سلطانا » فأيهما نصدق ؟ أتصدق الدكتور هيكل الذى يقررأنءمر ابن الحطاب تأثر شعوره فلم يقم للعقل ولا للعدل وزنا ، بل تصرف مع بطل الإسلام وسيف الله تصرقا أملته شهوات هذه الحياة الدنيا ؟ أم نصدق الدكتور هيكل الذى يقرر وقائع التاريخ الصحيحة، فيجري على قلمه بقصد أو بغيرقصد : أن عمر مما بعقله وقلبه على شهوات هذه الحياة فلم يجعل لها سلطانا عليه ؟! إلى هناكان الدكتور هيكل قدبلغ المدى الذى كان ىريد أن يبلغه ، وهو أن عزل عمر بن الخطاب خالد بن الوليد إنماكان إرضاء لشهوة نفسيه وحقد شخصي، يضرب بعروقه إلى ثرى الجاهلية الجهلاء : وقد ظل عمر حياته يتسقط لخالد الأخطاء التوافه وهنات الهفوات، ويتلمس له السقطات، ويحصى عليه السيئات، فيرمية بقتل امرىء مسلم حرام الدم، وبرميه بنزوه على امرأته ، ويطالب بالقصاص منه أو رجمه، وإذا لم يظفر بكيد لحالد على يدى أبى بكر ، فليسكن أول عمل له فى دولة الإسلام، زل خالد عن إمارة الجيوش الإسلامية ؟ بل عزله عن الجندية في تلك الجيوش التي قادها من نصر إلى نصر ، وإنما يصنع عمر ذلك الصنيع ببطل الإسلام سيف الله خالدبن الوليد لأن عمر واحد من هذا الناس الذين لعواطفهم علمهم سلطان يقسرهم علىأن يهددوها قواعد العدل والصدق والمروءة والرجولية ومقتضيات الخلق الكريم،بلهالدين، ودىن الإسلام وشهرائعه . لو كان هؤلاء الباحثون يكتبون بروح إسلامية لقالوا فى سماحة ويسر إن لعمر ابن الخطاب سياسة معروفة فى عزل الولاة والأمراء ، اختطها فى خلافته ، فقد عزل جماعة من الولاة والأمراء بعد أن حاكمهم ، لأن عمر كان يحرص على تركيزالسلطة كلها فى يديه ، وبحب من أمراثه أن يحموا إليه فى الصغير والكبيروالقليل والكثير فأبى عليه خالد ذلك فعزله .

 $-994$ 

ولكن الدكتور هيكل يأبى أن برد عزل خالد إلى هذه الخطة في سياسة الحبكي، بل محب أن يكون مرده سوء رأى عمر في خالد وفقدان الثقه الذي يجعل عمر ينسى العقل والدين والمروءة قيتصرف نحو خالد تحت تأثير العواطف الحاقدة وسلطانها فالإحن الموروثة ونزواتها ، ولا يفوت الدكتور أن يختم نتيجته بهذهالكلمة الدافعة » وبذلك تكشف السر في عزل خالد وتكشف مكان هذا السر من نفس عمر» . لم يشأ الدكتورهيكل أن تكون عبقرية عمر بن الحطاب بلونها الذىأر ادةرسول

 $Y^{\prime}$   $\xi$   $-$ 

ولكن الدكتورهيكل شاء أن يضنى على عمر بن الخطاب لو نآمن العبقر يةإن لايكن الإسلام يعرفه فإن الحياة غير الإسلامية تعرفه لعظهاثها ، فهو لون ينظم عمر فى سلك هؤلاء الغطارفة الدين تدوى بأسمائهم أرجاء الفضاء وآفاق الأرض،من ساسة «قرنهم» العشرين ، أو ليس من الوسائل التي تذرع بها هؤلاء الساسة في كسب الزأى العام لي جانبهم أن يذيعوا في الناس إذاعة لاتعبر تعبيرا صادقا عن آوائمهم في بعض الأحداث والحوادث خشبة أن يثور الناس على تلك الآراء ، أو إرادة تسكين الحواطر وتهدثة النهوس ، فسكانوا بذلك عبقر يبن وعظهاء ؟؟ فحسب عمر بن الخطاب عظم عظهاء الإسلام أن بجدكاتباً عصرياً بجعله ندا لسائس سواس الإنجليز أو الأمريكان أو حق البلاشفة ولاعليه أن يعيش كما عاشوا فى ظل حياة من السكذب والنفاق والحداع ، وكانوا يعد ذلك عباقرة عظهاء المست

الله صلى الله عليه وسلم حين نعته بها ، ولا بالمعنى الذى عرفه الإسلام فى عليا الفضائل ورفيهم الأخلاق إذا تسكاملت فى رجل ، ولابالمعنىالذى أرادهالمسلمون وعرفوه واقعاً. مشهودا فى تكيف عمر بروح الإسلام حسا ومعنى ، ولا بصورتها الق اتفق الناس عليها فى الشرق والغرب من عدل فى الحسكم وحكمة فى السياسة كانت تستهدف روح الإسلام مما جعلها مضرب المثل فى اقتدار هذا الدين القيم على صنع النمائج الحيةلفضائل الإنسانية في شخصيات الرجال .

لقد كان لعمر بن الحطاب ــ في رأى الدكتور هيكل ــ من هذهالعبقر بة»المنافقة» عودالى مبدآ حظواي حظ ، وإذاهثت أن تزداد علما يخط عمر من هذه العبقرية فاسمع الى الدكتور (( الغاية تبرر هيكل يقول في فصل عقده تحت عنوان « مصبر خالد بعد اخضاع الشام » من كتاب الوسيلة »

 $- 990 -$ « الفاروق عمر » : « واطمأن عمر اذ برتءينه ألا يلي له خالد عملاأبدا؟ ثم لم تُش لعزل خالد عاصفة ، ولم يمالىء خالد أحدا على اثارثها ، فغلب جانب البرفيهجانب الشدة والبأس ، فأذاع فى الأمصار « أنى لم أعزل خالدا عن سخطة ولاخيانة ولكنن\لناس فتنوا به فخفت أن يوكلوا اليه ، ويبتلوا به ، فأحبيت أن يعلموا أن|الله هوالصانع؛وألا كِكونوا بعرض فتنة » قال الدكتور هيكل معقبا : » أفتعبر هذهالإذاعةتعبيراصادقاًغن رأى عمر فى خالد ، وتشهد أنه اقتنع بأن الرجل لم يرتسكب أنم الخيانة ، ولا أنم

الإسراف حين أجاز الأشعت بعشرة آلاف؟ أم اذاغه سياسية قصدمها ابن الخطاب الى تسكين الخواطر التي لمارت لما أصاب سيف الله تعصبا له واعجابابهوخشية أن بجرىءمر فى سياسته على تغليب الهوى والأخذ بالظنة فى أمر بناة « الامبراطورية » الناشئة !؟ أغلب الظن أنهاكانت اذاعة سياسية أريد بها الاعتذار عن أمرأوشك حين وقوعهأن محدث حدثا » . هذا نص كلام الدكتور هيكل ، ولو أردنا أن نضع النقط تحت الحروف أوفوقها لـكان معنى كلام الدكتور الذى لامعنى له سواه ، أن عمر بن الخطاب أذاع فىالناس كلاما لم يقصد الصدق فيه ، وعند علماء الأخلاق قدر عظم ٍ من النعوت ۖ والأوصاف التي تنطبق على صاحب هذا الخلق في الناس ، فهل إلى ذلك قصد مؤلف كتاب

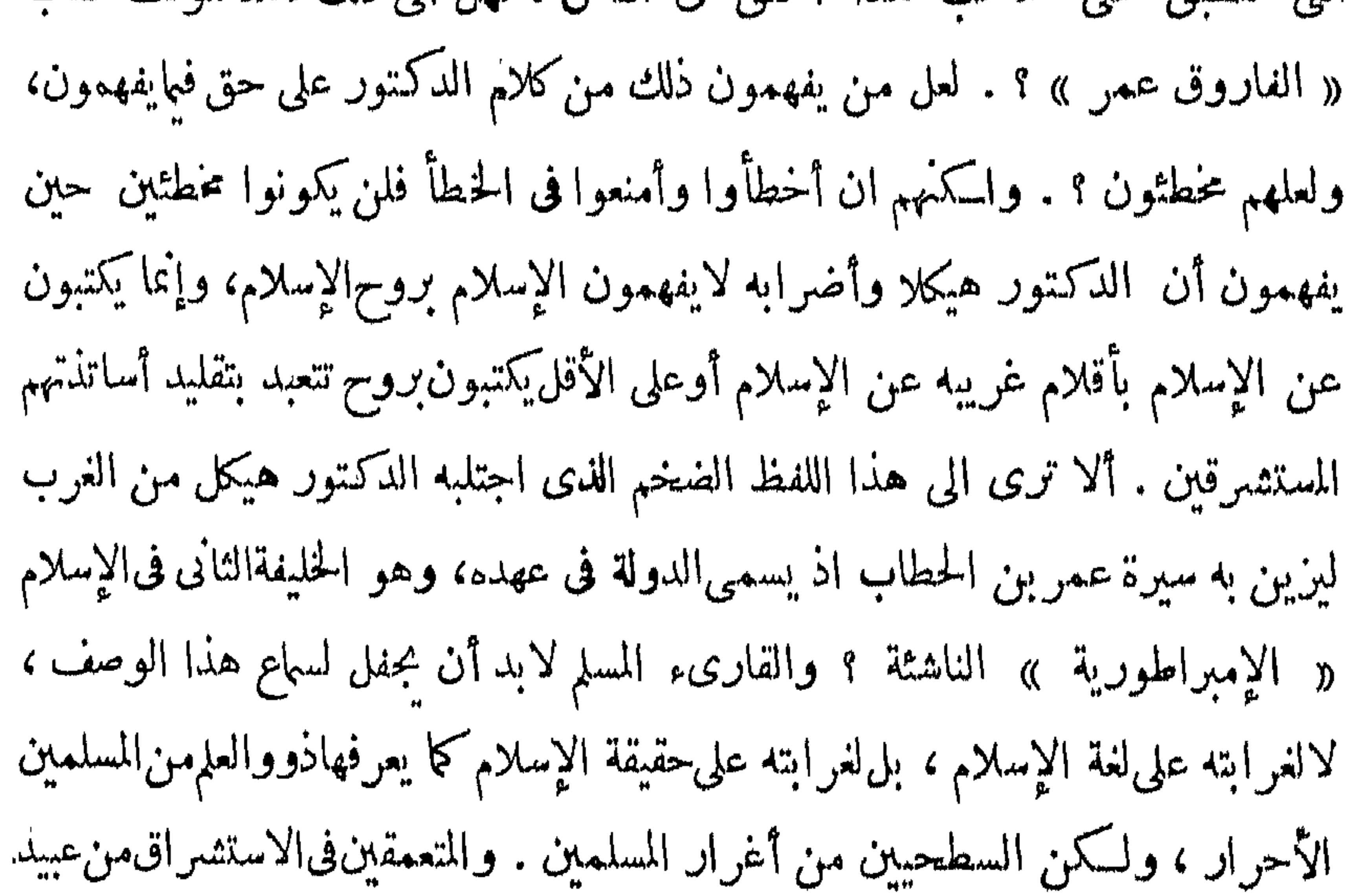

وبمضى الدكتور هيكل في هذا اللون من منطقة «العصرى» فيشكك في كل رواية تاريخية تحمل معنى كريما فى تصرف من تصرفات عمر بن الخطاب نحو خالدبن الوليد فإبرض الدكتورلقلمة أن تفلتمنه بمنجىعن الشكوالتشكيك روايات تحكىأنءمربن الخطاب حزن لموت خالد ، وخالد قريب لعمر قرابة دانية فهوابنءم أمه على التحقيق وخاله فى عرف الناس ، وخالد بعد ذلك سيف الله وبطل الإسلام ، يقول فيـــه عمر نفسه : « إنه كان ليحب الشرف وأهله ، وإن كان الشامت بهلتمر ضالمقتMالله»ويقول فيه : «كان والله سدادا لنحواا العدو ، ميمون النقيبة » فيقول له على : فم عزلته ؟ فيقوو عمر : ندمت على ماكان مني . ويسمع عمر أم حالد تندبه بقولها : أنت خير من ألف ألف من القو للم إذا ماكبت وجوه الرجال

فيقول لهما صدقت ، والله إنه لكان كمذلك. ويقول فيه : « على مثله تبسكي البواكي » . ولسكن الدكمتور هيكل بعد أن يستعرض هذه العبارات الدامعة الداميةالصادقةفي حزنها يقول : « أفسكانءمر صادقالحزن على حالد حبن خرجءن مألوف رأيه فترك نسوة قريش يندبنه ، نتم أظهر الندم على عزله ، وقال فيه كل ما قال؟ أم!قتضته مروءته أن يكون مجملا مع ابن خاله فى مماله ، ولم يكن مجملا معه فى حياته ، فتراءالنسوةيبكين لعل في البسكاء ما مخفف لوعتهن ، وقال ما قال ليعزى به بني خالد وأهله ، والله أعلم بالسرائر » . ياقوم إلا تكوثوا تتقون الله فاتقوا المروءة ، وإلا تـكن. روءة فاتقواالشيطان . نم ألا بقية من حياء ؟ عمر بن الحطاب المحسود من أجله الإسلام يقوم فى عسد الأبطال

 $\gamma$   $\gamma$   $-$ كلمات باكية يصف بها بعص حزنه فيأتى « محمد حسين هيكل» ليشكك فى حزنه ، مويشكك في صدقه ؟ هذا في الحق بلاء من البلاء . الحقأنقارى<sup>ء س</sup>كتاب «الفاروق عمر» يخرج من قراءته بصورةلعمربن الحطاب عبقرى الاسلام وفاروقه وثآنى خلفائه الراشدين ، جديدة كل الجدةعلىمعارف المسلمين التاريخية ، تنكرها عقولهم وتنفر منها قلوبهم ، فهل الى هذا النشاز من الحديث قصد االدكتور هيكل ؟ وهل الى هذا النكر من لغو القول أراد ؟ لعل من يفهم هذا على حق ولعلهم مخطئون .

ولسنا ندرى ما الذى جعل عمر بن الخطاب يشغل كانهالمتازمن نفس النبى صلى الله عليه وسلم ، ويحتل مكا'. الحطير في دنيا الإسلام وفي تاريخه ،ويتبوأ مكانه العظيم قى قلوب المسلمين منذ دخل فى الإسلام الى يوم الناس هذا والى أن تقوم الساعة ، اذا كان ـــ في تصوير الدكتور هكل ـــ لايعرف الصدق حق فى مقام الموت الذىيسمو بمن مات الى مقام السيرة المبرأة عن الثماتة والحقد ؟ . وأية فضيلة من|لفضائل الإنسانيةبله الفضائل الإسلامية تبق بعدذلك صادقة الوجود فىشخصية عمربن الخطاب الذى يصوره اللناس مؤلف كتاب « الفاروق عمر » ؟ ؟ .

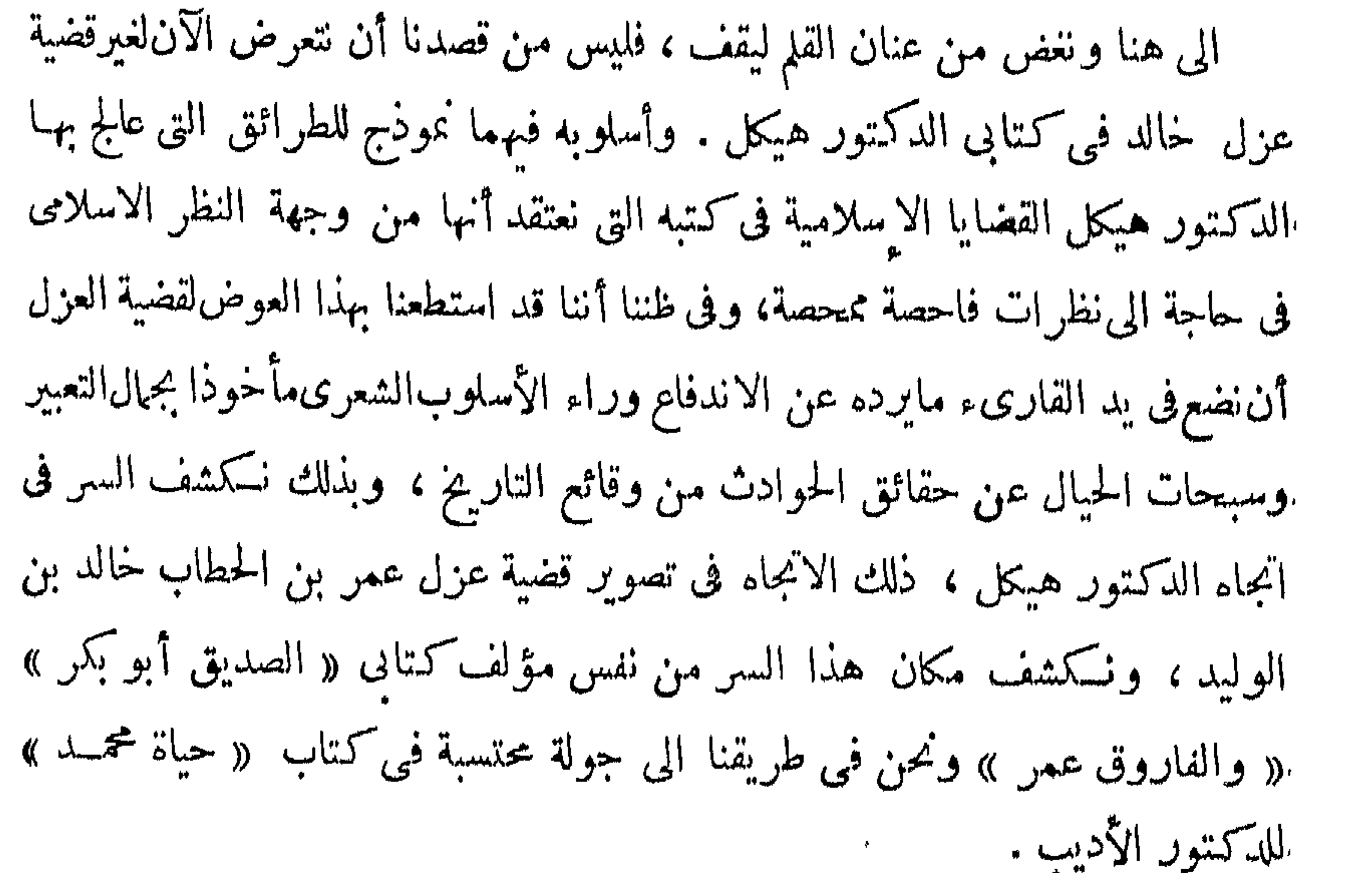

الفصال العجمشر

تحرير قصة عزل خالد

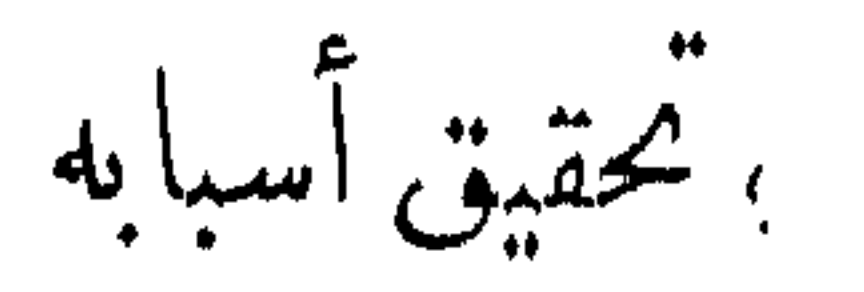

fact afterne its under repairful and announce

العزل عن

 $-\mathbf{r}\cdot\mathbf{v}$ 

روی الإمام اسمد عن عبد الملک بن میر قال . استعمال مستر المستقب خالد بن الوليد ، فقال خالد : بعث عليكم أمين هذه الأمة .سمعت رسول الله صلى الله عليه وسلم يقوله ، فقال أبو عبيدة : سمعت رسول الله صلى الله عليه وسلم يقول :«خالد سيف من سيوف الله . بفم فق العشيرة » . ولما ولي أبو بكر رضي الله عنه خالدا على جيوش الشام شق عليه فراق العراق وكانوا هابوه هيبةشديدة وكان[ذا نزل بقوم عذابا من عذاب الله عليهم ولينا من الليوث . فلما قرأ كتاب أبى بكر ورأى أنهولإهطىأبى عبيد، وعلى الشام تسخى بنفسه وقال : أما إذ ولاتى أبى عبيدةفا نفىالشام من العراق خلفا . وكمتب إلىأ بىءبيدةمن بين الأمراء نمييزا له كتابايعلمه بأمر أبى بكرله أن يقوم على جندالشامويتولىأمرهم،فكان مما قاله خالدفى كتابه لأبى عبيدة : «فأنتءلىحالك التي كنت عليها لانعصيك ولا نخالفك ولا نقطع أمرراونك ، فأنت سيد المسلمين لا ئتكر فضلك ولا نستغنى عن رأيك » .

وكان ابو بكر قد كتب إلى أبى عبيدة يخبره بإمارة خالد عليه وعلى الأمراء الذين .معه ، وأمره بالسمع والطاعة لأمره ، وقال له : فإنى لم أبعثه عليكألاتكمون خيرامنه عندى، وأمره بالسمع والطاعة لأمره ، وقال له : فإنىلم أبعثه عليك ألاتـكونخيرامنه عندى والكنى ظننت أن له فطنة فى الحرب ليست لك . فقابل ذلك أبو عبيدةبالغبطة والابتهاج، وشكر لأبى بكر صنيعه وجزاه الخير وهتف محييا القائدالعيقرىبطلالإسلام خالد بن الوليد .

وسلطان الأمارة . بل زاده الايثار الصادق الذى قامت عليه صداقتهها قوة ورسوخاً . ومن الشواهد على هذهالروح العالية ماروى أن أبا عبيدة دفع كتاب نوليتهوعزل خالد إلى خالد بعد وصوله اليه بنحو عشرين يوما : فلما قرأهخالدأعظم ذلك فأقبل حق دخل على أبى عبيدة فقال له: يغفر اللهلك: أنالأكتاب أميرالمؤمنين فلم تعلمنى وأنت تصلى خلفي والسلطان سلطانك؟ فقال أبو عبيدة : وأنت يغفر اللهلك ، ما كنت لأعدك ذلك حتى تعلمه من عند غيرى ، وماكنت لأكتر عليك حزنك حتى ينقضى ذلك كا. ، ثم قد كنت أعلمك ان شاء الله ، وما سلطان الدنيا أريد ، وماللدنيا أعمل ، وان ماترى

وقد ظل هذا الود القائم على التقدير الصادق والاحترام والثقةمتبادلابين القائدين العظيمين لم تـكدره شوائبالأثرة الق تصطدم بين المتنافسين على النعظم ببحبح الرياسة

وأنتك بريد همر رضي الله عنه ١٠ أن حالها في أنى به من أقامين الشعرة اعلا وصروب

البطولة قد وضع نفسه فى موضعها الذى ألفتهفىالمواقع الخطيرة من الاقدام والمخاطرة ، حلم يُنزل به عن خوالده ألا يكون أمير الأمراء ، وقائدا ليس عليه أمير، ومن هنا كانت خصيصة أبى بكر فى أعلميته بخصائص الرجال .

 $\mu \cdot \mu$  -

وكأنما يعنى عمر بذلك أن استمساك أبى بكر بخالد وعدم موافقته على عزله ىرغم الالحاح عليه إنما كان عن يقين في مقدرة خالد وعبقريته العسكرية التي لا يغنى غناءه فيها إلا آحاد الأفذاذ من أبطال الأمم ، وخالد هو خالد فى عبقريته وبطولته ، سواء أكان أميرا أم جنديا يعمل تحت راية الأمراء ، فتأميره حق يفرضه الموقف لخصائصه التي لاتتغير بتغيير العنوان .

وفي « قنسرين » جاء العزل الثاني لخالد ، وذلكفيالسنةالسابعة عثىرة ، فقد بلغ أمير المؤمنين أن خالدا وعياض بن غنم أدربا فى بلاد الروم وتوغلافى دروبها ورجعا بغنائم عظيمة ، وأن خالدا أجاز الأشعث بن قيس بعثمرة آ لاف،فسكتب أميرالمؤمنين إلى قائده العام أبى عبيدة يأمره بالتحقيق مع خالد فى مصدرالمال/الذىأجازمنه الأشعث تلك الاجازة الغامرة ، وعزله عن العمل في الجيش إطلاقا ، واستقدمه إلى المدينه . أخذ أبو عبيدة كتاب أمير المؤمنين فتحير فى الأمر ، لحرصه أشد الحرص على أن لايحزن خالداً أو يسيء إليه ، ولحرصه أشد الحرص على نحقيق،واجبالسمع والطاعة لأمر أمير المؤمنين ، فروى ثم رأى أن حق الطاعة آكد من حق خالد فى مودته وصادق جهاده،ولاسها بعد محنة العزل الأول فقدرأىمنه أنبل وأشرف ماتنطوى عليه نفس إنسانية من كريم الخلائق، ورأى منه أصدق آيات الشجاعة وأروع مظاهر العقربة ، فلم تضعف نفسه ولم تفتر عزيمته وقد أصبح قائد فرقة بعد أن كان أمير الأمراء . ولكمن أبا عبيدة لم يكن أقل نبلا وكرما من خالد . فقد كان في موقفه هذاحفيا بخالد أبلغ ماتكون الحفاوة ،معظها له أرفعها يكون التعظيم .لمريض أن يلى التحقيق مع خالد بل جلس للناس على المنبر ، واستدعى خالدا،وترك يريدالخلافةيتولىالتحقيق ُوتُرك بلالًا مولى أبى بكريقوم بالتنفيذ ، وانتهى الأمرببراءة خالدأن يكون مد يده إلى ُ غنائم المسلمين فأجاز منها بعشىرة آلاف ، ثم ترحل خالد إلى المدينة فودع أهل عمله ،

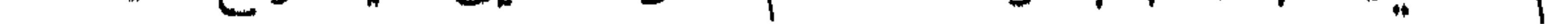

 $4.6 -$ وقدم على أمير المؤمنين وعاتبه أ<sup>ج</sup>ل عتاب ، فأعتبه عمر أكرماعتابوقال& : «والله ياخالد انك على لكريم وإنك إلى لحبيب ولن تعاتبنى بعد اليوم على شيء» . هذه هى وقائع التاريخ التى لا تختلف فيها رواية عن رواية ، ولايمارىفيهاباحث تحريروضع استشرق أو استغرب ، وعلى ضوئها في بساطتها بعيدة عن « الرتوش » وشاعرية القصة الأساليب يجب أن يجرى البحث عن أسباب عزل عمر خالدا أولاوثانيا ، ليعلم الناس حقيقة الدوافع العليا فى تصرفات رجل كان الحقيقة الكبرى فى معجزات التكوين

الانسانى مكيفا بروح الاسلام ، ذلك الفحل/ذيقدع أنفه ،الفاروق عمر بن الخطاب ، أول حاكم فى الإسلام جعل الشريعة الإسلامية عملا فى واقع الحياة ،كمان هو نفسه نموذجه الأعلى فى أمثلة التطبيق وشواهد التـكميف . وإذا أردنا أن نحررقضية العزل فى وضعها الصحيح جاءت على هذه الصورة : أولا : عزل أمير المؤمنين عمر بن الحطاب قائد جيوش الشام خالد بن الوليدعن الإمارة العامة لتلك الجيوش ، وأنزله إلى مرتبة قائد فرقة ، فعمل تحت إمرة القائد الجديد أبى عبيدة بن الجراح زهاء أدبع سنوات . ثانيآ : عزل أمير المؤمنين عمر بن الحطاب أحد قواد الكتائب خالدبن الوليد عن عمله فى الجيش كله ، وحاكمه فى تصرف من المالية .

الجيش ، كان يقوم بأمرها أعظم القواد بعد خالد ، وكان هو الذى خلف خالدا فى الإمارة العامة ، بل كان الواجب يقضى بعزل خالدعزلانهائياعن الجيش كله ، ثم إقادته بمالك بن نويرة ، أو رجمه لنزوه على امرأته وإذا كانت إقامة الحد على وجهيه فدفاتت بحكم أبى بكر وتأوله لفعل ، خالد فالذى لايفهم ولايعقل هو عزل عمر بن الخطاب صاحب تلك القالات الزعومة خالد ابن الوليد صاحب تلك الأفاعيل المزعومة أيضا ،عزلا جزئيابتنزيله من منصب الإمارة

 $Y \cdot 0$  -

وهذه الروايات السقيمة المهلهلة التىهلل بها بعض الباحثين تنسب إلىءمربن الخطاب أقوالا توعد بها خالدا إذا صار إليه أمر الخلافة ، وها هو ذا يصبح خليفة السلمين ، بيده سلطان الإسلام ، يقضي به مايشاء على من شاء ، فلاترفع بالإنسكار عليه رأس ، ولا تطرف به عين ، فأين ذهبت تلك الإيعادات المرعدة ، والأقاويل المهددة؟ أُبجوز

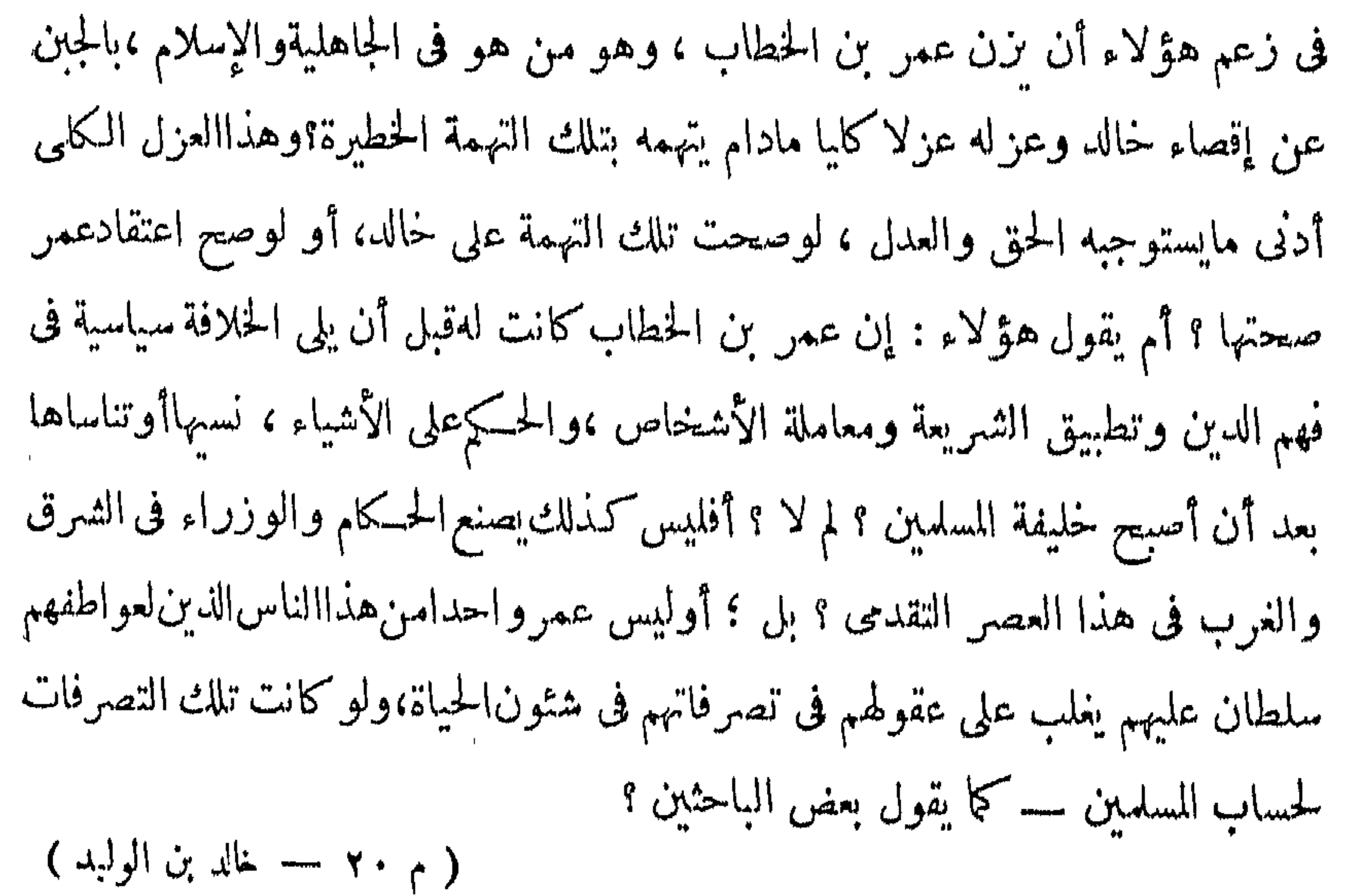

وقدم على أمير المؤمنين وعاتبه أحمل عتاب ، فأعتبه عمر أكرماعتابوقالlه :«والله ياخالد انك على لكريم وإنك إلى لحبيب ولن تعاتبنى بعد اليوم على شيء» . هذه هي وقائع التاريخ التي لا تختلف فيها رواية عن رواية ، ولايمارىفيهاباحث تحريروضع استشرق أو استغرب ، وعلى ضوءًها في بساطتها بعيدة عن « الرتوش » وشاعرية القصة الأساليب يجب أن يجرى البحث عن أسباب عزل عمر خالدا أولاوثانيا ، ليعلم الناس حقيقة الدوافع العليا في تصرفات رجل كان الحقيقة الكبرى في معجز ات التيكوين

 $4.6 -$ 

فما ذلك العزل أولا وثانيآ ؟

وما أثر ذلك فى نفسى الرجلين العظيمين ؟

ليس من المعقول بداهة أن يكون سبب العزل الأول.ازعمه بعض الرواة وتهالك ليس لقصة عليه بعض الباحثين من قصة مالك بن نوبرة ، وزواج خالد امرأته لأمرين : ابن نوبرة مدخل فی الأول : أننا زيفنا الروايات التي تعزو إلى عمر بن الخطاب مقاولات في هذه العزل القصة لاتتفق مطلقا مع واقع التاريخ، ولاتتفق كمذلك مع أخلاق الرجلين العظيمين عمر بن الشطاب وخالد بن الوليد

الثانى : أن ذلك ـــ على الصورة المزعومة معزوة إلى عمر ـــ لو كان هو السبب أو بعض السبب الذي حمل عمر على عزل خالد لما كان هناك و جهمطلقافي إبقاء خالدامبر فرقة في

الجيش ، كان يقوم بأمرها أعظم القواد بعد خالد ، وكان هو الذى خلف خالدا فى الإمارة العامة ، بل كان الواجب يقضى بعزل خالدعزلانهائياعن الجيش كاه ، ثم إقادته بمالك بن نويرة ، أو رجمه لنزوه على امرأته وإذا كانت إقامة الحد على وجهيه قد فاتت بحكم أبى بكر وتأوله لفعل ، خالد فالذى لايفهم ولايعقل هو عزل عمر بن الخطاب صاحب تلك القالات المزعومة خالد ابن الوليد صاحب تلك الأفاعيل المزعومة أيضا ،عزلا جزئيابتنزيله منءنصب الإمارة العامة فقط ،وإيقائه عاملافى الجيش ، بل أميرا من أمرائه ، وقائدا من قواده ، وعمر — في زعم ضعفة الرواة ونواسي الباحثين — يتهم خالدا في دينه وأخلاقه ومروءته ورجوليته بتلك التهمة الحطيرة ، وهي قنله رجلا مسلمامعصوم الدم لينزو على امرأته ، فلا يصلح لحمل شرف الجندية فى جيوش الإسلام ، بله منصب الإمارة فيها، لأن صاحب هذا الحلق لايؤمن على دم أو عرض أو مال .

 $\uparrow$   $\uparrow$   $\circ$   $-$ 

وهذه الرواياتاالسقيمة المهلهلة التىهلل بهابعض الباحثين تنسب إلىءمربن الخطاب أقوالا توعد بها خالدا إذا صار إليه أمر الخلافة ، وها هو ذا يصبح خليفة السلمين ، مِيدِهِ سلطان الإسلام ، يُقضى به مايشاء على من شاء ، فلاترفع بالإنكار عليه رأس ، ولا تطرف به عين ، فأين ذهبت تلك الإيعادات المرعدة ، والأقاويل المهددة؟ أَيجوز

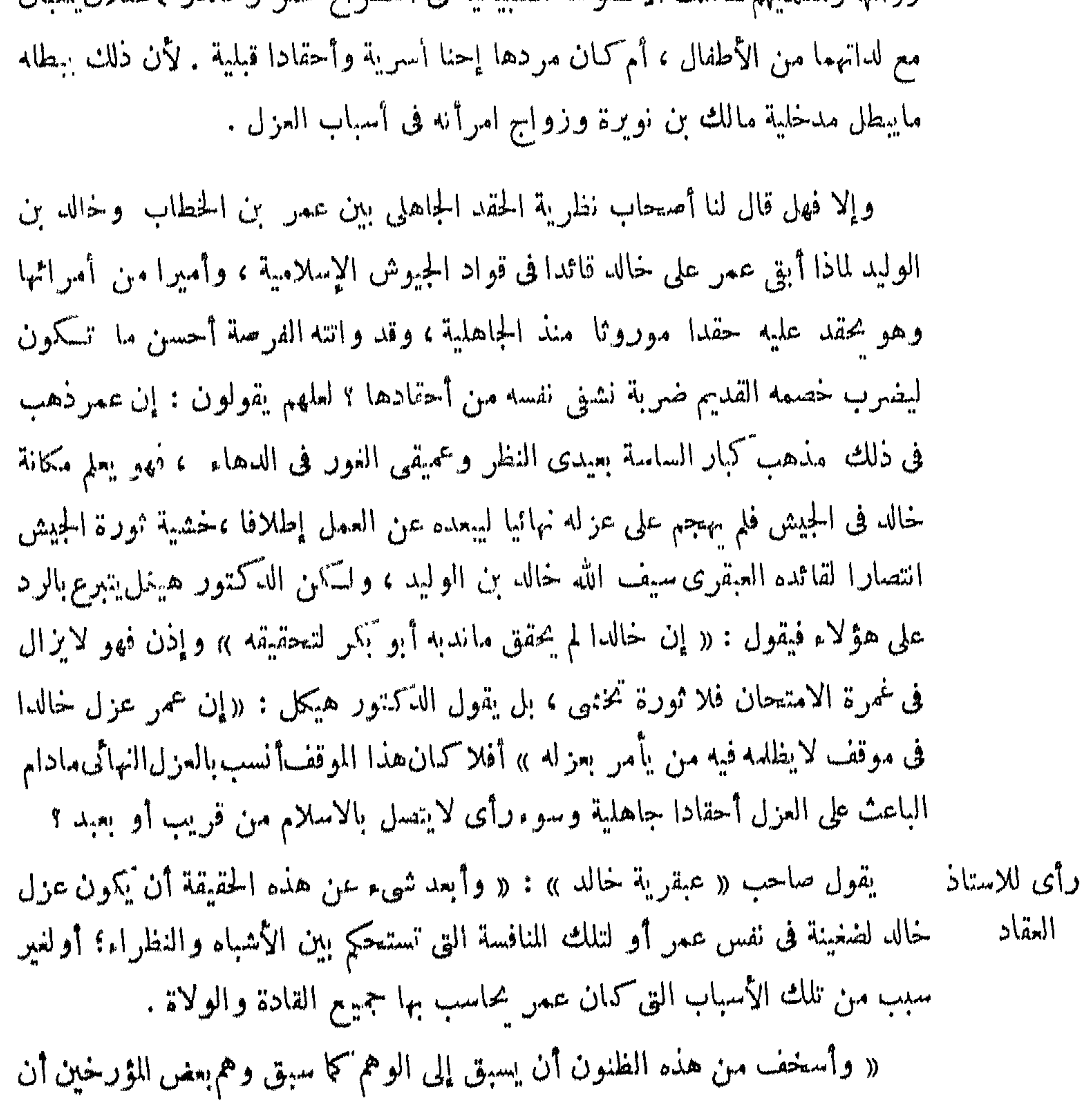

77. من رد أسباب العزل إلى حقد قديم وضغائن جاهلية ، سواء أكان مردها ـــ فرزعم ترواتها ومقلدتهم سنثلك الأقصوصة الصدانية في اصطراع عمر وخالدوهماطفلان لمعيان

 $\mu \cdot \pi$ 

عمر قد عزل خالدا لبغضاء قديمة ، مرجعها إلى الصراع بينهما فى أيام الصبا وأن خالدا ·صرع عمر وكسر ساقه ، فلم يزل بقية حياته واجدا عليه ، وأجهل الناس بأخلاق عمر من بحمح به الوهم إلى ظن من هذه الظنون . « فليس بين رجال التاريخ من هو أصعب مخطئة من عمر بن لخطاب ؛لأنه ليس بينهم جميعا من هو أشد حسابا لنفسه ومراجعةلنيانهمنه ، وأغلب الظن عندنا أنه لو أحسن في نفسه نية ذجل أو ثأر قديم ليكان أثر هذا الاحساس أن عمل عنها

 $- \forall \cdot \forall$ 

غيره . . . وهذا الذى ينني الشذوذ والحيف ، أو ينني المعامله الخاصة التي تــكيل للناس بكيلين ، وتزن بميزانين ، وتنظر إليهم بنظرين مختلفين .

« عزل عمر خالدا وهوسيف الاسلاموبطل الجزيرةوالشام،وإذاكان لابدلخالد من عازل أو قاض عادل للمن يكون عازلهوقاضيه غير عمر بن الخطاب … هو على قدر عزله بلا مراء وهو قدر كبير .

« فقال أناس : منافسة الند للند ، والشبيه للشبيه، وقال أناس : عزله لغيرخطأ أتاه ، وقال أناس إنها ترة قديمة، ولولاها ماكمان الخطأ الجديد بمستوجب عزله ، .وحرمان المسلمين من بأسه وجهاده .

« والذبن ظنوا هذه الظنون لهم شبهات من ظواهرالأمور تخيلها لهم وتقربها إلى

 $-\forall \cdot \wedge -$ 

وهذا كلام جيد جداً، يقوم على تحقيق في البحث ودراسة الشخصيات من طريق

« فمن شاء أن يخبط بالظن هنا فليخبط ماشاء ، وله شبهة فيه ، ولكنه لابرجع إلى الوقائع من قديمها وحديثها حق تسقط شبهاته بين يديه ، ويوقن أن عمر لم يحاسب خالدا بميزان غير الذى حاسب به حجيع القادة والولاة ، وإن الدهش الحق أن يبقيه فى الولاية والقيادة بعد ماأخذه عليه، لأنه حينئذ يكون قد وزن بميزانين وكال بكيلين ».

1س عزله بعد الفراغ من ضجته الأولى ، وكتب إلى الأمصار يبرئه من الخيانة،ويعلمهم « أنه لم يعزله لسخطة ولاخيانة ، ولـكن الناس فتنوا به » … قال : « فخشيت أن ُّيوكلوا به ويبتلوا فأحببت أن يعلموا أن الله هو الصانع ، وألا<sup>س</sup>كونوا بعرض فتنة » « ولما سأله خالد فى ذلك قال له ؟ « إن\لناسفتنوا بكفخفت أن تفتتن بالناس»

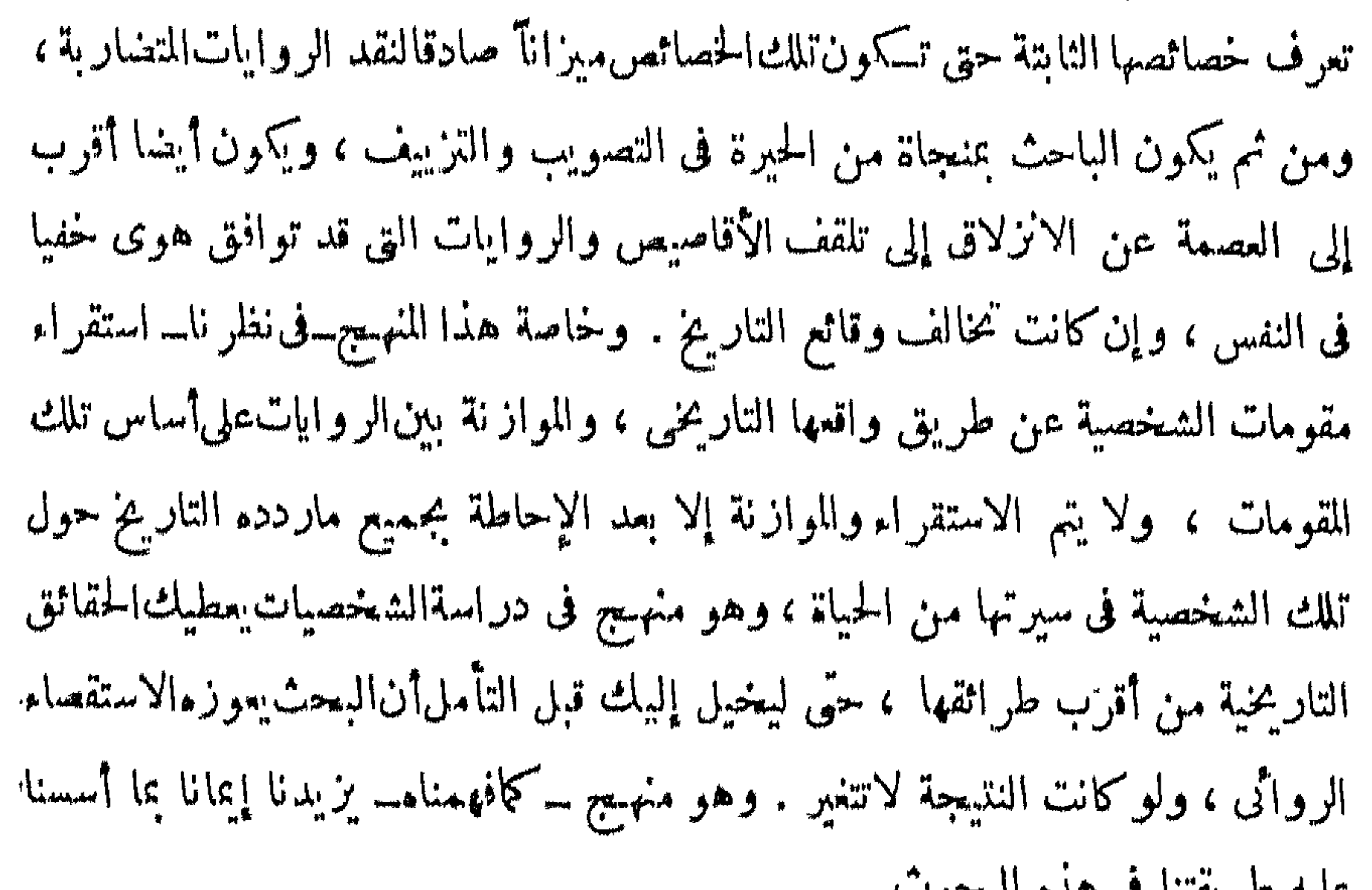

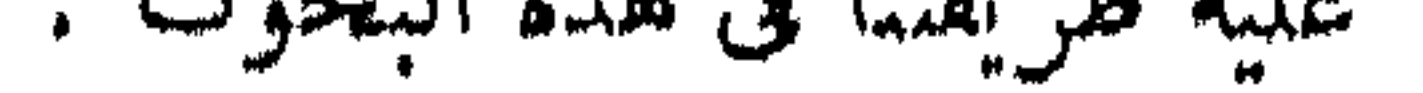

## كان من اليسهر أن نقول إن من حق كل حاكم جديد يقوم بأعباء الحسكم في أمة من حق الحاكم

وإذا انتهى البحث إلى إقصاء قصة مالك بن نويرة ولواحقها من الهذر الأسباب الجدية للعزل النواسي ، وكذلك إقصاء قصة الحقد الجاهلي عن أن تـكون واحدة منها لها مدخل من قريب أر بعيد في أسباب عزل عمر خالدا فلنبحث عن الأسباب الجدية التي أدت إلى ذلك العزل ، ومن هنا يتصل الكلام فى العزل الأول بالكلام فى العزل النانى ، ويصبحا أمام البحث حادثاً واحدا ظهر فى صورتين .

 $- \mu \cdot q -$ 

الأمة ، ولكنه لون لايخرج بصاحبه عن طبيعة الإسلام وروحه كما فهمه ورآه وسمعه تطبيقًا عملياً من رسول الله صلى الله عليه وسلم .

ذكر الطبرى :أنأ!با بكردعا في مرضهالذي توقي فيه عبد الوحمن بن عوف ، وقال له : أخبرني عن عمر بن الحطاب ؟ قال عبد الرحمن : ماتسألني عن أم إلا وأنت أعلمنا به ، قال أبو بكر : وإن ؟ قال عبد الرحمن : هو والله أفضل من رأيك فيه من رجل ، ولكن فيه غلظة ، قال1بو بكر : ذلك لأنه يرانى رقيقا » وهذا تصوير دقيق صادق لاختلاف طبيعق الخليفتين ، وكانت مظاهر اختلافهما تبدو فى حياة النبي صلى الله عليه وسلم فيحسم الأمربمايريه الله تعالى،ومن أوصح شواهده موقف الشيخين فى قصة أسرى بدر ، وموقفهمافىصلح الحديبية .ذكر القرطبيّ من رواية يزيد بن هارون عن عبد الله بن مسعود قال : لمــاكان يوم .

بدر جيء بالأساري وفيهم العباس ، فقال رسول الله صلى الله عليه وسلم : « مانرون في هؤلاء الأسارى ؟ » فقال أبو بكر : يارسول الله قومك وأهلك ؟ استبقهم لعل الله أن يتوب علمهم ، وقال عمر : كذبوك وأخرجوك وقاتلوك ، قدمهم فاضرب أعناقهم، وقال عبد الله بن رواحة : انظر واديا كشير الحطب فأضرمه علمهم ،فقال العباس وهو يسمع : قطعت رحمك ، فدخل رسول الله صلى الله عليه وسلم و لم ردعلمهم شيئًا ؟ فقال أناس : يأخذ بقول أبي بكررضي\لله عنه ، وقال أناس : يأخذ بقول عمر ؛وقال أناس:

 $\begin{picture}(20,10) \put(0,0){\vector(1,0){10}} \put(15,0){\vector(1,0){10}} \put(15,0){\vector(1,0){10}} \put(15,0){\vector(1,0){10}} \put(15,0){\vector(1,0){10}} \put(15,0){\vector(1,0){10}} \put(15,0){\vector(1,0){10}} \put(15,0){\vector(1,0){10}} \put(15,0){\vector(1,0){10}} \put(15,0){\vector(1,0){10}} \put(15,0){\vector(1,0){10}} \put(15,0){\vector(1$ 

المؤازرة ، ولكنه كان بختلف معه في بعض الأمس فيرجع إليها بو بكر تارة وتارة ، وترده إلى سلطان الحسكم مرة ومرة ؟ اختلفا في قتال المرتدين ، فسكان أبوبكر يوجبه ويتشدد فيه ، وكبان عمر لاتراه ، فرده!بو بكر إلى رأيه في حزم وقوة ، وكبان من أظهر مواضع اختلافهما مدى السلطة التي تعطي للعمال والولاة والقواد في الأنحاء التي يكونون علمها حاكمين باسم الخلافة . فأبو بكر كان من سنتهمع عماله وامر اءعمله أن يترك لهم حرية التصرف كاملة فى حدود النظام!لعام للدولةمشروطا ذلك بتعتقيق!امدل كاملا بين الأفراد والجماعات ، ثم لايبالى أن يكون لواء العدل منشورا بيده أو بيد عماله وولأته ، فللوالي حق يستمده من سلطان الخلافة في بدبير أمر ولايتهدون رجوع فى الجزئيات إلى أمر الخطيفة ، وكمان أبو بكر لابرى أن يكسر على الولاة سلطانهم فى مال أو غيره مادام السدل قائما فى رعيتهم .

وأما عمر بن الخطاب فكان ىرى أنه بجب على الخليفة أن محدد لأمرائه وولاته طريقة سيرهم في حكم ولاياتهم ، ويحتَّم عليهم أن يردوا إليه مايحدثحقَّ يكون هوالذى ينظر فيه تم يأمرهم بأمره ، وعلمهم الننفيذ ، لأنه ىرى أنالخليفةمسئول عن عمله وعن عمل ولاته في الرعية مسئولية لاترفعها عنه أنه اجتهد في اختيار الوالي . فلما تولى الخلافة خطب الناس ، فقال : « إن الله ابتلاكم بى ، وابتلانى بكم،وأبقانى بعد صاحبى فوالله لا يحضرنى شيء من أمركم فيليه أحد دونى ، ولايتغيب عنىفآ لوافيه عن الجزء والأمانة ، ولئن أحسنوا ــ الولاة ــ لأحسنن إلىهم، ولئنأساءوالأنــكلنبهم» وكمان يقول: لو أن عناقا بشط العراق ضاعت لحسبت أنى مسئول عنها ، وكمان يقول. أيما عامل لى ظلم أحدا وبلغتنى مظلمته فلم أغيرها فأناظلمته ، ويقول. أرأيتم إذا استعملت عليكم خير من أعلم ، ثم أمرته بالعدل ، أكنت قضيت ما على؟ قالوا: نعم قال . لا ، حتى أنظر في عمله ، أعمل بما أمرته أم لا ؟

 $-111 -$ 

ثم نظر عمر فرأى عمال أبى بكر وأمراءه بسيرون على السيرة التى عودهم إياها أبو كمكر من الاستقلال في الرأى وحرية التصرف فيها تحت أيدبهم من عمل الدولة وأموالها ، فأراد أن يكفهم ، ويعدل بهم إلى سيرته ومذهبه ، فرضى بعضهم وأبى آخرون ، وكمان ممن أبى عليه ذلك خالد بن الوليد . روى ابن حجر في الإصابة عن مالك بن أنس . أن عمرلما ولي الخلافة كتب إلى خالد ألاتعطي شاة ولابعيرا إلابأمرى ، فكتب إليه خالد إما أن تدعني وعملي ، وإلا فشأنك بعملك ،فقالءمر :ماصدقت الله إن كنت أثىرت على أىى بكر بأمر فلم أنفذه ، فعزله، ثم كان بدعوه إلى العمل فيأ بي إلا أن يخليه يفعل ماشاء فيأبى عليه .

فعزل عمر خالدا من وجهة سياسة الحكم وحق الحاكم في تصريف شئون الدولة ومسئوليته عنها ، طبيعى يقع كل يوم مثله في الحياة. ولايبدوفيهثىءغريب محتاج إلى بيان أسباب تجاذبها رويات وآراء وميول وأهواء ونزعات . فعمرين الخطاب خليفة المسلمين في عصر كمان الناس، يه ناسا لايزالون يستروحون روحالنبوة.لهمن الحقوق الأولية أن يختار من الولاة والقادة من ينسجمهمهفي سياسته ومذهبه في الحكم ليعمل في سلطانه مادامت الأمة غنية بالكفايات الراجحة . فليس لعامل ولاقائد أن يتأبد في

غناءه وبجزى عنه . وقد أثبت الواقع التاريخي أن عمر رضى الله عنه كان موفقا أتهالتوفيق وقد نجح فى سياسته هذه نجاحا منقطع النظير ، فعزل وولى ، فلم يكن من ولاه أقل كفاية ممن عزله ، ومرد ذلك لروح التربية الإسلامية التي قامت على أن تضمن دائما للأمة رصيدا سي: ١٠ ١١ - ١١١٤ - ١١٤ ميلاريد إعلى المعشأن بليهب في قصة

منصبه ، ولاسبا اذا اختلفت مناهج السياسة بين الحاكم والولاة ،ماكان هناك من يغنى

 $-117-$ 

فالذين يقفون بالعقل الإسلامى عند سفح الحوادث التاريخيةاستكبارا للشخصيات المرتبطة بها يغلطون ، فيخلطون بين الحوادث والناس ؛ وينزلون بذلك العقل عن منزلته ولايقدرونه حق قدره ، بل هم يخطئون في فهم روح الإسلام بوضعهم حوادثه  $200x - 200y - 8 = 11 - xy^2$  att $2x + 1201x + 121 = 1$ 

إن الإسلام رقى بالعقل البشرى إلى معارج أسمى من هذا الوجود المنظور ، رقى، إلى االنظر فى جلال الله وصفاته القدسية .

 $\uparrow$   $\uparrow$   $\uparrow$ 

المركوز ، ويفرق بينهما السلوك فى الحياة . وبحالاته

> وصلابة الطبع عند عمر تجلت في مواقف عديدة على عهد النبي ملى الله عليه وسلم ، فقد تجلت فى موقفه من الإسرار بالدعوة ، وفى طريقة إعلان إسلامه للملاً منْقريش وفي الطريقة التي هاجر بها من مكة إلى المدينة ، وفي موقفه من أساري بدروراً يه فمهم، وفي موقفه من النبي صلى الله عليه وسلم وقد تبيياً للصلاة على عبد الله بن أبي بن سلولي

وتجلت صلابة طبعه فى موقفه من أمهات المؤمنين وكن حول رسول الله صلى الله عليه وسلم يطلبن إليه وبكثرن عليه فى النفقة وزينة الحياة الدنيا . وفى موقفه فى بيعة أبي بكو من الأنصار وبنى هاشم وفيهم على وبجانبه فاطمة بنت رسول الله صلى الله علميه وسلم .

في كل موقف من هذه المواقف مثل من أمثلة الطبع الصليب والأيد الذى لايلين عند عمر . وقصة إسلامه مثل كامل بجمع بين مثلين فى لصوبر صلابة الطبع . مثل

في مبدئها يصور عمر في جاهليته المتغطرسة . ومثل في نهايتها يصورهفي إسلامه الشامخ بعزة الإممان وقوة الاعتداد بالعقيدة الثي دان لها بقلبه وعقله وروحه وجسمه . وقدكان هذا الحلق فى عمر معروفا مشهورا حتى قال طلحة بنءبيدالله لأبى بكر حين عهد إلى عمر : استخلفت على الناس عمر . وقد رأيت مايلق الناس منه وأنت .  $\frac{1}{2}$  and  $\frac{1}{2}$  is  $\frac{1}{2}$  de  $\frac{1}{2}$  denote  $\frac{1}{2}$ 

 $- \uparrow$   $\uparrow$   $\xi$  and

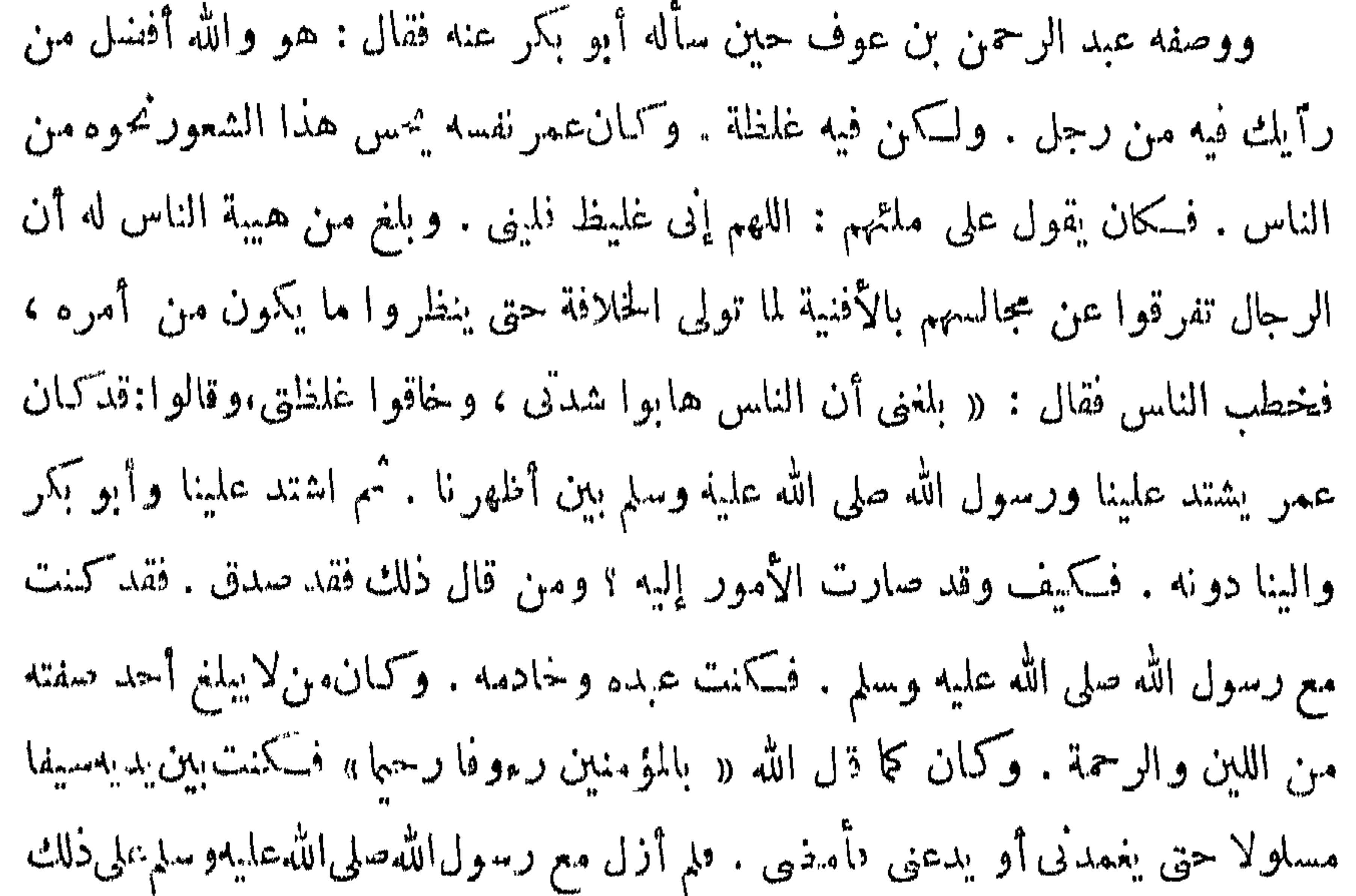

حق توفاه الله وهو عنى راض . والحمدلله على ذلك كشيرًا . وأنابه أسعد . ثم ولي أمر المسلمين أبو كمر فسكان من لاينكرون دعته وكرمه ولينه فسكنت خادمه وعونه . أخلط شدنى بلينه . فأكون سيفا مسلولا حق يغمدنى أو يدعني فأمذى . فلم أزل معه كمذلك حق قبضه الله عز وجل وهو عنى راض والحمد لله على ذلك كشيرا . وأنابه أسمد. ثم إنى وليت أموركم أيها الناس . فاعدوا أن تلك الشدة قد أضعفت . ولسَّكَنْها إنما تكون على أهل الظلم والنعدى على المسلمين . فأما أهل السلامة والدين والقصد فأنا ألين لهم من بعضهم لبعض . ولست أدع أحدا يظلم أحدا أو يتعدى عليه حقَّ ضع حده على الأرض وأضع قدمى على الحد الآخر حق بذعن بالحق . وإنى بعدشدنى فى تلك أضع شدى على الأرض لأهل العفاف والكفاف » .

أما صلابة الطبع وقوة الأيد عندخالدين الوليد .فقدكمانت-ياته كاما مثلاواحدا لها

 $-\sqrt{1 + \frac{1}{2}}$ 

وتتوقف الأنصار عن متابعته . وهم كنيبة الإسلام فى الصبر عند اللقاء لايثنيه توقفهم

عن عزيمته . ولكنه بمضى قدما فيقولون له : مابهذا عهد إلينا الحليفة . بل عهد إلينا إن نحن فرغنا من البزاخة واستبرأنا القوم أن نقم حق يكتب إلينا . فيجيبهم جوابا ينتزعه من طبعه الأصيل في تقديس الاستقلال في الرأى وحرية التصرف فيقول : « إن يك عهد إليكم هذا فقد نحهد إلى أن أمغنى . وأنا الأمير . وإلى تنتهى الأخبار. ،ولو أنه لم يأتنى له كتاب ولا أمر <sup>ثم</sup> رأيت فرصة فكذت إن أعلمته فاتتنىلم أعلمه حق انتهزها .وكذلك لوا بلينا بأمر ليس منه عهد إلينا به لم ندع أن نرى أفضل مالحمضرنا

 $\mathsf{r}'\mathsf{y}$  -

ثم نعمل به » وفي خطبته التي جمع بها الأمراء يوم اليرموك تحت لوائه لون من ألوان · ذلك الطبع الأصيل ·

أما سلوك عمر في حياته فكان يتطلب منه طبيعته الصلبية . فوجه ذلك إلى قهر رغائبه من الحياة الدنيا وزيدتها . واشتد في ذلك بما يناسب مالنتهي اليهأمرهمن تبوئه أرفع مكان في الإسلام برنو إليه أعظم أملا في تاريخالحياة.فكان برى أنه المثل/لأعلى في التأسى به . ولو خاض غمرات الدنيا لخاض وراءهالياس قملك أمره وساس نفسه قيل أن يسوس الناس . وكان يرى أن يكون ولانه وأمراؤه في أقطار الاسلام، في سنته زهادة في الدنيا وتجافيا عن زخارفها . وكمان يقول لهم : « بامعشرالأمراء : إن هذا المال لو رأينا أنه يحل لنا لأحللناه لـكم .فأما إذ لم يحل لناوظلفنا<sup>(١)</sup> أنفسناعنه فاظلفوا

وليس من شك في أن للبيثة النخاسة . أى البيت والكُسرة .أثرافىسلولا 
$$
تال، م
$$
مر بن العغطاب ل بنبد في بيت ثراء وسمة فيالرزق وتدثية فيالال .  
بل سب على التقشف وخشور نة الميش . فسا بلغ في الاسلام ما بلغ راض نمسه على أشد  
بال صب على التقشف وخشونة الميش . فاس رته . استجابة لقتضيات منصه منالناً<sub>ص</sub> به

باعتماره مثلا أعلى للفضيلة الاسلامية .

 $\mathbf{A}^{\text{max}}$  and  $\mathbf{A}^{\text{max}}$ 

وأدنى مابينهما فى التمثيل أن عمر بن الحطاب بمنع نفسه طعاماً شهيا ليس فيهأدنى

أما خالد فقد نهد فى بيئة يكنفها ثراء المال وعز الجاه ، وها من أهم أسباب الاعتداد بالنفس الذى يبدو لأول نظرة أنه لون من1لوان الزهو والخيلاء ، ينال المتعة من1ذنى سبلها ، فلما بلغ فى الإسلام مابلغ لم يجد ما يمنعهوهو فى مكانه من الإسلامأن يستجيب للمتعة إذا رضى عنها الإسلام وقرت بهاعين شريعته ، فإذا انضم هذا إلى خصائص خالد الذاتية عرفنا مقدار مابين الرجلين العظيمين من تباعد فى وسائل الانفاق .

 $-$  riv  $-$ 

ومن هنا بدأت طلائع الافتراق بين عمر وخالد ، لأن طبيعةخالد العسكريةظلت اصطدام بين. على صلابتها وإلفها للاستقلال الكلمل وحرية التصرف في عملهالذىأسند إليه ،وعمر طسعتان لابرضيه ذلك استجا بةلطبيعته وسلوكه فى الحياة ، فسكان اصطدامهماأشبه باصدام الحديد بالحديد ، لأنه اصطدام طبيعتين من نوع واحد اتجهافى الحياة اتجاهآ مختلفاً ، فأرادت كل طبيعة منهما الاحتفاظ بخصائصها ، وقد كانافى مكانين. الدولة!يس فوقهمامكان، فعمر خليفة المسلمين وخالد قائسد جيوش المسلمين ، فلا مفر إذا من أن تقف إحدى الطبيعتين عن سيرها ليفرغ الأفقللا خرىحق تأخذ مجالها الحيوى فىالنهوض بالأمة.

شبهة مخافة أن يقال له يوم القيامة «أذهبتمطيباتكم فيحياتكم الدنياواستمتعتم بها ». وخالد بن الوليدلا يبالى أن يدخل الحمسام فيتدلك بغسل فيه خمر فتتنها وأذهب خمريتها ، أو أن يعرس ببنت مجاعة بن مرارةالحنفي ، وجراحه لا نزال تنطف دمامن سبوف قومها .

وكان طبيعيا بمقتضى منصبى الرجلين العظيمين أنن تقف الطبيعة الحالديةلتترك المجال وقفاالطسعة. للقاروق ، لأن خالدا كان قد بلغ مداه فى مكانه من الدولة ؟ أما عمر فـكان قد بدأ الخالدية أشواطه ، ولما يبلغاللدى المقدر له فى مكانه من الدولة ، ومن عجائب التوفيق فى تاريخ هذه الأمة أن عمر بن الخطاب لم يعوض في مكانه إذ خلا منه ، ولكن خالدا لم يفرغ مكانه من مثله أيام عمر ، وكأنما كانت عبقر يةخالد الغامرة حجابا السدل دونءبقريات فياضة بالبطولة ، حتى إذا وقفها ابن الخطاب وهي مستولية على الغاية القصوى في العظمة انكمشف الحجاب وتراءت شماثل فىالقيادة العسكرية لعديد من أبطال الإسلام ،كانو كلهم خالد بن الوليد فى قو"نه وبطشه وظفره وبمن قهيبته .
فحقيقة المسألة فى دوافع عزل عمر خالداً أن طبيعتىالرجاين العظيمين كانت من نوع حقيقةدوافع يعسر معه أن تستجيب إحداها للاثخرى ، وليس هناك شك ولاتخون ولا سوء رأى، العزل ولا ضفائن جاهلية ، ولااتهامبانتهاك حرمات الشريعة،وشرائع الحق والعدل والنقوى، وإ ا هناك قوة مسيطرة بسطت الخلافة الراشدةسلطانها على الأمة الإسلامية فيشخص عمر بن الخطاب ؛ صادفت هذهالقوة أمامها قوةأخرى مسيطرة بسطتالوقائع المظفرة سلطانها على الأمة الأسلامية في شخص خالد بن الوليد ، وحق الخلافة في بسط سلطانها يتمدين الأمة بوجر الدن والشريعة وحق القيادة الظافرة في يسط سلطانها

 $\uparrow$   $\uparrow$   $\uparrow$ 

حق بكون للامة رصيد من البطولة تنفق منه عند الحاجة .

 $-\kappa$ 

السخف الصبيانى أو عبث الفارغين من أرباب البطالة المترفين ، بل هى روايات ترد الخلاف بينهما إلى خلاف بين طبيعتين قويتين ، وقوتين عظيمتين مما يلائم حياة عمر وحياة خالد فى خطوطهما الأصيلة النابتة الحالدة .

قال ابن حجر فى الإصابة : وكان سبب عزل عمر خالداً ما ذكره الزبير بن بكار قال : كان خالد إذا صار إليه المال قسمه فى أهل|الغنائم ، ولم يرفع إلى أبى بكرحسابا ، وكان فيه تقدم على أبى بكر ، يفعل أشياء لابراها أبو بكر ؟ أقدم على قتل مالك بن نوبرة ونسكمح امرأته ، فسكره ذلك أبو بكر، وعرض الدية على متمم بن نوبرة ، وأمم خالداً بطلاق امرأة مالك ، ولم ير أن يعزله ؛ وكان عمر ينكر هذا وشهه على خالد .

فالذىكرهه عمر من خال هو قسم المال فى أهل الغنائم، دون أن يرفع إلى الخليفة حساباً عاصنع ، وأنه كان يفعل أشباه لا يراها الخليفة ، مثار قتار مالك بن نويرة

أبى بكر : إما أن يدعه وعمله مطلق اليد ، مستقل الرأى ، حرالتصرف فى دائرة عمله ، وإلا فشأنه وعمله يولى عليه من يشاء ، فأبى عليه عمر، وقال : ماصدقت الله إن كنت أثنىرت على أبى بكر بأم وأنفذه ، فعزله عن الإمارة العامة ، وجعله أميراً على فرقة أكبر القواد وأمثل الأمراء وقائد القواد .

وقد عرف الناس ما بين عمر وأبى عبيدة من انسجام كامل فى السلوك والأخلاق

السكسوبة ، على مابينهما من اختلاف فى الطبـع الأصـل ، لأن أبا عبيدة كان من لون

 $+$   $+$   $-$ 

ولذلك لم تحدث تلك التنحيةأثرا فىنفوسالمسلمين ، ولم يرفع أحدرأسه بإنكارها والاحتجاج علمها ، لأنهم رأوها عملا من أعمال الخلافة التي تقصد منها إلى حفظ التوازن بين القوى العاملة فى بناء الدولة ، ولم يروا فيها عملا يقصد إلى الحط من شأن القائد البطل خالذ بن الوليد ، ولا إلى حرمان جيوش المسلمين من عبقريته الجياشة المظفرة لأن خالدا لايزال فى مكانه من ميدان الجهاد ، وهو إذاكان «رسميا»قد وضع تحت إمرة أبى عبيدة فإن ذلك لم يغبر من مكانه فى إدارة دفة الحرب ، فأبو عبيدة يعرف قدره ، فكان لايخطو إلا برأيه ، وكان عمر نفسه حريصا على أن يقف أبو عبيدة من خالد موقف التقديرلعبقريته ، فقد أمره أن يحبس خالداعن الرجوع إلى العراق مع جنده الذين وفدوا معه ، لإغاثةجند الشام ، وقال له : «إنهلاغني، بكءنه» ولم يكتف عمر بذلك ، بل كان يرى أن يلازم خالد أبا عبيدة ، فيتمون معه أينها توجه ؛ ذكر أبو جعفر الطبرى : أن أبا عبيدة كتب إلى عمر يستشيره أيبدأ بالهجوم على « فحل» وفيها جموع المنهزمين من الروم ، أم يبدأ بدمشق وقد أمدها هرقل بمدد من أهل حمص ؟ فكتب إليه عمر يقول : « أما بعد فابدءوا بدمشق ، فانهدوا لها ، فإنها حصن الشام، وبيت مملكتهم ، واشغلوا عنكم أهل « فحل » بخيل تكون يازائهم فى تحورهم ؛ فإن فتحها الله عليكم قبل دمشق فذاك الذى نحب ، وإن تأخر فتحها حق يفتح الله دمشق ، فلينزل بدمشق من يمسك بها ۖ ودعوها ، وانطلق أنت وسائر الأمراء حق تغيروا على «فحل» فإن فتح الله عليكم فانصرف أنت وخالد إلى حمص، ودع شهرحبيل وعمرا ، وأخلهما بالأردن وفلسطين ، وأميركل بلدوجندعلى الناس حق يخرجوا من إمارته » . فهذا الحرص من عمر بن الحطاب على أن يتكون خالد إلى جانب أبى عبيدة يُلازمه من بين الأمراء ، وأبو عبيدة هوالقائدالعام وتحت ( م ۲۱ – خالد بن الولبه )

رضى الله عنه ، إنمـــا قصد بتنحية خالد عن الإمارة العامــة الحد من طبيعته الفوارة المندفعة لينسجم معه في سياسته العــامة في وقت بدأت تستقر فيــه معالم الدولة ، فهي فى حاجة إلى أناة مسالمة ، فإن لم تغن أغنت عنها كتائب الأبطال مريب جند الإسلام .

 $\forall$   $\uparrow$   $-$ 

$$
- + \mathsf{r} \mathsf{r} \mathsf{r} -
$$

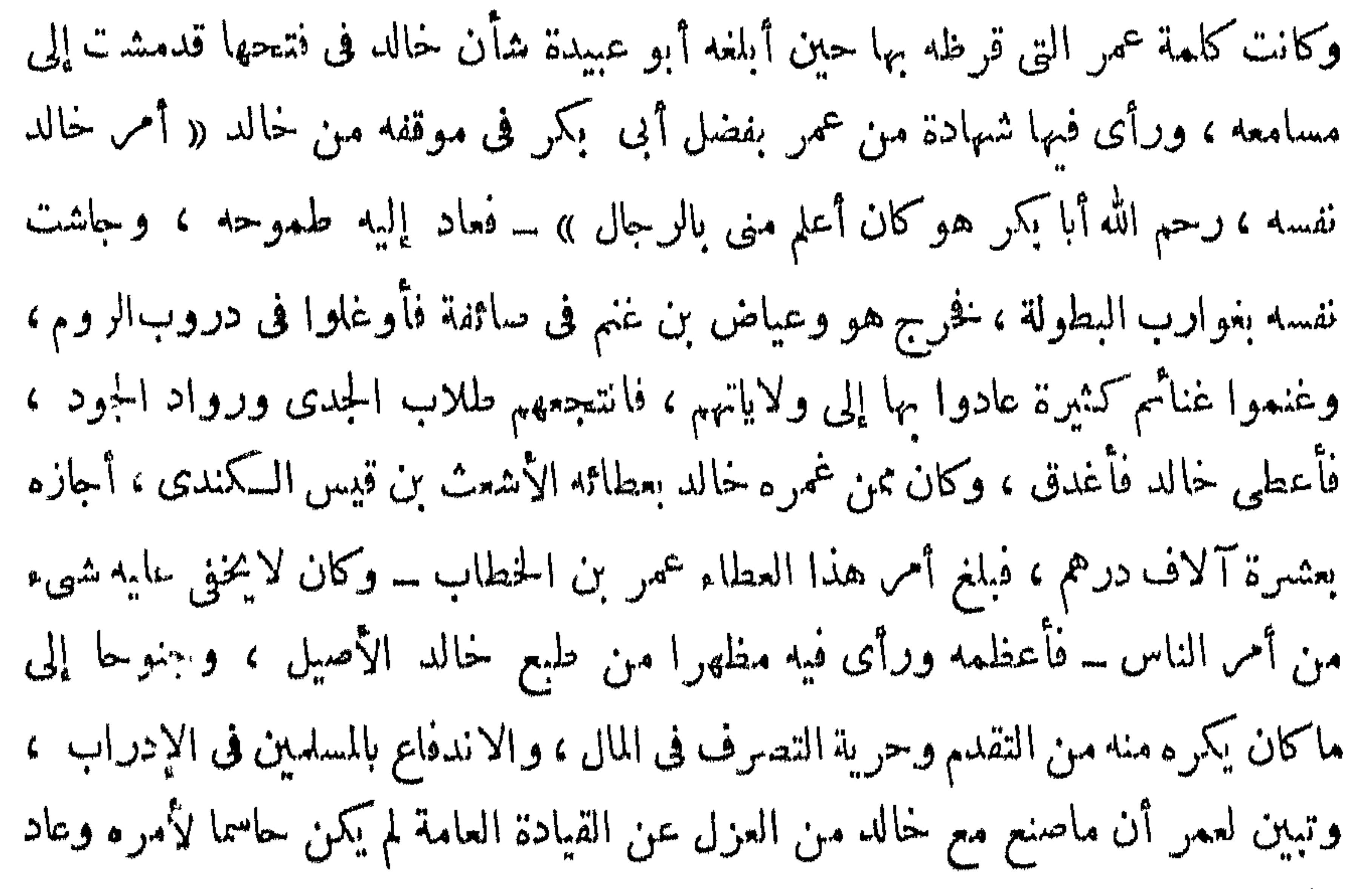

**The AMERICAN COMPANY OF STATE AND RESERVED OF STATE AND RESERVED OF STATE AND RESERVED OF STATE AND RESERVED OF STATE AND RESERVED OF STATE AND RESERVED OF STATE AND RESERVED OF STATE AND RESERVED OF STATE AND RESERVED OF Contract Contract Contract Contract Contract** and the second second second second second second second second second second second second second second second second second second second second second second second second second second second second second second seco and the state of the state of the state of the state of the state of the state of the state of the state of the state of the state of the state of the state of the state of the state of the state of the state of the state  $\sim$   $\sim$   $\sim$   $\sim$   $\sim$  $\sim$ 

وهذا العزل النآبي هو الذي تحرَّكت له بعض النفوس بالعطف علىخالد والإشفاق "اعتذار عمر على جيوش الإسلام ، وقد أبعد عنها قائدها المظفر سيف الله خالد بن الوليد ، وأحس عمرهذه الحركة ، فأرادأن يبين للناس الدوافع التي حملته علىهذا التصرف مع خالد ، فكتب إلى الأمصار ما خطب به الناس فقال : « إنى لم أعزل خالداً عن سخطة ، ولا خيانة ، ولكن الباس فتنوا به فخفت أن يوكاوا إليه ويبتلوا به ، فأحببت أن يعلموا أن الله هو الصانع ، وألا يكونوا بعرض فتنة » . ولمـــا قال له طلمحة بن عبيد الله : مالك عزلت خالداً ؟ قال له : ما عتبت على خالد إلا في المال ؟ وخطب الناس فقال : « إنى أعتذر إليكم من عزل خالد بن الوليد ، فإنى أمرته أن يحبس هذا المال على ضعفة المهاجرين ، فأعطى ذا البأس ، وذا الثمرف ، موذا اللسان ، فأمرت أبا عبيدة » .

.وهو يحمل معه سده صريحاً ، وتمت المحاكمة والتحقيق ، وقد ناقشنا الشكل الذي قالت الروايات إن المحاكمة جرت عليه ، وهو شكل إن صح فتأويله ما عرف فى طبع عمر ، وأغلب الظن أن عمر رأى أن خالداً فى قوة رجوليته أقوى على احتمال شدته الزاجرة من غيره ، فضر به للناس مثلا حتى لا تحدثهم أنفسهم بمخالفة السياسة العامةالتي وضعها وسارت علمها الخلافة العمرية لنظام الدولة الإسلامية الناشئة .

 $+$   $+$   $+$   $-$ 

والمتأمل في اعتذار عمر وتصرف خالد في المال ، يرى لخالد وهو في موقفه الحربي أصدق العذر وأقومه ، لأنه قائد يحرص على النصر بكل مايستطيع من بذل فى الأنفس أو المال ، وما قيمة المال إذاكان ثمناً للنصر ؟ وخالد وهو يباشرالحرب يعلم أن فيمن معه من ذوى البأس من لم تـكن له كس نية في الجهاد ولم تخلص نيته لمحض ثواب الله ، فهذا في حاجة إلى ما يقوى عزيمته ، ، ويثير حماسته من هذا المال ، ولم تشرع الأنفال واختصاص المقاتلين فى الجهاد بسلب المقتولين مهما عظم قدره إلا لمثل هؤلاء ، فسكان خالد يعطي ذا البأس . وذا النمرف ، وذا اللسان على هذا الأساس القويم وقد ثبت أن رسول الله صلى الله عليه وسلم كان يعطى من غنائم الحرب ذا البأس ، وذا السرف وذا اللسان ، ولمــا رجع من حنين ظافراً أعطى الطلقاء من رءوس قريش ، وأعطى أشراف الأعراف الأعمالية أضراب الأقرع بن حابس، وعيينة بن حصن ، والعباس بن مرداس وغيرهم ماثة ، ماثة ، وخمسين ، خمسين وترك سادة المسلمين من المهاجرين والأنصار .

 $+$   $+$   $+$   $-$ 

## وقد ورد أن عمراًشرك الثنى بن حارثة الشيبانى مع خالد بن الوليد فى سبب واحد لعزلهما ؛ روى ابن عساكر : أن عمر رضى الله عنه كان يقول قبل خلافته : « أما والله لئن صير الله هذا الأمس إلى" لأعزلن المثنى بن حارثة عن العراق ، وخالد بن الوليد عن الشام، حق يعلما أن الله هو الذي نصر ، ليساهما » . وكذلك عزل زياد بن أبيه ، واعتذر بنحو عذره فى عزل خالد والثنى؛ قال ابن الأثير فى أسد الغابة : لما عزل عمر زيادا قال له : يا أمـــــــير المؤمنين ! أخبر الناس أنك لم تعزلني لحزاية ؟ فقال عمر : « ما عزلتك لحزية ، ولكنى كرهت أن1حمل الناس على فضل عقلك » . وعزل المغيرة ابن شعبة عن كتابة أبي موسى الأشعري ، فقال له المغيرة : أعن عجز أم خيانة يا أمير المؤمنين ؟ فقال : « لا عن واحدة منهما ، ولكني كرهت أن أحمل فضل عقلك

وهذا المذهب فى تربية الأمم من أحكم المذاهب وأقضلها ، فإن الأمة إذا وكات إلى عبقرية فرد أو أفراد ، وحملها الراعى على فضل عقل بعض أبنائها ماتت فمها جذوة التنافس ، وارتاحت إلى الكسل والتواكل ، وسعفت عن سلسلة العبقرية وفضل العقل ؛ وهذا أمر مشهود محسوس في واقعنا من الحياة حقَّ أصبح من أكبر عيوب الثمرق أن زعماءه وقادة الإسلاح فيه لا يعنون بتدريب من يخلفهم في مراكزهم ، ويركزون جهودهم حول أشخاصهم ، وإن جادت الحياة بآحاد من ذوى الاستعداد الفكرى الرفيح من طينة غير طينة الزعماء والقادة تنكر لهم هؤلاء ، وأبوا علمهم تسديدهم وإرشادهم وتشجيعهم، حق إذا فقدت الأمة قادتها تولى أمرها من ليس هناك .

على العامة » .

 $+50 -$ أما أثر هذا الحادث فى نفسى الرجلين العظيمين :عمر بن الخطاب وخالدبن الوليد تسامى فكان نفحة من نفحات التربية الإسلامية التي جعلت من رجال الصدر الأول مدرسة العبقريات لنخرج كاذج حية للفضائل الإنسانية فى مثلها العليا . عن الصغائر تلقى خالد رضى الله عنه أمر العزل الأول راضياً أحسن ما يكون الرضا ، وسلم الأمر إلى القائد الجديد أحجل ما يكون التسليم ، وعمل تحت إمرته نحوا من أربع سنوات ، فلم يعرف عنه أنه اختلف عليه مرة واحدة .

> أما العزل الثانى ففد تلقاه خالد فى رضاء أسيف ، وأسف خالد لم يكن على فاثت من سلطان الدنيا ، ولو كان أسف خالد على عظمة زائلة لـكان موضع ذلك الأسف العزل/لأول ، وقد ثبت أن سلوك خالد يوم\لعزل الأول يقطع بأنه لم يأسفعلى شيء، لأنه ببقائه جنديا يصول فى مجالءبقريته قد بق له كل شيء يحرص عليهفى هذه الحياة.

ولا ينسكر فضل أبى عبيدة وسمو أخلاقه فى تخفيف وقع الحادث على خالد ، فقد كان لحفاوته به وعرفانه لقدره ، وملازمة صحبته ، والأخذ بمشورته وإعظامه لآرائه .وتقديمه فىالوقائع التى حدثت بعد إمارته الجديدة ،أحسن الأثر فى صفاءقلبهصفاءجعله يصنع من معجزات العبقرية والشجاعة ، ويظهر من براعة التفكير والسياسة ما أربى على عجائبه وهو أمير الأمراء ، وعمله فى فتح دمشق وقنسرين وفحل شاهدصدق على روحه السامية التي قابل بها حادث العزل ، وكان في حاليه سيف الله خالد بن الوليد .

وبلغ من قلوب أعدائه أن كان ينصر علمهم بالرعب منه ،ورجل هذاشأ نه كان يستطيح لو قال برأسه هكذا لأشعل نار الثورة في كل مكان يذكر فيه اسمه من أقطار الإسلام والمسلمين ، لكن خالد بن الوليد رجل ملاً الإيمان قلبه ، وامتزجت روح الإسلام بلحمهودمه، واستنارت روحه بنور النبوة وهدمها ،فهو منذآمن بالله ورسوله شرى نفسه ابتغاء مرضاة الله . فسكان جنديآ من جنود الإسلام أبت عليه طبيعة الجندية وحبه العميق للإسلام أن يكون سببا لوقف تياره المندفع بالفتوحات التى كان قطب رحاها ، وقائد قواها وبطل أبطالها .

 $+$   $+$   $+$ 

إنها قسوة الإعان ، ووحى الإعان بعظمة الإسلام الذى يسمو بصاحبه إلى آفاق لايحسب فبها للاشخاص والأشياء حساب ، آداق لاتعرف الغل ولاالضغينة ، ولسكنها مشارق للإخاء والمحبة والإخلاص ، فالأشخاص فانية . والأشياء زائلة ، والحوادث منقضية ، والإسلام خالد لايزول .

عزل عمر خالدا في المرة الثانية ، واستقدمه إلى المدينه ، فخطب خالد أهل عمله مودعا، فكان أقصى ما سمحت به نفسه في إظهار أسفه على هذا العزل الذى فرق بين القائد وجنوده أن قال للناس : « إن أمير المؤمنين استعملني على الشام حقَّ إذا كانت بثنية<sup>(1</sup>) وعسلا عزلنى » فقام إليه رجل فقال : اصبر أيها الأمير ، فإنها الفتنة . فقال خالد : « أما وابن الخطاب حي فلا » وهذا لون من الإعسان القاهر الغلاب ، لم يرزقه إلا الصطفون من أخصاء أصحاب محمد صلى الله عليه وسلم : فأية قوة روحية سيطرت على أعصاب خالد في هذا الموقف الحطير ؟ وأى إلهام ألق على لسان خالد ذلك الرد  $|dcc_{u}|$ 

سكن الناس وهدأت نفوسهم بعد أن سمعوا كلسة خالد في توطيد قواعد الحلافة العمريه ، وعرفواأن قائدهم المعزو وليس من طراز الرجال الذين يبنون عروش عفاءتهم من[شلاءالفتن والثورات الهدامة ، وإنماهو طرز في الرجال من أول<sup>م</sup>ك العباقرة الذين

(١) البثنية . الأرض السهلة اللينة . قال في اسان العرب وتول خالد بن الوليد لما عزله عمر عن الشام حين خطب الناس فقال: إن عمر استمماني على الشام وحو له مهم ، فلما أنق الشام؛وانيه وصار بثنية وعسلا عزلني واستعمل فيرى : ليه الولان،اليل البثنية حنطةملسوبة إلي بلدنمعروفة بالشام ... والكنو أنه أراد البثنية الناعمة من الرملة اللبنة . أى سكن وذهبت هوكته ،

خلقوا للبناء والتشييد ، فإن أرادتهم الحياة على هدم ما بنوا تساموا بأنفسهم أن يذلها الغرور المفتون . نحمل خالد إلى المدينة فقدمها حق لق أمير المؤمنين، فعاتبه عتاب الأسيف، فقال له : « لقد شكوتك إلى المسلمين ، وبالله إنك فى أمرى غير مجمل يا عمر» فأعتبه أمير المؤمنين أحسن إعتاب واكرمه ، فقال له : «والله يا خالد إنك على لكريم ، وإنك إلى لحبيب ، ولن تعاتبنى بعد اليوم على شيء أبداً » .

 $YY$   $-$ 

**In the comparison of the Second Second Constitution of the Constitution of the Constitution of the Constitution** 

هذا موقف عمر من خالد بعد عزله عن العمل في جيوش الإسلام ، وهو موقف غنى عن كل تعليق ، أما موقف خالد من عمر فقد سقنا كثيراً من دلائل شرفه ونبله وإخلاصه ، وحسبنا أن نختتم هذا الفصل بحديث يرويه ابن عساكر ، وفيه يبسط خالد بن الوليد نفسهحجة عمر بن لخطاب فى عزله بأبلغ بيان وأوضح معذرة ، قال: « دخل أبو الدرداء على خالد في مرضه الذي مات منه ، فقال له خالد : يا أبا الدرداء، لئن مات عمرلترين أموراً تنكرها ؛ فقال أبو الدرداء : وأنا والله أرى ذلك ، فقال  $\mathbf{H}$ 

 $\forall$   $\forall$   $\leftarrow$ 

« وقد جعلت وصيتى وتركتى وإنفاذ عهدى إلى عمر بن الحطاب » .

يستشعر الباحث فى سيرة خالد بن الوليد قوة خفية فى حياة هذا البطل العظم أرفع في معناها الدافع من القوى المشهودة فيه كعبقرى من عبافرة التابخ، فهو رجل عسكرى من الطراز الأول فى العبقرية العسكرية له جميع خصائصها ومزاياها .

Sachary

 $-779 -$ 

فإذا ذكر التاريخ العسكرى بطولة الإسكندر وهانيبال ونابليون مثلا للنبوغ الحربى المظفر جاء العم خالد بن الوليد في السطر الأول من صفحة العبقرية العسكرية على أنه كلة الإعجاز المنزلة من سماء الأمة العربية لتحدى الطبائع فى أجناس البشرية .

وسيرة خالد بن الوليد كتاب من أسلوب الإسلام ومنطقه فى تربية الرجال، يجب أن تتعبد الأمة الإسلامية في شتى أقطارها بآياته وسوره في هذا العصر الذى لا يعرف لغير القوة معنى في هذه الحياة .

والتعبد بسير الأبطال ضرب من إعادة الحياة إلىهم فى أشباههم من سلالة دمائهم ، فإذا أرادت الأمم الإسلامية أن تحيا حياة كريمة فعليها أن تنطهر ً من دنس الضعف والاستضعاف فى صوره كامها ، ولا سبها تلك الصورة الحبيثة التى تغلف لها فى أغلفة «التسامح» على ألسنة العبيد وربائب الاستعباد من المزورين على طبيعة الإسلام وتاريخه في النسب الجغرافي الدعى ، ولتدخل بعد هذا التطهر إلى محراب البطولة ، وبيدها كتاب « خالد بن الوليد » على طرته قول الله تعالى «فإما تثقفنهم فى الحرب فشرد مهم من خلفهم لعلهم يذكرون . وإما تخافن من قوم خيانة فانبذ إليهم على سواء إن الله لا يحب الخائنين . ولا يحسبن الذين كفروا سبقوا إنهم لا يعجزون . وأعدوا لهم ما استطعتم من قوة ومن رباط الخيل ترهبون به عدو الله وعدوكم وآخرين من دونهم لا تعلمونهم الله بعلمهم » عدل وقوة ها جماع سياسة الإسلام ! ! في سيرة خالد بن الوليدامران ؛ أمر ينبع من الطبع العربي كخصيصة على امتياز هذا الجلس من البشر في ولادة البطولة المقدامة ، ومثل خالد في هذا مثل غيره من

أبطال التاريخ العربى قبل الإسلام ، وسواء فى ذلك التاريخ الأسطورى فى نحو سيرة. « عنتر » العبسى وأضرابه ، والتاريخ الواقعى فى نحو سيرة عمرو بن ود العامرى وأقرانه من فوارس الشجعان .

 $+$   $+$   $-$ 

والأمر الثانى فى سيرةخالد ينسع من طبيعة الإسلام، وروحه وتربيته ،الإسلامفي نصاعته وقوته كما فهمه أبو بكر الصديق غب وفاة رسول الله صلى الله عليه وسلم ، وقد تأليت عليه العرب قاطية مرتدين عبن دين الله ؟ وكما فهمه عمر بن الخطا عملا في حياة

$$
\mathbf{a} = \mathbf{b} \mathbf{a} \mathbf{b} + \mathbf{c} \mathbf{b} + \mathbf{c} \mathbf{c} \mathbf{c} + \mathbf{c} \mathbf{c} \mathbf{c} + \mathbf{c} \mathbf{c} \mathbf{c} + \mathbf{c} \mathbf{c} \mathbf{c} \mathbf{c} + \mathbf{c} \mathbf{c} \mathbf{c} \mathbf{c} + \mathbf{c} \mathbf{c} \mathbf{c} + \mathbf{c} \mathbf{c} \mathbf{c} + \mathbf{c} \mathbf{c} \mathbf{c} + \mathbf{c} \mathbf{c} + \mathbf{c} \mathbf{c
$$

ولا الإسلام اللهي ادعاه مقر طفعو الرءوس عصر اص الأسمهم والنبيوب عاليقلوه ذريعة للترهل الأبله والنفاق الذليل . فهم خالد الإسلام ذلك الفهم العميق دون تفلسف أو شطح فى التأويل . ولسكنه فهم كانت الفطرة الصافية والطبيعة القوية، والبطولة الجريئة من أعظم وسائله ،فسكان تموذجا للعبقرية فريدا فيخصائصه المسكسوبة الق وجهته فيوقائعه الإسلامية، ومن هنا كانت الميزة العظمى لحالد على أقرانه من أبطال التاريخ العربى قبل الإسلام ، فَسَكَثِير منهم واجه من الوفائع مثل ما واجه خالد ، ولكنهم لم يظفروا بمثل ما ظفر لخالد ، وكشير منهم لهم عوائق وعقبات فلم يخلصوا منها بمثل ما خلص خالد .

وليس من الحق أن يزعم زاعم أن خالداكان أقواهم بنية ، وأصلمهم عوداً ، واشجعهم جنانا وأجرأهم إقداماء فسكل ذلك كان لأولئك منه حظ لايقل اين إن لإنزد.

وإنما امتاز خالد على أقرانه بتقمصه روح الإسلام من وجهها القاهر الغلاب منذ رأى رسول الله صلى الله عليه وسلم ينفث فى روعه يوم إسلامه وحى البطولة الإسلامية ، فلم يعدل به فما حزبه أحداً من أصحابه ، وهناك آمن خالد بالله ورسوله إيماناً سما به عن الحياة ، فماكان يكمر ث لدىء فمها أو يأسى على فائت منها ، فكان مبدؤه الذى عاش فى إسلامه عليه تلك السكلمة الحالدة التى ألق بها إلى جنوده فى موقف لا يقفه ولا يقدم عليه إلا خالد بن الوليد في إسلامه : « إن المسلم لا ينبغي له أن يكترث بشيء يقع فيه· مع معونة الله له » .

عن حظ خالد ، ولأبطال الأساطير تصوير من صنع الحيال .

 $\uparrow\uparrow\uparrow$   $-$ 

وعلى هــذا المبدأ ، ومهذه العقيدةكان خالد يخوض وقائع الجهاد مثلا مضروبا لجنده ، فلم تنكس له راية ، ولاسقطله لواء ، ولا عرف الهزيمة منذكان قائداً مستقلا ، وعلى هذا المبدأ وبهذه العقيدة ودع خالد جنده وودع ميادين الجهاد يوم عزلهأميرالمؤمنين عمر بن الحطاب عن عمله فى الجيش كله إلى حيث يختم كتاب حياته بفصل من الإعجاز لابوحي به إلهاما إلا لمن كان على إيمان خالد وثقته في الله تعالى، وصادق حبه للإسلام.

إيمان يُذهب بخالد في التضميمة والإيثار مذهبًا لم تعرفه الحياة لغيره من الأبطال ، . إيمان يسوقه إلى نهاية تنكرها حياته ، ويُنكرها هو على نفسه ، فهو قد اقتحم وخاطر ، وقاتل وقتل ، وإذا به يودع المدينة عائداً إلى حمص ــ على أرجح الروايات ــ مرابطًا بها أكثر من أربع سنوات ، ثم يأتيه الموت وهو على فراشه، فيبكى ؛ إى وربى إن البطل خالدبن الوليد بكي ساعة حضرته الوفاة؟؟مم تبكي1مها البطل المغوار؟ أتهاب الموت وتخثمي الردى ؟ وأنت الذى طالماً فرَّ من لقائك الموت، وأوردت الأبطال موارد الردى ؟! لا، وعبقرية خالد 1 ما بكي خالد خشية الموت أو خوف الردى ، ولكنه بكي لأنه يموت بغير السيف في حومة الوغي . بکی خالد وهو یقول : « لقد حضرت کذاوکذازحفا ، وما فی جسدی موضع شبر إلا وفيه ضربة بسيف أو رمية بسهم ، أو طعنه برمج، وهأنذاأموت على فراشى . حتف أنني كما يموت العير ، فلا نامت أعين الجبناء » ا ! !

حياة عريضة ملء سمع الدنيا وبصرها ، ونهاية هادئة هدوء الإيمان إذا استقر فى

 $\forall$  $\forall$   $-$ 

متقلوب الصديقين .

رضوان الله وسلامه على خالد في العبقريين. شم والحمسد لله . « المؤلف: » صادن إيراهيم عرجون

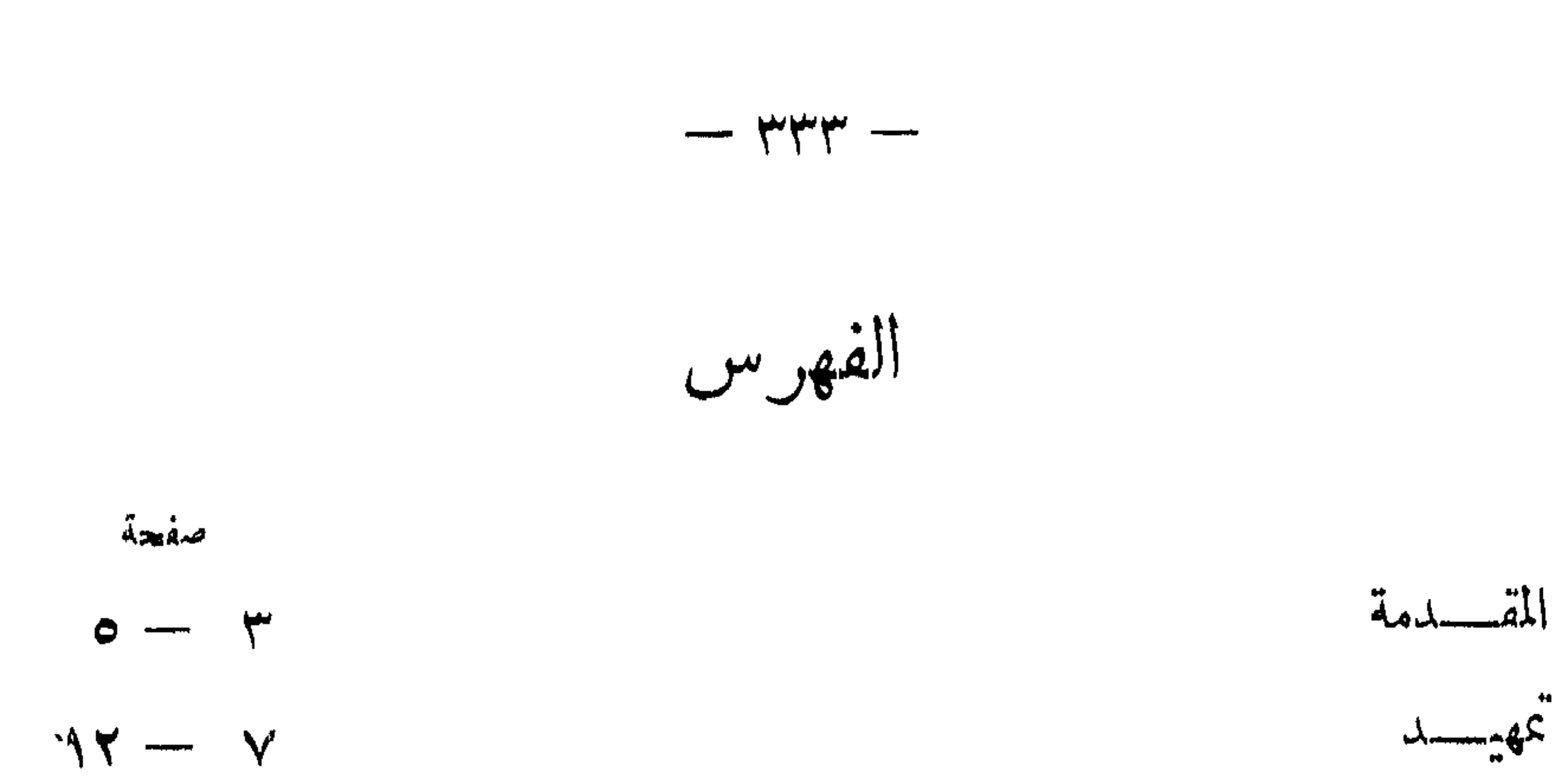

 $\bullet$ 

الفصل الثالث

anhora

 $--r+2$ 

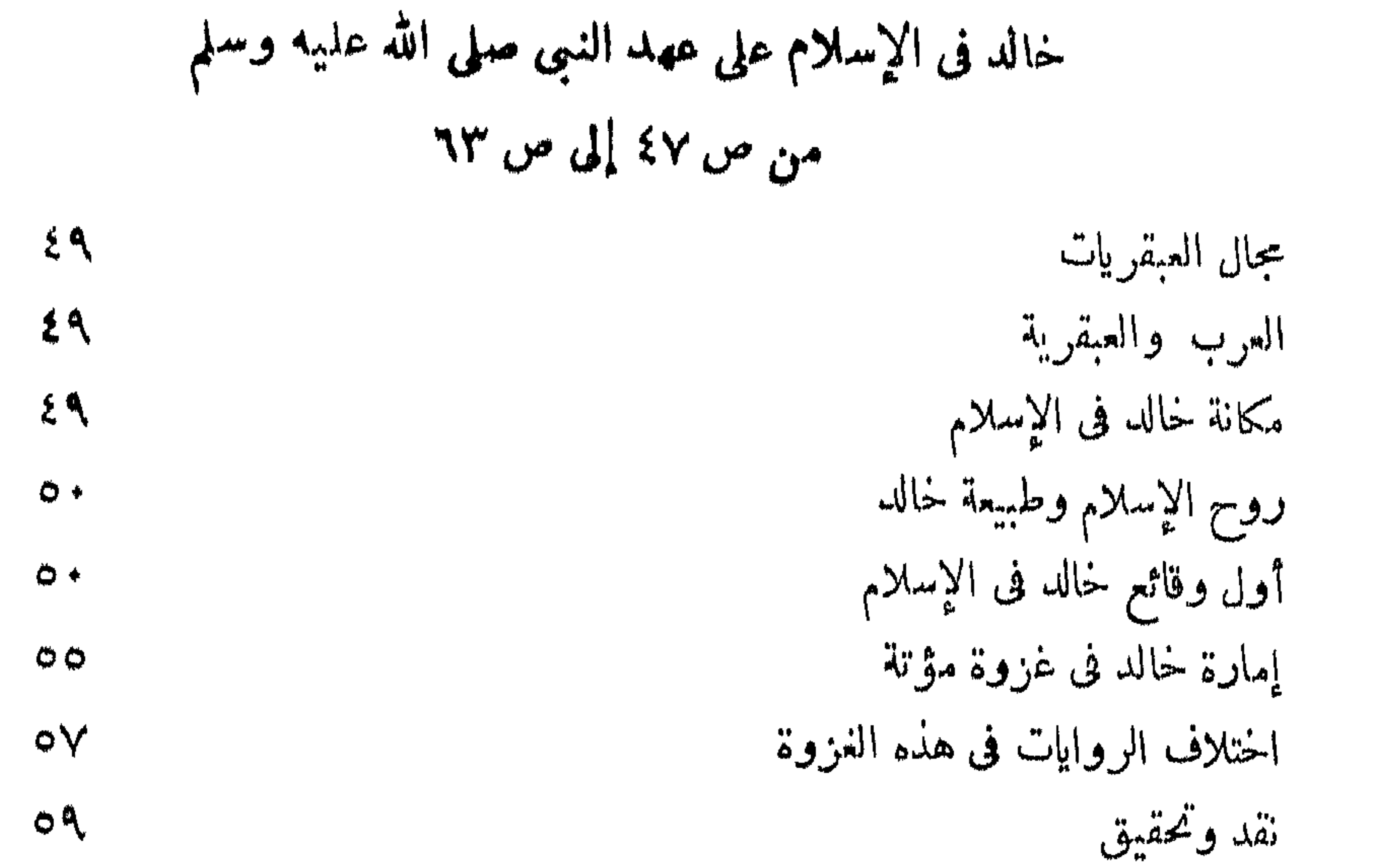

 $\bullet$  .

 $-$ 

حالد يحطم العزى  $\sqrt{\circ}$ الفصل الخامس خالد في بني جذبته من ص ٨١ إلى ص ٩٦ خالد في قصة بني جذبيمة  $\lambda\lambda$ روايات القصة  $\lambda$ الرواية الأولى  $\lambda\lambda$ مناقشة في هذه الرواية  $\Lambda$ ۲ رواية أخرى  $\Lambda^{\mu}$ أغرب روايات القصة  $\Lambda$ ٤ نقلي وتمصص  $\Lambda$  $\phi$ 

 $\gamma \cdot \tau$ خالد في محاصرة ثقيف بعث خالد للتثبت من بنى المصطلق  $\mathbf{y} \cdot \mathbf{x}$ سرية خالد إلى أكيدر  $\gamma$  +  $\sim$ بعث خالد لهدم اللات  $\gamma \cdot \gamma$ بعث خالد إلى نجران هادياً ومعلماً  $\Lambda$  +  $\Lambda$ 

 $\lambda$ podzie

 $\mu$   $\mu$   $\mu$ 

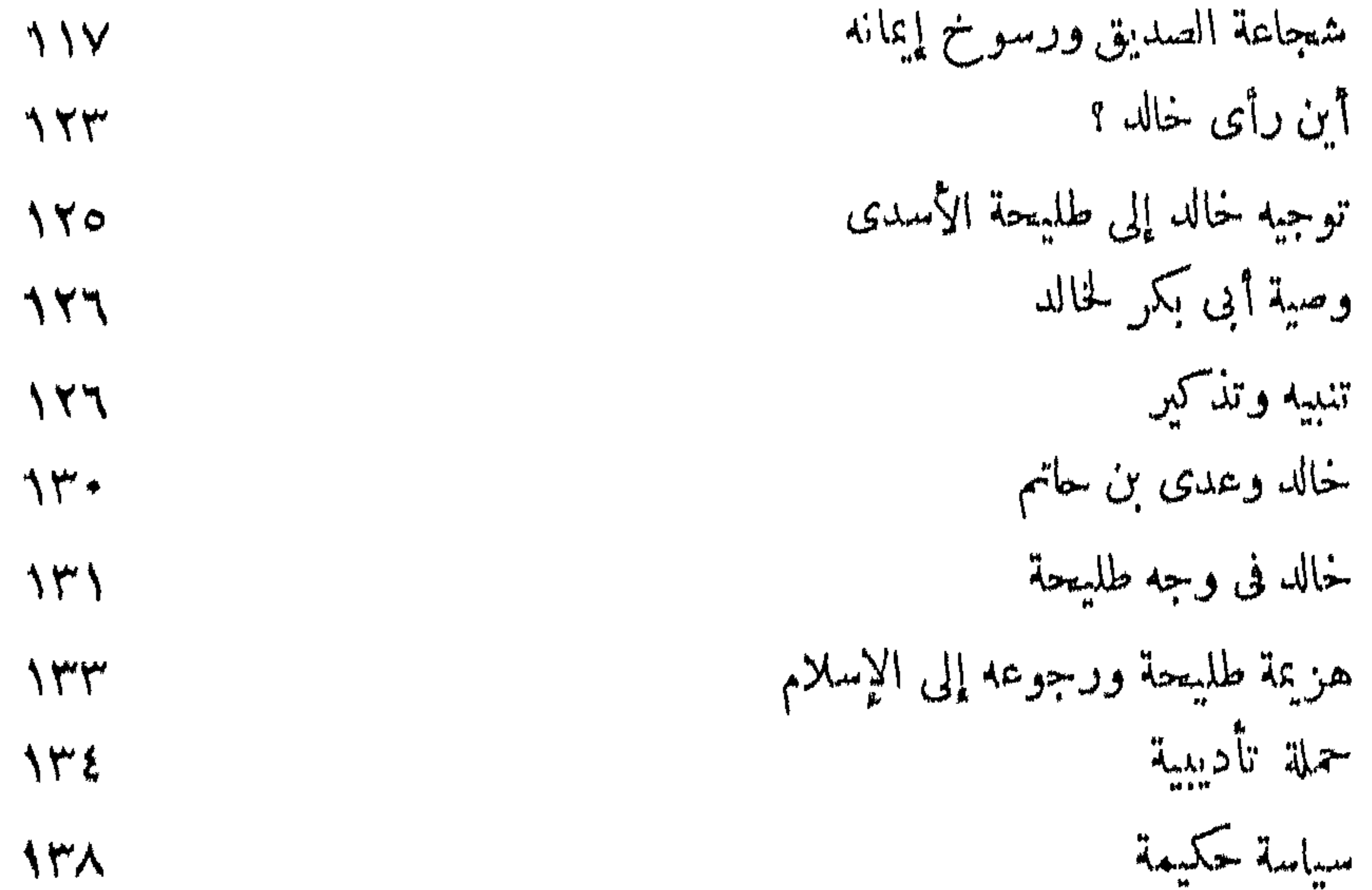

$$
- 444 -
$$
\n  
\n
$$
|244 - 244|
$$
\n  
\n
$$
- 124 - 124|
$$
\n  
\n
$$
- 124 - 124|
$$
\n  
\n
$$
- 124 - 124|
$$
\n  
\n
$$
- 124 - 124|
$$
\n  
\n
$$
- 124 - 124|
$$
\n  
\n
$$
- 124 - 124|
$$
\n  
\n
$$
- 124 - 124|
$$
\n  
\n
$$
- 124 - 124|
$$
\n  
\n
$$
- 124 - 124|
$$
\n  
\n
$$
- 124 - 124|
$$
\n  
\n
$$
- 124 - 124|
$$
\n  
\n
$$
- 124 - 124|
$$
\n  
\n
$$
- 124 - 124|
$$
\n  
\n
$$
- 124 - 124|
$$
\n  
\n
$$
- 124 - 124|
$$
\n  
\n
$$
- 124 - 124|
$$
\n  
\n
$$
- 124 - 124|
$$
\n  
\n
$$
- 124 - 124|
$$
\n  
\n
$$
- 124 - 124|
$$
\n  
\n
$$
- 124 - 124|
$$
\n  
\n
$$
- 124 - 124|
$$
\n  
\n
$$
- 124 - 124|
$$
\n  
\n
$$
- 124 - 124|
$$
\n  
\n
$$
- 124 - 124|
$$
\n  
\n
$$
- 124 - 124|
$$
\n  
\n
$$
- 124 - 124|
$$
\n  
\n
$$
- 124 - 124|
$$
\n  
\n
$$
- 124 - 124|
$$
\n  
\n
$$
- 124 - 124|
$$
\n  
\n
$$
- 124 - 124|
$$
\n  
\n

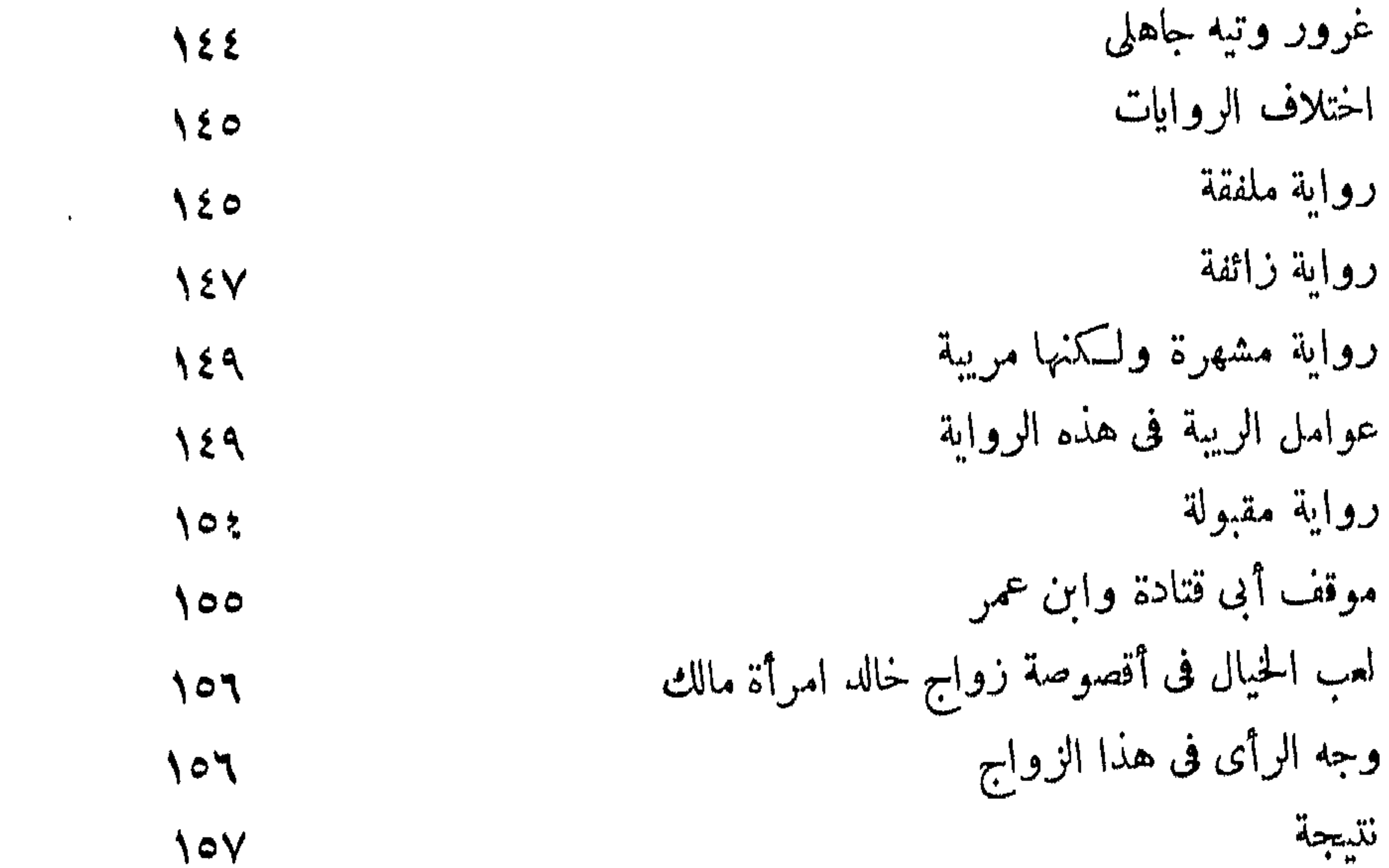

صفحة أأول لواء لحرب البمامة **IY** توجيه خالد إلى حرب مسيلمة  $\mathsf{V}^*$ مجاعة بن مرارة ومكانته فى قومه  $V^*$ بدء المعركة **IVE** نفحات البطولة الإسلامية **IVP** حملة صادقة  $\bf{V}$ 

 $\forall$   $\forall$   $\wedge$   $-$ 

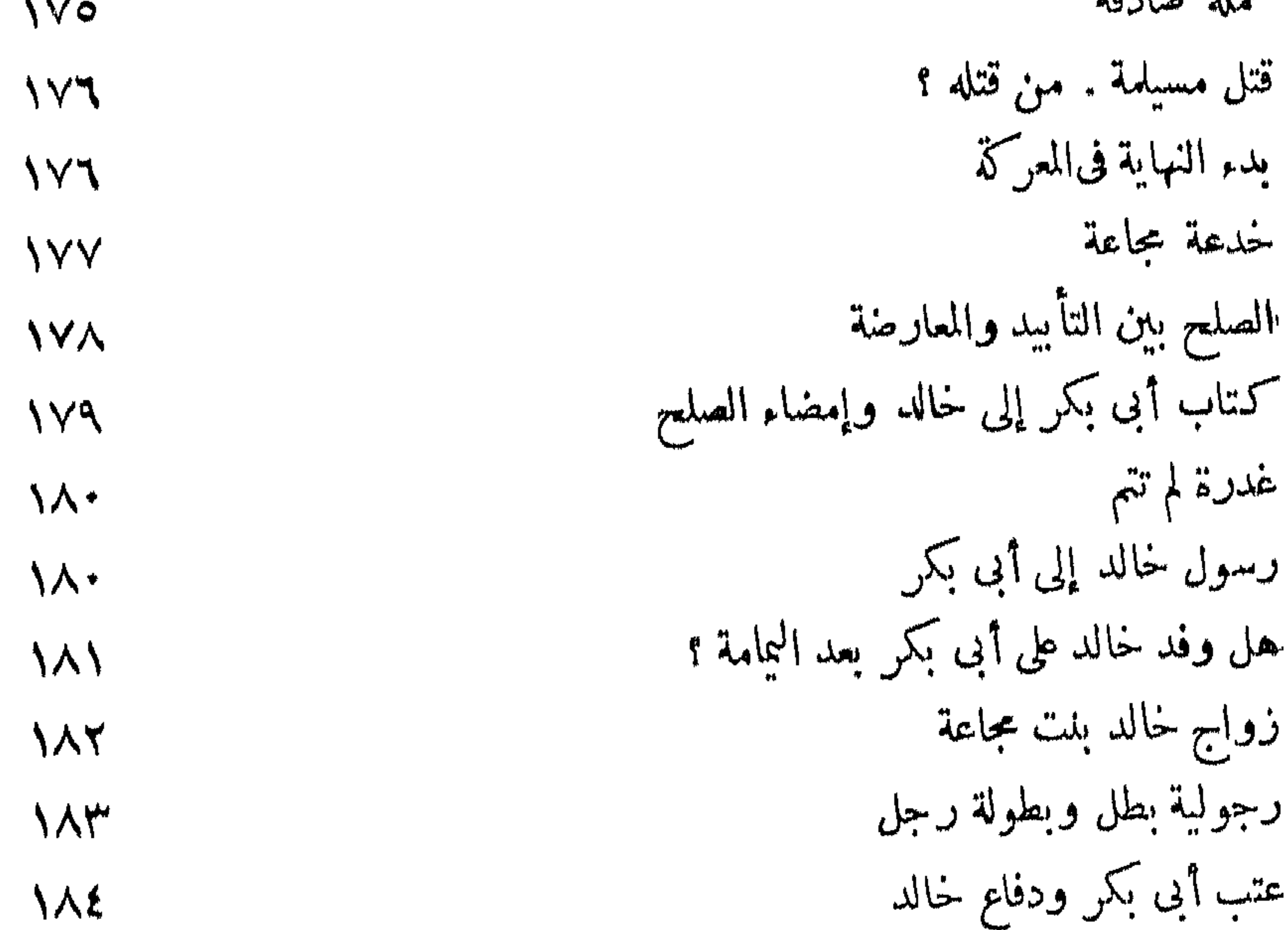

 $\lambda \lambda \circ$ 

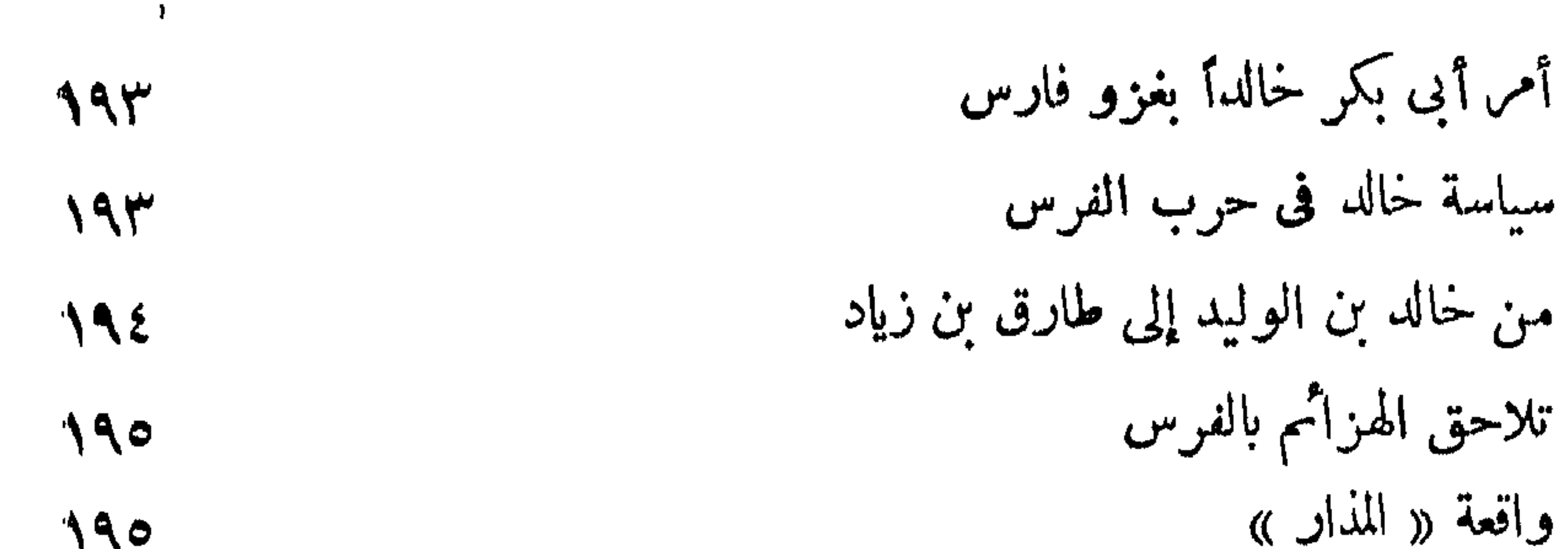

 $\mu$  $\mu$ q  $-$ 

 $\mathcal{A}^{\pm}$ 

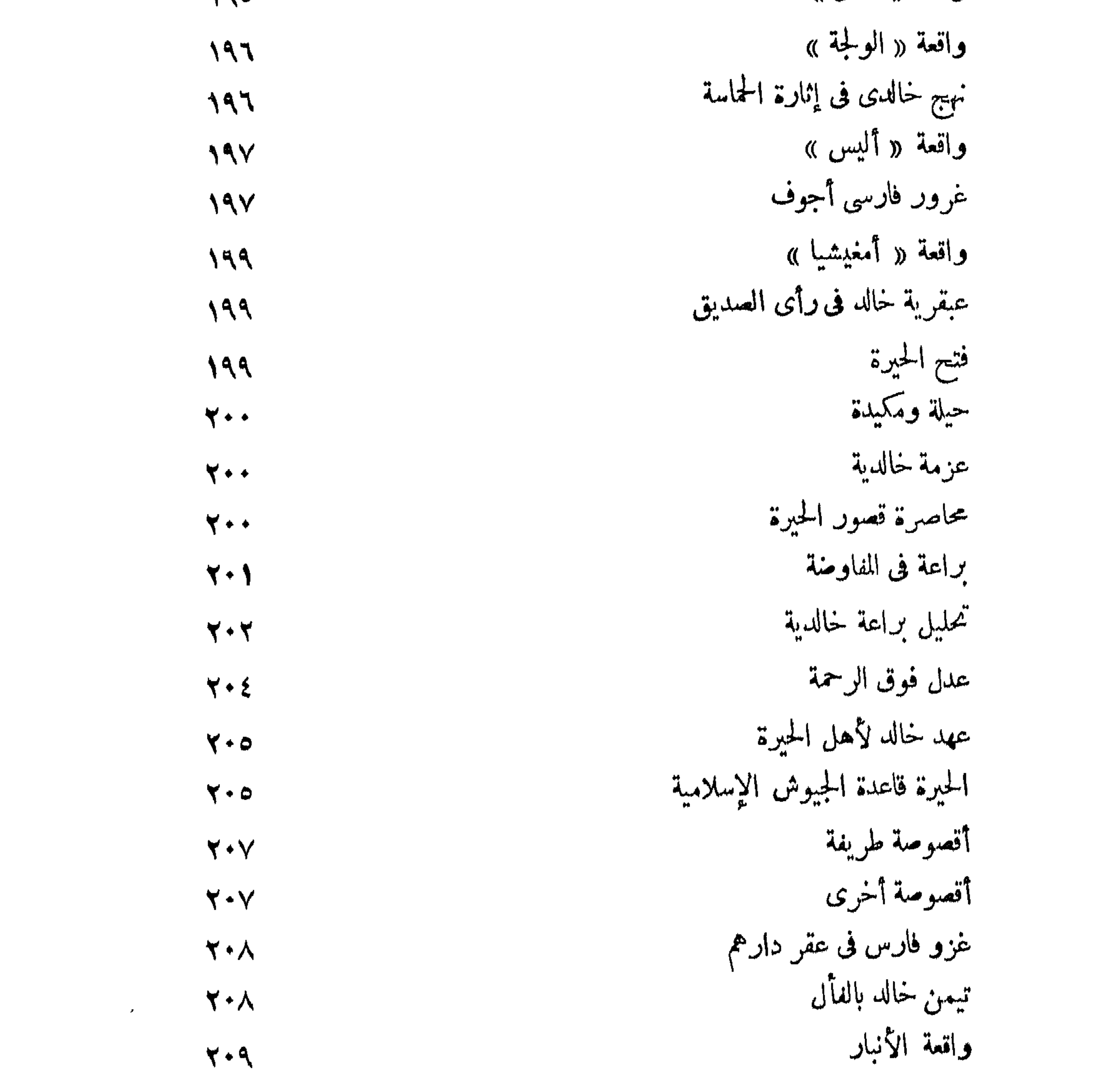

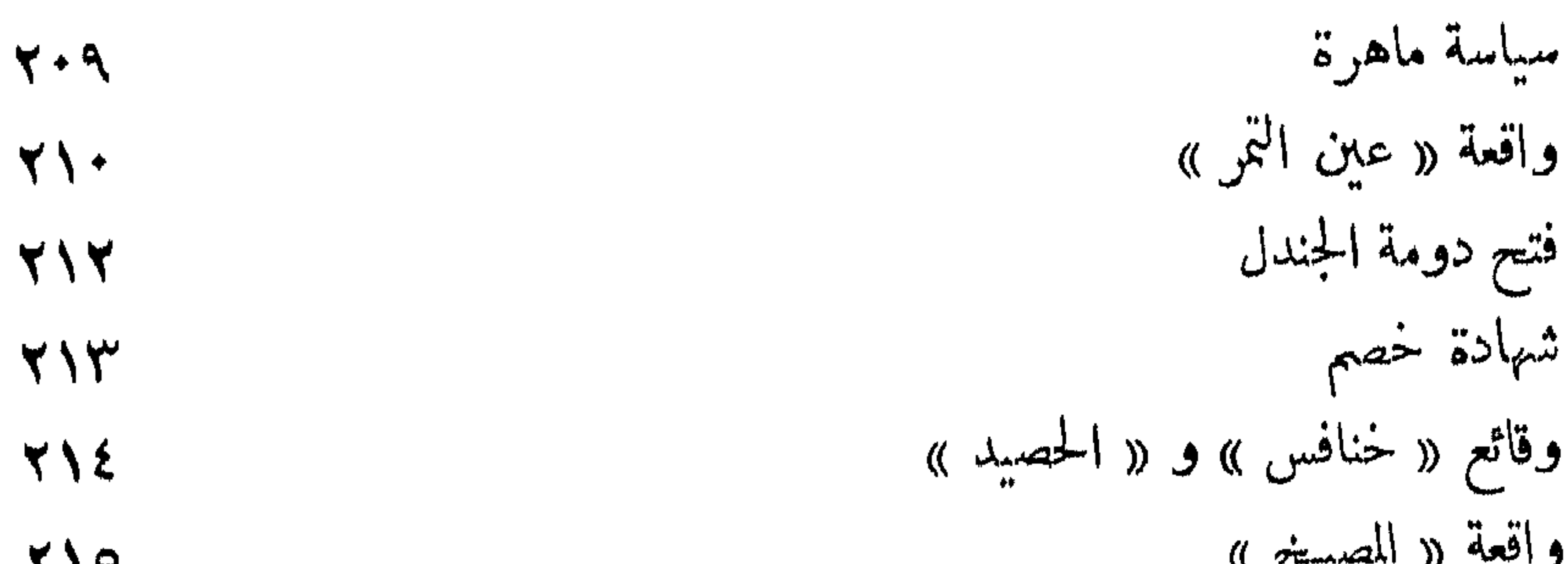

 $\blacktriangle$ 

 $\forall$   $\epsilon$   $-$ 

صفعة

و,ت ونطییخ %  
\nالتصاد خالد بالرعب  
\n
$$
۲۱۷
$$
  
\n $۰۱۷$   
\n ${}^{6}$ واقمة « الموراش »  
\n ${}^{6}$ واقمة « المر<sub>ا</sub>س وال<sub>م</sub>ب  
\n ${}^{6}$ ه قالدية  
\n ${}^{6}$ ه  
\n ${}^{6}$ ه  
\n ${}^{6}$ ه  
\n ${}^{6}$ ه  
\n ${}^{6}$ ه  
\n ${}^{6}$ ه  
\n ${}^{6}$ ه  
\n ${}^{6}$   
\n ${}^{6}$   
\n ${}^{6}$   
\n ${}^{6}$   
\n ${}^{6}$   
\n ${}^{6}$   
\n ${}^{6}$   
\n ${}^{6}$   
\n ${}^{6}$   
\n ${}^{6}$   
\n ${}^{6}$   
\n ${}^{6}$   
\n ${}^{6}$   
\n ${}^{6}$   
\n ${}^{6}$   
\n ${}^{6}$   
\n ${}^{6}$   
\n ${}^{6}$   
\n ${}^{6}$   
\n ${}^{6}$   
\n ${}^{6}$   
\n ${}^{6}$   
\n ${}^{6}$   
\n ${}^{6}$   
\n ${}^{6}$   
\n ${}^{6}$   
\n ${}^{6}$   
\n ${}^{6}$   
\n ${}^{6}$   
\n ${}^{6}$   
\n ${}^{6}$   
\n ${}^{6}$   
\n ${}^{6}$   
\n ${}^{6}$   
\n ${}^{6}$   
\n ${}^{6}$   
\n ${}^{6}$   
\n ${}^{6}$   
\n ${}^{6}$   
\n ${}^{6}$   
\n ${}^{6}$   
\n ${}^{6}$   
\n ${}^{6}$   
\n ${}^{6}$   
\n ${}^{6}$   
\

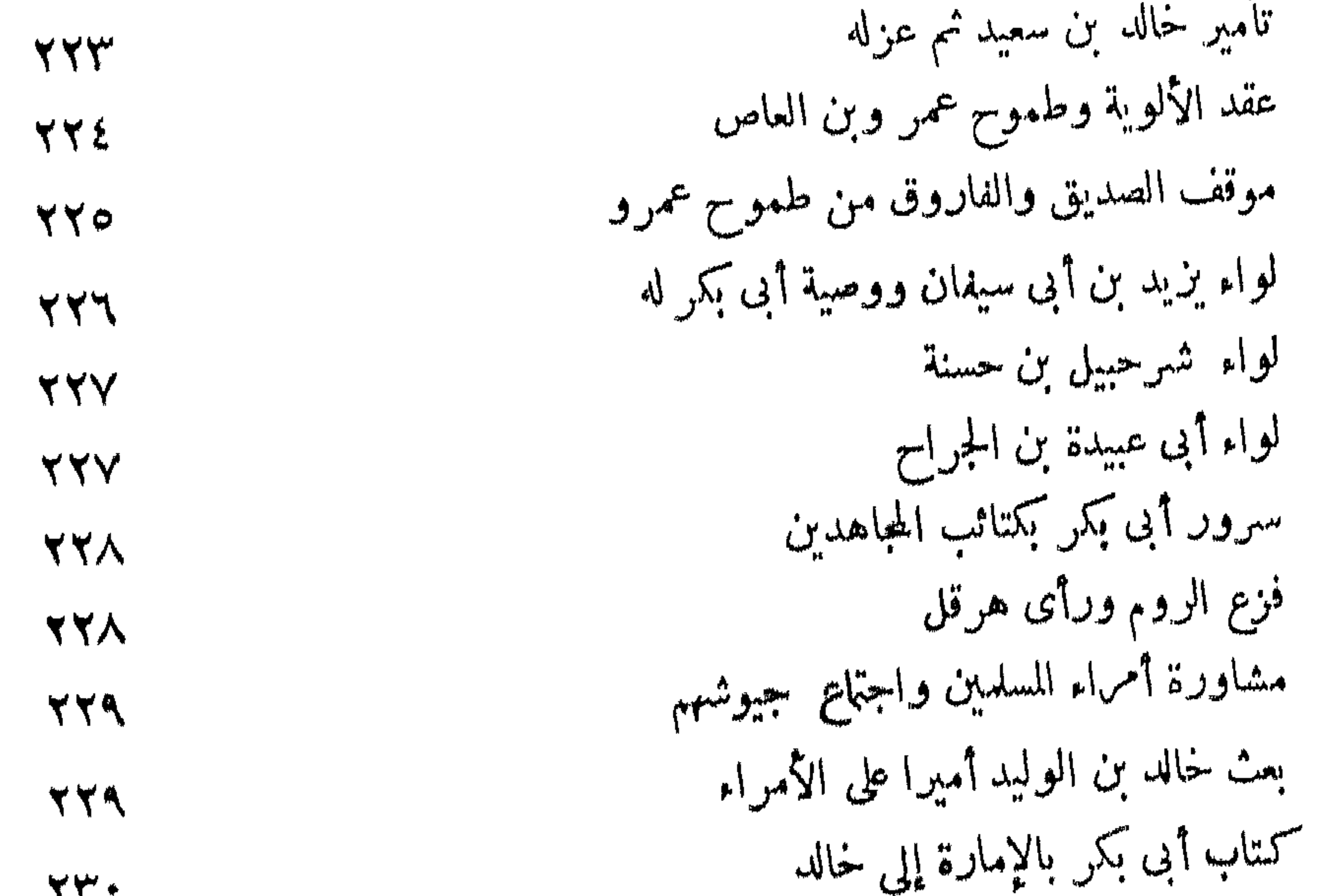

 $\mathbf{v}$ 

بين خالد والمشى<br>مغامرة جريئة نظرة وعبرة بين خالد وأبى عبيدة<br>أدب رفيع  $\mathcal{A}_{\mathcal{A}}$ 

 $-$  rest  $-$ 

صفحة

 $XY<sub>1</sub>$ 

 $\tau$ 

 $Y^{\mu}Y^{\nu}$ 

 $\tau$ 

 $T^*Y$ 

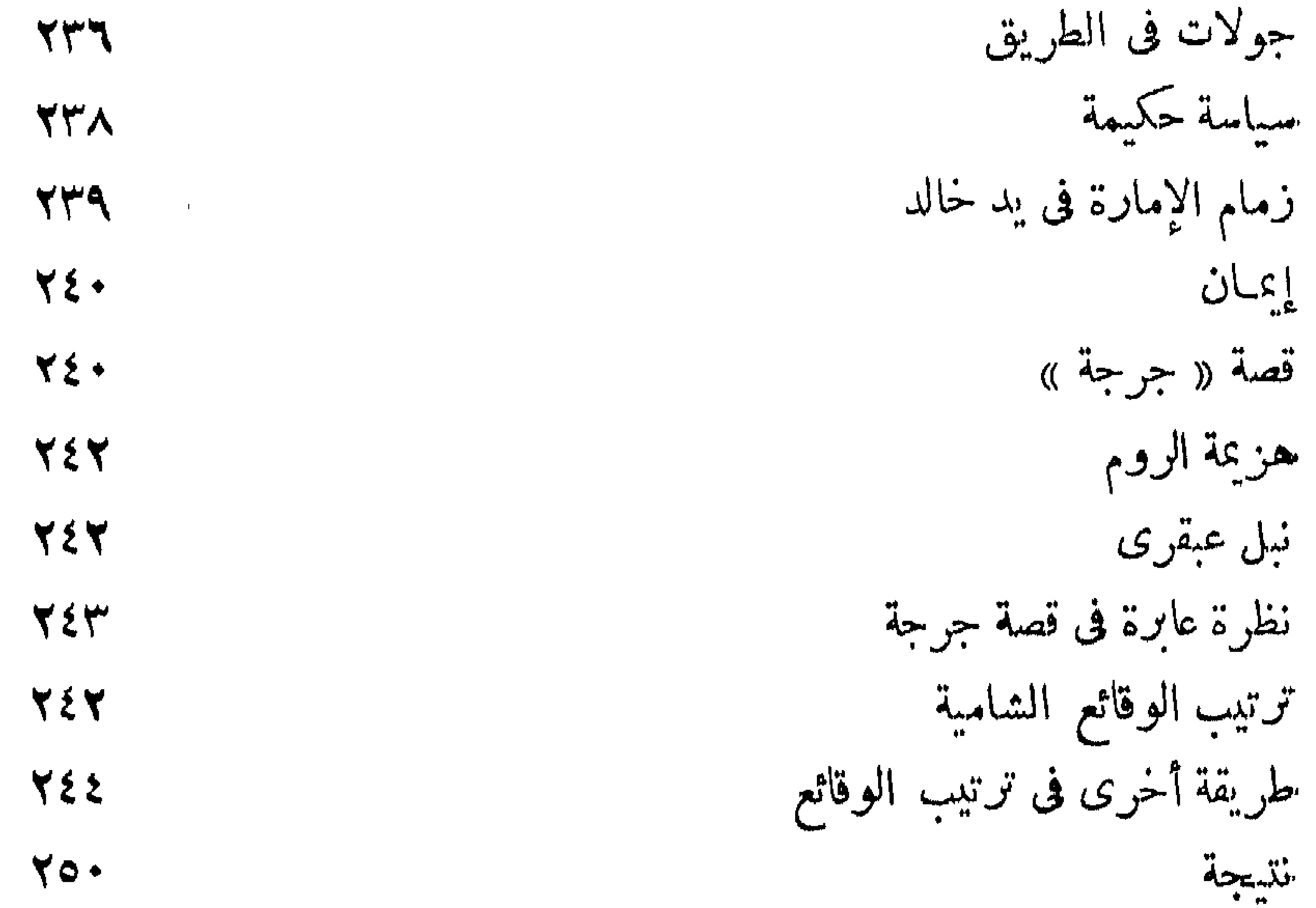

 $409$ الراوية الأولى نقد وتحليل  $\mathbf{y}$  $377$ الرواية الثانية موازنة وتمحيص  $770$ الرواية الثالثة وبهرجتها  $\mathbf{Y} \times \mathbf{Y}$ 

 $\forall z \times -$ 

Jacker

\n
$$
\frac{V \cdot \mathcal{V}}{\mathcal{V} \cdot \mathcal{V}}
$$
\n

\n\n $\frac{V \cdot \mathcal{V}}{\mathcal{V} \cdot \mathcal{V}}$ \n

\n\n $\frac{V \cdot \mathcal{V}}{\mathcal{V} \cdot \mathcal{V}}$ \n

\n\n $\frac{V \cdot \mathcal{V}}{\mathcal{V} \cdot \mathcal{V}}$ \n

\n\n $\frac{V \cdot \mathcal{V}}{\mathcal{V} \cdot \mathcal{V}}$ \n

 $1 - \frac{1}{2}$   $2\pi$   $4\pi$ تزيد فى التاريخ **TA1** نقد وتزييف **AYV** غضبة أبى بكر على خالد وسببها **TAY** تعقيب غير موفق  $\forall \lambda \forall$ مجانة نواسية لا تحسب فى تحقيق التاريخ **TAT** أبو بكر وعمر بن الخطاب فى تصوير الدكتور هيكل **YAE** إلحاح فى قصة مالك ثويرة **TAY** منطق مدخول **TAY** 

« الغاية تبرر الوسيلة » سياسة عمرية في نظر هيكل **YAA** 

أحقاد جاهلية هي التي حركت عمر نحو خالد في نظر الدكتورهيكل  $Y\wedge Y$ 

اضطراب في البحث  $44.4$ 

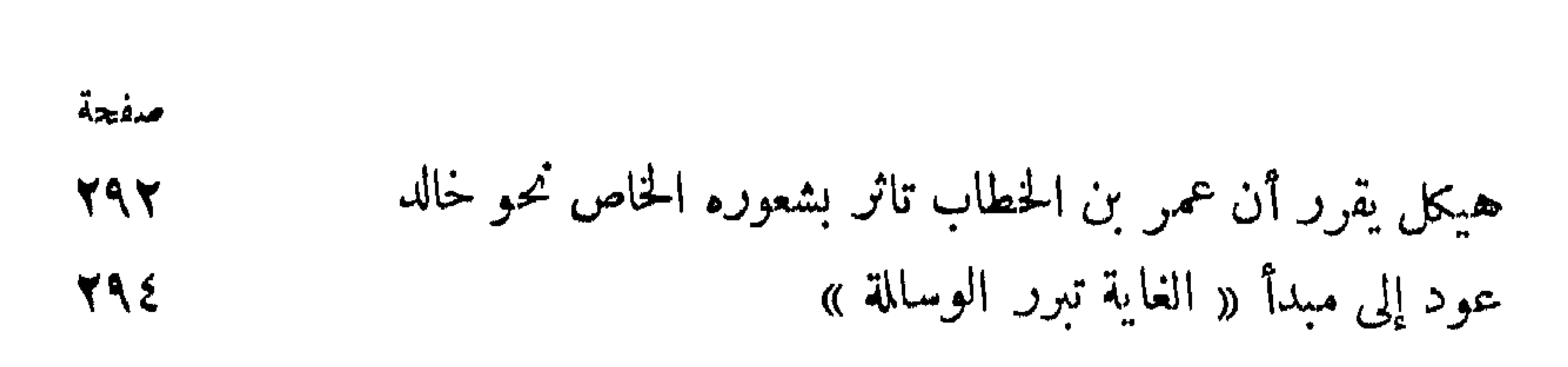

 $\forall$   $\xi$   $\psi$   $-$ 

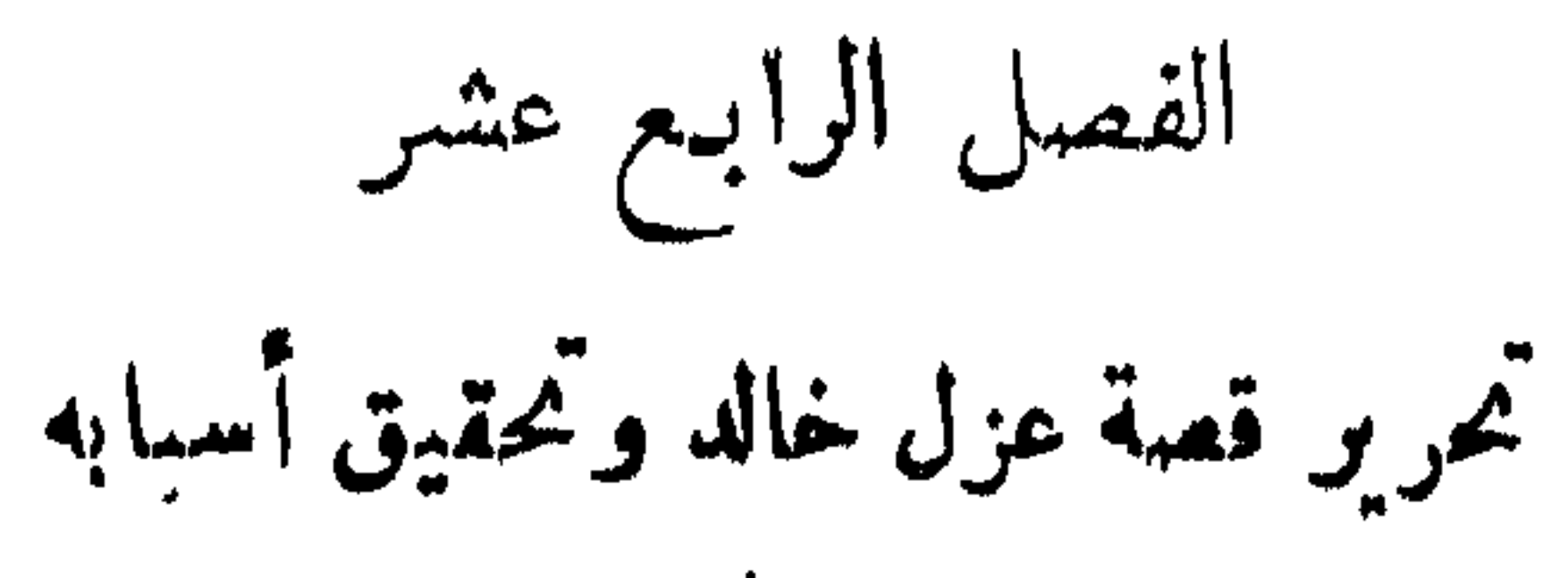

the contract of the contract of the contract of the contract of the contract of the contract of the contract of

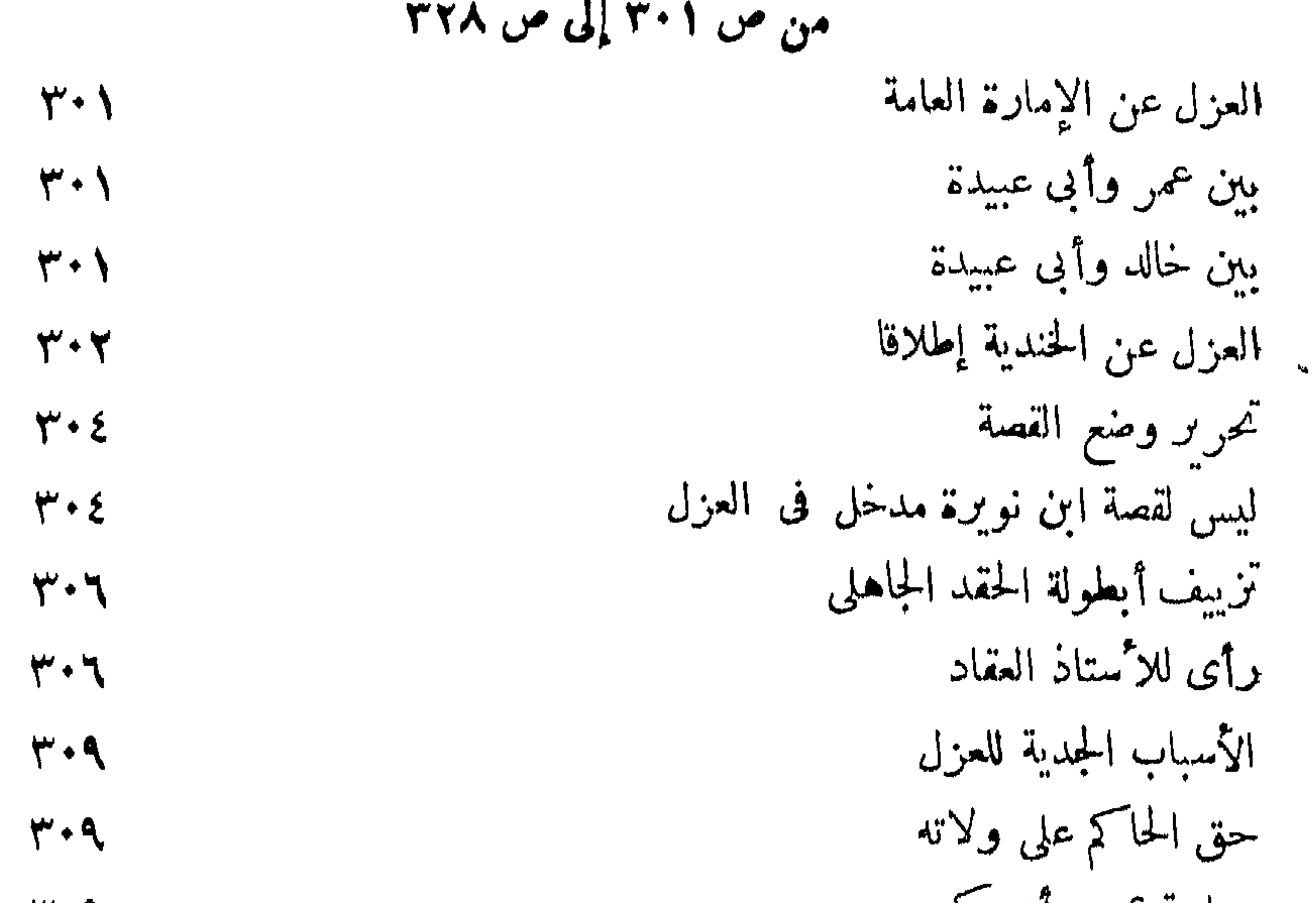

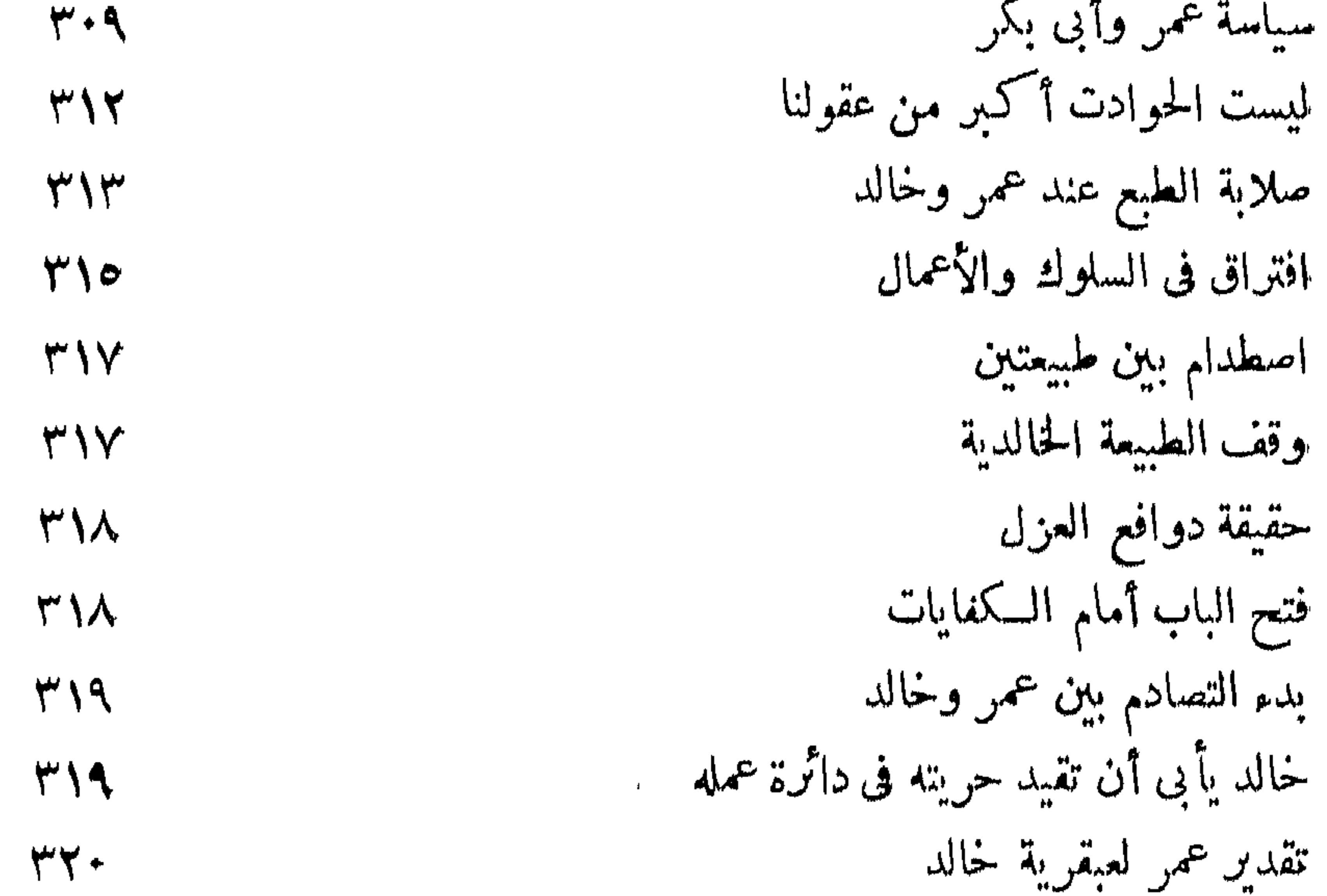

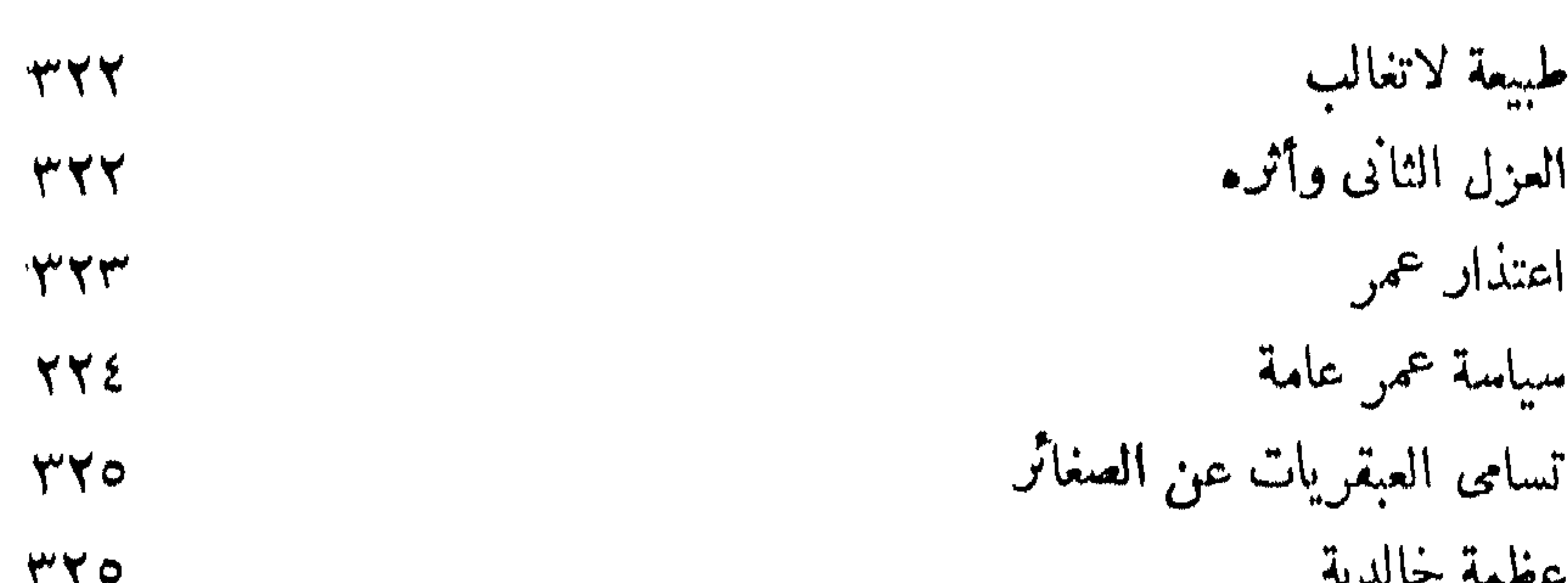

 $A$ ma

 $\mathbf{r} = \mathbf{r} \times \mathbf{r}$ 

 $- r22 -$ 

 $\mathbf{1}$ **TYY** 

WWW TAKE مظاهر الحب والتقدير<br>نهاية عبقرى

 $\sim 10^6$ 

دار القومية العربية المطباعة والنصر<br>١٦ شارع النزهة ( ميدان الجيش ).

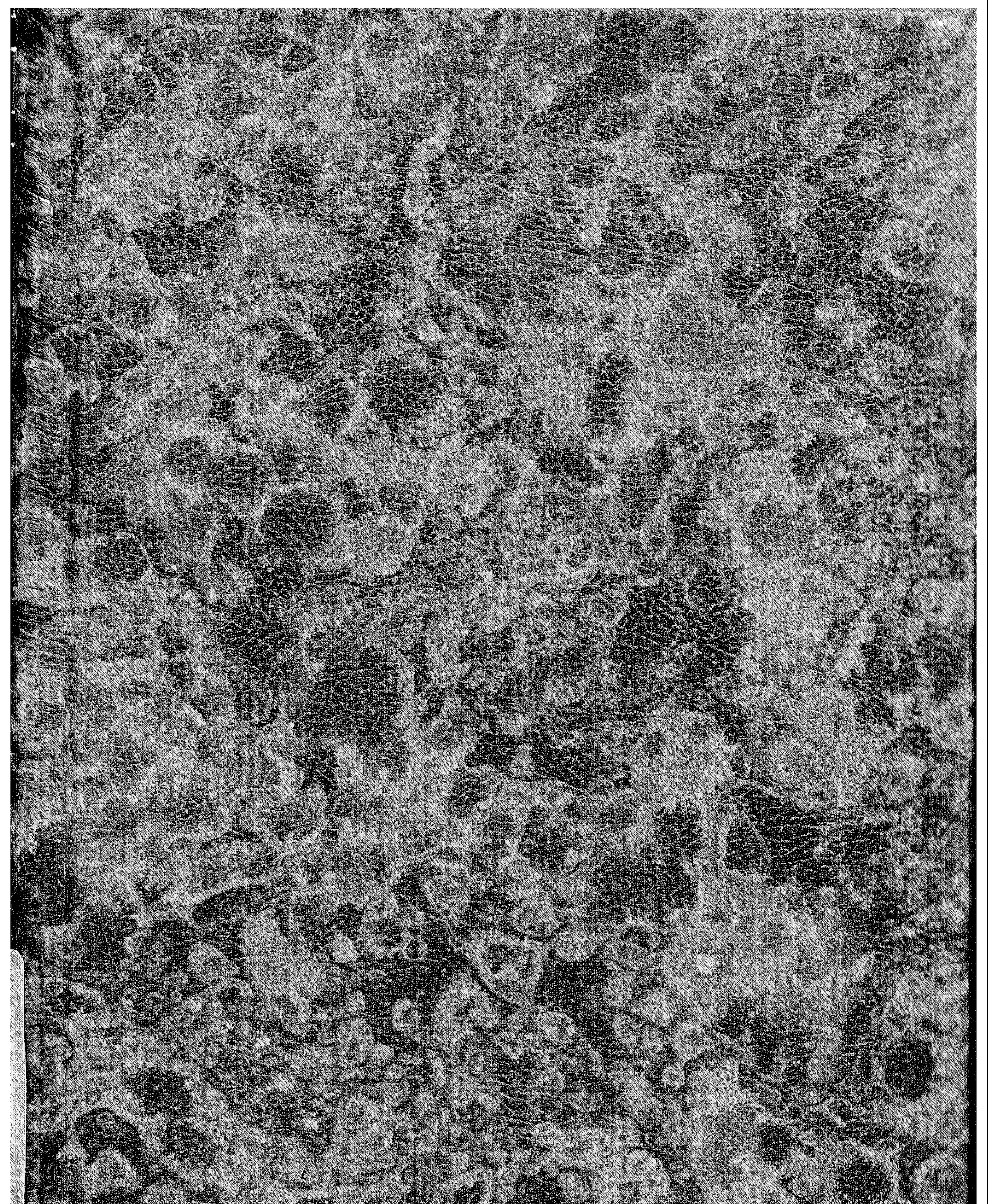

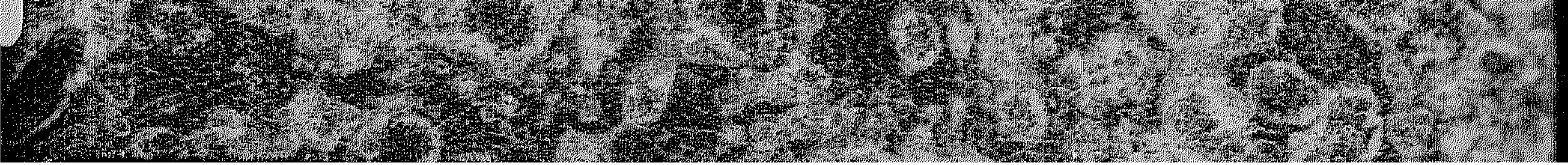